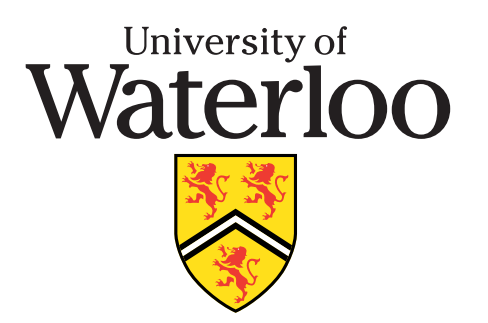

#### **School of Computer Science**

# **Course Notes**

# **CS 246**

#### **Object-Oriented Software Development**

**http: //www.student.cs.uwaterloo.ca /** ∼**cs246**

**Fall 2010**

## **Contents**

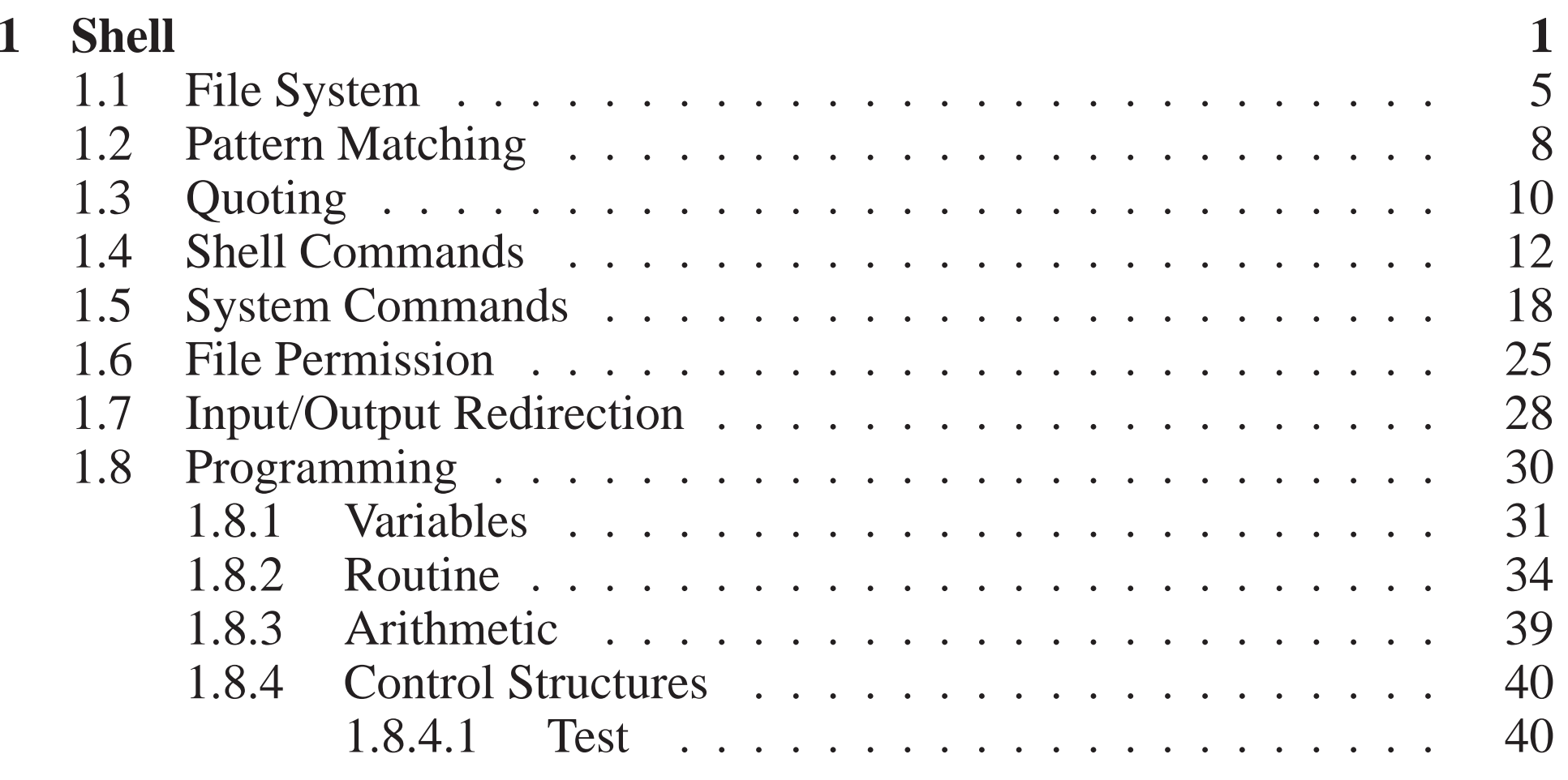

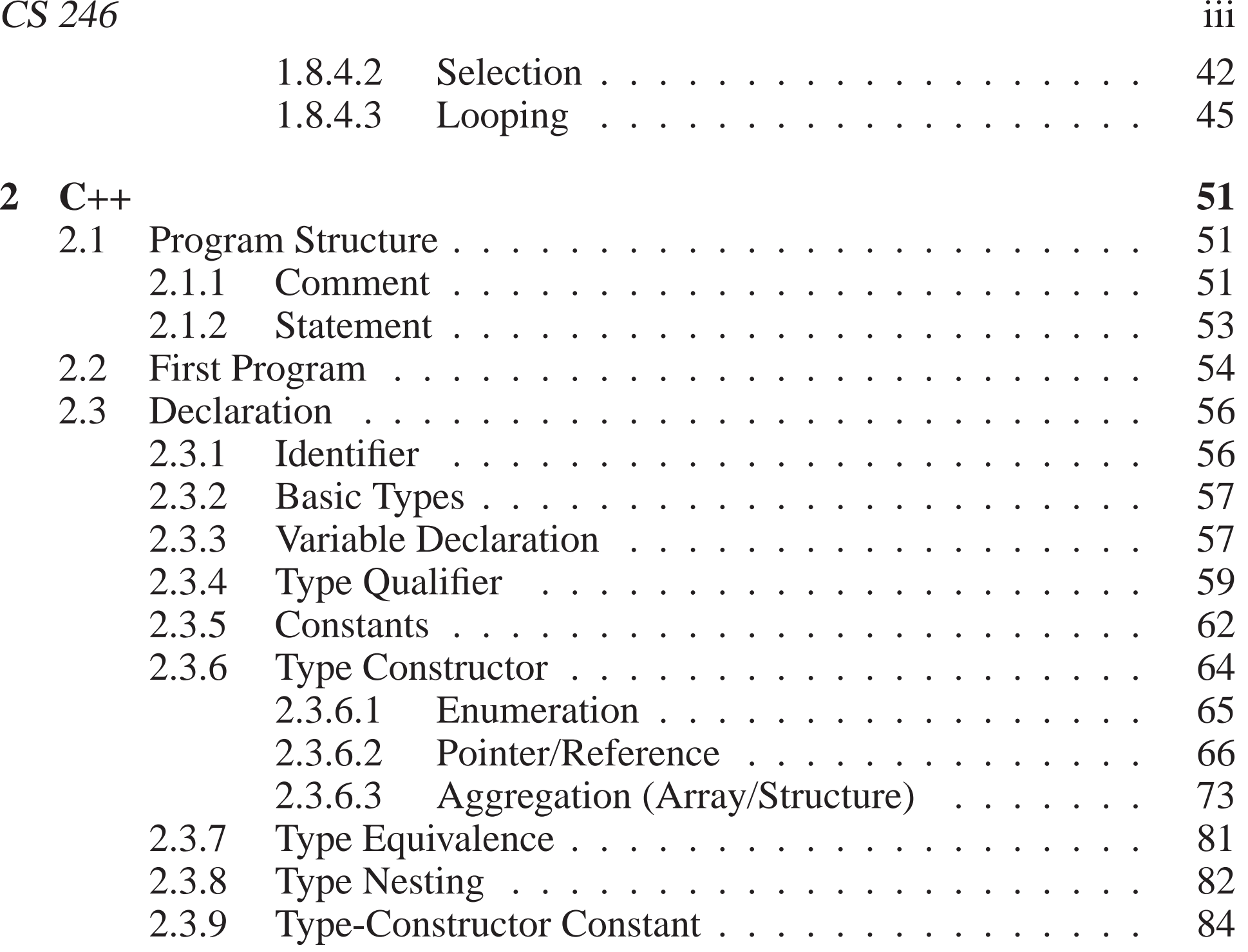

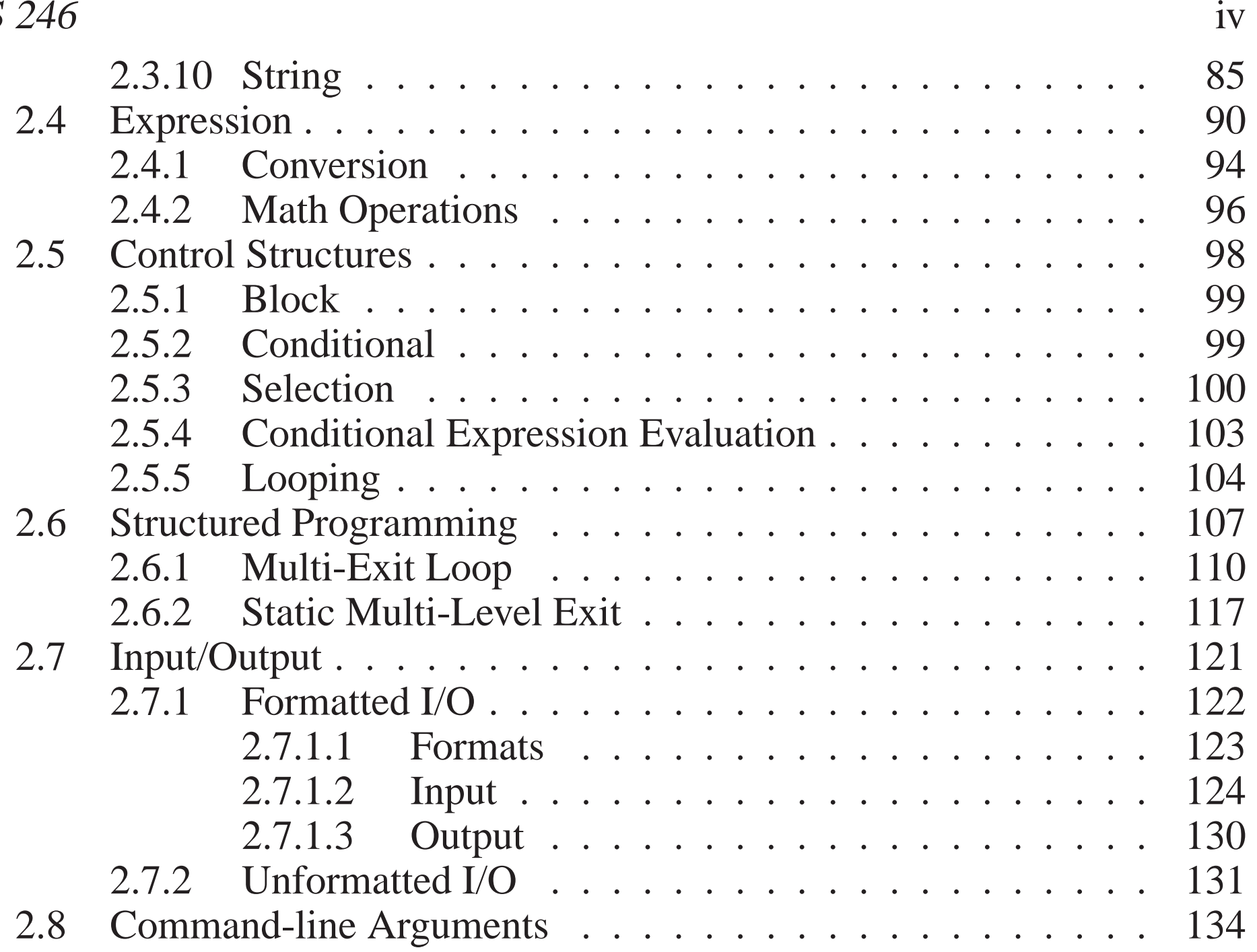

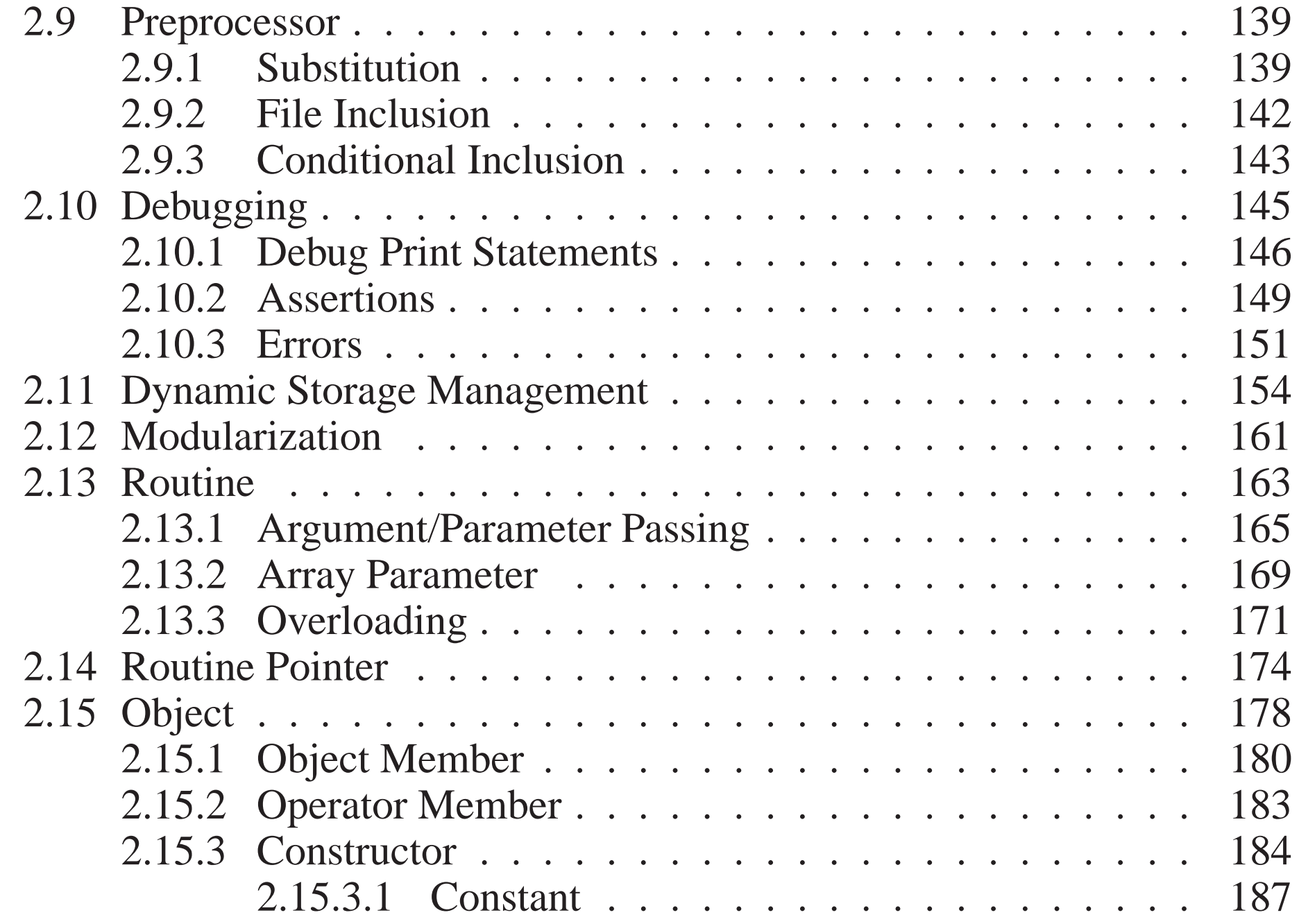

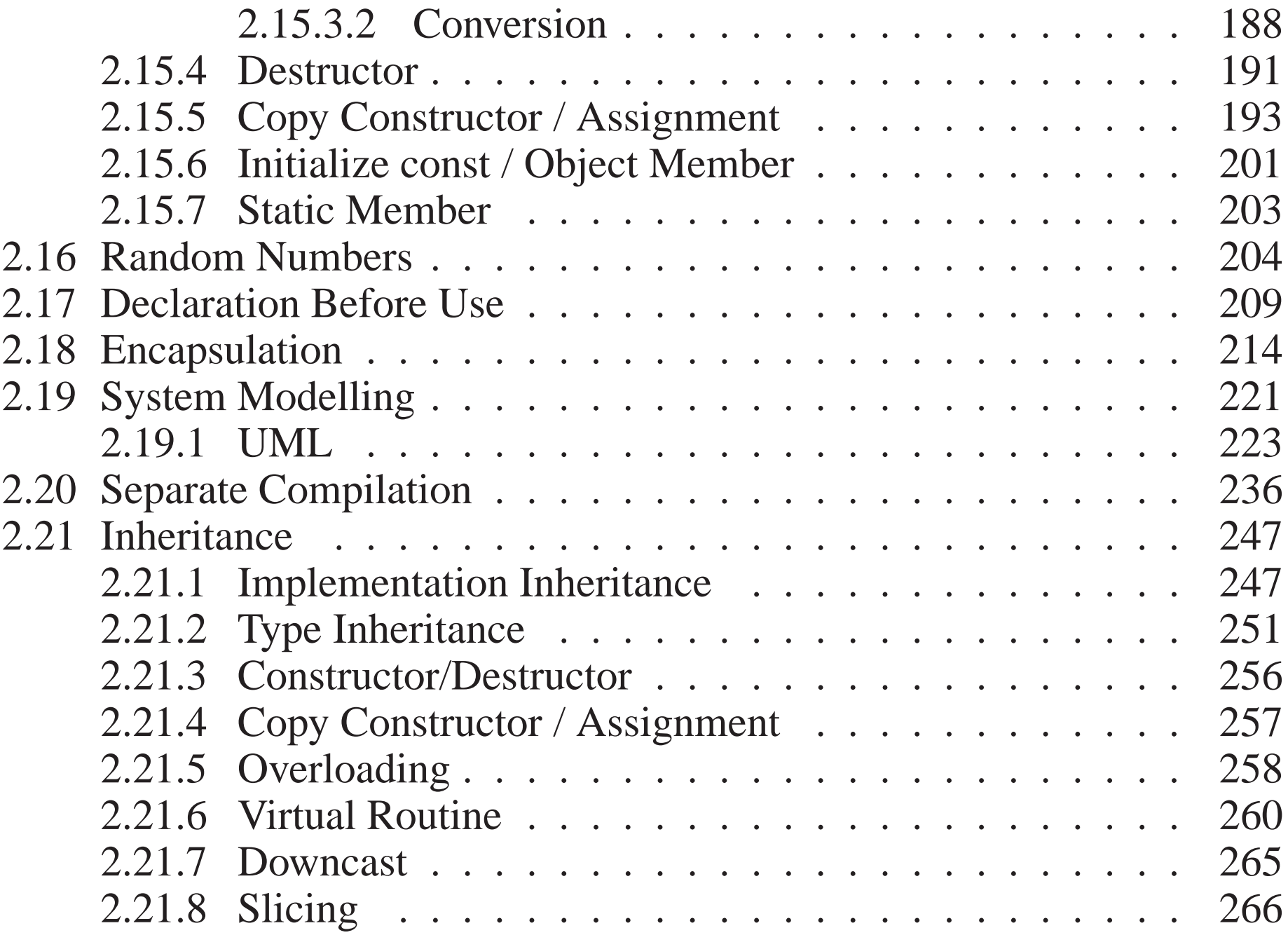

**3 Tools**

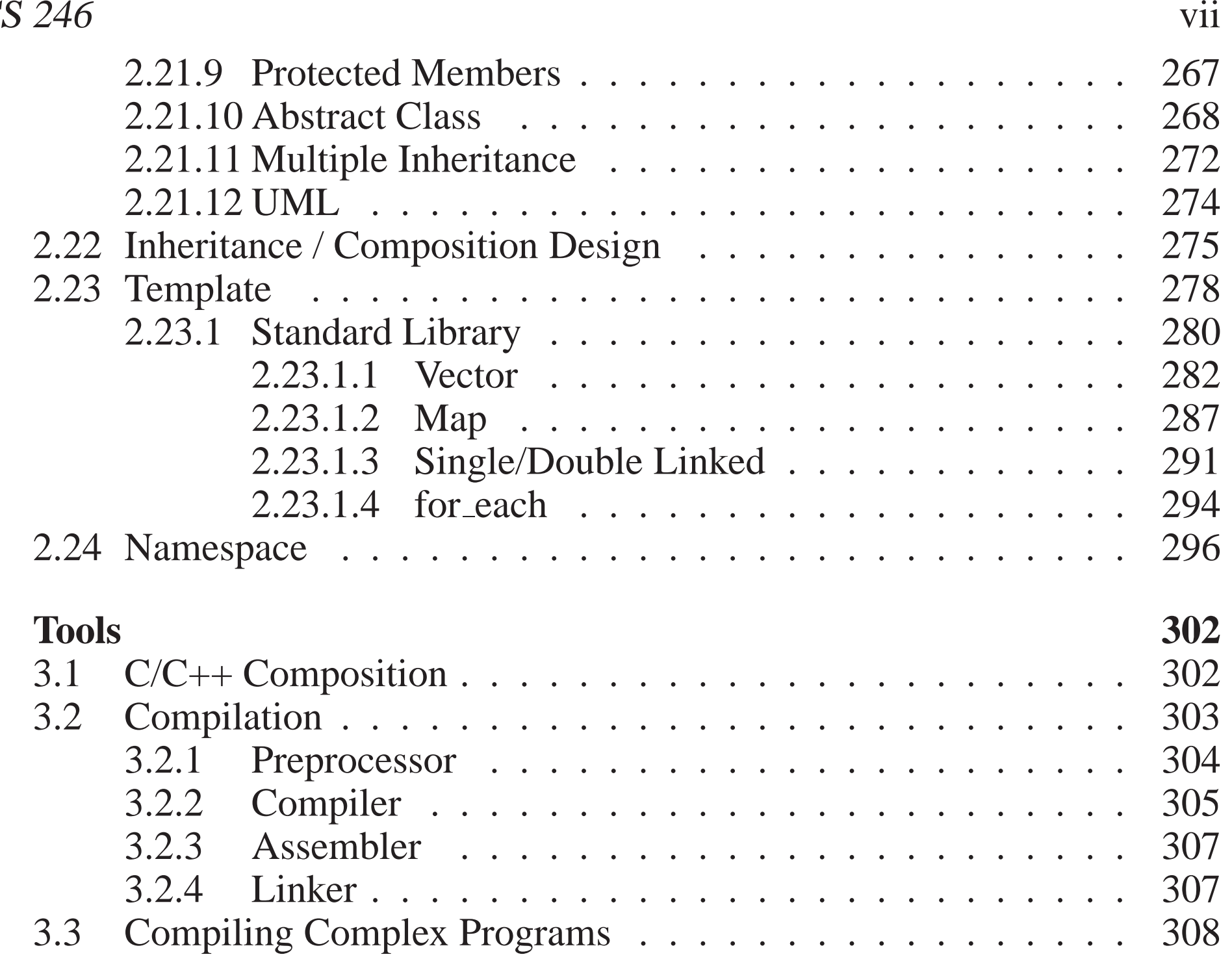

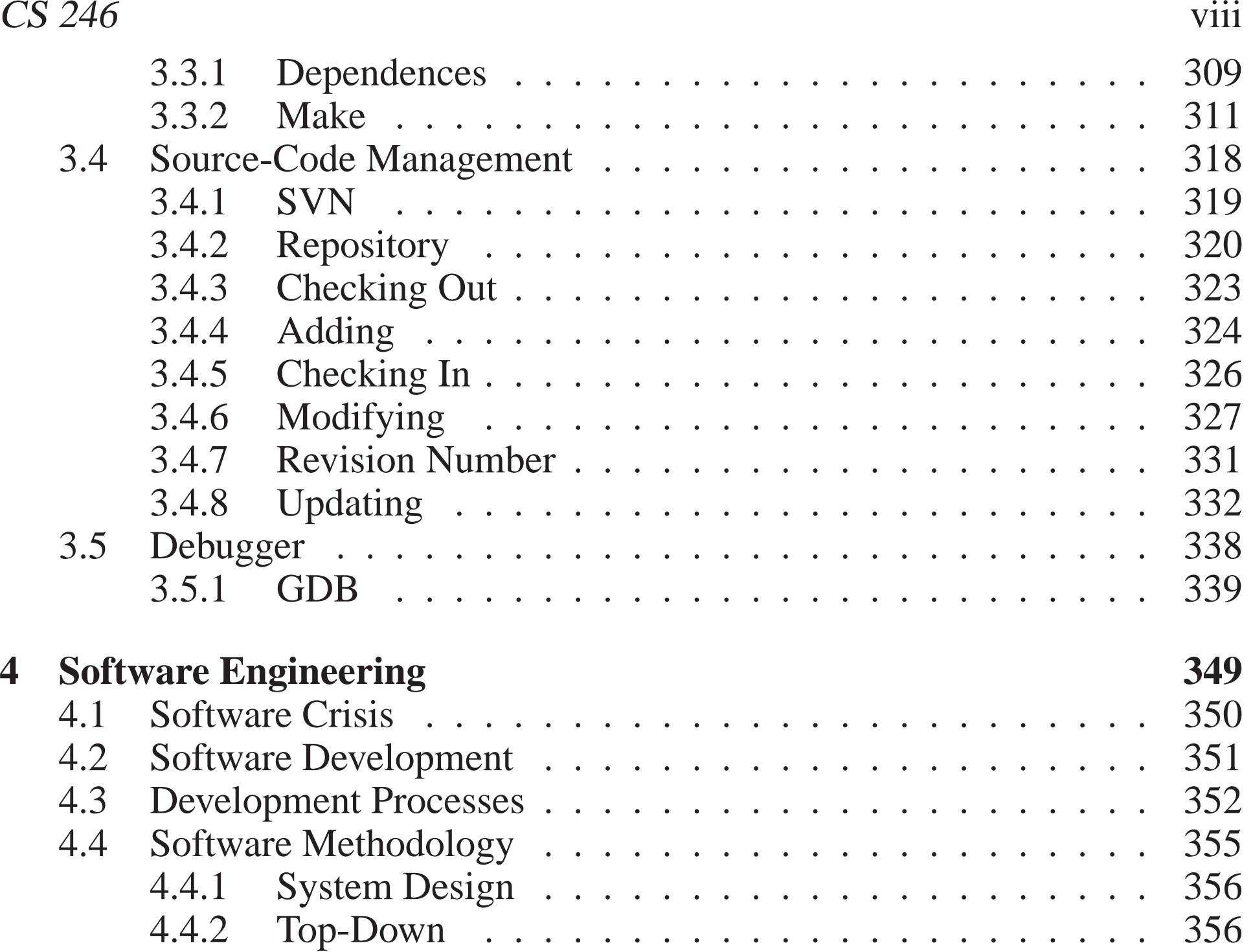

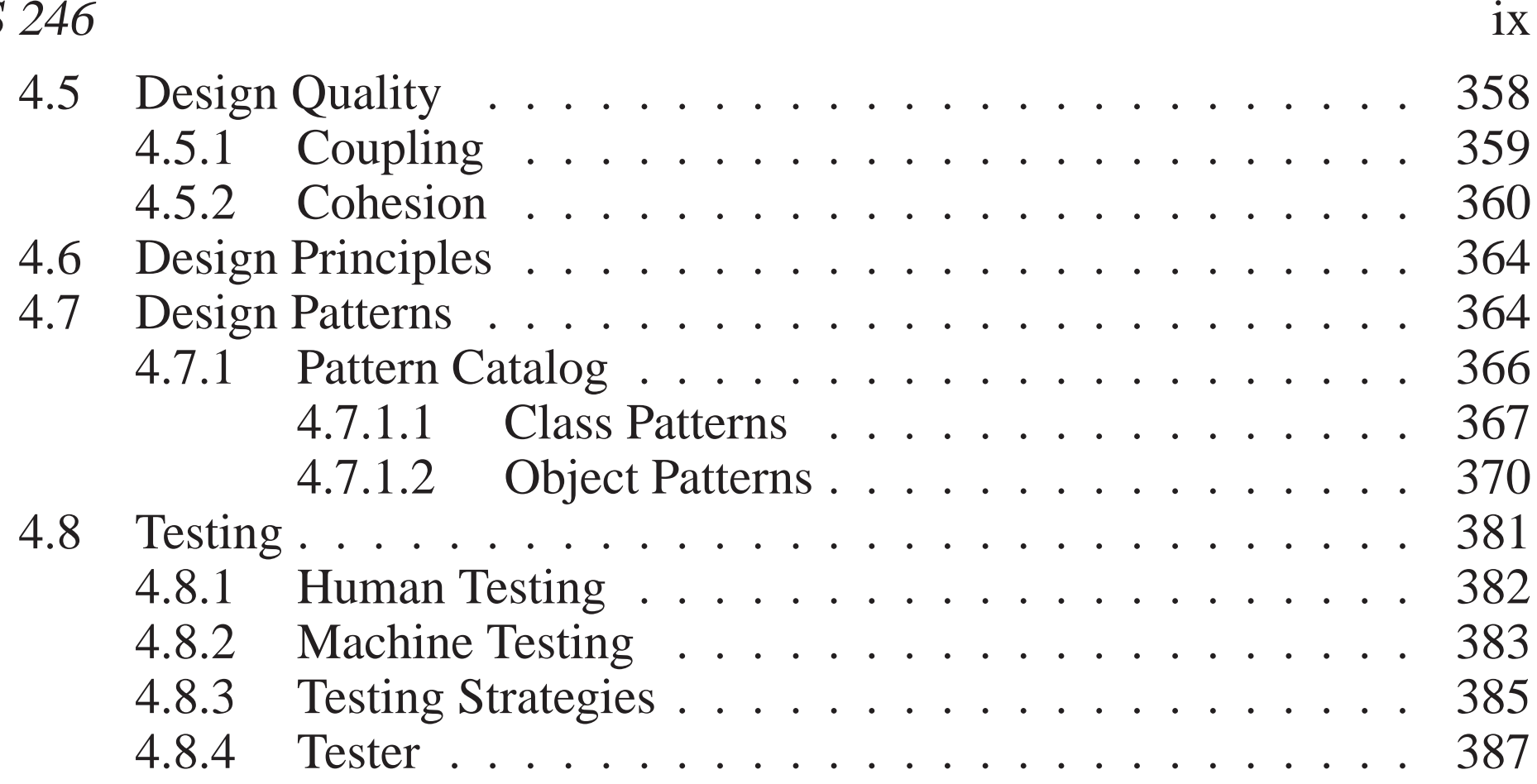

### **1 Shell**

- After signing onto a computer (login), a mechanism must exist to display information and perform operations.
- The two main approaches are graphical and command line.
- **Graphical interface** (desktop):

◦ use icons to represen<sup>t</sup> programs (actions),

- click on icon launches (starts) <sup>a</sup> program,
- program may pop up <sup>a</sup> dialog box for arguments to specify its execution.
- **Command-line interface** (shell):

◦ use text strings (names) to represen<sup>t</sup> programs (commands), ◦ command is typed after <sup>a</sup> promp<sup>t</sup> in an interactive area to start it, ◦ arguments follow the command to specify its execution.

- Graphical interface is convenient, but seldom programmable.
- Command-line interface requires more typing, but allows programming.
- A **shell** is a program that reads commands and interprets them.

C Peter A. Buhr

CS 246 $\delta$  2

- It provides <sup>a</sup> simple programming-language with *string* variables and <sup>a</sup> fewstatements.
- Unix shells falls into two basic camps, **sh** (**ksh**, **bash**) and **csh** (**tcsh**), each with slightly different syntax and semantics.
- Focus on bash with some tcsh.
- Area (window) where shell runs is called <sup>a</sup> **terminal** or **xterm**.
- Shell line begins with a **prompt** denoted by \$ (sh) or % (csh) (often customized) customized).
- <sup>A</sup> command is typed after the promp<sup>t</sup> but *not* executed until **Enter**/Returnkey is pressed:

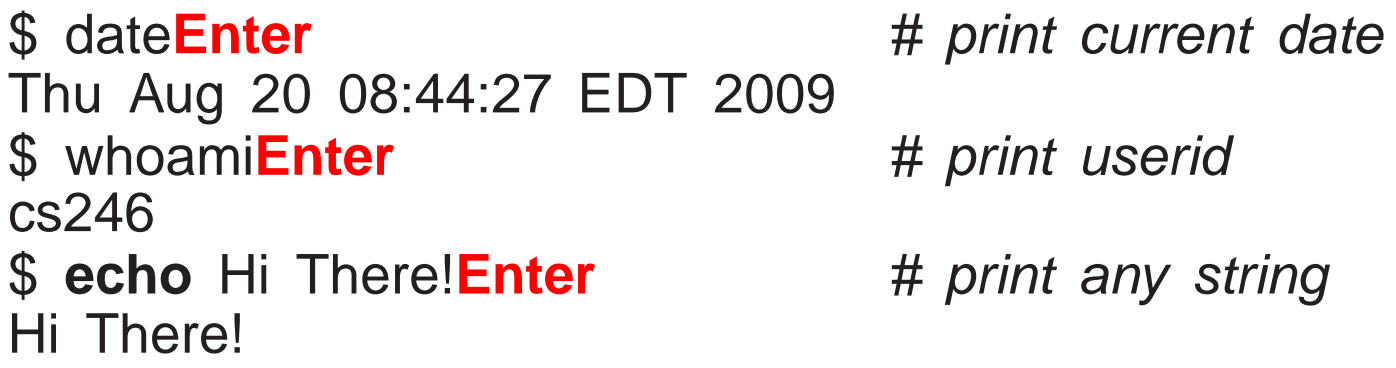

- Comment begins with <sup>a</sup> hash (#) and continues to the end of line.
- Multiple commands can be typed on the command line separated by the semi-colon.

CS 246 $\delta$  3

\$ date **;** whoami **; echo** Hi There! # <sup>3</sup> commands Sat Dec 19 07:36:17 EST 2009cs246Hi There!

• Use command chsh to set the login shell (bash, tcsh, etc.).

\$ chsh Password: **XXXXXX** Changing the login shell for jfdoe Enter the new value, or press ENTER for the default Login Shell [/bin/tcsh]: **/bin/bash**

For UW environment, use path names /xhbin/tcsh or /xhbin/bash for newest commands.

- Commands can be editted on the command line:
	- ⊙ position cursor,  $\Box$ , with  $\triangleleft$  and  $\triangleright$  arrow keys,
	- remove characters before cursor with backspace/delete key,
	- type new characters before cursor,
	- press Enter at any point along the command line to execute modified command.

CS 246 $\sim$  4

• Most commands have options, specified with a minus followed by one or more characters, which specify how the command operates.

\$ uname **-m**# machine type x86\_64*/* sun4u \$ uname **-s** # operating systemLinux / SunOS\$ uname -a **-a** # all system information Linux linux008.student.cs 2.6.31-21-server #59-Ubuntu SMP x86\_64 GNU/Linux SunOS services16.student.cs 5.8 Generic <sup>117350</sup>-<sup>56</sup> sun4u sparc SUNW,Ultra-<sup>60</sup>

- Options are normally processe<sup>d</sup> left to right; one option may cancel another.
- *No standardization for option syntax and names.*
- Shell terminates with command **exit**.
	- \$ exit # exit shell and terminal
	- when the shell of terminal/xterm terminates, the terminal/xtermterminates.
	- when the login terminal/xterm terminates, you sign off the computer (logout).

CS 246 $\overline{6}$  5

#### **1.1 File System**

- Shell commands interact extensively with the file system.
- Files are containers for data stored on secondary storage (usually disk).
- File names are organized in an N-ary tree: directories are vertices, files are leaves.
- Information is stored at specific locations in the hierarchy.

CS 246 $\overline{6}$ 

/

```
 root of the local file systembinn   basic system commands
lib system libraries
usrbin more system commands
    lib more system libraries
    include system include files, .h files
tmp system temporary files
u or home user files
    . . .
   jfdoe home directory
        .bashrc, .emacs, .login,... hidden files
            6 course files
       cs246a1 assignment 1 files
               q1x.C, q2y.h, q2y.cc, q3z.cpp
```
• Directory named "/" is the root of the file system.

. . .

- bin, lib, usr, include : system commands, system library and include files.
- tmp : temporary files created by commands (*shared among all users*).
- <sup>u</sup> or home : user files are distributed across these directories.
- Directory for <sup>a</sup> particular user is called their **home directory**.

CS 246 $\delta$   $\sim$  7

- Each file has <sup>a</sup> unique path-name in the file system, referenced with an absolute pathname.
- An **absolute pathname** is a list of all the directory names from the root to the file name separated by the character "/".

/u/jfdoe/cs246/a1/q1x.C # => file q1x.C

- The shell provides short names for <sup>a</sup> file using an implicit starting location.
- At sign on, the shell creates <sup>a</sup> **current directory** variable set to the user's home directory.
- Any file name not starting with "/" is automatically prefixed with the current directory to create the necessary absolute pathname.
- A **relative pathname** is a list of all the directory names from the current directory to the file name concreted by the character "'' directory to the file name separated by the character "/".
- E.g., if user jfdoe signs on, home and current directory are set to /u/jfdoe: cs246/a1/q1x.C $# =$  /u/jfdoe/cs246/a1/q1x.C
- Shell special character "~" (tilde) expands to user's home directory.

~/cs246/a1/q1x.C $# =$  /u/jfdoe/cs246/a1/q1x.C CS 246 $\delta$  8

• Every directory contains <sup>2</sup> special directories:

◦ "." points to current directory.

./cs246/a1/q1x.C $# =$  /u/jfdoe/cs246/a1/q1x.C ◦ ". ." points to paren<sup>t</sup> directory above the current directory.

. ./. ./usr/include/stdio.h # => /usr/include/stdio.h

#### **1.2 Pattern Matching**

- Shells provide pattern matching of file names (**globbing**) to reduce typing lists of file names.
- Different shells and commands support slightly different forms and syntax for patterns.
- Pattern matching is provided through special characters,  $\ast$ , ?, {}, [], denoting different **wildcard**s.
- Patterns are composable: multiple wildcards joined into complex pattern.
- E.g., if the current directory is /u/jfdoe/cs246/a1 with leaf files q1x.C, q2y.h, q2y.cc, q3z.cpp
	- \* matches <sup>0</sup> or more characters

$$
q* # => q1x.C, q2y.h, q2y.co, q3z.cpp
$$
\n•? matches 1 character\n
$$
q*.?? # => q2y.co
$$
\n•{…} matches any alternative in the set\n
$$
*(cc,cpp,C) # => q1x.C, q2y.co, q3z.cpp
$$
\n•[…] matches 1 character in the set\n
$$
q[12]* # => q1x.C, q2y.h, q2y.co
$$
\n•[!…] (^cch) matches 1 character *not* in the set\n
$$
q[11]* # => q2y.h, q2y.co, q3z.cpp
$$
\n• Create ranges using hyphen (dash)\n
$$
[0-3] # => 0,1,2,3
$$
\n
$$
[a-zA-Z] # => lower or upper case letter\n[!a-zA-Z] # => any character not a letter
$$
\n• Hyphen is escaped by putting it at start or end of set

 $[-?*]*$  #  $\Rightarrow$  matches any file names starting with -, ?, or  $*$ • **Hidden files** contain administrative information and start with "." (dot).

- These files are ignored by globbing patterns, e.g.,  $\star$  does not match all file names in <sup>a</sup> directory.
- Pattern .\* matches all hidden files, e.g., .bashrc, .login, etc., *and* ".", " . ."
- Pattern .[!.]\* does not match "." and "..." directories.
- On the command line, pressing the tab key after typing several characters of <sup>a</sup> command/file name requests the shell to automatically complete the name.

\$ ec**tab** # cause completion of command name to echo \$ **echo** q1**tab** # cause completion of file name to q1x.C

• If the completion is ambiguous, the shell "beeps", and you must type more characters to uniquely identify the name.

### **1.3 Quoting**

- **Quoting** controls how the shell interprets strings of characters.
- **Backslash** ( \) : **escape** any character, including special characters:

\$ **echo** \w \q \\* \? \[ \] \\$ \\ \ \ \ \ <sup>X</sup> w q  $\star$  ? [ ] \$ \ X

*Normally multiple spaces are compressed.*

• **Backquote** ( $\dot{\ }$ ) : execute the text as a command, and replace it with the command output:

\$ **echo** 'whoami' cs246

• **Single quote** (′ ) : do not interpret the string, even backslash:

 $$~echo' \w \q q \ \ * \ ? \ [ \ \ ] \ \$  $\forall w \ (q \rightarrow \ ? \ (1) \$ 

*A single quote cannot appear inside single quotes.*

• <sup>A</sup> file name containing special characters is enclosed in single quotes.

 $$$  rm  $'$ Book Report  $\#2'$   $~\#$  file name with spaces and comment characte

• **Double quote** ( " ) : interpret escapes, backquotes, and variables in string:

 $\text{\$ echo " * ? [] } \setminus \ \text{``whoami''"} \$ \* ? [ ] \ "cs246"

• Put newline into string for multi-line text.

\$ **echo** "abc> cdf"  $#$  prompt > means current line is incomplete abccdf

#### **1.4 Shell Commands**

- Some commands are executed directly by the shell rather than the OS because they read/write the shell's state.
- **help** : display information about bash commands (not sh or csh).

**help** [command-name]

◦ without argument, lists all bash commands.

• **cd** : change the current directory.

**cd** [directory]

- argumen<sup>t</sup> must be <sup>a</sup> directory and not <sup>a</sup> file
- **cd** : move to home directory, same as **cd** <sup>~</sup>
- **cd** : move to previous current directory
- **cd** ~/bin : move to the bin directory contained in the home directory

◦ **cd** /usr/include : move to /usr/include directory

◦ **cd** . . : move up one directory level

◦ If path does not exist, **cd** fails and current directory is unchanged.

• **pwd** : print the current directory.

\$ **pwd**/u/cs246/teaching/notes

• **history** and "!" (bang!) : print <sup>a</sup> numbered history of most recent commands entered and access them.

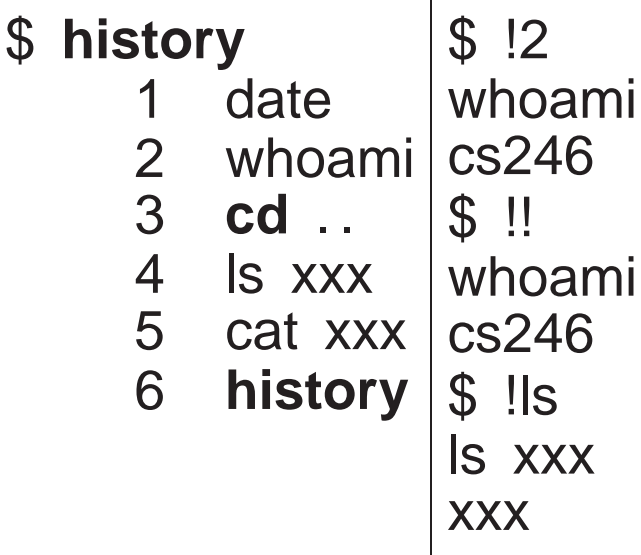

◦ !N rerun command <sup>N</sup>

◦ !! rerun last command

- !xyz rerun last command starting with the string "xyz"
- Arrow keys △/▽ move forward/backward through history commands on command line.

• **alias** : string substitutions for command names (not arguments) (not sh).

**alias** [ command-name=string ]

◦ no spaces before/after "=" (csh does not have "=").

◦ string is substituted for command command-name.

◦ without argument, print all currently defined alias names and strings. ◦ provide nickname for frequently used or variations of <sup>a</sup> command:

```
$ alias d="date"$ d
Mon Oct 27 12:56:36 EDT 2008$ alias off="clear; logout"
$ off # clear screen before logging off
```
Why are quotes necessary for alias off?

◦ *Always use quotes to prevent problems.*

◦ aliases are composable:

```
$ alias now="d"$ now
Mon Oct 27 12:56:37 EDT 2008
```
◦ useful for setting command options for particular commands:

```
$ alias cp="cp -i"
$ alias mv="mv -i"
$ alias rm="rm -i"
```
which always uses the -<sup>i</sup> option on commands cp, mv and rm.

◦ alias can be overridden by quoting or escaping the command name:

```
$ "rm" -r xyz
```

```
$ \rm -r xyz
```
which does not add the -i option.

◦ alias entered on <sup>a</sup> command line is only in effect for <sup>a</sup> shell session.

- two options for making aliases persist across sessions:
	- 1. insert the **alias** commands in the appropriate .shellrc file,
	- 2. place <sup>a</sup> list of **alias** commands in <sup>a</sup> file (often .aliases) and **source** that file from the .*shell*rc file.
- **type** (csh **which**) : print pathname of <sup>a</sup> command.

\$ **type** make /usr/ccs/bin/make\$ **type** gmake /software/.admin/bins/bin/gmake\$ **type** rmrm is aliased to 'rm -i'

• **echo** : write arguments, separated by <sup>a</sup> space and terminated with newline.

\$ **echo** <sup>I</sup> like ice creamI like ice cream \$ **echo** " <sup>I</sup> like ice cream " I like ice cream

• **printf** : write arguments, under control of <sup>a</sup> format.

**printf** format [ arguments ]

◦ format is C-style printf format-codes.

```
$ printf "real:%5.2f hex:%5x\n" 3.5 32
real: 3.50 hex: 20
```
• **eval** : process each argumen<sup>t</sup> and then execute.

\$ **echo** ^date<sup>v /</sup> whoami<sup>v</sup> 'date' 'whoami' \$ **eval echo** ^date<sup>y</sup> ^whoami<sup>y</sup> Sat Dec 19 09:12:20 EST 2009 cs246

◦ removes quotes, expands variables, etc., then executes command

• **time** : execute <sup>a</sup> command and print <sup>a</sup> time summary.

- prints **user time** (program CPU), **system time** (OS CPU), **real time** (wall clock)
- different shells print these values differently:

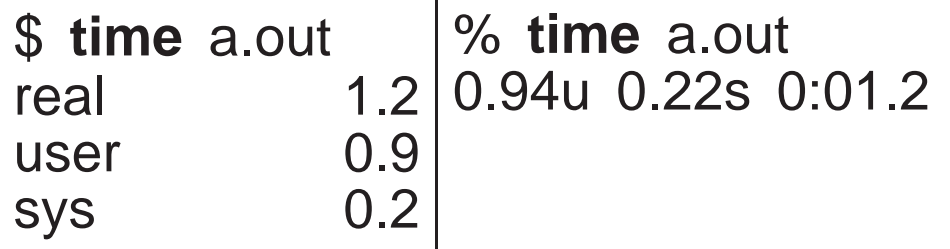

 $\circ$  user + system  $\approx$  real-time (uniprocessor, no OS delay)

- **exit** : terminates shell, with optional integer exit status (return code) <sup>N</sup>. **exit** [ <sup>N</sup> ]
	- [ <sup>N</sup> ] is in range 0-255; larger values are truncated, negative values (if allowed) become unsigned (-1  $\Rightarrow$  255).

◦ exit status defaults to zero if unspecified.

#### **1.5 System Commands**

- Commands executed by operating system (UNIX).
- <sup>A</sup> shell can be nested within another, called <sup>a</sup> **subshell**.

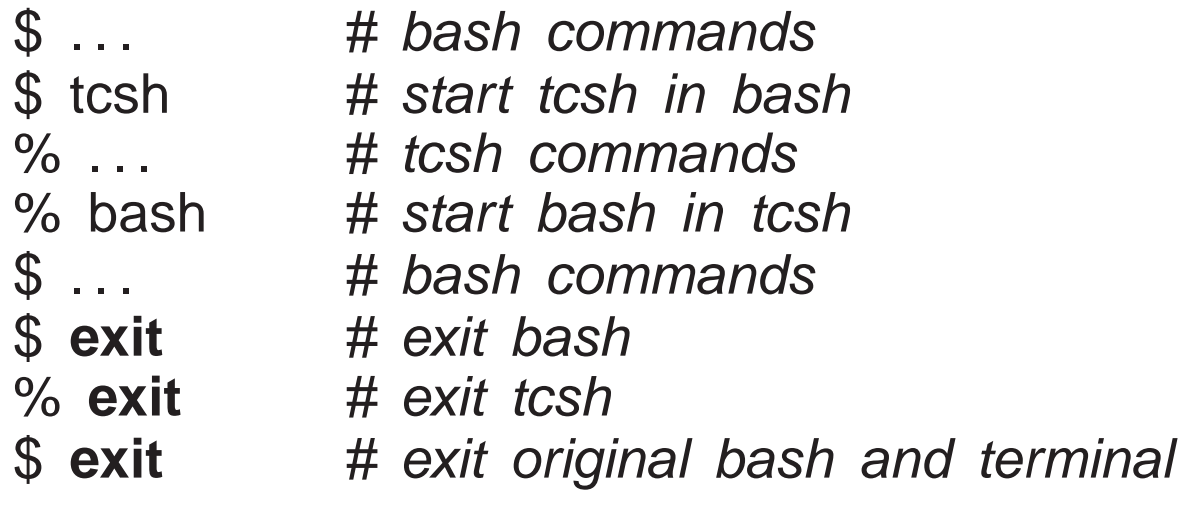

◦ Allows switching among shells for different purposes.

• man : print information about command.

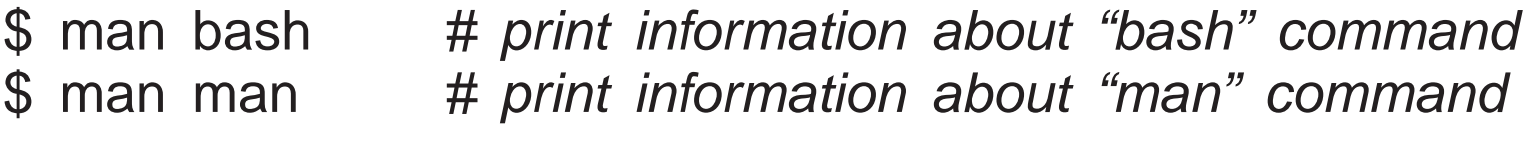

• ls : list the directories and files in the specified directory.

ls [ -al ] [ file or directory name-list ]

◦ -<sup>a</sup> lists *all* files, including those that begin with <sup>a</sup> dot

- -<sup>l</sup> generates <sup>a</sup> *long* listing (details) for each file
- no file/directory name implies current directory
- mkdir : create <sup>a</sup> new directory at specified location in file hierarchy.

mkdir *directory-name-list* 

- cp : copy files, and with the -<sup>r</sup> option, copy directories.
	- cp [ -<sup>i</sup> ] source-file target-file
	- cp [ -<sup>i</sup> ] source-file-list target-directory
	- cp [ -<sup>i</sup> ] -<sup>r</sup> source-directory-list target-directory
	- -<sup>i</sup> promp<sup>t</sup> for verification if <sup>a</sup> target file is being replaced.
	- -<sup>r</sup> recursively copy the contents of <sup>a</sup> source directory to the target directory.

\$ cp f1 f2 # copy file f1 to f2 \$ cp f1 f2 f3 <sup>d</sup> # copy files f1, f2, f3 under directory <sup>d</sup> \$ cp -<sup>r</sup> d1 d2 d3 # copy directories d1, d2 recursively under directory d3

- mv : move files and/or directories to another location in the file hierarchy.
	- mv [ -<sup>i</sup> ] source-file target-file
	- mv [ -<sup>i</sup> ] source-file/directory-list target-directory
	- if the target-file does not exist, the source-file is renamed; otherwise the target-file is replaced.
	- -<sup>i</sup> promp<sup>t</sup> for verification if <sup>a</sup> target file is being replaced.
- rm : remove (delete) files, and with the -r option, remove directories.

rm [ -ifr ] file/directory-list

- -<sup>i</sup> promp<sup>t</sup> for verification for each file/directory being removed.
- -<sup>f</sup> do not promp<sup>t</sup> for verification for each file/directory being removed.
- -<sup>r</sup> recursively delete the contents of <sup>a</sup> directory.
- $\circ$  UNIX does not give a second chance to recover deleted files; be careful *when using* **rm***, especially with globbing, e.g.,* **rm \*** *(for UWenvironment check* **.snapshot***).*
- more/less/cat : print files.

more *file-list* 

◦ more/less paginate the contents one screen at <sup>a</sup> time.

◦ cat shows the contents in one continuous stream.

• lpr/lpq/lprm : add, query and remove files from the printer queues.

lpr [ -<sup>P</sup> printer-name ] file-list lpq [ -P *printer-name ]*<br>Insm [ D nsinter name ] lprm [ -<sup>P</sup> printer-name ] job-number

◦ if no printer is specified, the queue is <sup>a</sup> default printer.

◦ each job on <sup>a</sup> printer's queue has <sup>a</sup> unique number.

◦ use this number to remove <sup>a</sup> job from <sup>a</sup> print queue.

```
$ lpr -P ljp 3016 uml.ps # print file to printer ljp 3016
$ lpq# check status, default printer ljp_3016
Spool queue: lp (ljp_3016)<br>P
Rank Owner Job Files Total Size
                                        10999276 bytes
1st rggowner 308 tt22
2nd cs246 403ps 41262 bytes<br># cancel printing
$ lprm 403
     403 # cancel printing
services203.math: cfA403services16.student.cs dequeued$ lpq # check if cancelled
Spool queue: lp (ljp_3016)<br>P
Rank Owner Job Files Total Size
                                        10999276 bytes
1st rggowner 308 tt22
```
• cmp/diff : compare <sup>2</sup> files and print minimal differences.

cmp file1 file2 diff *file1 file2* 

◦ cmp generates the first difference between the files.

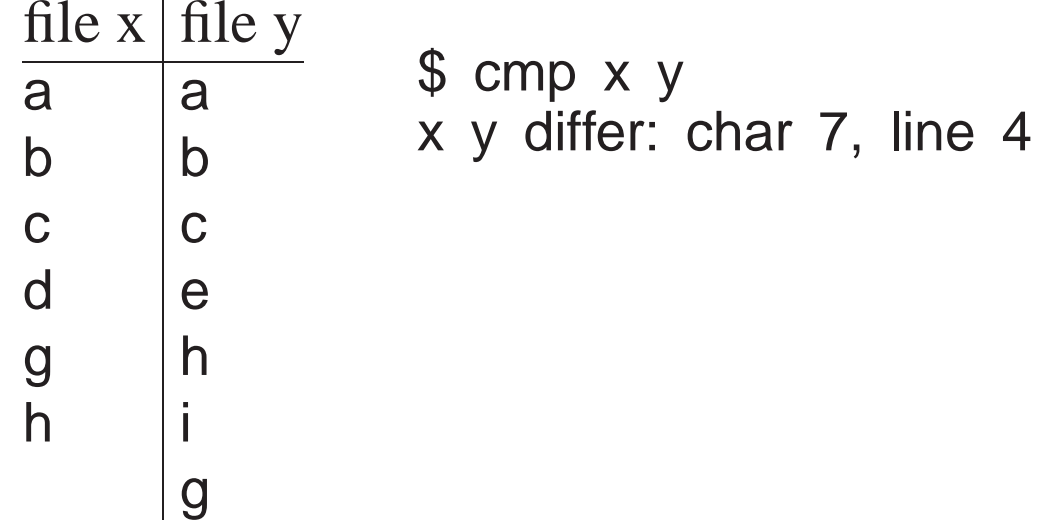

◦ diff generates output describing the changes need to change the first file into the second file (used by patch).

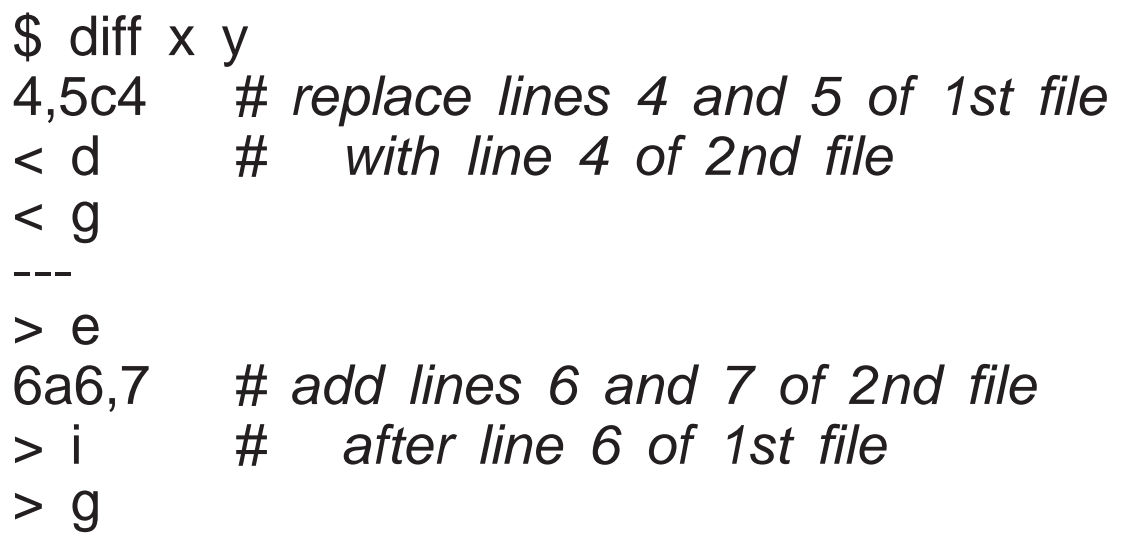

• grep : (global regular expression print) search & print lines matching pattern in files (google).

**grep -i -r** "pattern-string" *file-list* 

- -<sup>i</sup> ignore case in both pattern and input files
- -<sup>r</sup> recursively examine files in directories.

◦ **grep pattern is different from <sup>g</sup>lobbing pattern (see man grep).**

\$ grep -i fred names.txt # list all lines containing fred in any case  $\texttt{\$ \hspace*{0.2cm}grep} \text{\textcolor{red}{\wedge}} \setminus \setminus \setminus \text{(begin}\mid end\setminus) \set{.\, \textcolor{red}{\star}}' \text{ .tex} \end{cases}$ 

 $\wedge$  match start of line, match " $\wedge$ ", match "begin" or "end", match "{", match 0 or more characters (notice "."), match "}".

• find : search for names in the file hierarchy.

find *[path...]expr]* 

- \( expr \) evaluation order
- -not expr, expr -<sup>a</sup> expr, expr -<sup>o</sup> expr logical *not*, *and* and *or* (precedence order)
- -type <sup>d</sup> | <sup>f</sup> select files of type directory or file
- -maxdepth *<sup>N</sup>* recursively descend at most *<sup>N</sup>* directory levels
- -name pattern restrict file names to pattern

 $\$$  find  $*$  -maxdepth 3 -a -type f -a \( -name " $*$ .C" -o -name " $*$ .cc" \) Search all non-hidden names in current directory "\*" to a maximum recursion depth of 3, and only select file names (not directory names), andrestrict these names to those ending with suffix .C or .cc.

• ssh : (secure shell) safe, encrypted, remote-login between client/server hosts.

ssh [ -Y ] [ -l ] user [ user @ ] hostname

◦ -<sup>Y</sup> enables trusted X11 forwarding to allow server applications to create windows on the client host.

- -<sup>l</sup> login user on the server machine.
- To login from home to UW environment:

ssh -Y -l jfdoe linux.student.cs.uwaterloo.ca<br>ssh -Y ifdee@linux.student.cs.uwaterlee.co ssh -<sup>Y</sup> jfdoe@linux.student.cs.uwaterloo.ca

#### **1.6 File Permission**

- UNIX file structure supports <sup>3</sup> levels of security on each file or directory: ◦ user : owner of the file,
	- group : arbitrary name associated with <sup>a</sup> number of userids, ◦ other : any other user.
- A file or directory can have the following permissions: read, write, and execute/search.
- Readable and writable allow any of the specified users to read or write/change <sup>a</sup> file/directory.
- Executable for files means the file can be executed as <sup>a</sup> command, e.g., file contains <sup>a</sup> program or shell script.
- Executable for directories means the directory can be searched by certain system operations but not read in general.

- ls -<sup>l</sup> prints file-permission information for the current directory:
	- drwxr-x--- <sup>2</sup> cs246 cs246t <sup>4096</sup> Oct <sup>19</sup> 18:19 C++/ drwxr-x--- <sup>2</sup> cs246 cs246t <sup>4096</sup> Oct <sup>21</sup> 08:51 Tools/ -rw------- <sup>1</sup> cs246 cs246 <sup>22714</sup> Oct <sup>21</sup> 08:50 notes.aux -rw------- <sup>1</sup> cs246 cs246 <sup>63332</sup> Oct <sup>21</sup> 08:50 notes.dvi
- Columns are: permissions, #-of-sub-directory (including "." and ".."), owner, group, file size, change date, file name.
- Permission information is:

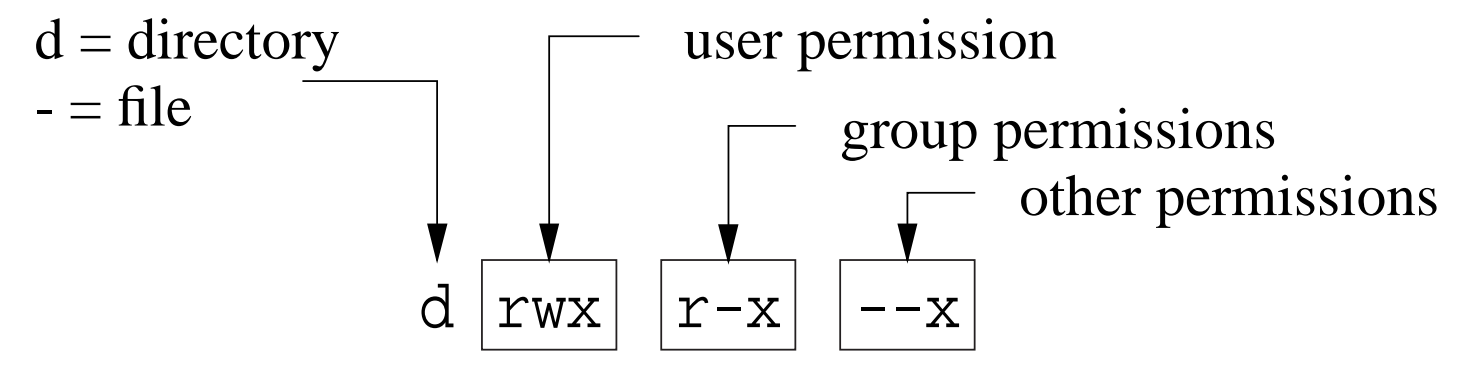

- E.g., drwxr-x---, indicates
	- directory in which the user has read, write and execute permissions,
	- group has only read and execute permissions,
	- others have no permissions at all.

• In general, never allow "other" users to read or write your files.

- Default permissions on a file are rw-r----- (usually), which means owner has read/write permission, and group has only read permission.
- Default permissions on a directory are rwx------, which means owner has read/write/execute.
- chgrp : change group-name associated with file:

chgrp [ -R *] group-name file-list* 

- -<sup>R</sup> recursively modify the group of <sup>a</sup> directory.
- *Creating/deleting group-names is done by system administrator.*
- chmod : add or remove from any of the 3 security levels.

chmod [ -<sup>R</sup> ] mode-list file-list

◦ -<sup>R</sup> recursively modify the security of <sup>a</sup> directory.

- *mode-list* has the form *security-level operator permission*.
- Security levels are denoted by u for you user, g for group, o for other, a for all (ugo).
- Operator <sup>+</sup> adds permission, removes permission.
- Permissions are denoted by r for readable, w for writable and x for executable.
• The elements of the *mode-list* are separated by commas.

• E.g., to remove read and write permissions from security levels group and other for file xyz.

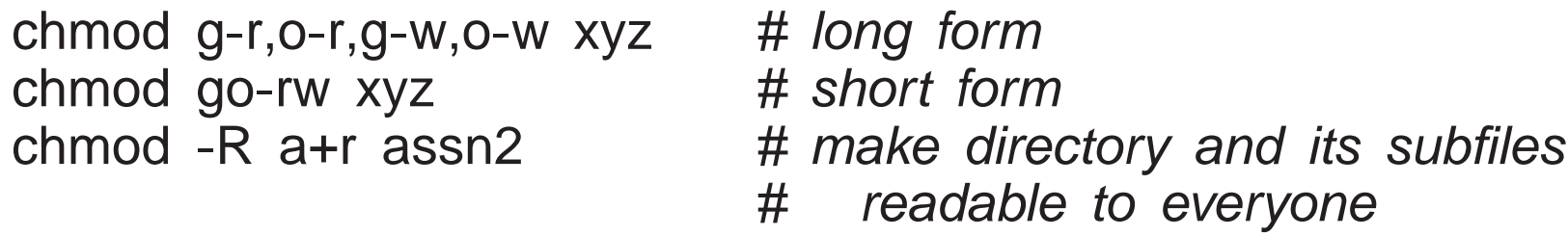

# **1.7 Input/Output Redirection**

- Every command has three standard files: input (0), output (1) and error (2).
- By default, these are connected to the keyboard (input) and screen (output/error).
- Shell provides redirection operators < for input and >  $/$  >> for output to/from other sources.
- <sup>&</sup>lt; means read input from file rather than keyboard.
- <sup>&</sup>gt; means (create) output file and write to file rather than screen (destructive).
- > means (create) output file and append to file rather than screen.
- Command is (usually) unaware of redirection.

- Normally, standard error (e.g., error messages) is not redirected because of its importance.
	- $$$  more  $<$  xxx # input from file xxx; output to standard output  $$$  more < xxx > yyy  $$$  # input from file xxx; output to file yyy  $$$  is -al >> yyy  $$$  # append output to file yyy  $$$  ls -al 1> xxx  $$$  # output to file yyy \$ a.out 2>> errs # append errors to file errs \$ a.out 1> data 2> errs # output to file data; errors to file errs  $$$  a.out > yyy 2>&1  $$\#$  output/errors to file yyy
- 2>&1 means write standard error to same place as standard output, so order is important.

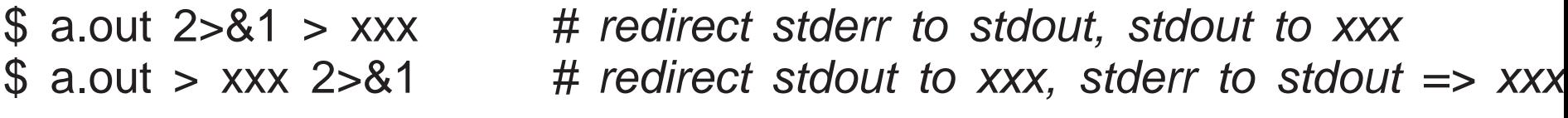

• To ignore output, redirect to pseudo-file /dev/null.

\$ a.out 2> /dev/null # ignore error messages

• Shell pipe operator | makes standard output for a command the standard input for the next command, without creating an intermediate file.

- \$ cat xxx | nl  $\frac{4}{10}$  # print xxx with line numbers \$ man Is | more  $\quad \quad \#$  paginate manual information for Is
- Standard error is not <sup>p</sup>iped unless redirected to standard output:
	- \$ a.out 2>&1 | nl  $\#$  both standard output and error go through piperty
- <sup>A</sup> <sup>p</sup>ipeline can be arbitrarily long.

# **1.8 Programming**

• A **shell program** or **script** is a file containing shell commands that can be executed executed.

#!/bin/bash [ -x ] # shell and OS commands

- First line should begin with magic comment: "#!" (sha-bang) with shell pathname for executing the script.
- It forces <sup>a</sup> specific shell to be used, which is run as <sup>a</sup> subshell.
- If the "#!" line is missing, a subshell of the same kind as the invoking shell is used for sh shells or sh is used for csh shells.
- Optional -<sup>x</sup> is for debugging and prints trace of the script during execution.

- A script can be invoked directly using a specific shell, or as a command if it has executable permissions:
	- \$ bash scriptfile # direct invocation \$ chmod u+x scriptfile # make script file executable \$ ./scriptfile $#$  command execution
- *Interactive shell session is just <sup>a</sup> script reading from standard input.*

### **1.8.1 Variables**

- syntax : ( letter  $\vert$  '\_' ) ( letter  $\vert$  '\_' | digit )\*
- **case-sensitive**:

VeryLongVariableName Page1 Income Tax <sup>75</sup>

- Some identifiers are reserved (e.g., **if**, **while**), and hence, **keywords**.
- *Variables ONLY hold string values (arbitrary length).*
- Variable is declared *dynamically* by assigning a value with operator "=": path=/u/cs246/ # *declare and assign No spaces before or after "***=***".*

• <sup>A</sup> variable's value is dereferenced using operator "\$".

\$ **echo** \$path \${path} /u/cs246/ /u/cs246/

braces, "{. . .}", allow unambiguous specification of name.

• Dereferencing an undefined variables returns the empty string.

\$ **echo** \$pathA1 **blank line**

• Always use braces to allow concatenation with other text:

\$ **echo** \$pathA1 \${path}A1 # \$pathA1 undefined /u/cs246/A1

- Each shell has <sup>a</sup> list of script and environment (global) variables.
- New variables are added to the script variable-list.
- Script variables are only visible within <sup>a</sup> script's execution context.
- Shell begins by copying containing shell's environment variables (works across different shells).
- Login shell starts with <sup>a</sup> number of useful environment variables, e.g.:

HOME=/u/cs246HOST=linux006.student.csSHELL=/bin/bash

 # home directory # host computer PATH=... # lookup directories for OS commands # login shell

• For UW Solaris environment, augmen<sup>t</sup> PATH with:

PATH=**/software/gnu/bin**:\${PATH} # add GNU shell commands

• Script variable can be moved to shell's environment list.

**export** path

• <sup>A</sup> variable can be removed from the script/environment list.

**unset** path

- When a shell ends, changes to its environment variables do not affect its containing shell (*environment variables only affect subshells*).
- *Beware commands composed in variables.*

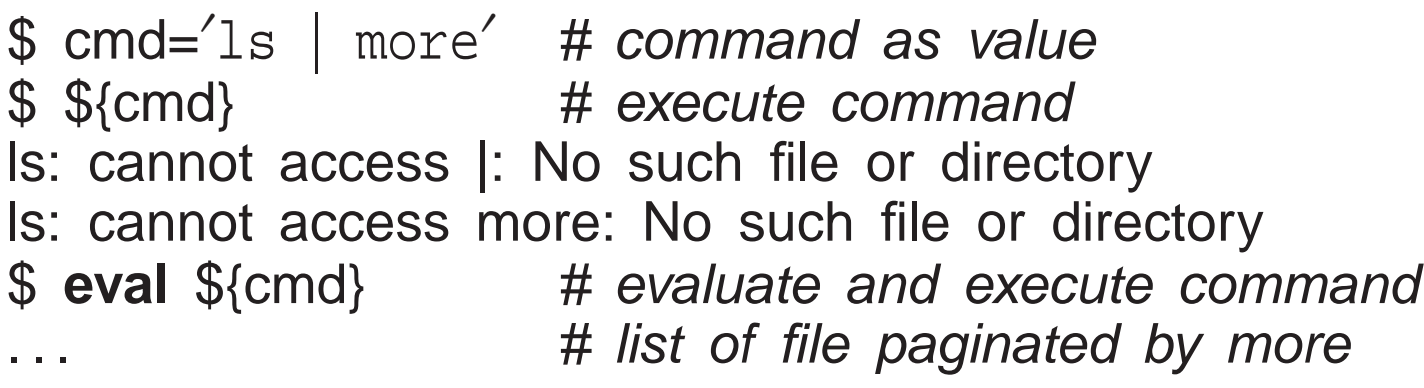

- This behaviour results because the shell tokenizes *before* performingsubstitution.
- Initially, the shell sees only one token, "\${cmd}", so the "|" within the variable is not marked as <sup>a</sup> pipe token.
- Subsequently, variable substitution occurs, giving tokens 'ls' '|' 'more', so and more are file names.
- "**eval** \${cmd}" takes the tokens 'ls' '|' 'more', and processes them again.
- Hence, new tokenizing marks | as <sup>a</sup> <sup>p</sup>ipe, making more <sup>a</sup> command.

## **1.8.2 Routine**

• A routine is defined as follows:

```
routine_name() {
                  # number of parameters depends on call
   # commands}
```
- Routines may be defined in any order.
- E.g.: create <sup>a</sup> routine to print incorrect usage-message.

```
usage() {
echo "Usage: ${0} -t -g -e input-file [ output-file ]"
    exit 1 # terminate script with non-zero exit code
}
```
• Invoke like <sup>a</sup> command.

```
routine_name [ args ... ]
```
• New variables are dynamically added to the script's variable-list and visible regardless of creation point.

```
rtn1() {var=3  # add to script list
    rtn2 # call rtn2
}
rtn2() {
echo ${var} # see all variables in script list
    unset var # remove from the script list
}
```
• Special script variables to access arguments/result:

◦ \${#} number of command arguments, not including command name.

◦ \${0} refers to script's name.

\$ **echo** \${0} # which shell are you using (except csh) bash

- \${n} refers to the command argumen<sup>t</sup> by position, i.e., 1st, 2nd, 3rd, ...
- $\circ$  \${\*} command arguments as a single string, e.g., "\${1} \${2} . . . ", not including command name
- $\circ$  \${ $\circ$ } command arguments as separate strings, e.g., " $\sharp$ {1}" " $\sharp$ {2}" ..., not including command name
- $\circ$  \${?} exit status of the last command executed; 0 often  $\Rightarrow$  exited normally.

◦ \${\$} process id of executing shell-command.

• Routine may return an integer exit status, which is examined using \${?}.

```
$ cat scriptfile#!/bin/bashrtn() {
echo ${#} # number of command-line arguments
    echo ${0} ${1} ${2} ${3} ${4} # arguments
   echo \frac{1}{2}# arguments as a single string
    echo ${@} # arguments as separate strings
    echo ${$} # process id of executing shell
    return 17 # exit status
}
rtn a1 a2 a3 a4 a5 # invoke routine
echo# print return value
$ ./scriptfile5 # number of arguments
scriptfile a1 a2 a3 a4 # args 0-5
a1 a2 a3 a4 a5 # args 1-5, 1 string
a1 a2 a3 a4 a5 # args 1-5, 5 strings
27028 # process id
17 # status
```
• **shift**  $\left[ N \right]$ : destructively shift parameters to the left N positions, i.e.,  $\{(1) = \{(N+1), \{(2\} = \{(N+2)\}, \text{ etc.}, \text{ and } \{(4\}) \text{ is reduced by } N\}.$ 

 $\circ$  If no N, 1 is assumed.

# ◦ *If* **<sup>N</sup>** *is <sup>0</sup> or greater than* **\${#}***, there is no shift.*

- **source** filename : execute commands from <sup>a</sup> file in the current shell.
	- <sup>A</sup> script can be subdivided into multiple files, e.g., pu<sup>t</sup> usage routine into separate file.
	- $\circ$  No "#!..." necessary.
	- Sourcing the file *includes* the file into the current shell and executes the lines.
		- **source** ./aliases # include aliases into .shellrc file **source** ./usage.bash # include usage routine into scriptfile

#### ◦ **Any created or modified variables are associated with the current shell.**

◦ If invoked as <sup>a</sup> command:

./usage.bash # invoke rather than source runs as <sup>a</sup> subshell with different variable environment.

# **1.8.3 Arithmetic**

• Shell variables have type string, which has no arithmetic: "3" <sup>+</sup> "17".

 $\text{S}$  i=3 # *i has string value* "3" not integer 3

- To perform arithmetic <sup>a</sup> string is converted to an integer (if possible), an integer operation performed, and the integer result converted back to <sup>a</sup>string.
- bash supports arithmetic as <sup>a</sup> shell command to performs these steps:

```
$ echo $((3 + 4 - 1))
7
$ echo $((3 + ${i} * 2))
9
$ echo\# k is unset
bash: 3 + : syntax error: operand expected (error token is " ")
```
- Basic integer operations,  $+, -, *, /, %$  (modulus), with usual precedence, and ().
- For shells without arithmetic (e.g., sh, csh), use system command expr.

```
$ echo `expr 3 + 4 - 1`
6\boldsymbol{\vartheta}$ echo expr 3 + ${i} \*
                                     # escape *
9\oint echo 'expr 3 + \oint{k}' # k is unset
expr: non-numeric argument
```
#### **1.8.4 Control Structures**

• Shell supports several control constructs; syntax for bash is presented (csh is different).

### **1.8.4.1 Test**

- Strings, integers and files can be tested to affect control flow.
- expr is **test** expression, not arithmetic expression.

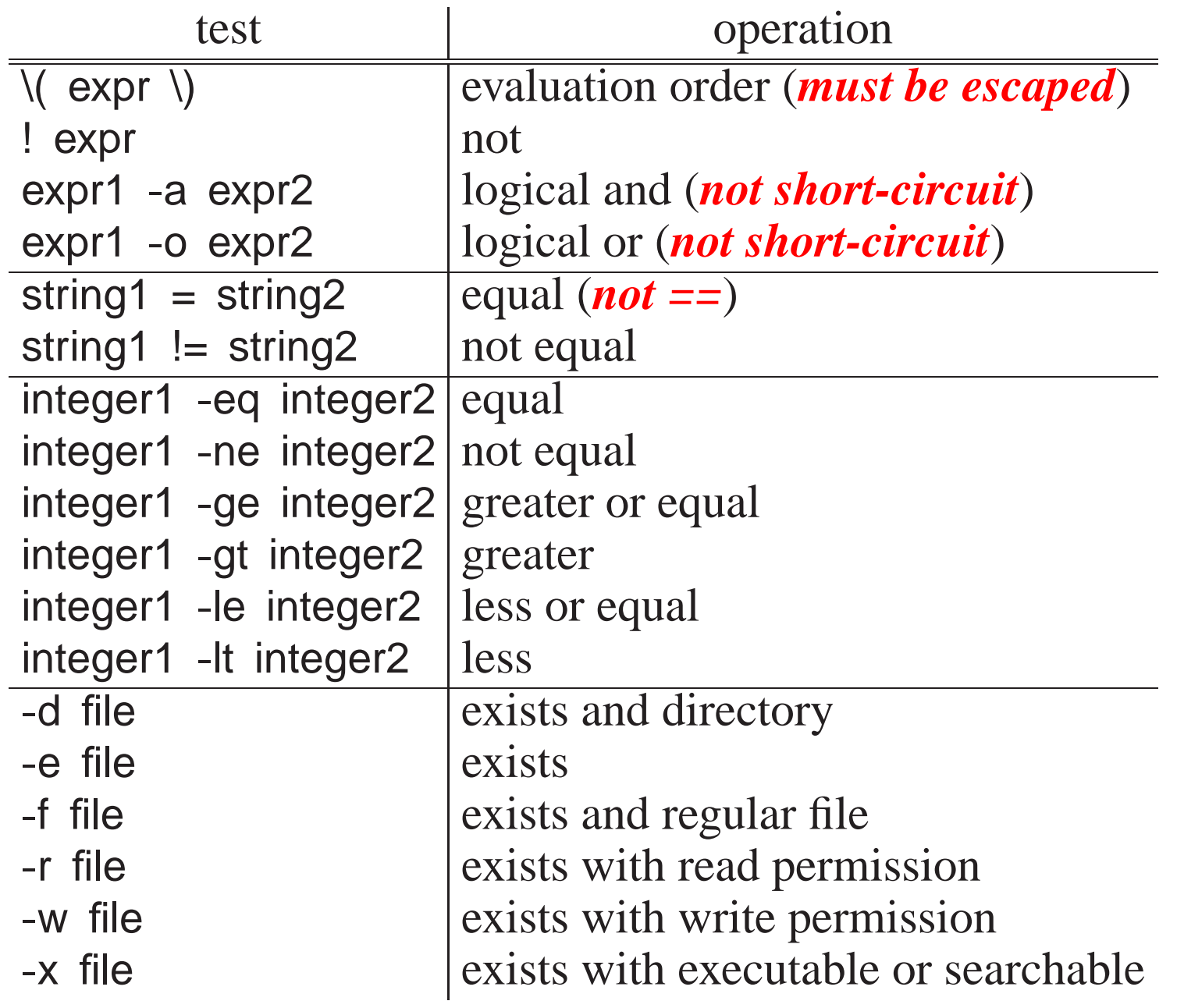

• Logical operators -a (and) and -o (or) evaluate both operands.

## **1.8.4.2 Selection**

• An **if** statement provides conditional control-flow.

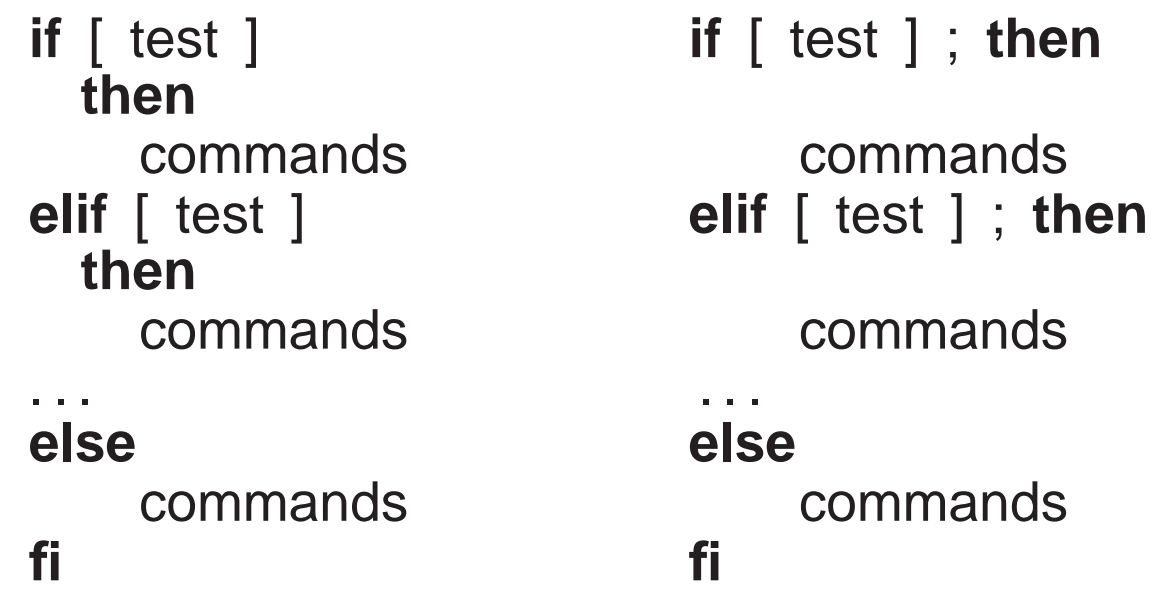

Semi-colon is necessary to separate "test" from keyword.

• Use **test** to check for different conditions.

```
if [ "`whoami`" = "cs246" ] ; then # string compare
    echo "valid userid"
elseecho "invalid userid"
fi
```

```
grep "${user}" /etc/passwd > /dev/null # ignore output
if [ ${?} -eq 0 ] ; then # integer compare, check exit status
    echo "${user} has an account"
elseecho "${user} does not have an account"
fi
if [ -x /usr/bin/cat ] ; then # file check
    echo "cat command available"
elseecho "no cat command"
fi
```
• *Beware unset variables or values with blanks.*

**if**  $[\oint \text{Var}] = \text{Var}'$  ; **then**  $\ldots$  # var unset => if  $I = \text{Var}'$  ] bash: [: =: unary operator expected**if**  $[\oint \text{Var}] = \text{Var}'$  ; **then**  $\ldots$  # var="a b  $c$ " => if  $[a \ b \ c = \text{Var}'$ bash: [: too many arguments**if** [  $"\frac{1}{2}\sqrt{3}\sqrt{3}$  |  $\frac{1}{2}\sqrt{3}$  |  $\frac{1}{2}\sqrt{3}$  **then** ... # var unset => if [  $\frac{1}{2}\sqrt{3}$  |  $\frac{1}{2}\sqrt{3}$  |  $\frac{1}{2}\sqrt{3}$ **if** [ " $\oint \{ \text{var} \}$ " = 'yes' ]; **then** ... # var="a b c" => if [ "a b c" = 'yes'

*When dereferencing, always quote variables!*

• <sup>A</sup> **case** statement selectively executes one of *<sup>N</sup>* alternatives based on

matching <sup>a</sup> string expression with <sup>a</sup> series of patterns (globbing), e.g.:

```
case expression inpattern | pattern | \ldots ) commands ;;
    . . .
    *# optional match anything
esac
```
- When a pattern is matched, the commands are executed up to ";;", and control exits the **case** statement.
- If no pattern is matched, the **case** statement does nothing.

```
usage() {
echo "Usage: ${0} -h -v -f input-file"
     exit 1 # terminate script with non-zero exit code
}
case "${1}" in # process command-line argument
  '-h' | '--help' ) usage ;;
  \left( \begin{array}{c} \text{-v}^{\prime} \end{array} \right) \left( \begin{array}{c} \text{-v}^{\prime} \end{array} \right) verbose=yes ;;
  ′ -f′ | ′ --file′ )shift 1# access argument
     file="\${1}"
     ;;* ) usage ;; # default
esac
```
#### **1.8.4.3 Looping**

• **while** statement executes its commands zero or more times.

```
while [ test ] ; docommandsdone
```
• Use **test** to check for different conditions.

```
# search command-line argumentswhile \begin{bmatrix} "\${1} \end{bmatrix}" \begin{bmatrix} = "-x" \end{bmatrix}; do # string compare
    shift# destructive
donei=1while [ ${i} -lt 5 ] ; do # integer compare
     echo ${i}
     i= $((${i} + 1))
done
while [ -f "${file}" ] ; do # file check
                                   # update file variable
done
```
• **for** statement is <sup>a</sup> specialized **while** statement for iterating with an index over list of strings.

```
for index [ in list ] ; do
    commandsdone
```
If no list, iterate over arguments, i.e., \${@}.

• Or over a set of values:

**for** (( init-expr; test-expr; incr-expr )); **do** # double parenthesis commands

**done**

• E.g.: in <sup>a</sup> script

```
for args in "${@}" ; do # process arguments, non-destructive
    echo ${args}
done
for (( i = 1; i <= ${#}; i += 1 )); do
eval echo "\${${i}}" # ${1-#}
done
```
or on command line:

\$ **for** count **in** "one" "two" "three & four" ; **do echo** \${count} ; **done** one two three & four\$ **for** file **in** \*.C ; **do** cp "\${file}" "\${file}".old ; **done**

• <sup>A</sup> **while**/**for** loop may contain **continue** and **break** to advance to the next loop iteration or terminate loop.

```
for count in "one" "two" "three & four" ; do
    . . .
  if [ "`whoami`" = "cs246" ] ; then continue ; fi # next iteration
    . . .
  if [ ${?} -ne 0 ] ; then break ; fi # exit loop
   . . .
done
```

```
#!/bin/bash#
# List and remove unnecessary files in directories#\bm{\#}Usage: cleanup \int [ -r/R ] \int -i|f \int directory-name \int+

# -r|R clean specified directory and all subdirectories# -i|f prompt or not prompt for each file removal
# Examples:
# $ cleanup -R .
# $ cleanup -r xxx -i yyy -r -i zzz# Limitations:
# * only removes files named: core, a.out, *.o, *.d
# * does not handle file names with special characters
usage() { # print usage message & terminateecho "Usage: ${0} [ [ -r | R ] [-i | f] directory-name ]+"
    exit 1}
defaults() { # defaults for each directoryprompt="-i"# prompt for removal<br># not recursive
    depth=" -maxdepth 1"}
```

```
remove() {for file in `find "${1}" ${depth} -type f \( -name 'core'
         -name {\rm \langle a\ .\ out' \ -o\ -name \ (\ast.\ o' \ -o\ -name \ (\ast.\ d' \ \rangle)}-o \
    doecho "${file}" # print removed file
         rm "${prompt}" "${file}"<br>•
    done}
if [ ${#}-eq 0 ] ; then usage ;
fi # no arguments ?

while [ "${1}"# process command-line arguments
    defaults # reset defaults for directory
    case "${1}" in
       "-h"
 ) usage ;; # help ?
"-r" | "-
R" ) depth="" ;; # recursive ?
       "-i" | "-f") prompt="\S\{1\}" ;; # prompt for deletion ?
       *)# directory name ?
                        " # remove files in this directory
         remove "${1}";;esac
shift # remove argument
done
```
# **2 C++**

# **2.1 Program Structure**

- A C++ program is composed of comments for people, and statements for both people and the compiler.
- <sup>A</sup> source file contains <sup>a</sup> mixture of comments and statements.
- The C/C++ compiler only reads the statements and ignores the comments.

## **2.1.1 Comment**

- Comments document what <sup>a</sup> program does and how it does it.
- A comment may be placed anywhere a whitespace (space, tab, newline) is allowed.
- There are two kinds of comments in  $C/C+$  (same as Java):

**Java / C / C++**1 /\* . . . \*/ 2// remainder of line

 $\odot$ Peter A. Buhr

- First comment begins with the start symbol,  $\frac{1}{2}$ , and ends with the terminator symbol, \*/, and hence, can extend over multiple lines.
- **Cannot be nested one within another**:

/\* . . . /\* . . . \*/ . . . \*/ <sup>↑</sup> <sup>↑</sup> end comment treated as statements

• Be extremely careful in using this comment to elide/comment-out code:

```
/* attempt to comment-out a number of statements
while ( ... ) {

/* . . . nested comment causes errors */
     if ( . . . ) {\frac{1}{x} ... nested comment causes errors \frac{x}{x}}}*/
```
- Second comment begins with the start symbol,  $\frac{1}{2}$ , and continues to the end of the line, i.e., only one line long.
- Can be nested one within another:

// ... // ... nested comment

so it can be used to comment-out code:

// while  $( ... )$  { // /\* ... nested comment does not cause errors \*/ // if ( ... ) {<br>// // ... r //  $\hspace{1cm}$  // ... nested comment does not cause errors  $\frac{1}{2}$  $\mathbb{N} \}$ 

### **2.1.2 Statement**

• The syntax for a C/C++ statement is a series of tokens separated by whitespace and terminated by <sup>a</sup> semicolon.

# **2.2 First Program**

• **Java**

```
import java.lang.*; // implicit
class hello {
  public static void main( String[ ] args ) {
    System.out.println("Hello World!");
   System.exit( 0 );
  }}
```
• **C++**

```
#include <iostream> // insert contents of file iostreamusing namespace std; // direct naming of I/O facilities
int main() { // program starts herecout << "Hello World!" << endl;
    return 0; \mathcal{V} return 0 to shell, optional
}
```
• **#include** <iostream> copies (imports) basic I/O descriptions (no equivalent in Java).

- **using namespace** std allows imported I/O names to be accessed directly, i.e., *without* qualification.
- **int** main() is the routine where execution starts.
- curly braces, { . . . }, denote <sup>a</sup> block of code, i.e., routine body of main.
- cout << "Hello World!" << endl prints "Hello World!" to standard output, called cout (System.out in Java).
- endl start newline after "Hello World!" (println in Java).
- Optional **return** <sup>0</sup> returns zero to the shell indicating successful completion of the program; non-zero usually indicates an error.
- **main** *magic! If no value is returned, <sup>0</sup> is implicitly returned.*
- Routine exit (Java System.exit) stops a program at any location and returns <sup>a</sup> code to the shell, e.g., exit( <sup>0</sup> ) (**#include** <cstdlib>).
- Compile with g++ command:
	- % g++ firstprogram.cc **#** compile program% a.out **#**
		- $\#$  execute program; execution permission

C program-files use suffix  $\cdot$  c; C $\pm$  program-files use suffixes  $\cdot$  C  $\prime$  .cpp  $\prime$  .cc.

# **2.3 Declaration**

• <sup>A</sup> declaration introduces names or redeclares names from previous declarations in <sup>a</sup> program.

### **2.3.1 Identifier**

- name used to refer to <sup>a</sup> variable or type.
- syntax : ( letter  $\vert$  '\_' ) ( letter  $\vert$  '\_' | digit )\*
- case-sensitive:
	- VeryLongVariableName Page1 Income Tax <sup>75</sup>
- Some identifiers are reserved (e.g., **if**, **while**), and hence, **keyword**s.

#### **2.3.2 Basic Types**

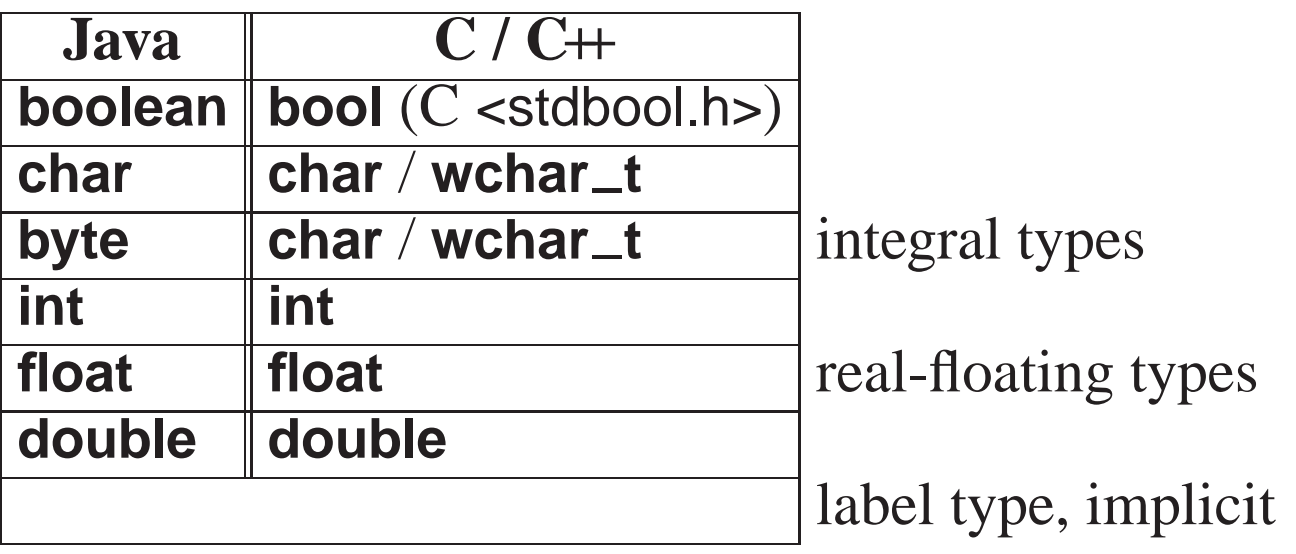

- C/C++ treat **char** and **wchar\_t** (unicode characters) as an integral type.
- Java types **short** and **long** are created using type qualifiers.

#### **2.3.3 Variable Declaration**

• Declaration in C/C++ same as Java: type followed by list of identifiers.

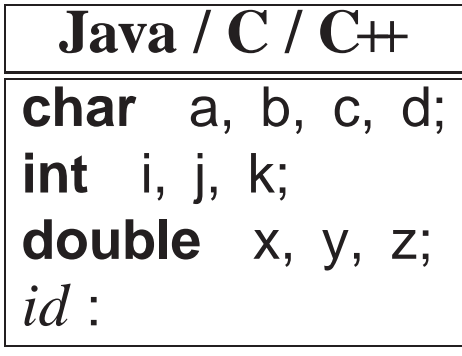

• Declarations may have an initializing assignment (except for fields in **struct**/**class**):

**int** <sup>i</sup> <sup>=</sup> 3;

• C/C++ do not check for uninitialized variables. (maybe)

```
int i;
cout << i << endl; // i has undefined value
```
• Declarations occur in blocks, and there is an implicit **static block**containing all variable declared outside of routines (across code-files).

```
int i;
                       // static block

 // routine blockint main() {int j;
     {
                        // local/nested blockint k;
         . . .
     }. . .
}
```
• Static block is <sup>a</sup> separate memory from the stack and heap and *is always zero filled*.

- Static variables are allocated in declaration order and deallocated in reverse order at program exit *per file but no order among files*.
- Variable names can be reused in different blocks, i.e., possibly **overriding**(hiding) prior variables.

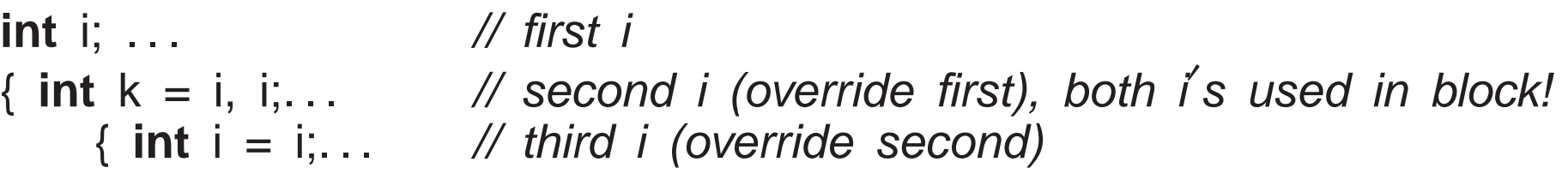

• Declarations may be intermixed among executable statements in <sup>a</sup> block.

# **2.3.4 Type Qualifier**

- C/C++ provide two basic integral types **char** and **int**.
- Other integral types are generated using type qualifiers.
- C/C++ provide signed (positive/negative) and unsigned (positive only) integral types.

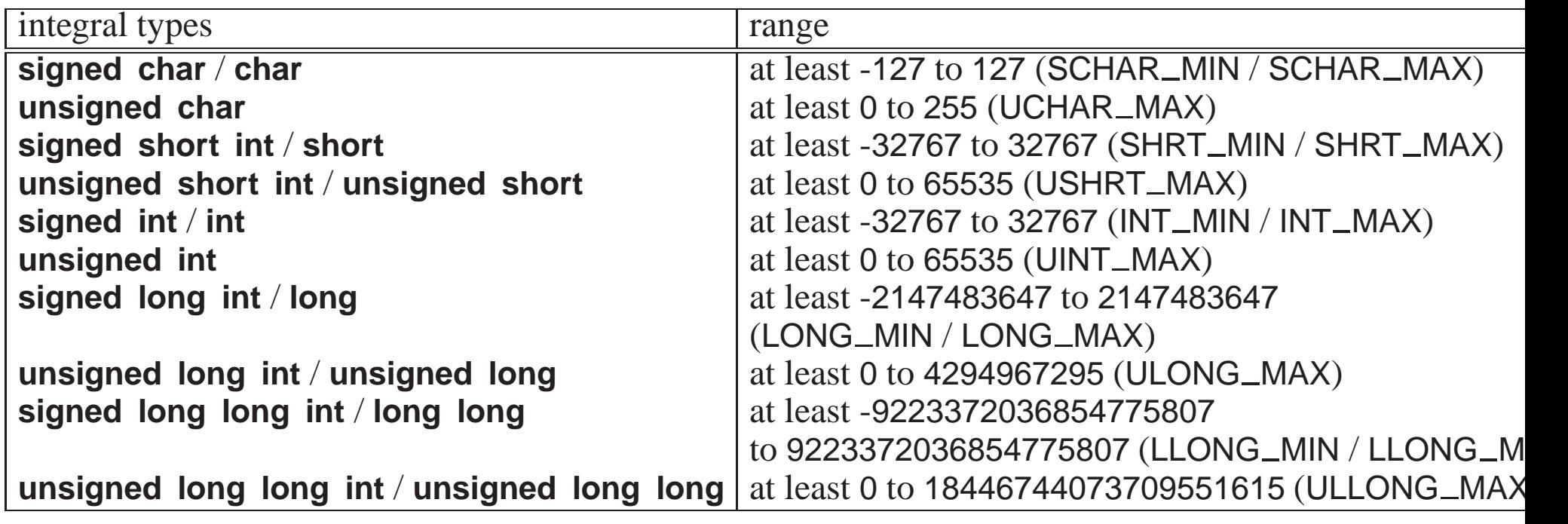

- Range of values for **int** is machine specific: <sup>2</sup> bytes for 16-bit computers and 4 bytes for 32/64-bit computers.
- **long** is <sup>4</sup> bytes for 16-bit computers and <sup>8</sup> bytes for 32/64-bit computers.
- **#include** <climits> provides boundary-value names for types (e.g., INT\_MAX, etc.).
- #include <stdint.h> provides *absolute* types [u]intN\_t for signed/unsigned  $N = 8$ , 16, 32, 64 bits.

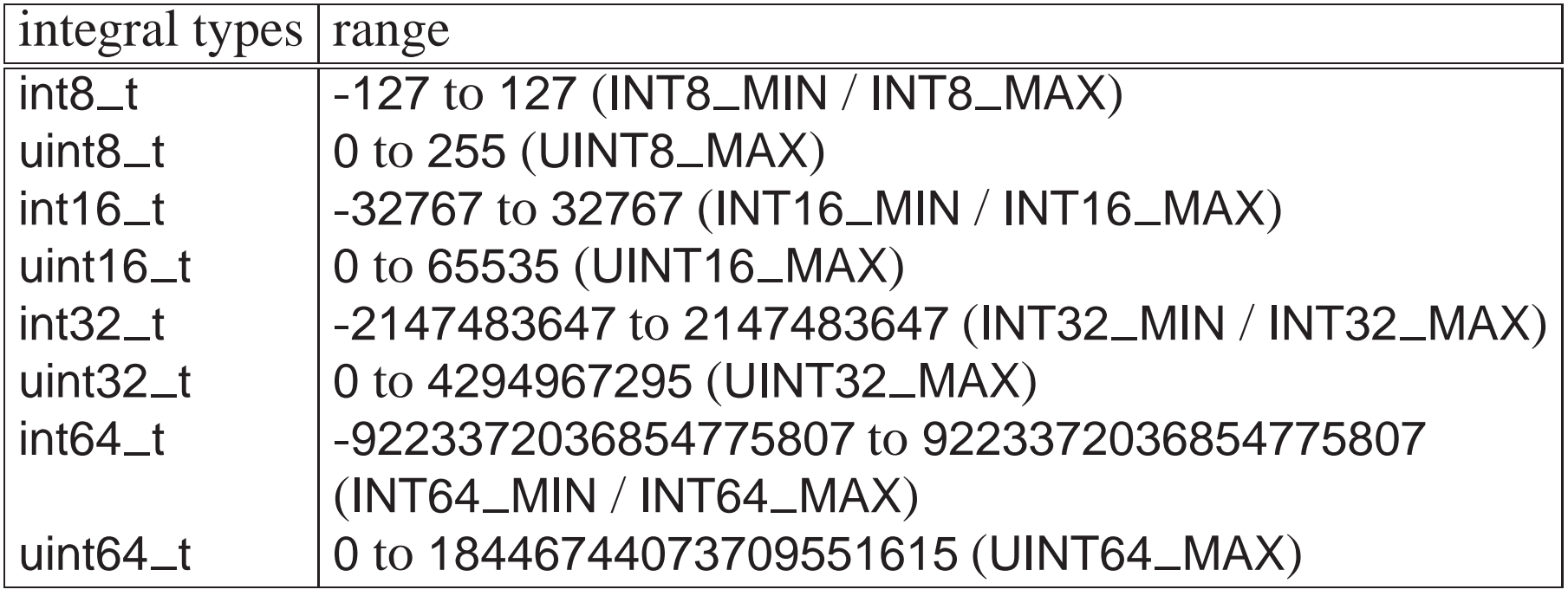

• C/C++ provide two basic real-floating types **float** and **double**.

• One additional real-floating type is generated using <sup>a</sup> type qualifier.

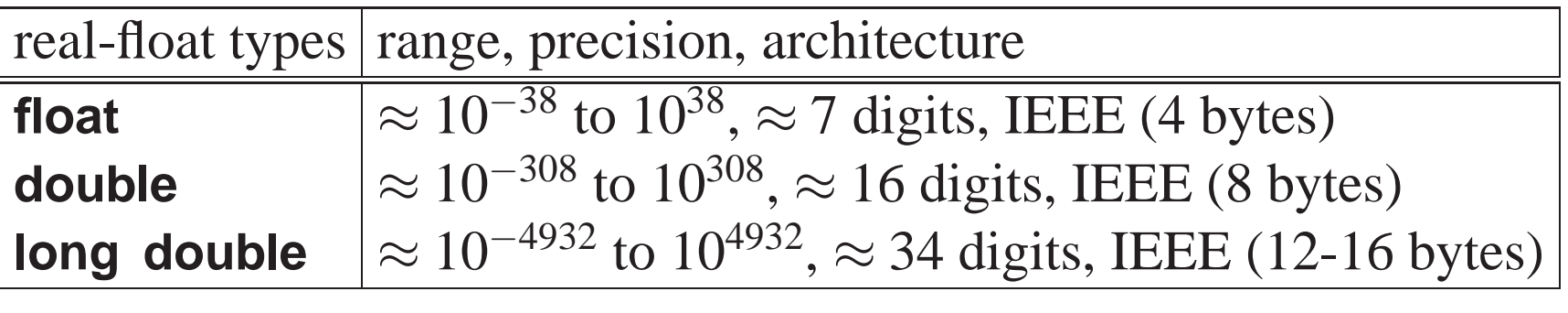

• C/C++ support write-once/read-only constant variables with type qualifier **const** (Java **final**), in any variable declaration context.

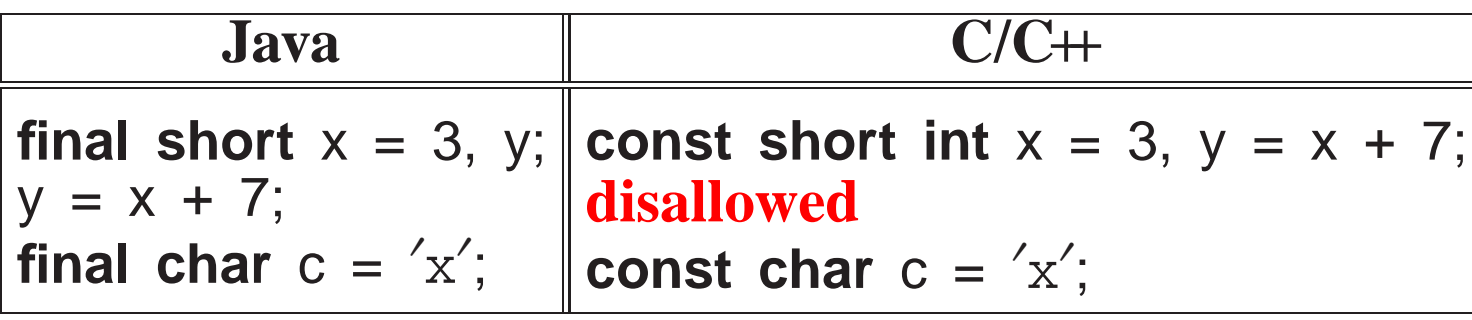

- C/C++ **const** identifier *must* be assigned a value at declaration (or by a constructor's declaration); the value can be the result of an expression:
- <sup>A</sup> constant variable can appear in read-only contexts after it is initialized.

### **2.3.5 Constants**

- <sup>C</sup> uses the term **constant**; C++ uses the term **literal**.
- <sup>A</sup> constant/literal is fixed and cannot change.
- Java and C/C++ share almost all the same constants for the basic types (except for unsigned).
- A **designated constant** indicates its type with suffixes: L/l for long, LL/ll for long length like the unique of  $\Gamma$ /f for float long long, U/<sup>u</sup> for unsigned, and <sup>F</sup>/<sup>f</sup> for float.
- Unlike Java, there is no <sup>D</sup>/<sup>d</sup> suffix for **double** constants.

- The type of an integral **undesignated constant**
	- (octal/decimal/hexadecimal) is the smallest **int** type that holds the value, and the type of an undesignated real-floating constant is **double**.

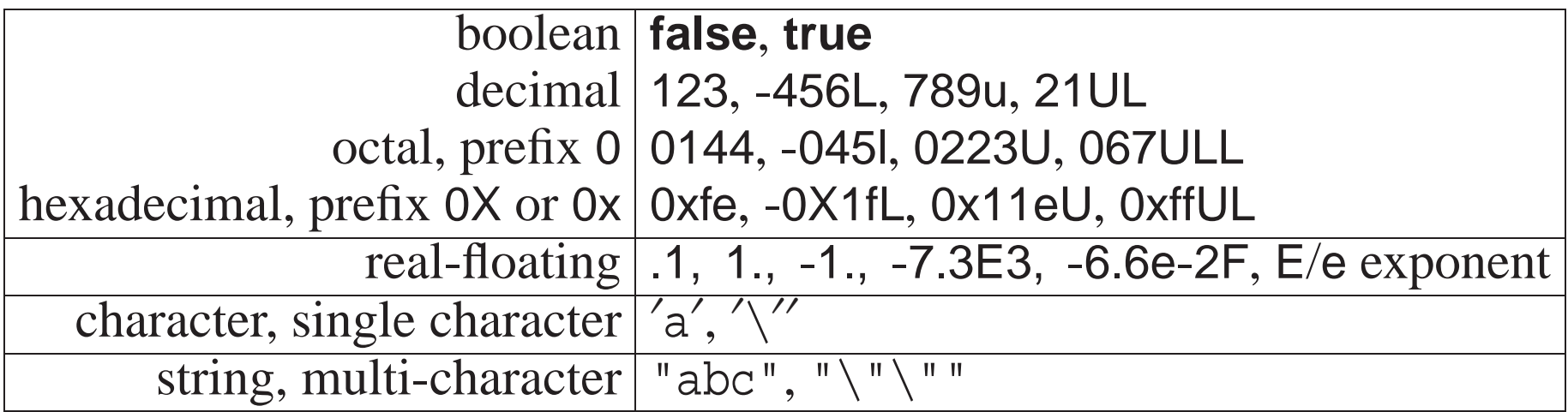

• Use the right constant with types character or string:

**char** ch = "a"; // use 'a' **const char** \*str <sup>=</sup> ′ <sup>a</sup>′ ; // use "a" string str =  $a$ <sup>'</sup>;  $\qquad$  // use "a"

- An escape sequence allows special characters to appear in <sup>a</sup> character or string constant and starts with <sup>a</sup> backslash, \.
- The most common escape sequences are (see a C++ textbook for others):
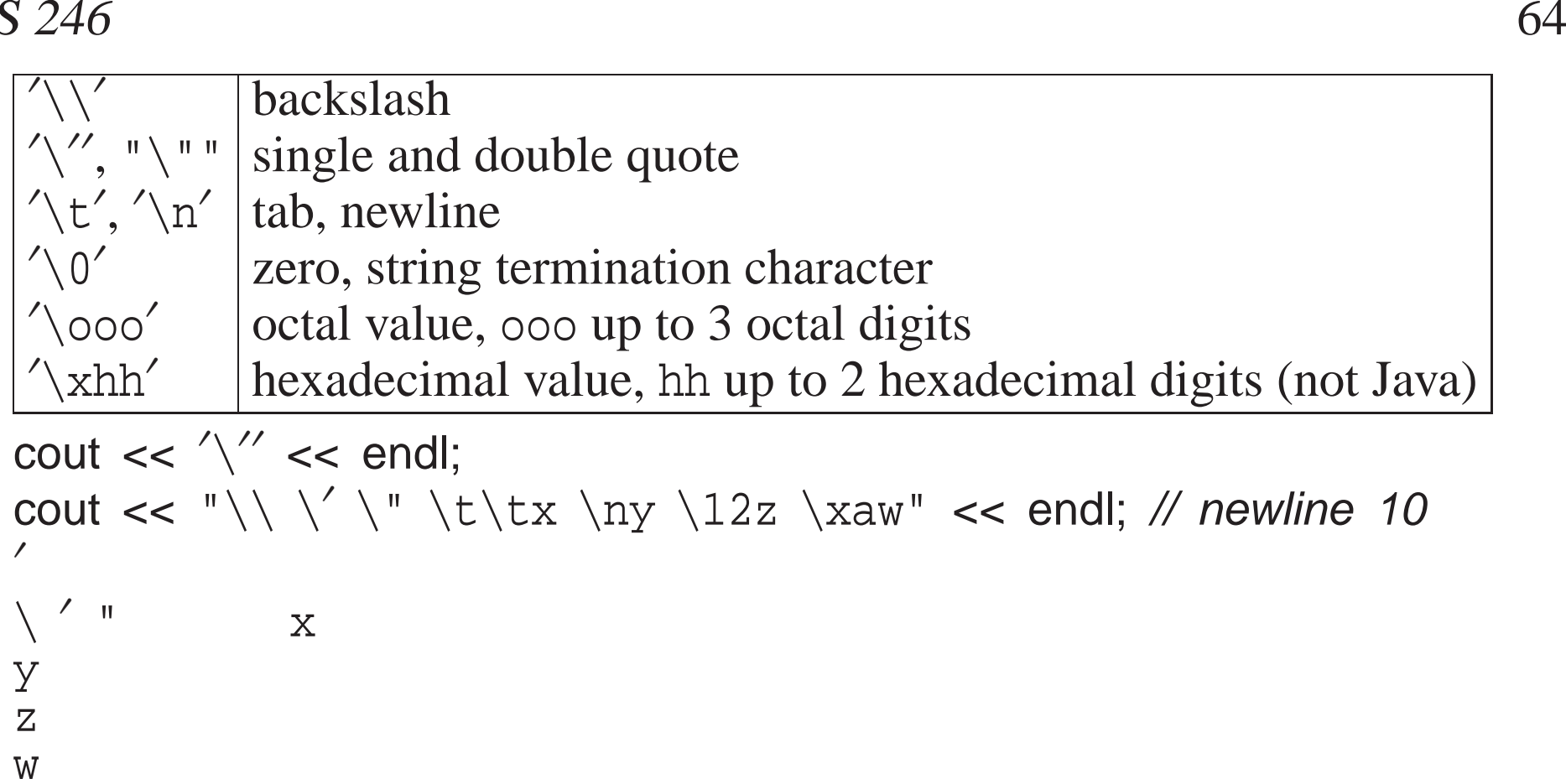

• Sequence of octal/hex digits is terminated by length or first character not an octal/hex digit.

#### **2.3.6 Type Constructor**

• A **type constructor** is a declaration that builds a more complex type from the hesia types. the basic types.

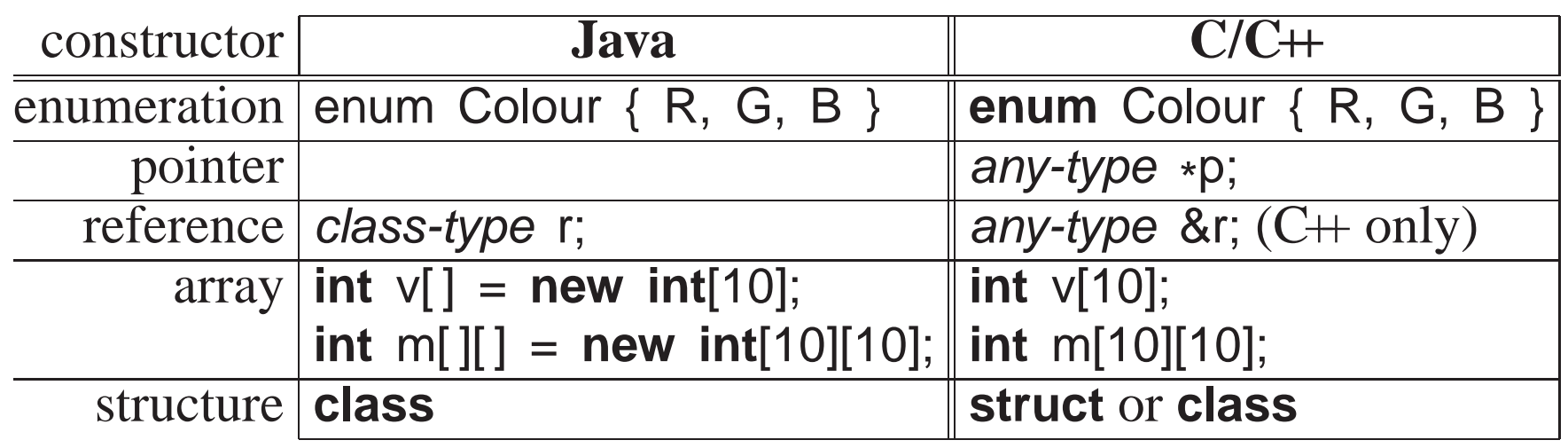

#### **2.3.6.1 Enumeration**

• An **enumeration** is a type defining a set of named constants with only assignment, comparison, and conversion to integer:

```
enum Days {Mon,Tue,Wed,Thu,Fri,Sat,Sun}; // type declaration, implicit numbering
Days day = Sat; \frac{1}{2} ariable declaration, initialization

enum {Yes, No} vote = Yes; // anonymous type and variable declaration
enum Colour {R=0x1, G=0x2, B=0x4} colour; // type/variable declaration, explicit nu<br>colour = B:
\text{colour} = \text{B}; \text{\} assignment
day = colour; \frac{d}{dx} \frac{d}{dx} \frac{d}{dx} disallowed C++, allowed C
```
- Names in an enumeration are called **enumerator**s.
- First enumerator is implicitly numbered 0; thereafter, each enumerator is implicitly numbered +1 the previous enumerator.

• Enumerators can be numbered explicitly.

**enum** { <sup>A</sup> <sup>=</sup> 3, B, <sup>C</sup> <sup>=</sup> <sup>A</sup> - 5, <sup>D</sup> <sup>=</sup> 3, <sup>E</sup> }; // <sup>3</sup> <sup>4</sup> -2 <sup>3</sup> <sup>4</sup>

- Enumeration in C++ denotes <sup>a</sup> new type; enumeration in <sup>C</sup> is alias for **int**.
- C/C++ enumeration only has underlying type **int**; Java enumeration can give names (and operations) to any value.
- Java enumerator names must always be qualified.
- C/C++ enumerator names are unqualified  $\Rightarrow$  unique in a lexical scope.
- Trick to count enums (if no explicit numbering):

**enum** Colour { Red, Green, Yellow, Blue, Black, No\_Of\_Colours }; No Of Colours is 5, which is the number of enumerator colours (looping over enums).

• In C, **enum** must always be specified for <sup>a</sup> declaration:

**enum** Days day <sup>=</sup> Sat; // repeat "enum" on variable declaration

## **2.3.6.2 Pointer/Reference**

• **pointer**/**reference** is an indirect mechanism to access <sup>a</sup> type instance.

• *All* variables have an address in memory, e.g., **int** <sup>x</sup> <sup>=</sup> 5, <sup>y</sup> <sup>=</sup> <sup>7</sup>:

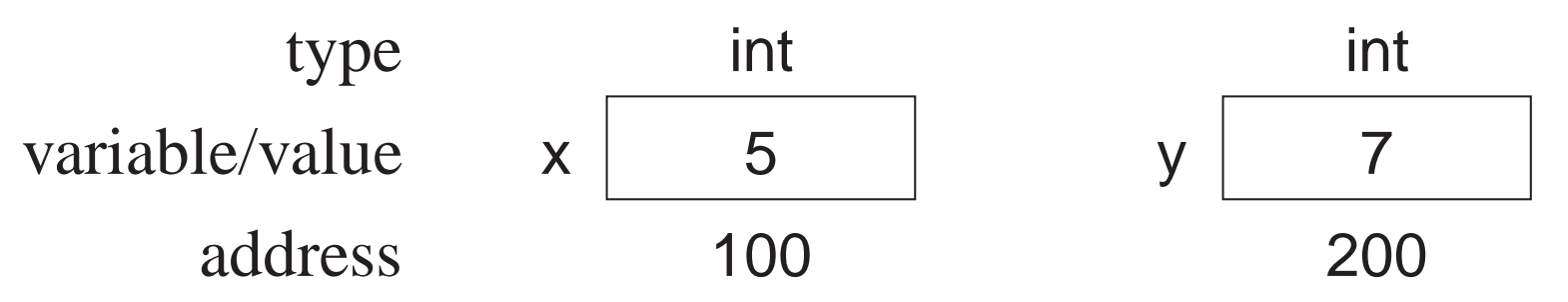

- Value of <sup>a</sup> pointer/reference is the address of <sup>a</sup> variable.
- Accessing this address is different for <sup>a</sup> pointer or reference.
- Two basic pointer/reference operations:
	- 1. **referencing**: obtain address of <sup>a</sup> variable; unary operator & in C++:

 $\overset{\text{g}}{\shortparallel} x \rightarrow$ &x → 100<br>&y → 200<br>referencin

2. **dereferencing**: retrieve value at an address; unary operator \* in C++:

$$
\ast (\& x) \rightarrow \ast (100) \rightarrow 5
$$
  

$$
\ast (\& y) \rightarrow \ast (200) \rightarrow 7
$$

- Compiler automatically does first dereference, so <sup>x</sup> is really \*(&x).
- Note, unary and binary use of operators  $\&$  + for reference/deference and conjunction/multiplication.

- By convention, no variable is <sup>p</sup>laced at the **null address** (pointer), null in Java,  $0$  in C/C++.
- Pointer/reference variable contains the memory address of another variable (**indirection**) or null pointer (or an undefined address if uninitialized).

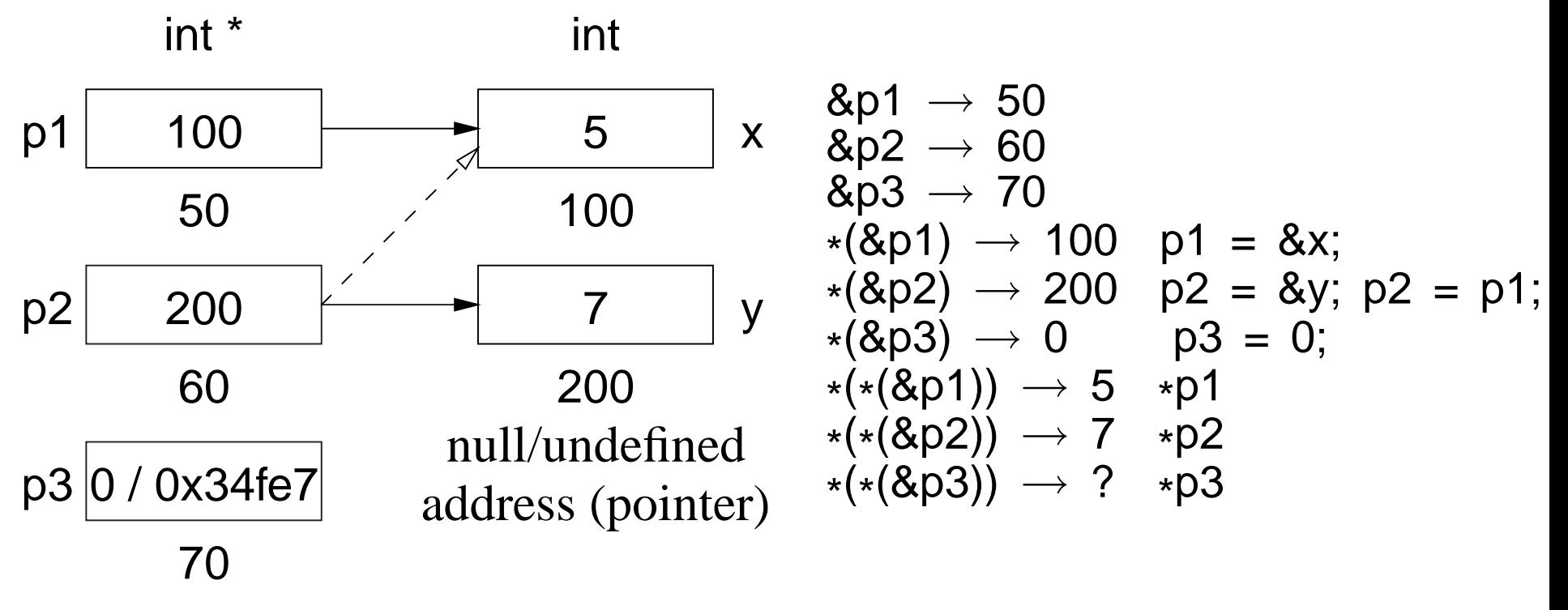

- Because of implicit 1st dereference, p1 is <sup>100</sup> and \*p1 is <sup>5</sup>.
- Multiple pointers/references may point to the same memory address (dashed line).

- Dereferencing null/undefined pointer is undefined as no variable at the address (*but not necessarily an error*).
- Explicit dereference is an operation usually associated with <sup>a</sup> pointer:

 $*p2 = *p1;$   $\equiv$  y = x; // value assignment<br> $*p1 = *p2 * 3 = x = y * 3$  $*p1 = *p2 * 3; \equiv x = y * 3;$ 

• Address assignment does not require dereferencing:

 $p2 = p1$ ; // address assignment

- p2 is assigned the same memory address as p1, i.e., p2 points at <sup>x</sup>; values of x and <sup>y</sup> do not change.
- Having to perform explicit dereferencing can be tedious and error prone.

p1 <sup>=</sup> p2 \* 3; // implicit deference

unreasonable as p1 is assigned address in p2 times 3.

- Reasonable if value pointed to by p1 is assigned value pointed to by p2 times 3.
- <sup>A</sup> pointer that provides implicit dereferencing is <sup>a</sup> reference.
- However, implicit dereferencing generates an ambiguous situation for:

 $p2 = p1$ ;

- Should this expression perform address or value assignment, and how are both cases specified?
- C provides only a pointer; C++ provides a pointer and a restricted reference; Java provides only <sup>a</sup> general reference.
- $C/C+$  pointer:
	- 1. created using the \* type-constructor,
	- 2. may point to any type (i.e., basic or object type) in any storage location(i.e., static, stack or heap storage),
	- 3. and no implicit referencing or dereferencing.
	- Type qualifiers can be used to modify pointer types:

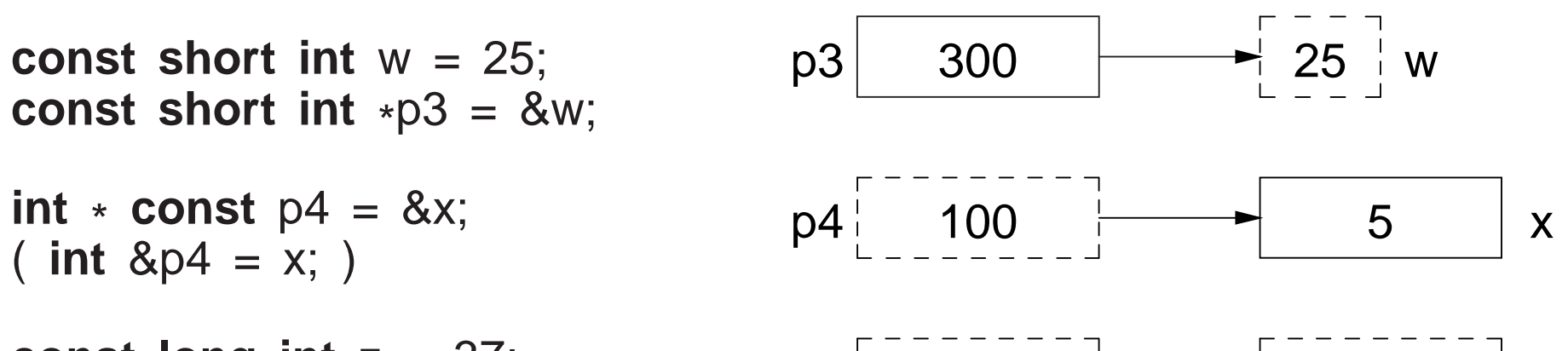

**const long int** <sup>z</sup> <sup>=</sup> 37; **const long int** \* **const** p5 <sup>=</sup> &z; p5 308 37 <sup>z</sup>

◦ p3 may point at any **const short int** variable.

- ∗ Pointer can change to point at different variables, but the value of the variables cannot be changed through the pointer.
- p4 may only point at variable <sup>x</sup>.
	- ∗ Pointer cannot change to point at <sup>a</sup> different variable, but the value of the variable can be changed through the pointer.
- p5 may only point at variable <sup>z</sup>.
	- ∗ Pointer cannot change to point at <sup>a</sup> different variable, and the value of the variable <sup>z</sup> cannot be changed through the pointer.
- $C+$  reference
	- 1. created using the & type-constructor,

- 2. may point to any type (i.e., basic or object type) in any storage location(i.e., static, stack or heap storage),
- 3. restricted to <sup>a</sup> constant pointer to user created(non-temporary/non-constant) storage,
- 4. and always has implicit dereferencing.
- Constant-pointer restriction of <sup>a</sup> C++ reference is equivalent to <sup>a</sup> Java **final** reference or \* **const** pointer with implicit dereferencing.
- Java reference can vary what it points to, but it can only point to objects in heap storage.
- C++ constant-pointer restriction has two implications:
	- 1. A C++ reference must be initialized at the point of declaration. ∗ initializing expression has implicit referencing because an address is *always* required;

**int** &r1 <sup>=</sup> &x; // error, unnecessary & before <sup>x</sup>

- 2. No need for address assignment after a C++ reference declaration because the address cannot change.
	- ∗ Java interprets reference assignment r2 <sup>=</sup> r1 as address assignment and has no mechanism to perform value assignment betweenreference types.

#### • **Pointer/reference type-constructor is not distributed across the identifier list:**

**int** \* p1, p2; p1 is a pointer, p2 is an integer **int** \*p1, \*p2; **int** & rx <sup>=</sup> i, ry <sup>=</sup> i; rx is <sup>a</sup> reference, ry is an integer **int** &rx =i, &ry <sup>=</sup> i;

• C++ idiom for declaring pointers/references is misleading; only works for single versus list of variables.

**int**\* i, k; **double**&  $x = d$ ,  $y = d$ ;

Gives false impression of distribution across the identifier list.

#### **2.3.6.3 Aggregation (Array/Structure)**

**Array** is <sup>a</sup> mechanism to group together homogeneous values.

• Unlike Java, a C/C++ array is a contiguous sequence of objects not a reference to the object sequence.

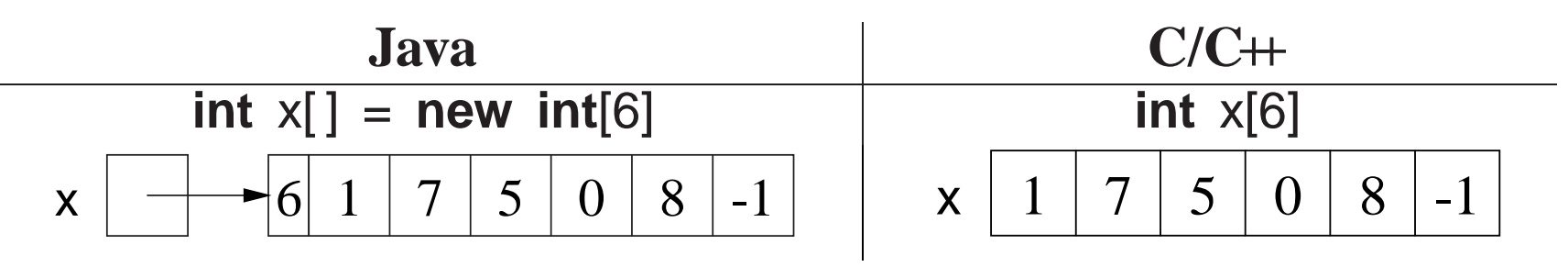

• Hence, array variables can have dimensions specified on <sup>a</sup> declaration and all the array elements are implicitly allocated.

• *Be careful not to write*:

**int** b[10, 20]; // not int b[10][20]

• C++ only supports a compile-time dimension value; g++ allows a runtime expression.

**int** r, c; cin >> <sup>r</sup> >> c; // input dimensions **int** array[r]; // dynamic dimension, g++ only**int** matrix[r][c]; // dynamic dimension, g++ only

• **Subscripting**, [ ], selects an array element, and can be used on the left and right of assignment.

x[3]; // 4th element! x[i]; // ith+1 element x[i <sup>+</sup> 1] <sup>=</sup> x[ <sup>t</sup> / 3 ] - y; // left/right of assignment

• An array name without a subscript means &x, i.e., the starting address of the first element.

- An array is subscripted from 0 to dimension-1.
- **However, <sup>a</sup> C/C++ array is simple because dimension information is not stored with an array object.**
- Hence, no equivalent to Java's length member for arrays, **no subscript** *checking*, and no array assignment.
- Declaration of a pointer to an array is complex in  $C/C++$ .
- Because no array-size information, the dimension value for an array pointer is unspecified:

```
int arr[10];
int *parr = arr; // think parr[ ], pointer to array of N ints
```
• However, no dimension information results in the following ambiguity:

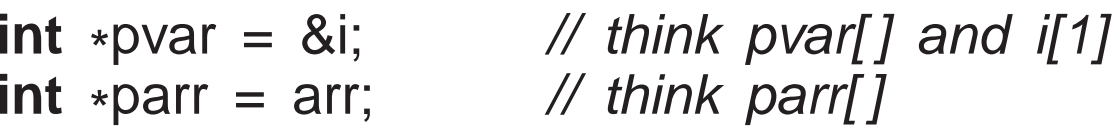

#### • Variables pvar and parr have the same type but one is pointing at a *variable and the other an array!*

• To read <sup>a</sup> complex declaration, parenthesize type qualifiers based on priority, read inside parenthesis outwards, start with variable name and endwith type name on the left.

**const long int** \* **const** a[5] <sup>=</sup> {0,0,0,0,0}; **const long int** \* **const** (&x)[5] <sup>=</sup> a; **const long int** ( \* **const** ( (&x)[5] ) ) <sup>=</sup> a;

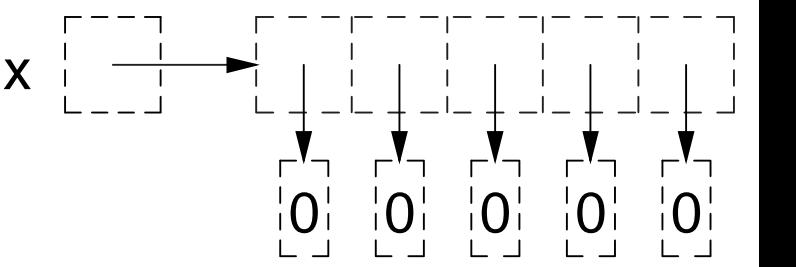

x : reference to an array of <sup>5</sup> constant pointers to constant long integers

**Structure** is <sup>a</sup> mechanism to group together heterogeneous values, including(nested) structures, with only assignment:

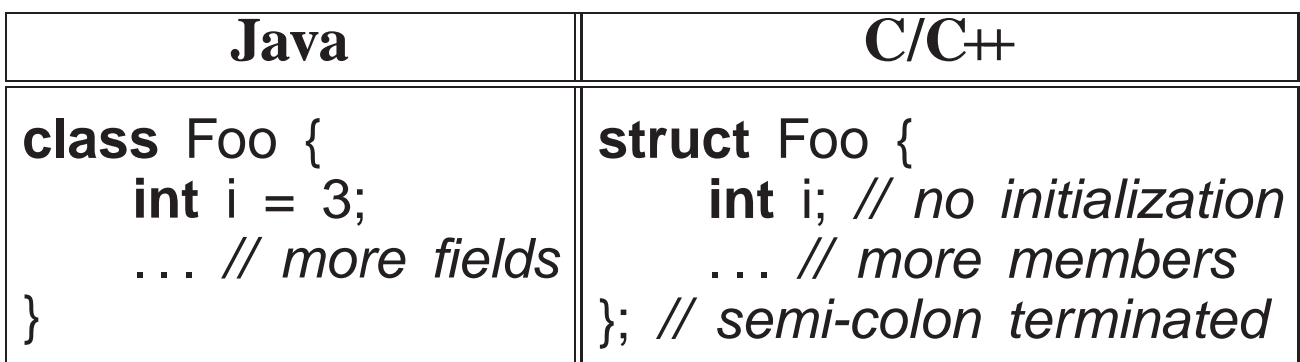

- Components of <sup>a</sup> structure are called **member**<sup>s</sup> subdivided into data and routine/function members<sup>1</sup> in  $C_{++}$ .
- All members of a structure are accessible (public) by default (excluding Java package visibility).
- A structure member cannot be directly initialized (unlike Java), and a structure is terminated with <sup>a</sup> semicolon.

<sup>1</sup>Java subdivides members into fields (data) and methods (routines).

• As for enumerations, a structure can be defined and instances declared in a single statement.

**struct** S { **int** i; } s; // definition and declaration

• In C, **struct** must always be specified for <sup>a</sup> declaration:

**struct** Complex a, b; // repeat "struct" on variable declaration

• Structures with the same type can be assigned.

```
struct S {
double d;
    int a[10];
             // array
    struct N { \qquad // nested structure
       Colour c[3]; // array} s;
} s1, s2;
s1 = s2; \frac{1}{2} allowed, assignment bitwise copy

 // disallowed, no array assignment
s1.a = s2.a;s1 == s2; // disallowed, no structure relational operations
```
• **Recursive type**<sup>s</sup> (lists, trees) are defined using <sup>a</sup> pointer in <sup>a</sup> structure:

#### **struct** Node {. . . // data members Node \*link; // pointer to another Node };

• <sup>A</sup> **bit field** allows direct access to individual bits of memory:

**struct** S { **int** <sup>i</sup> : 3; // <sup>3</sup> bits **int** j : 7; // <sup>7</sup> bits **int** <sup>k</sup> : 6; // <sup>6</sup> bits}; i <sup>=</sup> 2; // 10 j <sup>=</sup> 5; // 101k <sup>=</sup> 9; // 1001

- <sup>A</sup> bit field must be an integral type.
- Unfortunately, bit-fields are not portable.
- On little-endian architectures (e.g., like Intel/AMD x86), the compiler reverses the bit order (shell command od -<sup>t</sup> x1).
- However, the compiler does not implicitly reverse the bit order.
- Hence, the bit-fields in variable <sup>s</sup> above must be reversed for little-endian

architectures.

• While it is unfortunate  $C/C+$  bit-fields lack portability, they are the highest-level mechanism to manipulate bit-specific information.

**Union** is <sup>a</sup> heterogeneous aggregation mechanism, where all members overlay the same storage:

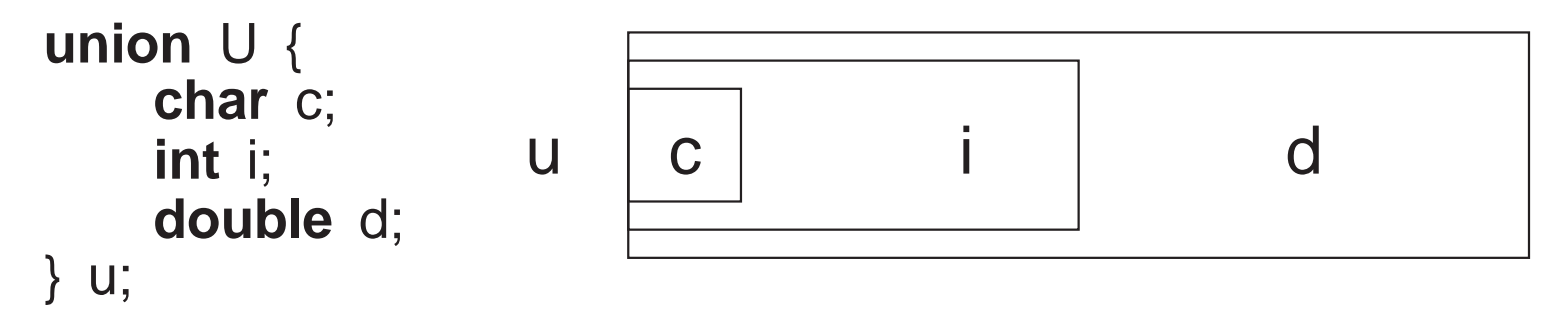

• Used to access internal representation or save storage by reusing it for different purposes at different times.

CS 246 $\delta$  80

```
union U {
        float f;
        struct {
unsigned int sign : 1;
             unsigned int exp : 8;
             unsigned int val : 23;
        } s;
        int i;
   } u;
   u.f = 3.5; cout << hex << u.f < " \t' \t' << u.i << end;u.i = 3; "\t" << u.f << endl;
   u.f = 3.5e3; cout << u.s.\text{sign} \ll \text{``t''} \ll u.\text{s.exp} \ll \text{``t''} \ll u.\text{s.val} \ll \text{er}u.f = -3.5e-3; cout << u.s.\text{sgn} \ll \text{``t''} \ll \text{u.s.}exp << "\text{``t''} \ll \text{u.s.}val << er
produces:
```
3.5 40600000 3 4.2039e-45 0 8a 5ac0001 76 656042

• *Reusing storage is dangerous and can usually be accomplished via other techniques.*

## **2.3.7 Type Equivalence**

• In Java/C/C++, two types are equivalent if they have the same name, called **name equivalence**.

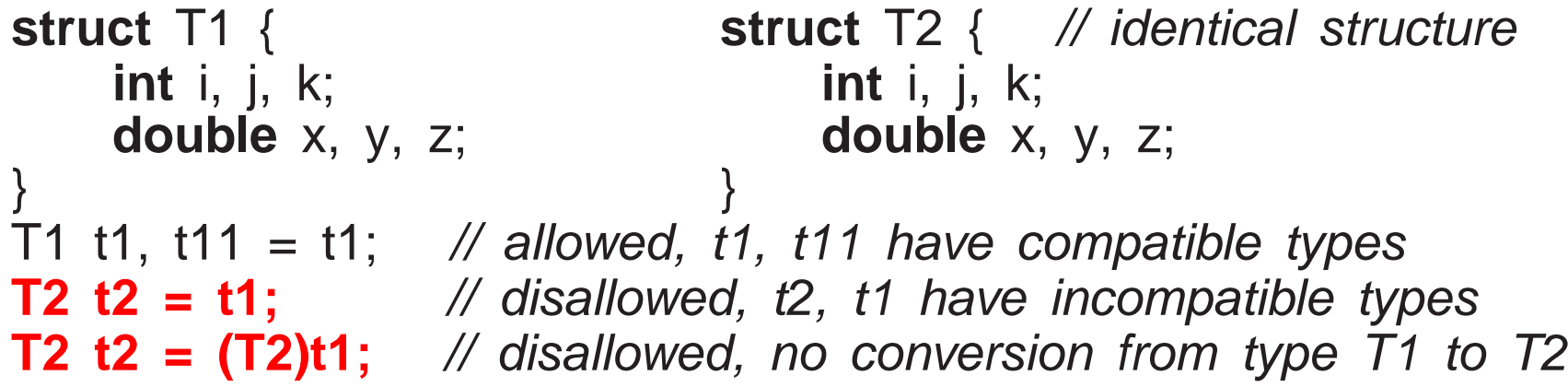

- Types T1 and T2 are **structurally equivalent**, but have different names so they are incompatible, i.e., initialization of variable t2 is disallowed.
- An **alias** is <sup>a</sup> different name for same type, so alias types are equivalent.
- C/C++ provides **typedef** to create a synonym for an existing type:

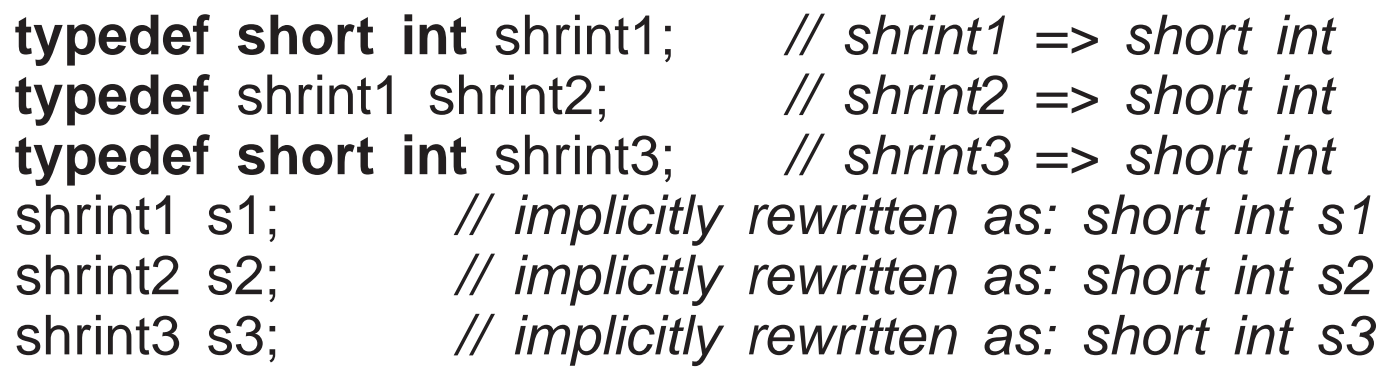

- All combinations of assignments are allowed among s1, s2 and s3, because they have the same type name "**short int**".
- Java provides no mechanism to alias types.

## **2.3.8 Type Nesting**

• Type nesting is useful for organizing and controlling visibility for type names:

```
enum Colour { R, G, B };<br>struct Foo {
struct Foo {
enum Colour { R, G, B }; // nested type
    struct Bar {ct Bar {<br>
Colour c[5];<br>
Colour c[5];<br>
The defined

Colour c[5]; // type defined outside (1 level)};::Colour c[5]; \angle // type defined outside (top level)
    Bar bars[10]; \frac{1}{2} // type defined same level
};Colour c1 = R;
                                  \mathcal U type/enum defined same level
Foo::Colour c2 = Foo::R; // type/enum defined inside
Foo::Bar bar; \frac{1}{2} // type defined inside
```
- Variables/types at top nesting-level are accessible with unqualified "::".
- References to types inside the nested type do not require qualification (like declarations in nested blocks).
- References to types nested inside another type must be qualified with type operator "::".
- *Do not pollute lexical scopes with unnecessary names (name clashes).*
- With nested types, only Foo in top-level scope; without nested types, Foo, Colour, R, G, B, Bar.

#### **2.3.9 Type-Constructor Constant**

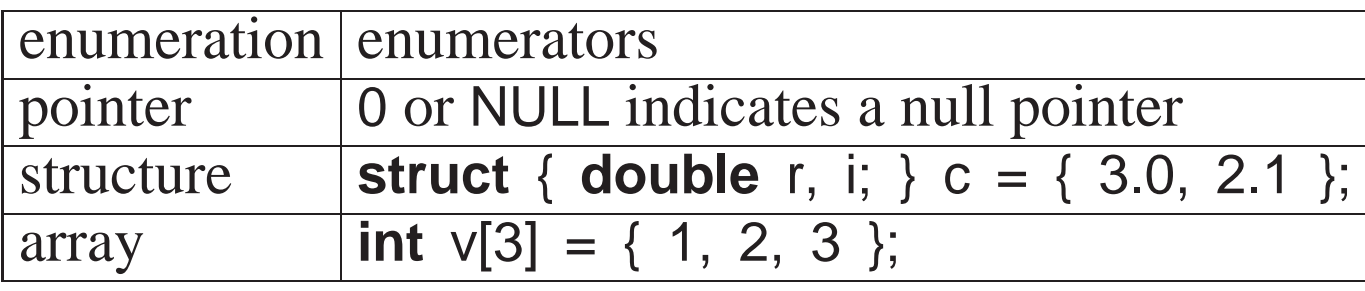

- C/C++ use 0 to initialize pointers versus null in Java.
- System include-files define the preprocessor variable NULL as <sup>0</sup>.
- Structure and array initialization can only occur as par<sup>t</sup> of <sup>a</sup> declaration.

**struct** { **int** i; **struct** { **double** r, i; } s; } <sup>d</sup> <sup>=</sup> { 1, { 3.0, 2.1 } }; // nested structure **int** m[2][3] <sup>=</sup> { {93, 67, 72}, {77, 81, 86} }; // multidimensional array

- Values in initialization list are placed into a variable starting at the beginning of the structure or array.
- Not all the members/elements must be initialized.
- <sup>A</sup> nested structure or multidimensional array is created using braces.
- String constants can be used as <sup>a</sup> shorthand array initializer value:

**char** s[6] = "abcde"; rewritten as **char** s[6] = { 'a', 'b', 'c', 'd', 'e', '\0' };

• It is possible to leave out the first dimension, and its value is inferred from the number of constants in that dimension:

**char** s[ ] <sup>=</sup> "abcde"; // 1st dimension inferred as <sup>6</sup> (Why 6?) **int**  $v[ ] = { 0, 1, 2, 3, 4 } // 1st dimension inferred as 5$ **int** m[ ][3] <sup>=</sup> { {93, 67, 72}, {77, 81, 86} }; // 1st dimension inferred as <sup>2</sup>

## **2.3.10 String**

- A **string** is a mechanism to group and manipulate sequences of characters (tout) (text).
- Text strings are supported in <sup>C</sup> by arrays, and language/library facilities.

**char** s[10]; // string of at most 10 characters **const char** \*cs <sup>=</sup> "abc"; // pointer to string literal

- Language facility ensures string constant is terminated with a character  $\sqrt{\frac{0}{n}}$ .
- E.g., string constant "abc" is actually an array of the 4 characters:  $a'$ ,  $b'$ ,  $\text{'c'}$ , and  $\text{'\&0'}$ , which occupies 4 bytes of storage.
- Zero value is <sup>a</sup> **sentinel** used by <sup>C</sup> string routines to locate the string end.
- Drawbacks:

- 1. A string cannot contain a character with the value  $\sqrt{0}$ .
- 2. String operations needing the length of <sup>a</sup> string must linearly search for $\sqrt{\theta}$ , which is expensive for long strings.
- 3. Management of variable-sized strings is the programmer's responsibility, with complex storage managemen<sup>t</sup> problems.
- C++ solves these drawbacks by providing a string type using a length member and managing all of the storage for the variable-sized strings.
- Unlike Java, instances of the C++ string type are not constant.
- Values can change so <sup>a</sup> companion type like StringBuffer in Java is unnecessary.
- *It is seldom necessary to iterate through the characters of <sup>a</sup> string variable!*

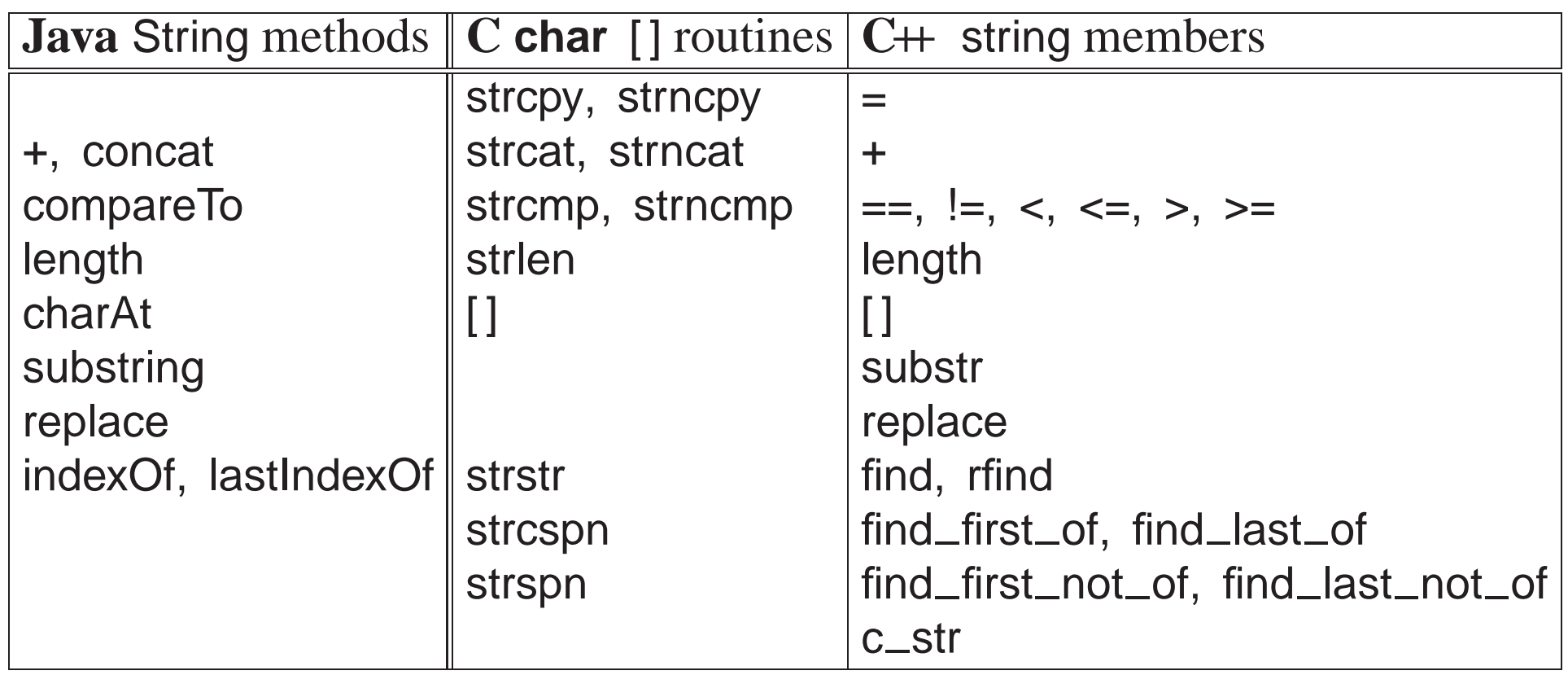

• All of the C++ string find members return values of type string::size\_type and value string::npos if <sup>a</sup> search is unsuccessful.

string a, b, c; // declare string variables cin >> c; // read white-space delimited sequence of characters cout  $<<$  c  $<<$  endl; // print string <sup>a</sup> <sup>=</sup> "abc"; // set value, <sup>a</sup> is "abc" b = a; // copy value, b is "abc"<br>c = a + b; // concatenate strings, c is "abcabc" **if** ( <sup>a</sup> == <sup>b</sup> ) // compare strings, lexigraphical orderingstring::size\_type I = c.length(); // string length, I is 6 **char** ch = c[4];  $\blacksquare$  // subscript, ch is  $'b'$ , zero origin  $c[4] = 'x';$  // subscript, c is "abcaxc", must be character constant string  $d = c$  substr( 2, 3); // extract starting at position 2 (zero origin) for length c.replace( 2, 1, d); // replace starting at position <sup>2</sup> for length <sup>1</sup> and insert d, <sup>c</sup> isstring::size\_type p = c.find( "ax" ); // search for 1st occurrence of string "ax", p is  $p = c$ .rfind("ax"); // search for last occurrence of string "ax", p is 5 p = c.find\_first\_of( "aeiou" ); // search for first vowel, p is 0 p = c.find\_first\_not\_of( "aeiou" ); // search for first consonant (not vowel), p is 1<br>n = c find lost of( "will all ); // seemb for lost usual n is 5 p <sup>=</sup> c.find last of( "aeiou" ); // search for last vowel, <sup>p</sup> is <sup>5</sup> p = c.find\_last\_not\_of( "aeiou" ); // search for last consonant (not vowel), p is 7

- Member c\_str returns a pointer to **char**  $\star$  value in a string ( $\sqrt{\frac{0}{\text{delimited}}}$ ).
- Routine getline( stream, string, **char** ) allows different delimiting characters on input:

getline( cin, c, '' ); // read characters until '' => cin >> c getline( cin, c, '@' ); // read characters until  ${}^{\prime}$  @' getline( cin, c,  $\ln$ ); // read characters until newline (default)

• Contrast C and C++ style strings (note, management of string storage):

```
#include <string> // C++ string routines
using namespace std;
#include <string.h> // C string routines
int main() {
```

```

// C++ string
const string A = "abc", B = "def", C = "ghi";
     string D = A + B + C;
    // C string
const char *a = "abc", *b = "def", *c = "ghi";
     char d[strlen(a)+strlen(b)+strlen(c)+1]; // pre-compute worst-case sizestrcpy( d, "" ); // initialize to null string<br>streat( streat( streat( d, s) b ) s );
     strcat( strcat( strcat( d, a ), b ), c );
}
```
Why "+1" for dimension of <sup>d</sup>?

# **2.4 Expression**

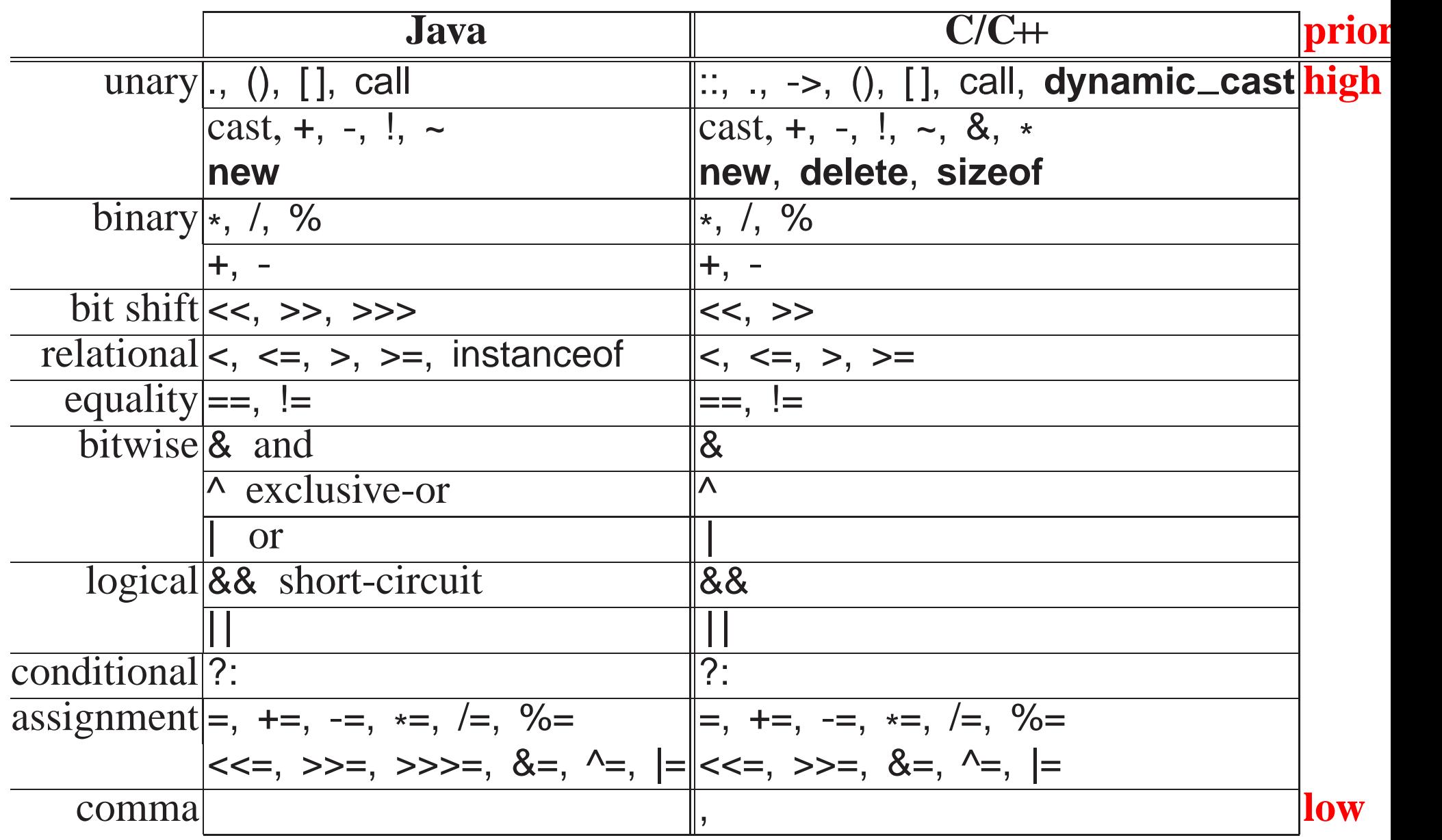

- Like algebra, operators are prioritized and performed from high to low.
- Operators with same priority are done left to right, except for unary, ?, and assignment operators, which associate right to left.

**int** \*\*a, \*\*b, c, d, \*w[10]; \*\*a = \*\*b > c ? ( \*a = \*b, d - 1 ) : (\*w)[3] \* 7 + 3;  $(\ast(\ast{\sf a})) = (((\ast(\ast{\sf b})) > {\sf c}) ? ((((\ast{\sf a}) = (\ast{\sf b})),({\sf d} - 1)) ) : (((\ast{\sf w})[3]) * 7) + 3));$ 

- Order of evaluation of subexpressions and argument evaluation is unspecified (Java left to right).
	- ( i <sup>+</sup> j ) \* ( <sup>k</sup> <sup>+</sup> <sup>j</sup> ); // either <sup>+</sup> done first  $(i = j) + (j = i);$  // either = done first g( i ) <sup>+</sup> f( k ) <sup>+</sup> h( j ); // g, f, or h called in any order f( p++, p++, p++ ); // arguments evaluated in any order
- Referencing (address-of), &, and dereference, \*, operators do not exist in Java because access to storage is restricted.
- Find address of any variable in any storage context, e.g., &x, &s.d, &v[5].
- C/C++ are unique for having the priority of selection operator "." incorrectly higher than dereference operator "\*".
	- Hence, \*p.f executes as \*(p.f) instead of (\*p).f.

- -<sup>&</sup>gt; operator performs <sup>a</sup> dereference and member selection in the correct order, i.e., p->f is implicitly rewritten as (\*p).f.
- Pseudo-routine **sizeof** returns the number of bytes for <sup>a</sup> type or variable (not in Java):

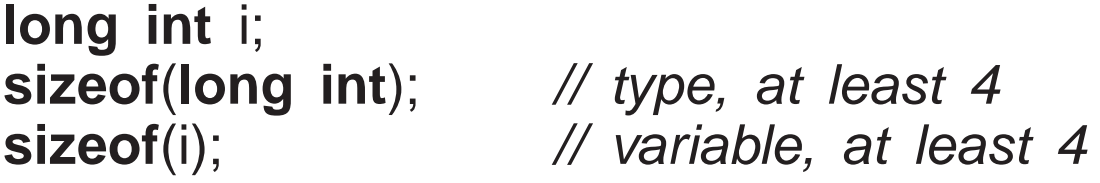

The **sizeof** <sup>a</sup> pointer (type or variable) is the size of the pointer on that particular computer and not the size of the type the pointer references.

- The remainder (modulus) operator, %, only accepts integral operands. ◦ If either operan<sup>d</sup> is negative, the sign of the remainder is implementation defined, e.g., -<sup>3</sup> % <sup>4</sup>, <sup>3</sup> % -4, -<sup>3</sup> % -<sup>4</sup> can be <sup>3</sup> or -3.
- Do not confuse the selection "." and type "::" operators (Java uses "." for both).

```
struct S {
enum Kind { A, B, C };
    Kind k;
} s;
s.k = S::A;
```
s.k selects variable <sup>k</sup> in instance <sup>s</sup>, while S::A selects type <sup>A</sup> nested in type S.

• Assignment is an operator; useful for **cascade assignment** to initialize multiple variables of the same type:

 $a = b = c = 0$ ; // cascade assignment  $x = y = z + 4$ ;

- **Other uses of assignment in an expression are discouraged!**; i.e., assignments only on left side.
- C/C++ allows any expression to appear as a statement:

3;  $j + i$ ;  $(i + j) * (k + j)$ ; sin(x);

• Complex assignment operators, e.g., lhs  $+=$  rhs, are implicitly rewritten:

 $\mathsf{temp} \ = \ \mathsf{&}(\mathsf{lhs}); \quad \mathsf{stemp} \ = \ \mathsf{stemp} \ + \ \mathsf{rhs};$ 

hence, the left-hand side, lhs, is evaluated only once:

v[ rand() %  $5$  ] += 1; // only calls random once v[ rand() % <sup>5</sup> ] <sup>=</sup> v[ rand() % <sup>5</sup> ] <sup>+</sup> 1; // calls random twice

• Comma expression allows multiple expressions to be evaluated in <sup>a</sup> context where only <sup>a</sup> single expression is allowed.

- a, f + g, k(3) / 2, m[ i ][ j ]  $\leftarrow$  value returned
- Expressions evaluated left to right with the value of rightmost expression returned as result.
- Dimension problem m[10, 20] actually means m[20] because 10, <sup>20</sup> is <sup>a</sup> comma expression not <sup>a</sup> dimension list.
- Subscripting problem m[3, 4] means m[4], 4th row of matrix.
- Operators  $++$  / -- are discouraged because subsumed by general  $+=$  / -=.

i += 1; versus <sup>i</sup> ++i += 3; versus **<sup>i</sup> ++ ++ ++;** // disallowed

## **2.4.1 Conversion**

- Conversion implicitly/explicitly transforms a value from one type to another another.
- Two kinds of conversions:
	- **widening**/**promotion** conversion, no information is lost:

**char** <sup>→</sup> **short int** <sup>→</sup> **long int** <sup>→</sup> **double**  $\gamma_{\rm X7}$  \x7′ <sup>7</sup> <sup>7</sup> 7.000000000000000◦ **narrowing** conversion, information can be lost:

#### **double** <sup>→</sup> **long int** <sup>→</sup> **short int** <sup>→</sup> **char** 77777.77777777777 77777 1224112241  $\sqrt{xd1'}$

- C/C++ support both implicit widening and narrowing conversions (Java only implicit widening).
- **Implicit narrowing conversions can cause problems:**

**int** i; **double** r;  $i = r = 3.5$ ; //  $r \rightarrow 3.5$ **<sup>r</sup> <sup>=</sup> i <sup>=</sup> 3.5;** // <sup>r</sup> -> 3.0 ???

• Better to perform narrowing conversions explicitly using <sup>C</sup> **cast** operator or C++ **static cast** operator.

**int** i; **double** <sup>x</sup> <sup>=</sup> 7.2, <sup>y</sup> <sup>=</sup> 3.5; i <sup>=</sup> (**int**) x; // explicit narrowing conversion i <sup>=</sup> (**int**) <sup>x</sup> / (**int**) y; // explicit narrowing conversions for integer divisioni <sup>=</sup> **static cast**<**int**>(x / y); // alternative technique after integer division

- C/C++ supports casting among the basic types and user defined types.
- g++ has <sup>a</sup> cast extension allowing construction of structure and array constants in executable statements not just declarations:

#### **void** rtn( **const int** m[2][3] ); **struct** Complex { **double** r, i; } c; rtn( (**int** [2][3]){ {93, 67, 72}, {77, 81, 86} } ); // g++ onlyc =  $(Complex)$ { 2.1, 3.4 }; //  $g++$  only

• In both cases, <sup>a</sup> cast indicates the meaning and structure of the constant.

## **2.4.2 Math Operations**

• **#include** <cmath> provides overloaded real-float mathematical-routines for types **float**, **double** and **long double**.

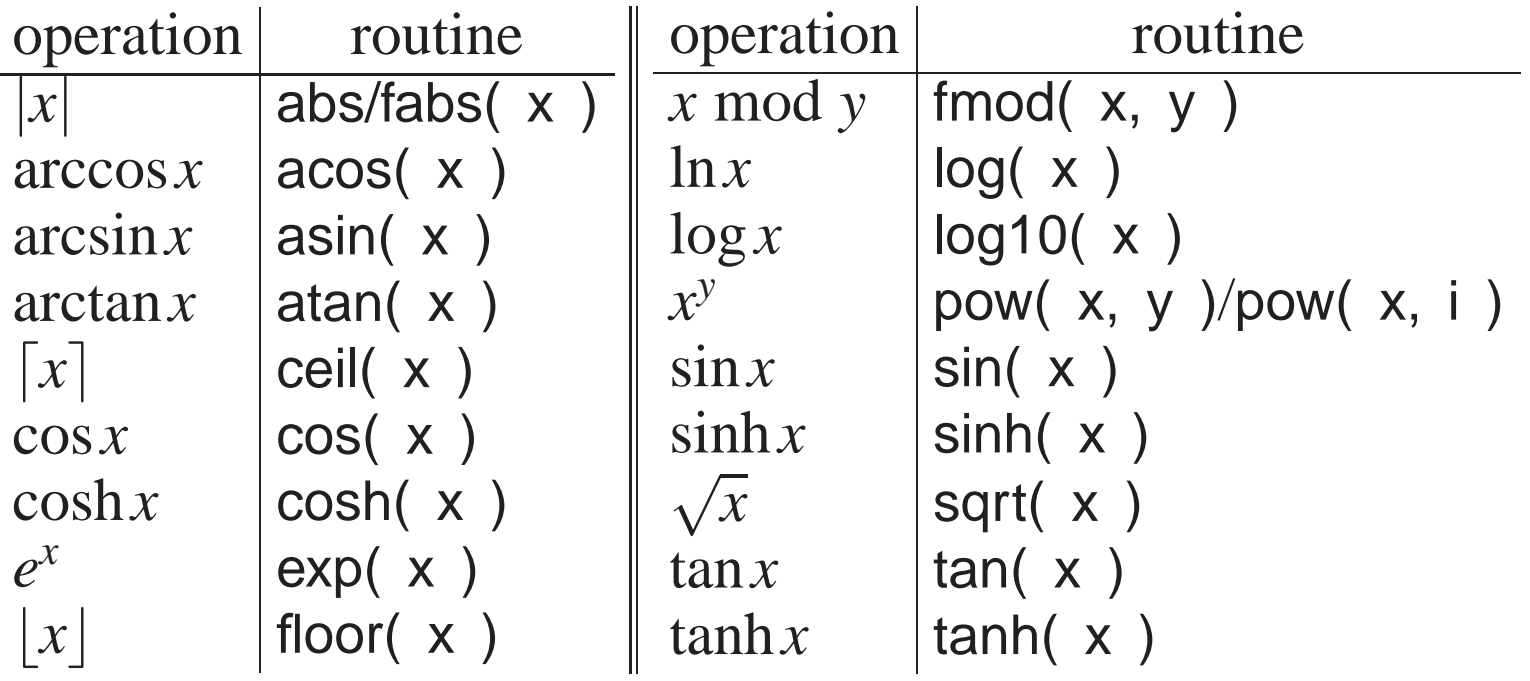

• Standard math constants are also available.

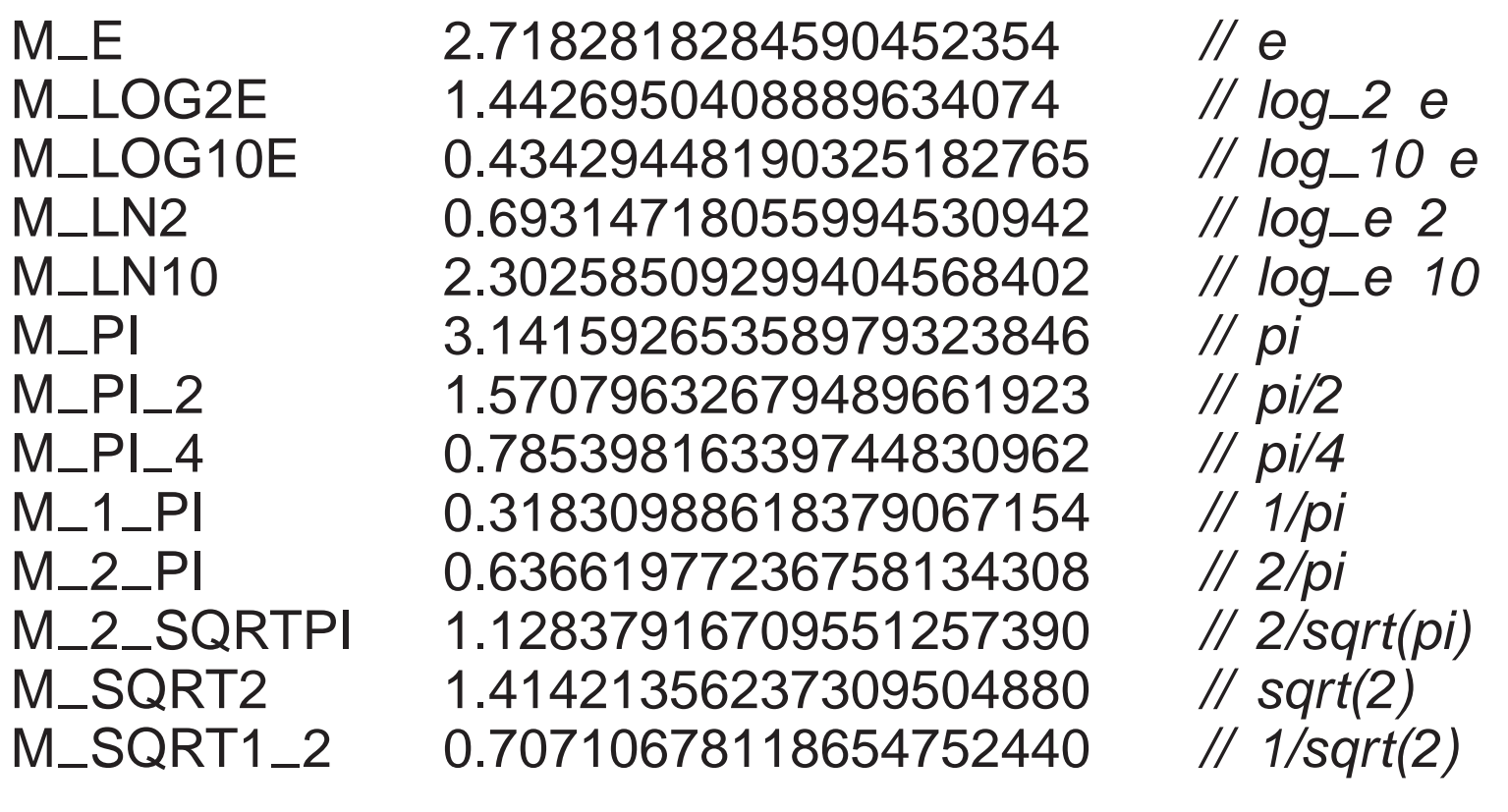

- These constants are inadequate for computation using **long double**.
- Some systems provide **long double** versions, e.g., <sup>M</sup> PIl.
- Must explicitly link in the math library:

% g++ program.cc **-lm #** link math library

## **2.5 Control Structures**

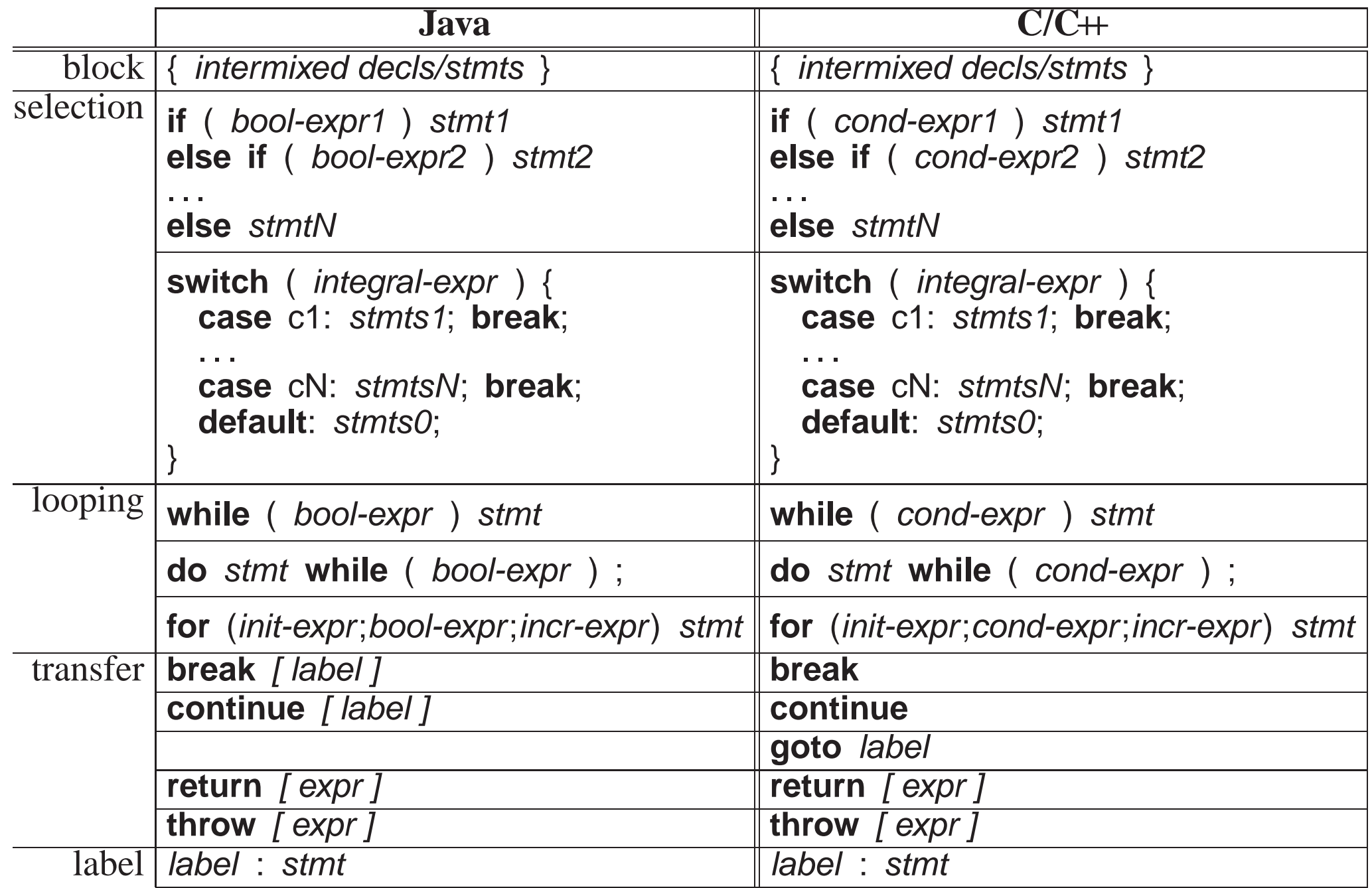

## **2.5.1 Block**

- **Block** is <sup>a</sup> series of statements bracketed by braces, {. . .}, which can be nested.
- A block forms a complete statement so it does not have to be terminated with <sup>a</sup> semicolon.
- Block serves two purposes: bracket several statements into <sup>a</sup> single statement and introduce local declarations.
- When a statement is required, good practice is to always use a block to **allow easy insertion and removal of statements to or from block.**
- Putting local declarations precisely where they are needed can help reduce declaration clutter at the beginning of an outer block.
- However, it can also make locating them more difficult.

## **2.5.2 Conditional**

- C/C++ uses a **conditional expression** in control structures to cause conditional transfer (Java uses <sup>a</sup> boolean expression).
- <sup>A</sup> conditional expression is evaluated and implicitly tested for not equa<sup>l</sup> to zero, i.e., cond-expr  $\equiv$  expr != 0.
- Boolean expressions are converted to <sup>0</sup> for **false** and <sup>1</sup> for **true** before comparison to zero, e.g.:
- **if**  $(x > y)$ ... implicitly rewritten as **if**  $((x > y) = 0)$ ... • Hence, other expressions are allowed in a conditional  $(C/C+$  idiom):

**if**  $(x)$  ... implicitly rewritten as **if**  $((x) \models 0)$ ... **while**  $(x)$ ... **while**  $(x) := 0$  )...

• Watch for the common mistake in <sup>a</sup> conditional:

**if** (  $x = y$  )... implicitly rewritten as **if** (  $(x = y)$  != 0 )... which assigns y to x and tests  $x$  != 0 (possible in Java for one type).

### **2.5.3 Selection**

- C/C++ selection statements are **if** and **switch** (same as Java, except for boolean versus conditional expression).
- An **if** statement selectively executes one of two alternatives based on the result of <sup>a</sup> comparison, e.g.:

```
if ( x > y ) max = x;
else max = y;
```
- Java/C/C++ have the **dangling else** problem of associating an **else** clause with its matching **if** in nested **if** statements.
- E.g., reward WIDGET salesperson who sold more than \$10,000 worth of WIDGETS and dock pay of those who sold less than \$5,000.

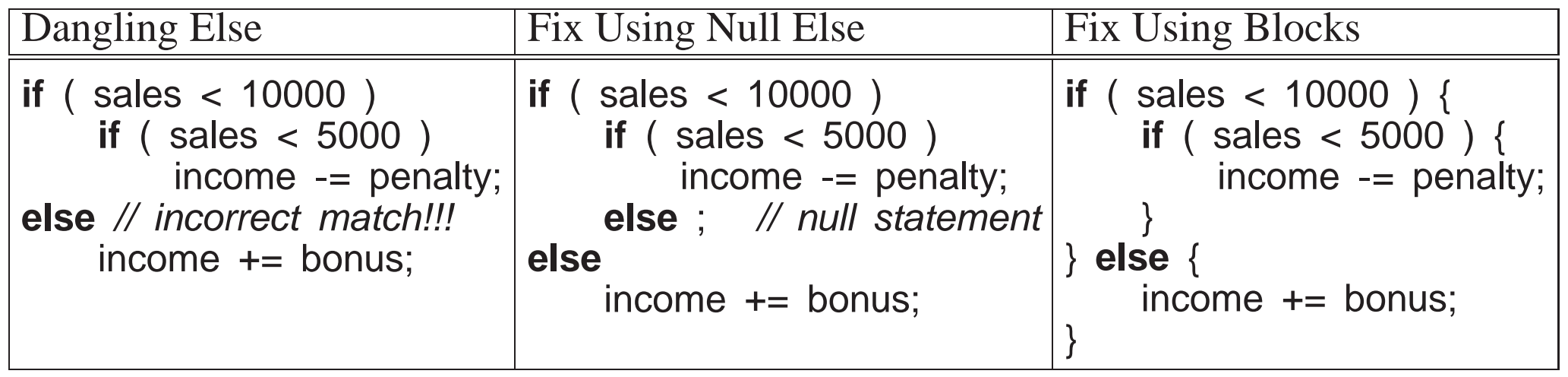

• A **switch** statement selectively executes one of *N* alternatives based on<br>matching on integral value with a series of associatives a  $\sigma$ : matching an integral value with <sup>a</sup> series of case clauses, e.g.:

```
switch ( day ) { // integral expression
 case MON: case TUE: case WED: case THU: // case value list
   cout << "PROGRAM" << endl;
   break; // exit switchcase FRI:
   wallet += pay;
   // FALL THROUGHcase SAT:
   cout << "PARTY" << endl;
   wallet -= party;
   break; // exit switchcase SUN:
   cout << "REST" << endl;
   break; // exit switchdefault:cerr << "ERROR" << endl;
   exit( -1 ); // terminate program}
```
- Once <sup>a</sup> case clause is matched, its statements are executed, and control continues to the *next* statement.
- **break** statement is used at end of <sup>a</sup> case clause to exit **switch** statement.

# • **It is <sup>a</sup> common error to forget the break.**

- If no case clause is matched and there is <sup>a</sup> **default** clause, its statements are executed, and control continues to the *next* statement.
- Otherwise, the **switch** statement does nothing.
- Only one label for each **case** clause but <sup>a</sup> list of **case** clauses is allowed.

## **2.5.4 Conditional Expression Evaluation**

• **Conditional expression evaluation** performs partial evaluation (**short-circuit**) of expressions.

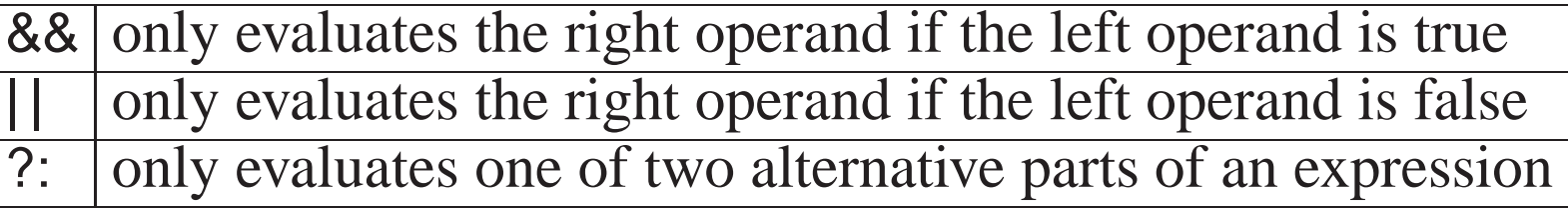

- && and || are similar to logical & and | for bitwise (boolean) operands, i.e., both produce <sup>a</sup> logical conjunctive or disjunctive result.
- However, short-circuit operators evaluate operands lazily until <sup>a</sup> result is determined, short circuiting the evaluation of other operands.

i < size && key != array[i]  $\quad$  // may only evaluate left operand of &&

- Hence, short-circuit operators are control structures in the middle of an expression because e1 && e2  $\neq$  &&( e1, e2 ) (unless lazy evaluation).
- Logical & and <sup>|</sup> evaluate operands eagerly, evaluating both operands.
- Conditional ?: evaluates one of two expressions, and returns the result of the evaluated expression.
- Acts like an **if** statement in an expression:

$$
abs2 = (a < 0 ? -a : a) + 2 \begin{cases} \text{if } (a < 0) \\ abs2 = -a; \\ \text{else } { \text{ } abs2 = a;} \\ abs2 = a; \\ abs2 += 2; \end{cases}
$$

### **2.5.5 Looping**

- C/C++ looping statements are **while**, **do** and **for** (same as Java, excep<sup>t</sup> for boolean versus conditional expression).
- **while** statement executes its statement zero or more times.

# • **Beware of accidental infinite loops.**

$$
x = 0;
$$
\n
$$
x = 0;
$$
\n
$$
x = 0;
$$
\n
$$
x = x + 1;
$$
\n
$$
x = x + 1;
$$
\n
$$
x = x + 1;
$$
\n
$$
x = x + 1;
$$
\n
$$
x = x + 1;
$$
\n
$$
x = x + 1;
$$

• **do** statement executes its statement one or more times.

```
do {
    ... // executed at least once
} while ( x < 5 );
```
• **for** statement is <sup>a</sup> specialized **while** statement for iterating with an index.

```
init-expr;
while ( cond-expr ) {
for ( init-expr; cond-expr; incr-expr ) {
    stmt;incr-expr;}stmt;}
```
• If *init-expr* is a declaration, the scope of its variables is the remainder of the declaration, the other two expressions, and the loop body.

**for** ( **int** <sup>i</sup> <sup>=</sup> 0, j <sup>=</sup> i; <sup>i</sup> <sup>&</sup>lt; j; <sup>i</sup> += <sup>1</sup> ) { // <sup>i</sup> and j allocated// i and j visible} // <sup>i</sup> and j deallocated

• Many ways to use the **for** statement to construct iteration:

**for** ( i = 1; i <= 10; i += 1 ) { // count up // loop 10 times } // <sup>i</sup> has value <sup>11</sup> on exit **for** ( <sup>i</sup> <sup>=</sup> 10; <sup>1</sup> <= i; <sup>i</sup> -<sup>=</sup> <sup>1</sup> ) { // count down// loop 10 times } // <sup>i</sup> has value <sup>0</sup> on exit **enum** Colour { Red, Green, Yellow, Blue, Cyan, Colours };<br>const char \*name[Colours] – { "R" "G" "Y" "B" "C" } **const char** \*name[Colours] <sup>=</sup> { "R", "G", "Y", "B", "C", }; **for** ( Colour <sup>c</sup> <sup>=</sup> Red; <sup>c</sup> <sup>&</sup>lt; Colours; <sup>c</sup> <sup>=</sup> (Colour)(c <sup>+</sup> 1) ) { cout << name[c] << endl; } // <sup>c</sup> does not exist on exit **for** ( <sup>p</sup> <sup>=</sup> s; <sup>p</sup> != NULL; <sup>p</sup> <sup>=</sup> <sup>p</sup>->link ) { // pointer index// loop through list structure } // <sup>p</sup> has the value NULL on exit **for** (  $i = 1$ ,  $p = s$ ;  $i \le 10$  &  $p \ne 10$  ULL;  $i \ne 1$ ,  $p = p$ ->link ) { // 2 *inc* // loop until 10th node or end of list encountered}

- Comma expression is used to initialize and increment <sup>2</sup> indices in <sup>a</sup> context where normally only <sup>a</sup> single expression is allowed.
- Default **true** value inserted if no conditional is specified in **for** statement.

**for** (;;) // rewritten as: for (; true;)

• **continue**/**break** statements available in all iteration constructs to advance to the next loop iteration or terminate loop.

**for** ( <sup>i</sup> <sup>=</sup> 0; ; <sup>i</sup> += <sup>1</sup> ) { // infinite loop, conditional is "true" . . . **if** ( <sup>x</sup> <sup>&</sup>gt; <sup>y</sup> ) **break**; // exit loop. . . **if** ( <sup>x</sup> == <sup>y</sup> ) **continue**; // start next iteration. . . }

# **2.6 Structured Programming**

- **Structured programming** is about managing (restricting) control flowusing <sup>a</sup> fixed set of well-defined control-structures.
- <sup>A</sup> small set of control structures used with <sup>a</sup> particular programming style make programs easier to write and understand, as well as maintain.

- Most programmers adopt this approach so there is a universal (common) approach to managing control flow (e.g., like traffic rules).
- Developed during the 1970's to overcome the indiscriminant use of the GOTO statement.
- GOTO leads to convoluted logic in programs (i.e., does NOT support a methodical thought process).
- I.e., arbitrary transfer of control makes programs difficult to understand and maintain.
- Restricted transfer reduces the points where flow of control changes, and therefore, is easy to understand.

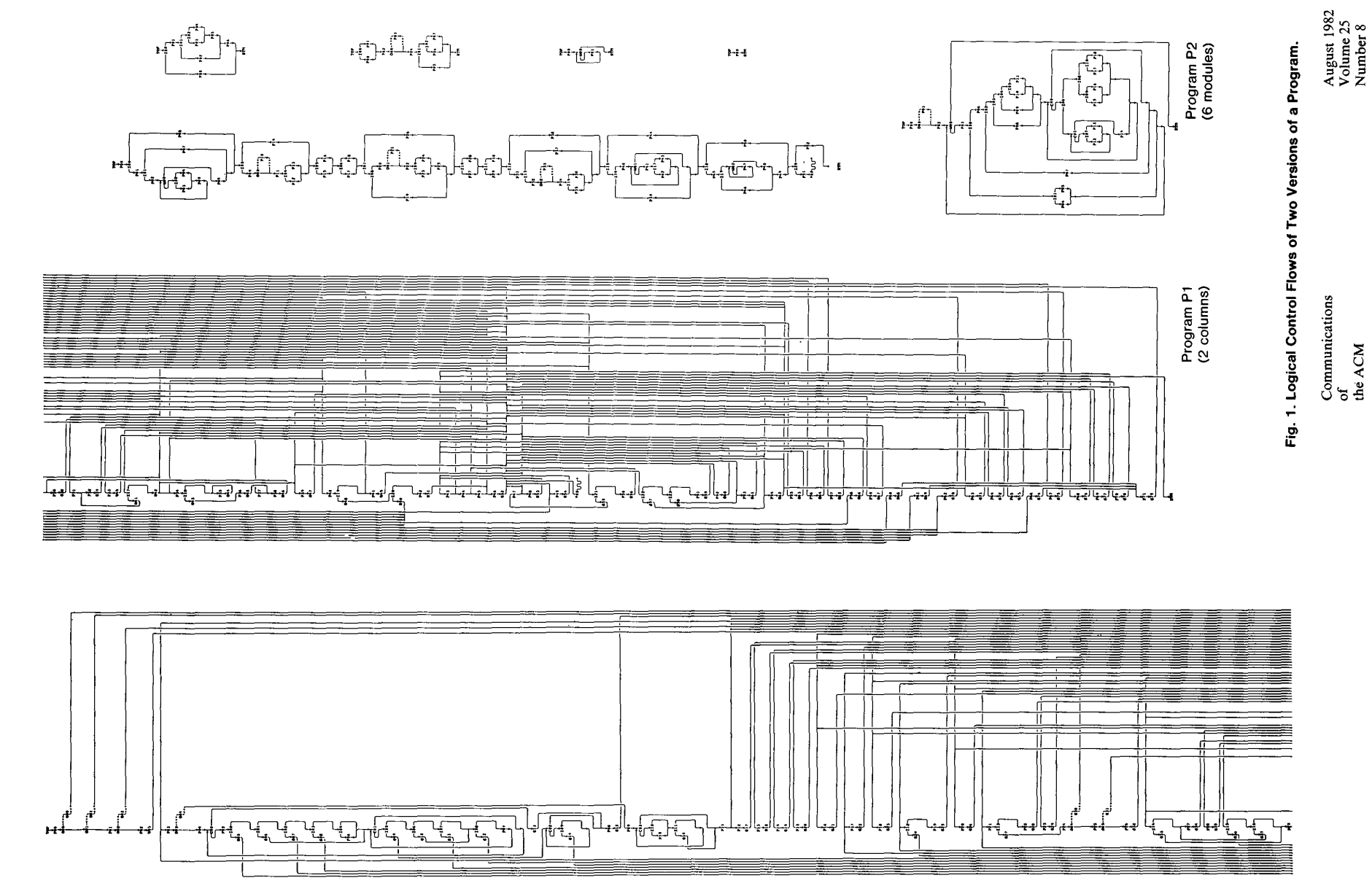

519

• There are <sup>3</sup> levels of structured programming:

## **classical**

- sequence: series of statements
- if-then-else: conditional structure for making decisions
- while: structure for loops with test at top
- Can write any program (actually only need **while** or one **while** and **if**s).

## **extended**

◦ use the classical control-structures and add:

- ∗ case/switch: conditional structure for making decisions
- ∗ repeat-until/do-while: structure for loops with test at bottom

## **modified**

◦ use the extended control-structures and add:

- ∗ one or more exits from arbitrary points in <sup>a</sup> loop
- ∗ exits from multiple nested control structures
- ∗ exits from multiple nested routine calls

## **2.6.1 Multi-Exit Loop**

• A **multi-exit loop** (or mid-test loop) is a loop with one or more exit locations coordinally the hody of the loop locations occurring *within* the body of the loop.

• While-loop has 1 exit located at the top:

**while** <sup>i</sup> <sup>&</sup>lt; <sup>10</sup> **do looploop** -- *infinite loop* **exit when** i >= 10; -- *loop exit* . . . . . . ↑ $\uparrow$  reverse condition **end while end loop**• Repeat-loop has <sup>1</sup> exit located at the bottom: **do loop** -- infinite loop . . . . . . **exit when** <sup>i</sup> >= 10; -- loop exit **while** ( <sup>i</sup> <sup>&</sup>lt; <sup>10</sup> ) **end loop**end loop ↑ reverse condition • Exit condition can appear in other locations in the loop body: **loop**. . . **exit when** <sup>i</sup> >= 10; . . . **end loop**• Or allow multiple exit conditions:

**loop**

```
. . .
  exit when i >= 10;
     . . .
  exit when j >= 10;
     . . .
end loop
```
• Eliminates priming (copied) code necessary with **while**:

```
read( input, d ); loopwhile ! eof( input ) do read( input, d );
    ...<br>exit when eof( input );<br>read( input al );
   read(input, d);
end while end loop
```
•  $C/C+$  idioms for this situation are:

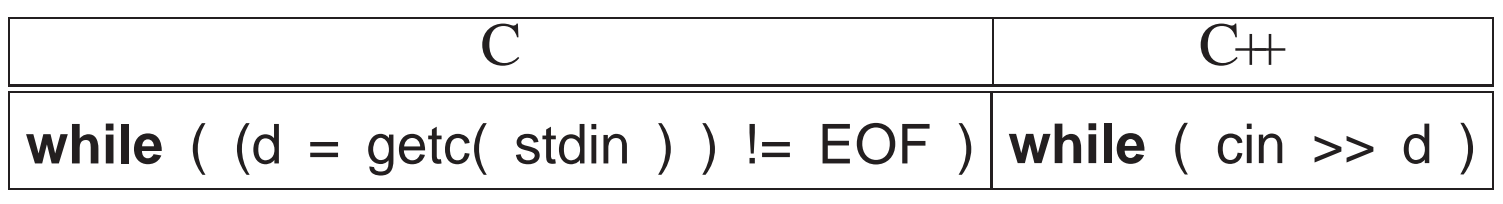

- Results in expression side-effects and precludes analysis of <sup>d</sup> without code duplication.
- E.g., print the status of stream cin after every read for debugging:

```
while ( cin >> d ) { loop\text{cout} \ll \text{cin.good}() \ll \text{endl}; cin >> d;
   . . . exit when cin.fail();
} . . .
cout << cin.good() << endl; end loop
```
 $\cot \ll \sin \omega$  and  $\ll \text{end}$ ;

- The loop exit is always outdented or clearly commented (or both) so it can be found without having to search the entire loop body.
- This is the same indentation rule as for the **else** of the if-then-else:

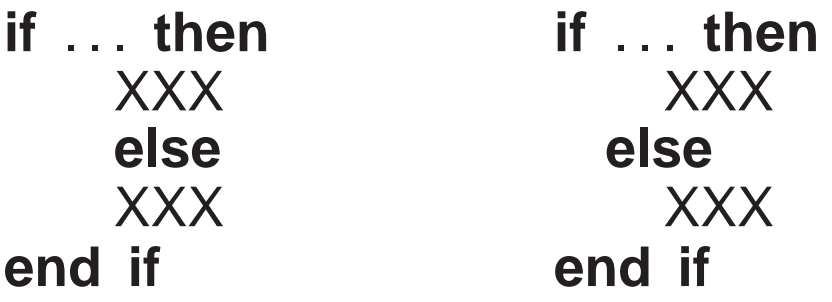

• A multi-exit loop can be written in  $C/C+$  in the following ways:

**for**  $($   $;$   $)$   $\{$  ( ;; ) { **while** ( **true** ) { **do** $\mathsf{do}$  { . . . . . . . . . **if** ( <sup>i</sup> >= <sup>10</sup> ) **break**; **if** ( <sup>i</sup> >= <sup>10</sup> ) **break**; **if** ( <sup>i</sup> >= <sup>10</sup> ) **break**; . . . . . . . . . **if** ( j >= <sup>10</sup> ) **break**; **if** ( j >= <sup>10</sup> ) **break**; **if** ( j >= <sup>10</sup> ) **break**; . . . . . . . . . }  $\}$ **while**( **true** );

• The **for** version is more general as it can be easily modified to have a loop index or <sup>a</sup> while condition.

**for** ( **int** <sup>i</sup> <sup>=</sup> 0; <sup>i</sup> <sup>&</sup>lt; 10; <sup>i</sup> += <sup>1</sup> ) { // loop index**for** ( ; <sup>x</sup> <sup>&</sup>lt; y; ) { // while condition

- In general, the programming language and code-typing style should allowinsertion of new code without having to change existing code.
- E.g., write linear search such that:

◦ no invalid subscript for unsuccessful search ◦ index points at the location of the key for successful search.

• Using only **if** and **while**:

```
i = -1; found = 0;
while ( i < size - 1 & ! found ) { // rewrite: &(i<size-1, !found)
    i + = 1;
    found = key == list[i];
}if ( found ) { ... // found

} else { . . . // not found
}
```
- Why must the program be written this way?
- Allow short-circuit operators.

```
for ( i = 0; i < size && key != list[i]; i += 1 ){};
   // rewrite: if ( i < size ) if ( key != list[i] )
if ( i < size ) { . . . // founde { \ldots // not found
} else}
```
- Logical & is incorrect because it evaluates both operands.
- Alternatively, use multi-exit loop.

```
for ( i = 0; ; i += 1 ) { // or for ( i = 0; i < size; i += 1 )
  if ( i >= size ) break;
  if ( key == list[i] ) break;
}if ( i < size ) { ... // found
    e { \ldots // not found
} else}
```
• The extra test after the loop can be eliminated by introducing it into the loop body.

**for** ( <sup>i</sup> <sup>=</sup> 0; ; <sup>i</sup> += <sup>1</sup> ) { **if** ( <sup>i</sup> >= size ) { . . . // not found**break**;} // exit **if** ( key == list[i] ) { . . . // found**break**;} // exit }// for

• E.g., an element is looked up in <sup>a</sup> list of items, if it is not in the list, it is added to the end of the list, if it exists in the list its associated list counter isincremented.

```
for ( int i = 0; ; i += 1 ) {
  if ( i >= size ) {
list[size].count = 1;
         list[size].data = key;size += 1; // check for array overflow
    break;
} // exit
  if ( key == list[i].data ) {list[i].count += 1;break;} // exit
} // for
```
#### **2.6.2 Static Multi-Level Exit**

- **Static multi-level exit** exits multiple control structures where exit points are *known* at compile time.
- Labelled exit (**break**/**continue**) often provides this capability (Java):

```
L1: {... declarations ...
                       . . .
     L2: switch ( . . . ) {
           L3: for ( . . . ) {
                . . . break L1; . . . // exit block
                . . . break L2; . . . // exit switch
                . . . break L3; . . . // exit loop
           }. . .
     }. . .
}
```
- Labelled **break**/**continue** transfer control out of the control structure with the corresponding label, terminating any block that it passes through.
- Commonly used with nested loops:

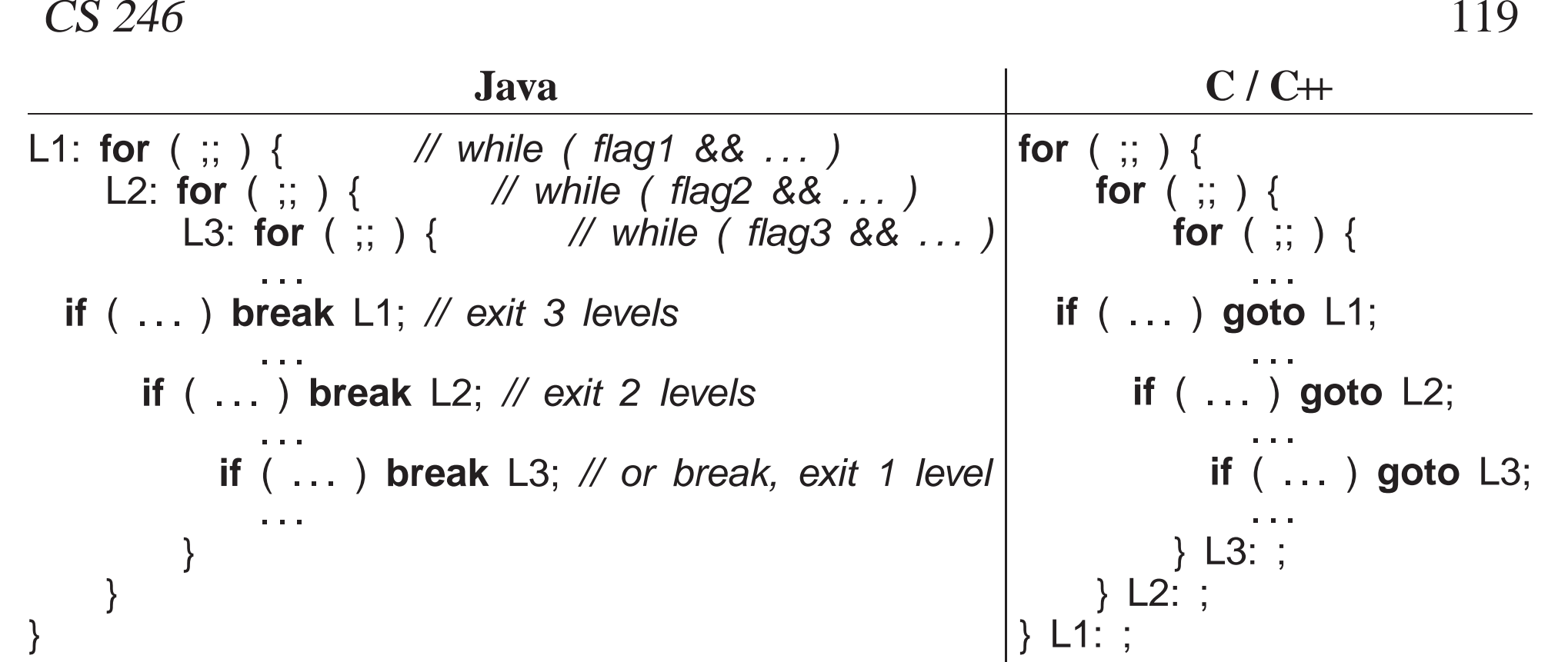

- Indentation matches with control-structure terminated.
- Eliminates **flag variable**s, which are used solely to affect control flow, i.e., do not contain data associated with the computation.
- *Flag variables are the variable equivalent to <sup>a</sup> goto.*
- The simple case (exit <sup>1</sup> level) of multi-level exit is <sup>a</sup> multi-exit loop.
- Why is it goo<sup>d</sup> practice to label all exits?
- C/C++ do not have labelled **break**/**continue**; must simulate with **goto**.

- **goto** label allows arbitrary transfer of control *within* <sup>a</sup> routine from the **goto** to statement marked with label variable.
- **Label variable** is declared by prefixing an identifier with <sup>a</sup> ":" to <sup>a</sup> statement, *where the label has routine scope*.

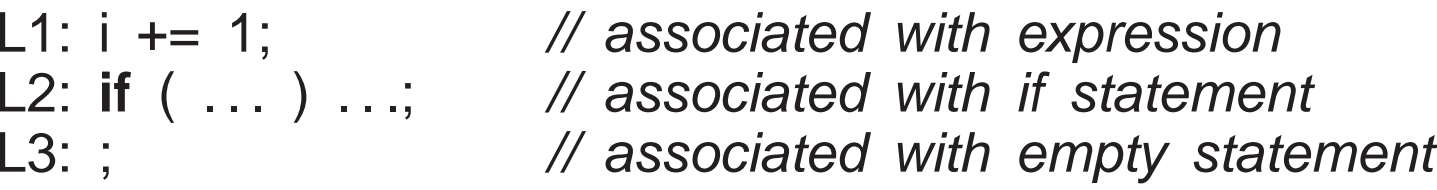

- Labels can only be declared in <sup>a</sup> routine and cannot be overridden; i.e., each label is unique within <sup>a</sup> routine body.
- **goto** transfers control backwards/forwards to labelled statement.

 $L1:$ ; . . . **goto**// transfer backwards, up **goto**// transfer forward, down . . . L2: ;

- Why is it goo<sup>d</sup> practice to associate <sup>a</sup> label with an empty statement?
- Normal and labelled **break** are <sup>a</sup> **goto** with restrictions:

◦ Cannot be used to create <sup>a</sup> loop (i.e., cause <sup>a</sup> backward branch in the

program); hence, all situations that result in repeated execution ofstatements in <sup>a</sup> program are clearly delineated.

◦ Cannot be used to branch *into* <sup>a</sup> control structure.

- **Only use goto to simulate labelled break and continue.**
- **return** statements can simulate multi-exit loop and multi-level exit.
- Static multi-level exits appear infrequently, but are extremely concise and execution-time efficient.

# **2.7 Input/Output**

- Input/Output (I/O) is divided into two kinds:
	- 1. **Formatted I/O** transfers data with implicit conversion of internal values to/from human-readable form.

◦ Conversion is based on the type of variables and format codes.

2. **Unformatted I/O** transfers data without conversion, e.g., internal integer and real-floating values.

#### **2.7.1 Formatted I/O**

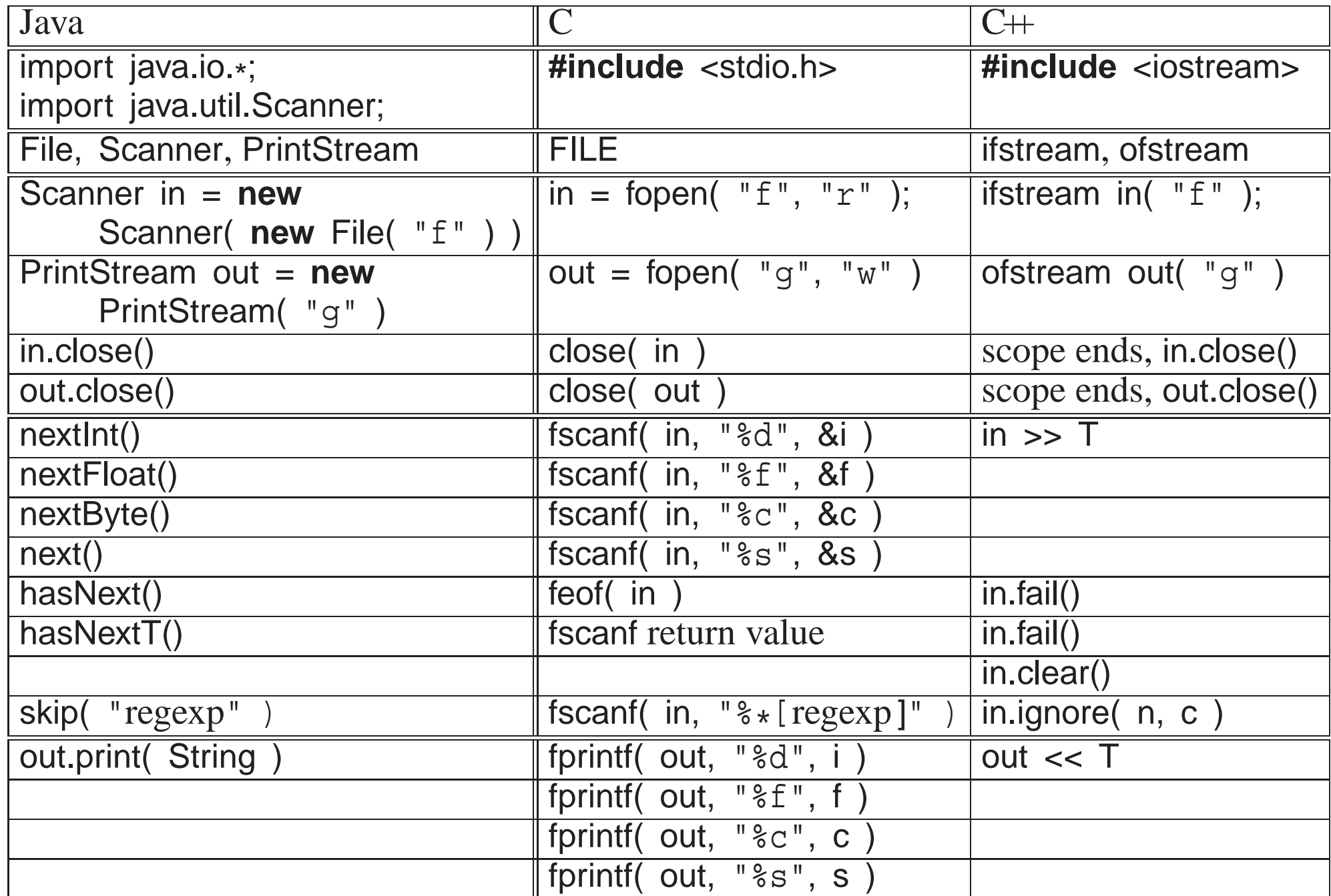

- Parameters in C are always passed by value, so arguments to fscanf must be preceded with & (except arrays) so they can be changed.
- Both I/O libraries can cascade multiple I/O operations, i.e., input or output multiple values in <sup>a</sup> single expression.

### **2.7.1.1 Formats**

• Format of input/output values is controlled via **manipulators** defined in **#include** <iomanip>.

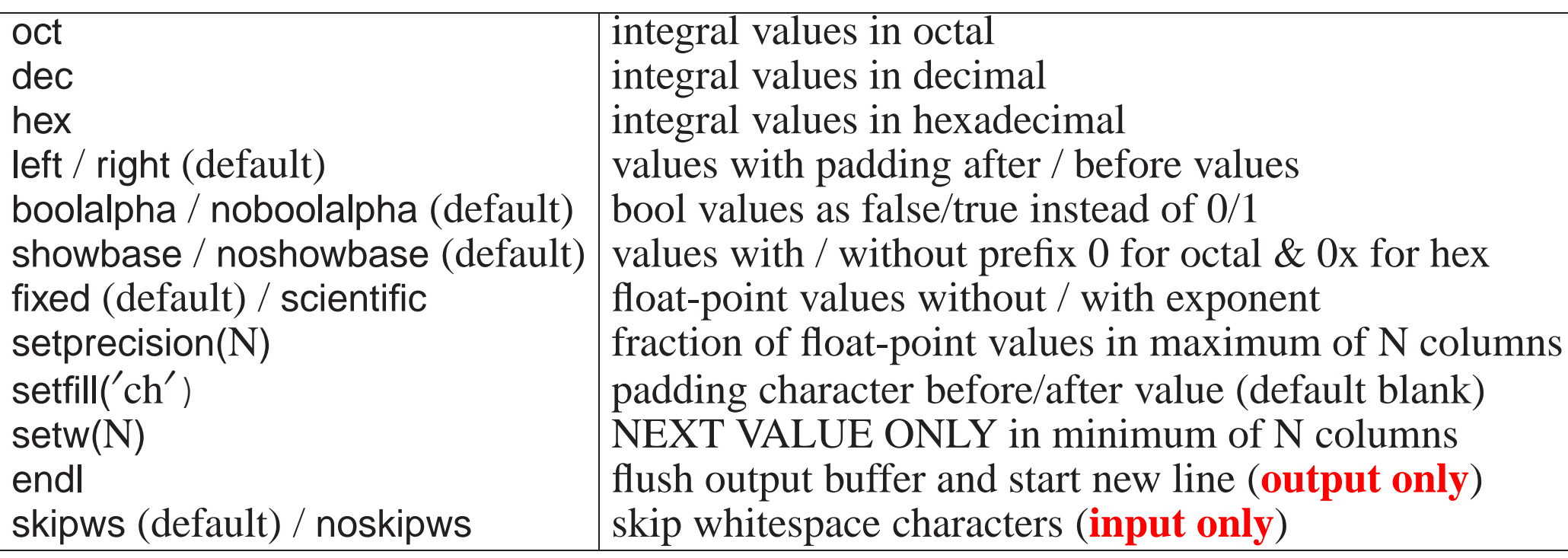

- **Manipulators are not variables for input/output**, but control I/O formatting for all constants/variables after it, even to the next I/Oexpression for <sup>a</sup> specific stream file.
- Except manipulator setw, which only applies to the next value in the **I/O expression.**
- endl is not the same as  $\ln$ , as  $\ln$  does not flush buffered data.
- During input, skipsw/noskipws toggle between ignoring whitespace between input tokens and reading the whitespace characters (i.e., tokenizeversus raw input).

### **2.7.1.2 Input**

- Java formatted input uses an *explicit* Scanner attached to an input file to convert characters to basic types.
- C/C++ formatted input has *implicit* character conversion for all basic types and is extensible to user-defined types.

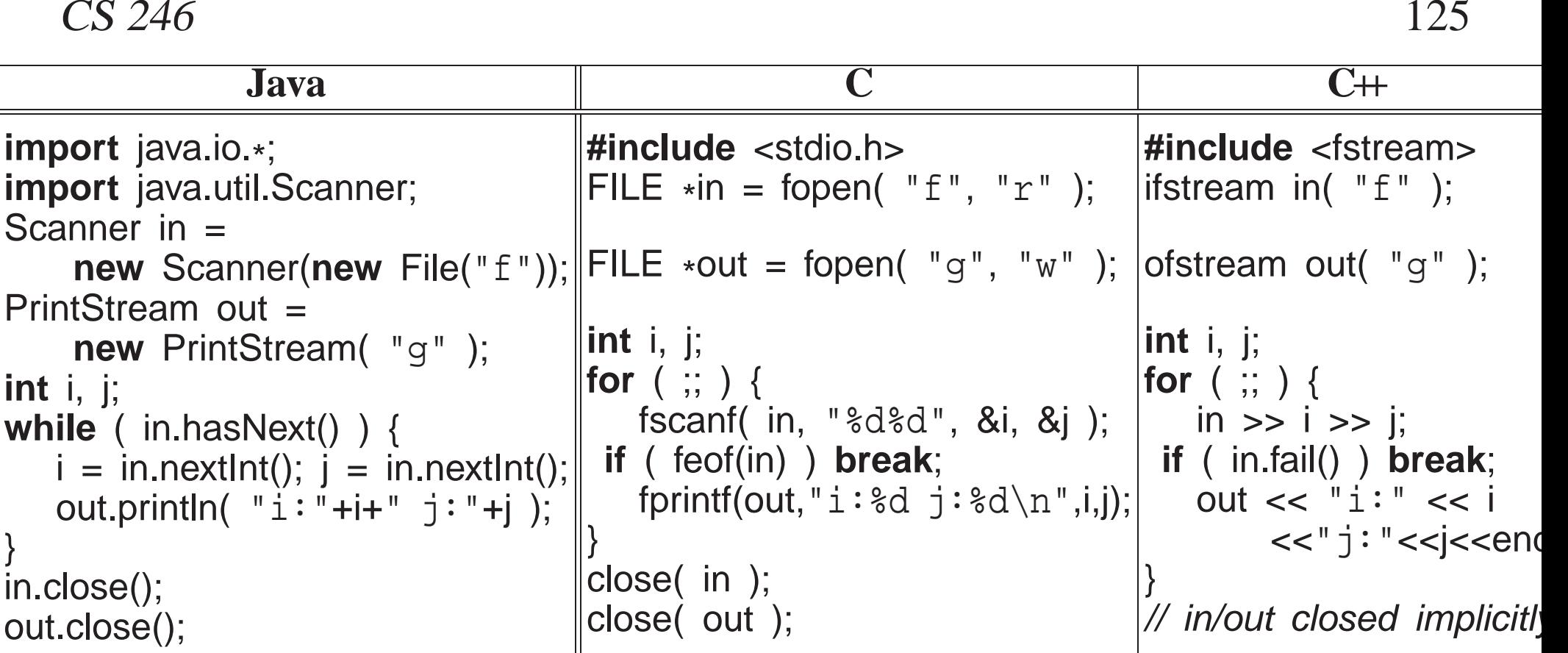

- Input values for a stream file are  $C/C+$  undesignated constants: 3, 3.5e-1, etc., separated by whitespace.
- Except for characters and character strings, *which are not in quotes*, cannot read strings containing white spaces.
- Type of operan<sup>d</sup> indicates the kind of constant expected in the stream, e.g., an integer operand means an integer constant is expected.
- Input starts reading where the last read left off, and scans lines to obtain

necessary number of constants.

- Hence, the <sup>p</sup>lacement of input values on lines of <sup>a</sup> file is often arbitrary.
- Unlike Java, C/C++ must attempt to read *before* end-of-file is set and can be tested for.
- **End of file** is the detection of the <sup>p</sup>hysical end of <sup>a</sup> file; **there is noend-of-file character**.
- From a keyboard, <ctrl>-d (press the <ctrl> and d keys simultaneously) causes the shell to close the current input file marking its physical end.
- In C++, end of file can be detected in two ways:
	- stream member eof returns **true** if the end of file is reached and **false** otherwise.
	- stream member fail returns **true** for invalid constant OR no constant if end of file is reached, and **false** otherwise.
- Safer to check fail and then check eof.

```
for ( ;; ) {
     \sin \gg i;
  if ( cin.eof() ) break;
                                         ( cin.eof() ) break; // should use "fail()"
     cout << i << endl;
}
```
- If "abc" is entered (invalid integer constant), fail becomes **true** but eof is **false**.
- Generates infinite loop as invalid data is not skipped for subsequent reads.
- When bad data is read, *stream must be reset and bad data cleared*:

```
#include <iostream>#include <limits> // numeric limits
using namespace std;
int main() {int n;
   cout << showbase; \ell // prefix hex with 0x
   cin >> hex; \frac{1}{2} and \frac{1}{2} are \frac{1}{2} hex constants
    for ( ;; ) {
        cout << "Enter hexadecimal number: ";
        \sin \gg n;
        if ( cin.fail() ) {// problem ?<br>// eof ?
      if ( cin.eof() ) break; // eof ?
cout << "Invalid hexadecimal number" << endl;
            cin.clear(); // reset stream failurecin.ignore( numeric_limits<int>::max(), '\n' ); // skip until newlin
        } else {
            cout << hex << "hex\kappa" << n << n << end << dec << " dec\kappa" << n << end
        }}
cout << endl;
}
```
• After an unsuccessful read, clear() resets the stream.

}

}

- ignore skips *<sup>n</sup>* characters, e.g., cin.ignore(5) or until <sup>a</sup> specified character.
- Alternatively, streams have a conversion to **void** \*: if fail(), a null pointer; otherwise non-null pointer.

cout << cin;  $\frac{1}{2}$  // print fail() status of stream cin **while** ( cin >> i ) ... // read and check pointer to != 0

- In C, routine feof returns **true** when eof is reached and fscanf returns EOF.
- Read in file-names, which may contain spaces, and process each file:

```
#include <fstream>
using namespace std;
int main() {
ifstream fileNames( "fileNames" ); // requires char * argument
    string fileName;
   for (;; ) {
                                         // process each file

getline( fileNames, fileName ); // may contain spaces
if ( fileNames.fail() ) break; // handle no terminating newlineifstream file( fileName.c str() ); // access char *// read file
```
### **2.7.1.3 Output**

• Java output style converts values to strings, concatenates strings, and prints final long string:

System.out.println(  $i + " + j$  );  $\qquad$  // build a string and print it

• C/C++ output style supplies a list of formats and values, and output operation generates the strings:

cout << i << " " << <sup>j</sup> << endl; // print each string when formed

- There is no implicit conversion from the basic types to string in  $C+$  (but one can be constructed).
- While it is possible to use the Java string-concatenation style in  $C++$ , it **is incorrect style.**
- Use manipulators to generate specific output formats:

```
#include <iostream> // cin, cout, cerr
#include <iomanip> // manipulators
using namespace std;
int i = 7; double r = 2.5; char c = ′ z′ ; const char *s = "abc";
cout << "i:" << setw(2) << i
     << " r:" << fixed << setw(7) << setprecision(2) << r
     << " C: " << C << " S: " << S << end;
```

```
#include <stdio.h>fprintf( stdout, "i:%2d r:%7.2f c:%c s:%\setminusn", i, r, c, s );
```
**i: <sup>7</sup> r: 2.50 c:z s:abc**

#### **2.7.2 Unformatted I/O**

- Unformatted I/O transfers data without conversion, e.g., internal integer and real-floating values.
- Uses same mechanisms as formatted I/O to connect program to file (open/close).
- read and write routines transfer bytes without conversion from/to a file, and each takes <sup>a</sup> **char** \* pointer and length.

read( **char** \*buffer, streamsize num ); write( **char** \*buffer, streamsize num );

• To pass any kind of pointer for unformatted I/O requires <sup>a</sup> **coercion**, which is <sup>a</sup> cast *without* <sup>a</sup> conversion, using <sup>a</sup> C cast or C++ **reinterpret cast**.

```
#include <iostream>
#include <fstream>
using namespace std;
```

```
int main() {
ofstream outfile( "xxx" ); // open output file "xxx"
   if ( outfile.find() ) \ldots(I unsuccessful open ?
   double d = 3.0;
   outfile.write( (char *)&d, sizeof( d ) ); // coercion
 // close file before attempting readoutfile.close();ifstream infile( "xxx" ); // open input file "xxx"
   if ( infile.fail() ) ...
                                // unsuccessful open ?
    infile.read( reinterpret cast<char *>(&d), sizeof( d ) ); // coercionif ( d != e ) . . . // probleminfile.close();}
```
• *Coercion breaks the type system; use it very sparingly* (and would be unnecessary if buffer type was **void** \*).

## **2.8 Command-line Arguments**

• Starting routine main has exactly two overloaded prototypes.

**int** main(); // "void" parameter type for C**int** main( **int** argc, **char** \*argv[ ] ); // parameter names may be different

- The second form is used by the shell to pass command-line arguments, where the command line string-tokens are transformed into C/C++ arguments.
- argc is the number of string-tokens on the command line, including the command name.
- $\bullet$  With command name, number of tokens is one greater than in Java.
- argv is an array of pointers to C character strings that make up token arguments.

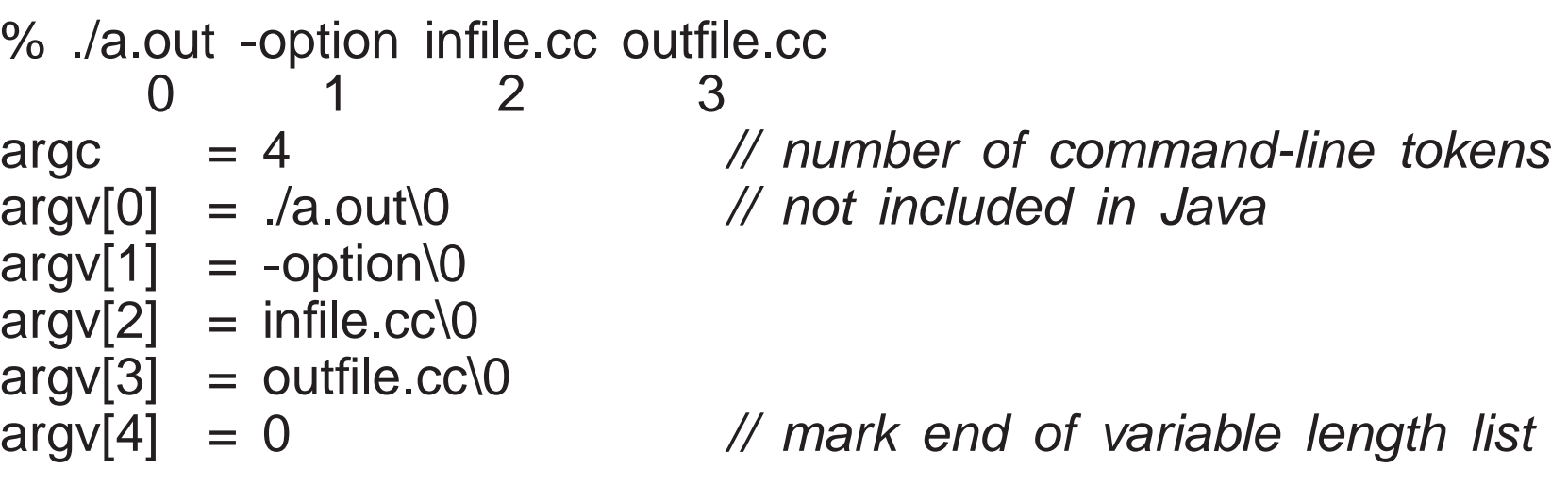

- Because shell only has string variables, <sup>a</sup> shell argumen<sup>t</sup> of "32" does not mean integer 32, and may have to converted.
- Routine main usually begins by checking argc for command-line arguments.
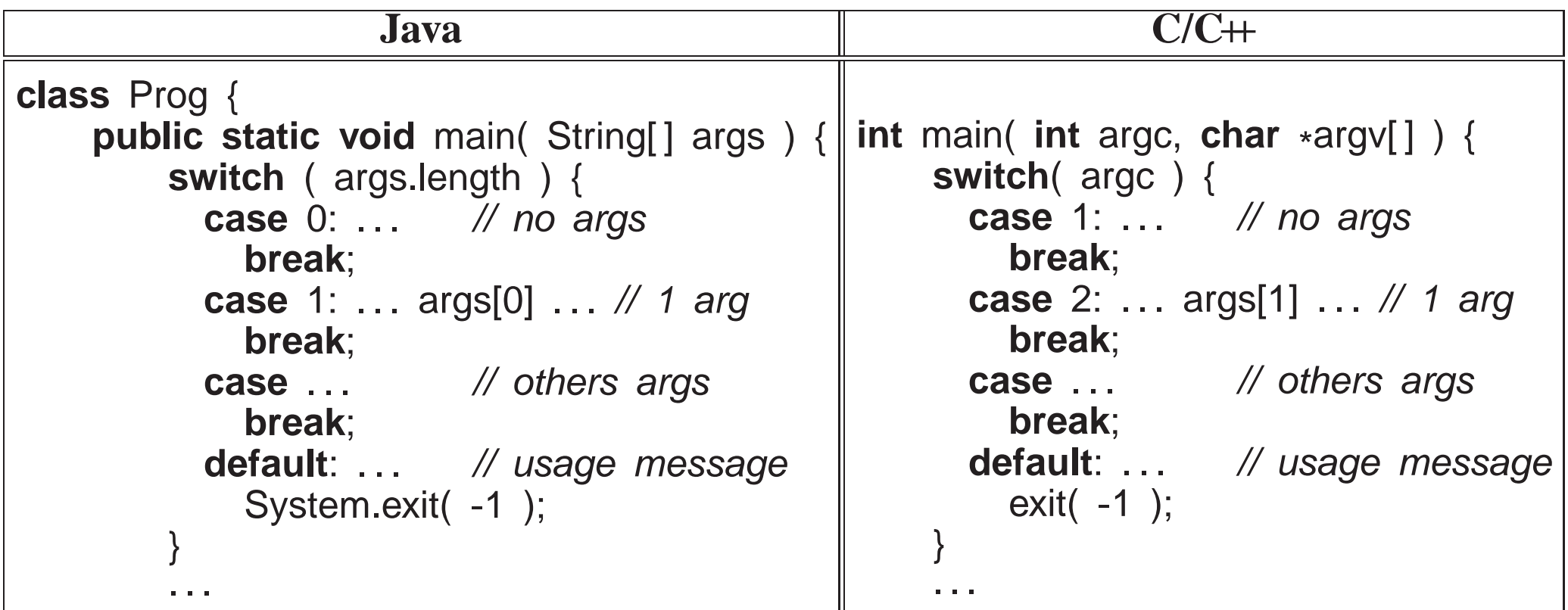

- Arguments are processed in the range argv[1] through argv[argc 1], i.e., starting one greater than Java.
- Process following arguments from shell command line:

cmd [ size  $(> 0)$  [ code  $(> 0)$  [ input-file [ output-file ] ] ] ]

• Note, dynamic allocation, strtol (atoi does not indicate errors), and no duplicate code.

```
#include <iostream>
#include <fstream>
#include <sstream>
using namespace// direct access to std<br>// exit
#include <cstdlib> // exit
bool convert( int &val, char *buffer ) { // convert C string to integer
    std::stringstream ss( buffer );        // connect stream and buffer
    ss >> dec >> val; \# // convert integer from buffer
    return ! ss.fail() && // conversion successful ?
       // characters after conversion all blank ?string( buffer ).find_first_not_of( " ", ss.tellg() ) == string::npos;<br>。"
} // convert
enum { sizeDeflt = 20, codeDeflt = 5 }; // global defaults
void usage( char *argv[ ] ) {
    cerr << "Usage: " << argv[0] << " [ size (> 0 : " << sizeDeflt << ")
     << codeDefIt << ") [ input-file [ output-file ] ] ] ]" << endl;<br>\;;( 4 );
   exit(-1);
                                             // TERMINATE
} // usageint main( int argc, char *argv[ ] ) {
    int size = sizeDeflt, code = codeDeflt; // default value// default value
    istream *infile = &cin;           // default value
```
}

```
switch ( argc ) {
     case 5:
        outfile = new ofstream( argv[4] );<br>if ( outfile sfail() ) usere( argy );
        if ( outfile->fail() ) usage( argv ); // open failed ?// FALL THROUGHcase 4:
        infile = new ifstream( argv[3] );
        if ( infile->fail() ) usage( argv ); // open failed ?// FALL THROUGHcase 3:
        if ( ! convert( code, argv[2] ) ) usage( argv ) ; // invalid integer ?// FALL THROUGHcase 2:
        if ( ! convert( size, argv[1] ) ) usage( argv ); // invalid integer ?// FALL THROUGHcase// all defaults
       break;default: // wrong number of optionsusage( argv );
   }
// program body
if ( infile != &cin ) delete infile; // close file, do not delete cin!
   if ( outfile != &cout ) delete outfile; // close file, do not delete cout!
 // main
```
## **2.9 Preprocessor**

- Preprocessor manipulates the text of the program *before* compilation.
- **Program you see is not what the compiler sees!**
- <sup>A</sup> preprocessor statement is <sup>a</sup> **#** character, followed by <sup>a</sup> series of tokens separated by whitespace, which is usually <sup>a</sup> single line and not terminatedby punctuation.
- The three most commonly used preprocessor facilities are substitution, file inclusion, and conditional inclusion.

## **2.9.1 Substitution**

• **#define** statement declares <sup>a</sup> preprocessor variable, and its value is all the text after the name up to the end of line.

```
#define Integer int
#define begin {
#define end }
#define PI 3.14159
#define gets =#define set
#define with =Integer main() begin \frac{1}{2} // same as: int main() {
    Integer x gets 3, y; \qquad // same as: int x = 3, y; \qquadx gets PI; \frac{1}{2} // same as: x = 3.14159;set y with x; \angle // same as: y = x;
end // same as: }
```
• Preprocessor can transform the syntax of C/C++ program (**discouraged**).

• Variables can be defined and initialized on the compilation command with option -D.

```
% g++ -DDEBUG=2 -DASSN ... source-files
```
Same as putting the following **#define**<sup>s</sup> in <sup>a</sup> program without changing the program:

```
#define DEBUG 2
#define ASSN
```
# • **Cannot have both -<sup>D</sup> and #define for the same variable.**

- Predefined preprocessor-variables exist identifying hardware and software environment, e.g., mcpu is kind of CPU.
- Replace **#define** with **enum** for integral types; otherwise use **const** declarations (Java **final**).

```
enum { arraySize = 100 }; #define arraySize 100
enum { PageSize = 4 * 1024 }; #define PageSize = (4 * 1024)
const double PI = 3.14159; #define PI 3.14159
int array[arraySize], pageSize = PageSize;
double x = PI;
```
- **enum** uses no storage while **const** declarations do.
- **#define** can declare macros with parameters, which expan<sup>d</sup> during compilation, textually substituting arguments for parameters, e.g.:

**#define** MAX( a, <sup>b</sup> ) ((a <sup>&</sup>gt; b) ? <sup>a</sup> : b)  $z = MAX(x, y);$  // implicitly rewritten as:  $z = ((x > y) ? x : y)$ 

• Use **inline** routines in C/C++ rather that **#define** macros.

**inline int** MAX( **int** a, **int** <sup>b</sup> ) { **return** <sup>a</sup> <sup>&</sup>gt; <sup>b</sup> ? <sup>a</sup> : <sup>b</sup> }

## **2.9.2 File Inclusion**

- File inclusion copies text from a file into a  $C/C+$  program.
- An included file may contain anything.
- An include file normally imports preprocessor and C/C++ templates/declarations for use in <sup>a</sup> program.
- All included text goes through every compilation step, i.e., preprocessor, compiler, etc.
- Java implicitly includes by matching class names with file names in CLASSPATH directories, then extracting and including declarations.
- The **#include** statement specifies the file to be included.
- <sup>C</sup> convention uses suffix ".h" for include files containing <sup>C</sup> declarations.
- C++ convention drops suffix ".h" for its standard libraries and has special file names for equivalent C files, e.g., cstdio versus stdio.h.

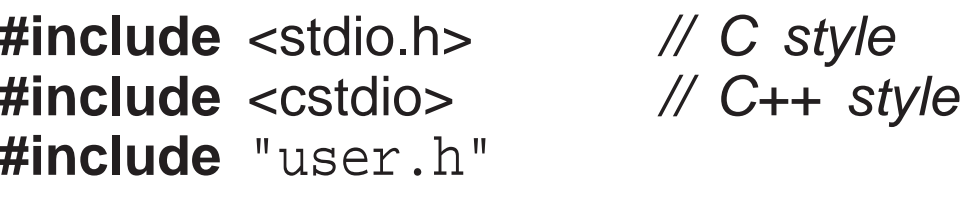

• A file name can be enclosed in  $\le$  or  $"$ ".

- $\leftrightarrow$  means preprocessor only looks in the system include directories.
- "" means preprocessor starts looking for the file in the same directory as the file being compiled, then in the system include directories.
- System files limits.h and unistd.h contains many useful **#define**s, like the null pointer constant NULL (e.g., see /usr/include/limits.h).

## **2.9.3 Conditional Inclusion**

- Preprocessor has an **if** statement, which may be nested, to conditionally add/remove code from <sup>a</sup> program.
- Conditional **if** uses the same relational and logical operators as C/C++, but operands can only be integer or character values.

```
#define// declare and initialize preprocessor variable
. . .
#if DEBUG == 1 // level 1 debugging
# include "debug1.h". . .
#elif DEBUG == 2 // level 2 debugging
# include "debug2.h". . .
#else // non-debugging code
. . .
#endif
```
- By changing value of preprocessor variable DEBUG, different parts of the program are included for compilation.
- To exclude code (comment-out), use <sup>0</sup> conditional as <sup>0</sup> implies false.

**#if** <sup>0</sup>. . . // code commented out **#endif**

Independent of language structure, can overlap definitions and routines.

• It is also possible to check if a preprocessor variable is defined or not defined by using **#ifdef** or **#ifndef**:

#### **#ifndef** MYDEFS <sup>H</sup> // if not defined **#define** MYDEFS <sup>H</sup> <sup>1</sup> // make it so . . . **#endif**

- Used in an **#include** file to ensure its contents are only expanded once.
- Note difference between checking if <sup>a</sup> preprocessor variable is defined and checking the value of the variable.
- The former capability does not exist in most programming languages, i.e., checking if <sup>a</sup> variable is declared before trying to use it.

# **2.10 Debugging**

- **Debugging** is the process of determining why <sup>a</sup> program does not have an intended behaviour.
- Often debugging is associated with fixing <sup>a</sup> program after <sup>a</sup> failure.
- However, debugging can be applied to fixing other kinds of problems, like poor performance.
- Before using debugger tools it is important to understand what you are looking for and if you need them.

## **2.10.1 Debug Print Statements**

- An excellent way to debug <sup>a</sup> program is to *start* by inserting debug print statements (i.e., as the program is written).
- It takes more time, but the alternative is wasting hours trying to figure out what the program is doing.
- The two aspects of a program that you need to know are: where the program is executing and what values it is calculating.
- Debug print statements show the flow of control through <sup>a</sup> program and print out intermediate values.
- E.g., every routine should have <sup>a</sup> debug print statement at the beginning and end, as in:

```
int p( . . . ) {
// declarationscerr << "Enter p " << parameter variables << endl;
     . . .
     cerr << "Exit p " << return value(s) << endl;<br>return r:
     return r;
}
```
- Result is a high-level audit trail of where the program is executing and what values are being passed around.
- Finer resolution requires more debug print statements in important control structures:

**if** ( <sup>a</sup> <sup>&</sup>gt; <sup>b</sup> ) {cerr << "a <sup>&</sup>gt; b" << endl ; // debug print **for** ( . . . ) { cerr << "x=" << <sup>x</sup> << ", y=" << <sup>y</sup> << endl; // debug print . . . }} **else** { cerr << "a <= b" << endl; // debug print . . . }

- By examining the control paths taken and intermediate values generated, it is possible to determine if the program is executing correctly.
- Unfortunately, debug print statements can generate enormous amounts of output.

It is of the highest importance in the art of detection to be able to recognize out of a number of facts which are incidental and which

## *vital. (Sherlock Holmes, The Reigate Squires)*

- Gradually comment out debug statements as parts of the program begin to work to remove clutter from the output, but do not delete them until the<br>program works program works.
- When you go for help, your program should contain debug print-statements to indicate some attempted at understanding the problem.
- Use <sup>a</sup> preprocessor macro to simplify debug prints:

```
#define DPRT( title, expr ) \
   { std::cerr << #title "\t\"" << __PRETTY_FUNCTION__ << "\" " <<<br>^ ^ ^ ~ < ^ #title "\t\"" << __PRETTY_FUNCTION__ << "\" "
      \textsf{expr} << " in " << \_\_ \textsf{FILE}\_\_ << " at line " << \_\_ \textsf{LINE}\_\_ << \textsf{std}:
```
for printing entry, intermediate, and exit locations and data:

```
#include <iostream>
#include "DPRT.h"
int test( int a, int b ) {
DPRT( ENTER, a << " " << b );
    if ( a < b ) {DPRT( a < b, a << " " << b );
    }DPRT(, a + b); // empty title
    DPRT( HERE, "" ); // empty expression<br>PRRT( FYIT = ); //
    DPRT( EXIT, a );
    return a;
}
```
which generates debug output:

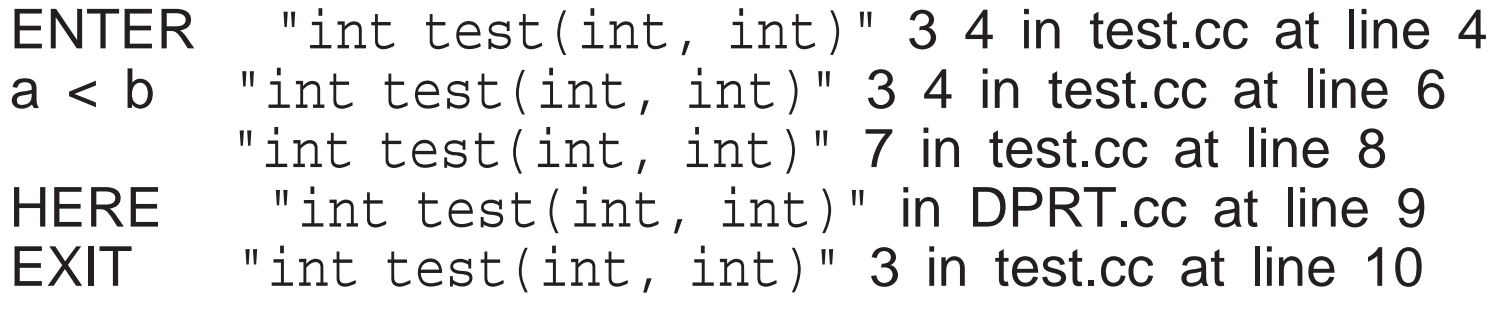

**2.10.2 Assertions**

- **Assertion**<sup>s</sup> enforce pre-conditions, post-conditions, and invariants, whichdocument program assumptions.
- Macro assert provides a mechanism to perform a check, and if the check fails, to print the check and abort the program.

```
#include <cassert>int main() {
int asize, bsize;
    cin >> asize >> bsize;
    assert( ("bad array size for A", 5 \le asize 88 asize \le 20) );
    assert( ("bad array size for B", 5 \le bsize 88 bsize \le 20) );
    assert( ("array size for A & B must be same", asize == bsize) );
    int a[asize], b[bsize];
    // read values into a, b
for ( int i = 0; ; i += 1 ) {
        assert( ("must have an unequal element", i < asize) );
      if ( a[i] != b[i] ) break;
        \alpha . \alpha}}
```
- Note, use of comma expression to document the assertion.
- When run with incorrect data produces:

#### % ./a.out 3 4 Assertion failed: ("bad array size for A", <sup>5</sup> <= asize && asize <= <sup>20</sup> ), file test1.cc, line 9Abort (core dumped)

- Assertions in **hot** spot, i.e., point of high execution, can significantly increase program cost.
- Compiling a program with preprocessor variable NDEBUG defined removes all asserts.

% g++ -DNDEBUG . . . **#** all asserts removed

### **2.10.3 Errors**

- Debug print statements do not preven<sup>t</sup> errors, they simply aid in finding errors.
- What you do about an error depends on the kind of error.
- Errors fall into two basic categories: syntax and semantic.
- **Syntax error** is in the arrangemen<sup>t</sup> of the tokens in the programming language.

- These errors correspond to spelling or punctuation errors when writing in a human language.
- Fixing syntax errors is usually straight forward especially if the compiler generates <sup>a</sup> meaningful error message.
- Always *read* the error message carefully and *check* the statement in error. You see (Watson), but do not observe. (Sherlock Holmes, A Scandal in *Bohemia)*
- Difficult syntax errors are:
	- Forgetting <sup>a</sup> closing " or \*/, as the remainder of the program is *swallowed* as par<sup>t</sup> of the character string or comment.
	- Missing <sup>a</sup> { or }, especially if the program is properly indented (editors can help here)
- **Semantic error** is incorrect behaviour or logic in the program.
- These errors correspond to incorrect meaning when writing in a human language.
- Semantic errors are harder to find and fix than syntax errors.
- <sup>A</sup> semantic or execution error message only tells why the program stopped not what caused the error.

- In general, when a program stops with a semantic error, the statement in error is often not the one that must be fixed.
- Must work backwards from the error to determine the cause of the problem.

In solving a problem of this sort, the grand thing is to able to reason *backwards. This is very useful accomplishment, and <sup>a</sup> very easy one,* but people do not practise it much. In the everyday affairs of life it is more useful to reason forward, and so the other comes to be neglected. *(Sherlock Holmes, A Study in Scarlet)*

• Reason from the particular (error symptoms) to the genera<sup>l</sup> (error cause).

- locate pertinent data : categorize as correct or incorrect
- look for contradictions
- list possible causes
- devise <sup>a</sup> hypothesis for the cause of the problem
- use data to find contradictions to eliminate hypotheses
- refine any remaining hypotheses
- prove hypothesis is consistent with both correct and incorrect results, and accounts for all errors
- E.g., an infinite loop with nothing wrong with the loop; the initialization is wrong.

```
i = 10;
while ( i != 5 ) {
    . . .
    i += 2;
}
```
- Difficult semantic errors are:
	- uninitialized variables
	- invalid subscript or pointer value
- Finally, if <sup>a</sup> statement appears not to be working properly, but looks correct, check the syntax.

```
if ( a = b ) {cerr << "a == b" << endl;
}
```
*When you have eliminated the impossible whatever remains, howeverimprobable must be the truth. (Sherlock Holmes, Sign of Four)*

## **2.11 Dynamic Storage Management**

• Java/Scheme are **managed language**<sup>s</sup> because the language controls all memory management, e.g., **garbage collection** to free dynamically

allocated storage.

- C/C++ are **unmanaged language**s because the programmer is involved in memory management, e.g., no garbage collection so dynamic storage mustbe explicitly freed.
- C++ provides dynamic storage-management operations **new**/**delete** and <sup>C</sup>provides malloc/free.
- *Do not mix the two forms in <sup>a</sup> C++ program.*

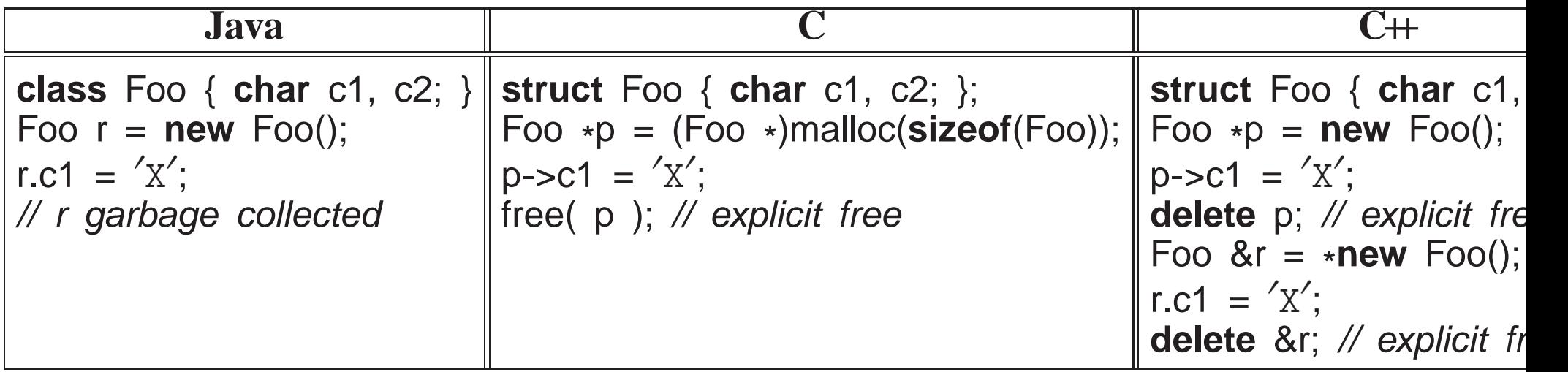

- Allocation has 3 steps:
	- 1. determine size/alignment of allocation,
	- 2. allocate heap storage of correct size/alignment,
	- 3. coerce undefined storage to correct type.

- Each step is explicit in C; C++ operator **new** performs all 3 steps implicitly.
- Parenthesis after the type name in the **new** operation are optional.
- For reference r, why is there a "\*" before **new** and an "&" in the **delete**?
- Storage for dynamic allocation comes from an area called the **heap**.
- Before storage can be used, it *must* be allocated.

Foo \*p;  $\mathcal N$  forget to initialize pointer with "new"  $p\text{-sc} = {}^{'}\text{R}'$ ; // places  ${}^{'}\text{R}'$  at some random location in memory

• After storage is no longer needed it *must* be explicitly deleted.

```
Foo *p = new Foo;
  p = new Foo; // forgot to free previous storage
Called a memory leak.
```
• After storage is deleted, it *must* not be used:

**delete** p;  $p\rightarrow c = 'R';$ // result of dereference is undefined Called <sup>a</sup> **dangling pointer**.

• Unlike Java, C/C++ allow *all* types to be dynamically allocated not just<br>object types a  $\infty$  now int object types, e.g., **new int**.

• As well, C/C++ allow *all* types to be allocated on the stack, i.e., local variables of a black: variables of <sup>a</sup> block:

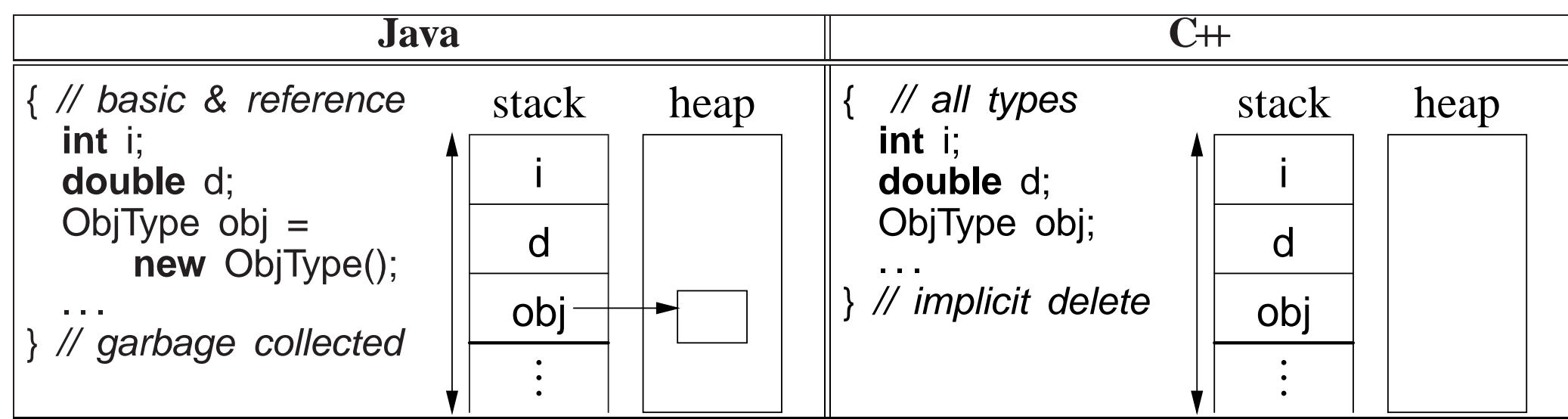

- **Stack allocation eliminates explicit storage-management (simpler) andis more efficient than heap allocation — use it whenever possible.**
- Dynamic allocation in C++ should be used only when:
	- <sup>a</sup> variable's storage must outlive the block in which it is allocated:

```
ObjType *rtn(. . .) {
    ObjType *obj = new ObjType();
    ... // use obj
    return obj; // storage outlives block
} // obj deleted later
```
◦ when each element of an array of objects needs initialization:

```
ObjType *v[10]; // array of object pointers
for ( int i = 0; i < 10; i += 1 ) {
    v[i] = new ObjType( i ); // each element has different initialization
}
```
- Declaration of a pointer to an array is complex in  $C/C++$ .
- Because no array-size information, the dimension value for an array pointer is unspecified:

**int** \*parr <sup>=</sup> **new int**[10]; // think parr[ ], pointer to array of <sup>10</sup> ints

• Java notation:

**int** parr[ ] <sup>=</sup> **new int**[10];

cannot be used because **int** parr[ ] is actually rewritten as **int** parr[N], where N is the size of the initializer value.

• As well, no dimension information results in the following ambiguity:

```
int *pvar = new int; // basic "new"
int *parr = new int[10]; // parr[ ], array "new"
```
- Variables pvar and parr have the same type but one is allocated with the basic **new** and the other with the array **new**.
- Special syntax *must* be used to call the corresponding deletion operation for <sup>a</sup> variable or an array (any dimension):

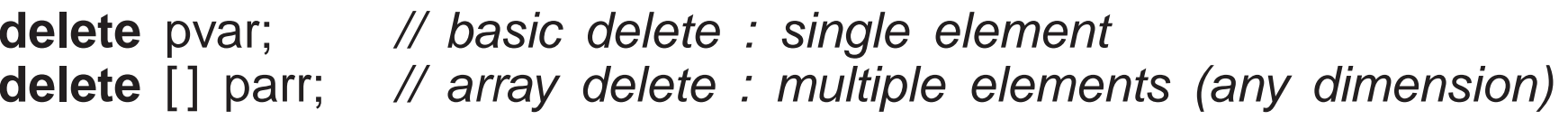

- If basic **delete** is used on an array, only the first element is freed (memory leak).
- If array **delete** is used on <sup>a</sup> variable, storage after the variable is also freed (often failure).
- **Never do this:**

**delete** [] parr, pvar; // => (delete [] parr), pvar;

which is an incorrect use of <sup>a</sup> comma expression; pvar is not deleted.

• Declaration of a pointer to a matrix is complex in C/C++, e.g., **int** \*x[5] could mean:

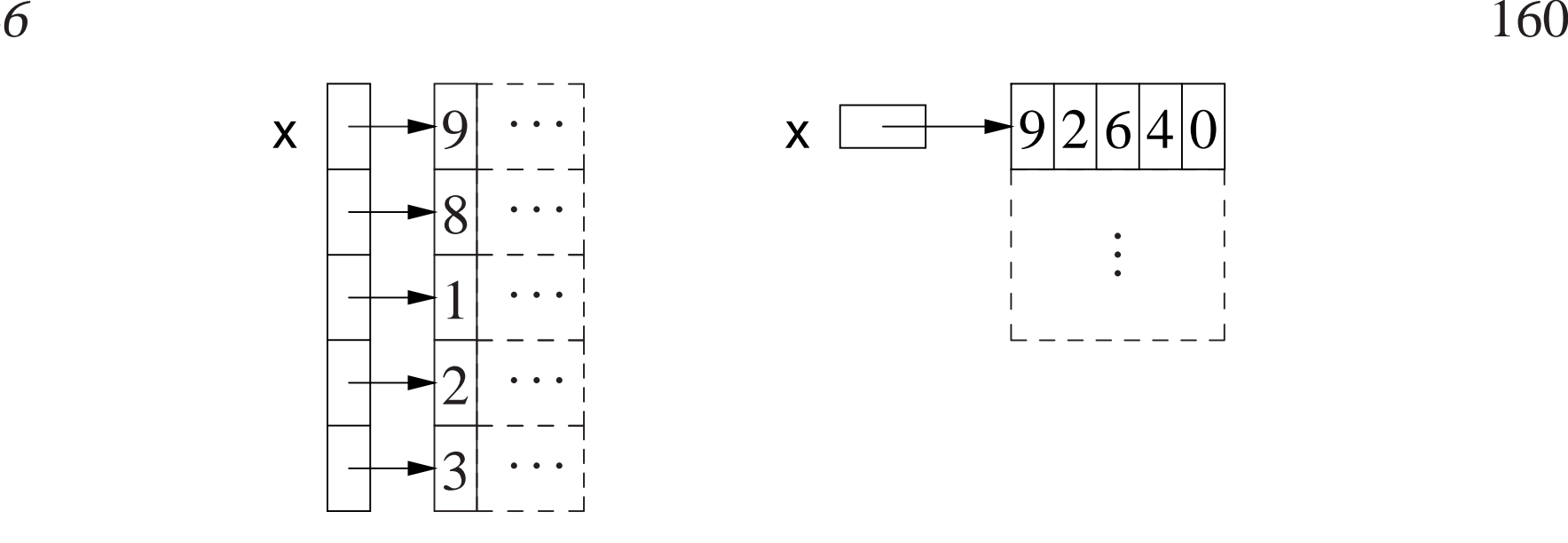

- Left: array of <sup>5</sup> pointers to an array of unknown number of integers.
- Right: pointer to matrix of unknown number of rows with 5 columns of integers.
- For  $*$  and [] which applied first?
- Dimension is higher priority (as subscript), so declaration is interpreted as **int** (\*(x[5])) (left).
- Only the left example (above) of declaring <sup>a</sup> matrix can be generalized to allow <sup>a</sup> dynamically-sized matrix.

```
int main() {
int// 5 rowsfor ( int r = 0; r < 5; r += 1 ) {
        m[r] = new int[4];1/4 columns per row
        for ( int c = 0; c < 4; c += 1 ) { // initialize matrixm[r][c] = r + c;}}for ( int r = 0; r < 5; r += 1 ) { // print matrix
        for ( int c = 0; c < 4; c += 1 ) {
            cout << m[r][c] << ", ";
        }cout << endl;
    }
for ( int r = 0; r < 5; r += 1 ) {
        delete [] m[r];
                                          \mathcal N delete each row
    }} // implicitly delete array "m"
```
## **2.12 Modularization**

- **Modularization** is the division of <sup>a</sup> system into interconnecting smaller parts (components), based on some systematic basis, and is the foundationof software engineering.
- Medium and large systems must be modularized.
- **Modules** provide <sup>a</sup> separation of concerns and improve maintainability by enforcing logical boundaries between components.
- These boundaries are provided by **interfaces** defined through various programming-language mechanisms.
- Hence, modularization provides <sup>a</sup> mechanism to **abstract** data-structures and algorithms through interfaces.
- Modules eliminate duplicated code by **factoring** common code into <sup>a</sup> single location.
- Essentially any contiguous block of code can be factored into <sup>a</sup> routine or classand given <sup>a</sup> name (or vice versa).

## **2.13 Routine**

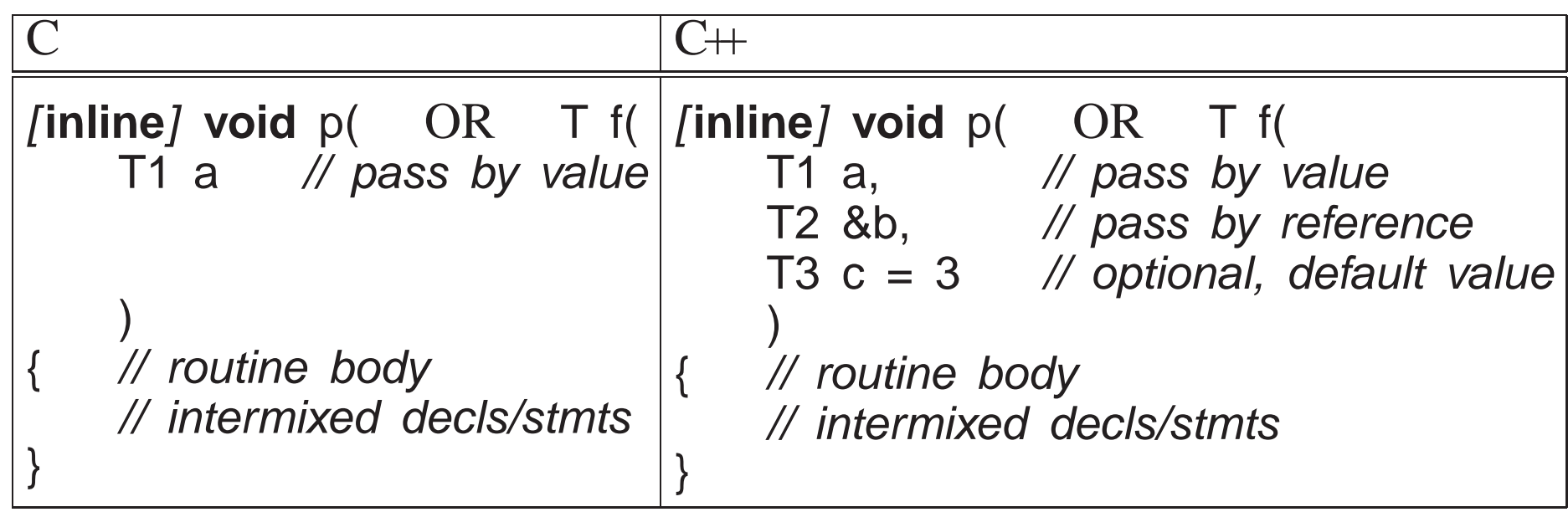

- C++ routines are not part of aggregation (not combined in an object), e.g., routine main is not defined in <sup>a</sup> type.
- A routine's interface is defined by its input and output parameters, called a **prototype** or **signature**.
- <sup>A</sup> routine is either <sup>a</sup> **procedure** or <sup>a</sup> **function** based on the return type.
- <sup>A</sup> procedure does NOT return <sup>a</sup> value that can be use in an expression, indicated with return type of **void**:

```
void proc( ... ) { ... }
```
- <sup>A</sup> procedure can return values through the argument/parameter mechanism.
- A procedure terminates when control runs off the end of routine body or a **return** statement is executed:

```
void proc() {
    . . . return; . . .
    . . . // run off end}
```
• A function returns a value that can be used in an expression, and hence, *must* execute <sup>a</sup> **return** statement specifying <sup>a</sup> value:

```
int func() {
. . . return 3; . . .
     return a + b;
}
```
- A **return** statement can appear anywhere in a routine body, and multiple return statements are possible.
- <sup>A</sup> routine with no parameters has parameter **void** in <sup>C</sup> and empty parameter list in  $C_{++}$ :
	- ... rtn( **void** ) { ... } // C: no parameters . . . rtn() { . . . } // C++: no parameters

- In C, empty parameters mean no information about the number or types of the parameters is supplied.
- If <sup>a</sup> routine is qualified with **inline**, the routine is expanded at the call site (maybe) to increase speed at the cost of storage (no call).
- Routines cannot be nested in other routines.
- All routines are embedded in the static block in <sup>a</sup> source file.

```
int rtn( double// static block
     . . . return 4;
}
int main() { // static blockrtn( 3.5 );
}
```
## **2.13.1 Argument/Parameter Passing**

- Arguments are passe<sup>d</sup> to parameters by:
	- **value**: parameter is initialized by the argumen<sup>t</sup> (usually bitwise copy).
	- **reference**: parameter is <sup>a</sup> reference to the argumen<sup>t</sup> and is initialized to the argument's address.

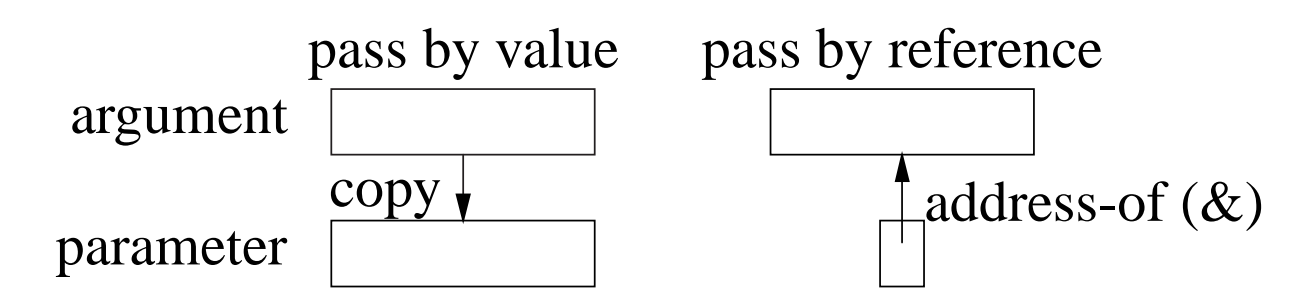

- Java/C, parameter passing is by value, i.e., basic types and object references are copied.
- C++, parameter passing is by value or reference depending on the type of the parameter.
- Argument expressions are evaluated *in any order*.
- For value parameters, each argument-expression result is pushed on the stack to become the corresponding parameter, *which may involve animplicit conversion*.
- For reference parameters, each argument-expression result is referenced (address of) and this address is pushed on the stack to become the corresponding reference parameter.

}

```
void swap1( int a, int b ) { int c = a; a = b; b = c; }
void swap2( int &a, int &b ) { int c = a; a = b; b = c; }
void swap3( int *a, int *b ) { int c = *a; *a = *b; *b = c; }
void swap4( int **a, int **b ) { int *c = *a; *a = *b; *b = c; }
int main() {
int a = 1, b = 3;
   swap1(a, b); \frac{1}{4} after swap1: a = 1, b = 3swap2( a, b ); \# after swap2: a = 3, b = 1
swap3( &a, &b ); // after swap3: a = 1, b = 3int *p1 = &a, *p2 = &b;
   swap4( &p1, &p2 ); // after swap4: a = 1, b = 3\frac{1}{2} // after swap4: p1 = &b, p2 = &a
}struct S { double d; };
void r1( S s, S &rs, S * const ps ) {
   ps->d = rs.d = s.d = 3.0;
}int main() {S s1 = { 1.0 }, s2 = { 2.0 }, s3 = { 7.5 };
   r1( s1, s2, &s3 ); // after r1: s1.d = 1, s2.d = 3, s3.d = 3
```
- C-style pointer-parameter simulates the reference parameter, but forces &on argumen<sup>t</sup> and use of -<sup>&</sup>gt; with parameter.
- Value passing is most efficient for small values or for large values with high referencing because the values are accessed directly in the routine (not through pointer).
- Reference passing is most efficient for large values with low/medium referencing because the values are not duplicated in the routine.
- Problem: cannot change <sup>a</sup> constant or temporary variable via parameter!

**void** r2( **int** &i, Complex &c, **int** v[ ] ); **r2( i + j, (Complex){ 1.0, 7.0 }, (int [3]){ 3, 2, 7 } );** // disallowed!

• Use type qualifiers to create read-only reference parameters so the corresponding argumen<sup>t</sup> is guaranteed not to change:

```
void r2( const int &i, const Complex &c, const int v[ ] ) {
    i = 3; // disallowed, read only!
    c.r = 3.0;
v[0] = 3;}
r2( i + j, (Complex){ 1.0, 7.0 }, (int [5]){ 3, 2, 7, 9, 0 } );
```
- Provides efficiency of pass by reference for large variables, security of pass by value because argumen<sup>t</sup> cannot change, and allows constants andtemporary variables as arguments.
- C++ parameter can have a **default value**, which is passed as the argument value if no argumen<sup>t</sup> is specified at the call site.

**void** r3( **int** i, **double** g, **char** <sup>c</sup> <sup>=</sup> ′ \*′ , **double** <sup>h</sup> <sup>=</sup> 3.5 ) { . . . } r3( 1, 2.0,  $b'$ , 9.3); // maximum arguments r3( 1, 2.0,  $\acute{}$  b' );  $\hskip 1.6cm \mathcal{U}$  h defaults to 3.5 r3( 1, 2.0 );  $\mathcal{V}$  c defaults to  $\frac{1}{2}$ , h defaults to 3.5

- In <sup>a</sup> parameter list, once <sup>a</sup> parameter has <sup>a</sup> default value, all parameters to the right must have default values.
- In <sup>a</sup> call, once an argumen<sup>t</sup> is omitted for <sup>a</sup> parameter with <sup>a</sup> default value, no more arguments can be specified to the right of it.

## **2.13.2 Array Parameter**

- Array copy is unsupported so arrays cannot be passed by value only by reference.
- Therefore, all array parameters are implicitly reference parameters, and

hence, do not have <sup>a</sup> reference symbol.

• A formal parameter array declaration can specify the first dimension with a dimension value, [10] (which is ignored), an empty dimension list, [ ], or <sup>a</sup>pointer, \*:

**double** sum( **double** v[5] ); **double** sum( **double** v[] ); **double** sum( **double** \*v ); **double** sum( **double** \*m[5] ); **double** sum( **double** \*m[] ); **double** sum( **double** \*\*m )

- Good practice uses the middle form because it clearly indicates the variable is going to be subscripted.
- An actual declaration cannot use []; it must use  $\ast$ :

```
double sum( double v[ ] ) { // formal declaration
     double *cv;
     double *cv; \frac{1}{2} // actual declaration, think cv[] <br> cv = v; \frac{1}{2} // address assignment
                                             \mathcal U address assignment
```
• Routine to add up the elements of an arbitrary-sized array or matrix:

```
double sum( int cols, double v[ ] ) {
double sum( int rows, int cols, double *m[ ] )
    double total = 0.0;
    for ( int c = 0; c < cols; c += 1 )
        total += \mathsf{v}[c];
    return total;
}double total = 0.0;
                                               for ( int r = 0; r < rows; r += 1 )
                                                    for ( int c = 0; c < cols; c += 1 )
                                                        total += m[r][c];
                                               return total;
                                           }
```
## **2.13.3 Overloading**

- **Overloading** occurs when <sup>a</sup> name has multiple meanings in the same context.
- Most languages have overloading.
- E.g., most built-in operators are overloaded on both integral and real-floating operands, i.e., the <sup>+</sup> operator is different for <sup>1</sup> <sup>+</sup> <sup>2</sup> than for  $1.0 + 2.0$ .
- Overloading requires the compiler to disambiguate among identical names based on some criteria.
- The normal criterion is type information.
- In general, overloading is done on operations not variables:
**int i;** // disallowed : variable overloading**double i; void** r( **int** ) {} // allowed : routine overloading **void** r( **double** ) {}

- *Power of overloading occurs when <sup>a</sup> variable's type is changed: operations on the variable are implicitly reselected for the variable's newtype.*
- E.g., after changing <sup>a</sup> variable's type from **int** to **double**, all operations implicitly change from integral to real-floating.
- Number and *unique* parameter types *but not the return type* are used toselect among <sup>a</sup> name's different meanings:

**int** r( **int** i, **int** j ) { . . . } // overload name <sup>r</sup> three different ways**int** r( **double** x, **double** <sup>y</sup> ) { . . . } **int** r( **int** <sup>k</sup> ) { . . . } r( 1, <sup>2</sup> ); // invoke 1st <sup>r</sup> based on integer arguments r( 1.0, 2.0 ); // invoke 2nd <sup>r</sup> based on double argumentsr( 3 ); // invoke 3rd <sup>r</sup> based on number of arguments

• Parameter types with qualifiers other than **short**/**long**/**signed**/**unsigned** or reference with same base type are not unique:

**int** r( **int** <sup>i</sup> ) {. . .} **int r( signed int i ) {. . .}** // disallowed : redefinition **int r( const int i ) {. . .}** // disallowed : redefinition **int r( int &i ) {. . .}** // disallowed : ambiguous **int r( const int &i ) {. . .}** // disallowed : ambiguous $r(i)$ ; // all routines look the same

• Implicit conversions between arguments and parameters can cause ambiguities:

r( 1, 2.0 ); // ambiguous, convert either argument to integer or double

• Use explicit cast to disambiguate:

r( 1, (**int**)2.0 ) // 1st <sup>r</sup> r( (**double**)1, 2.0 ) // 2nd <sup>r</sup>

• Overload/conversion confusion: I/O operator << is overloaded with **char** \*to print <sup>a</sup> C string and **void** \* to print pointers.

```
char c; int i;
  cout << &c << " " << &i << endl; // print address of variables
type of &c is char *, so printed as C string, which is undefined; type of &i
is int *, which is converted to void *, so printed as an address.
```
• Fix using coercion.

cout << (**void** \*)&c << " " << &i << endl; // print address of variables

• Overlap between overloading and default arguments for parameters with same type:

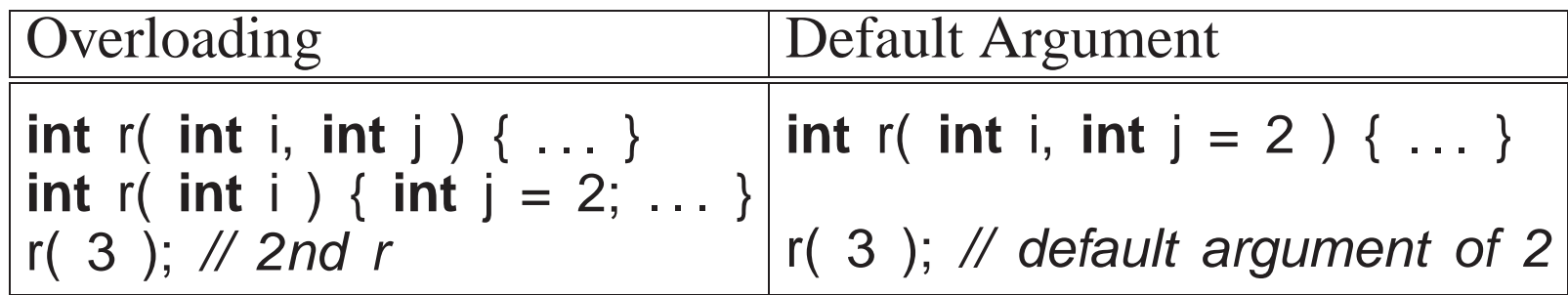

If the overloaded routine bodies are essentially the same, use a default *argument, otherwise use overloaded routines.*

# **2.14 Routine Pointer**

- The flexibility and expressiveness of a routine comes from the argument/parameter mechanism, which generalizes <sup>a</sup> routine across anyargumen<sup>t</sup> variables of matching type.
- However, the code within the routine is the same for all data in these variables.

- To generalize <sup>a</sup> routine further, code can be passe<sup>d</sup> as an argument, which is executed within the routine body.
- Most programming languages allow <sup>a</sup> routine pointer for further generalization and reuse. (Java does not as its routines only appear in <sup>a</sup>class.)
- As for data parameters, routine pointers are specified with a type (return type, and number and types of parameters), and any routine matching thistype can be passed as an argument, e.g.:

**int** f( **int** v, **int** (\*p)( **int** ) ) { **return** p( <sup>v</sup> \* <sup>2</sup> ) <sup>+</sup> 2; } **int** g( **int** <sup>i</sup> ) { **return** <sup>i</sup> - 1; } **int** h( **int** <sup>i</sup> ) { **return** <sup>i</sup> / 2; } cout  $<<$  f(4, g)  $<<$  endl; // pass routines g and h as arguments cout  $<<$  f( 4, h)  $<<$  endl;

- Routine <sup>f</sup> is generalized to accep<sup>t</sup> any routine argumen<sup>t</sup> of the form: returns an **int** and takes an **int** parameter.
- Within the body of <sup>f</sup>, the parameter <sup>p</sup> is called with an appropriate **int** argument, and the result of calling <sup>p</sup> is further modified before it is returned.
- <sup>A</sup> routine pointer is passe<sup>d</sup> as <sup>a</sup> constant reference in virtually all programming languages; in general, it makes no sense to change or copy

}

routine code, like copying <sup>a</sup> data value.

- C/C++ require the programmer to explicitly specify the reference via a pointer, while other languages implicitly create <sup>a</sup> reference.
- Two common uses of routine parameters are fix-up and call-back routines.
- A fix-up routine is passed to another routine and called if an unusual citypation is encountered during a commutation situation is encountered during <sup>a</sup> computation.
- E.g., <sup>a</sup> matrix is not invertible if its determinant is <sup>0</sup> (singular).
- Rather than halt the program for a singular matrix, invert routine calls a user supplied fix-up routine to possibly recover and continue with <sup>a</sup> correction(e.g., modify the matrix):

```
int singularDefault( int matrix[ ][10], int rows, int cols ) { return 0; }
int invert( int matrix[ ][10], int rows, int cols,
```

```
int (*singular)( int matrix[ ][10], int rows, int cols ) = singularDefault )
```

```
. . .
if ( determinant( matrix, rows, cols ) == 0 ) {
correction = singular( matrix, rows, cols ); // compute correction}. . .
```
- A fix-up parameter generalizes a routine as the corrective action is specified for each call, and the action can be tailored to <sup>a</sup> particular usage.
- Giving the fix-up parameter a default value eliminates having to provide a fix-up argument.
- <sup>A</sup> **call-back routine** is used in event programming.
- When an event occurs, one or more call-back routines are called (triggered) and each one performs an action specific for that event.
- E.g., <sup>a</sup> graphical user interface has an assortment of interactive "widgets", such as buttons, sliders and scrollbars.
- When a user manipulates the widget, events are generated representing the new state of the widget, e.g., button down or up.
- <sup>A</sup> program registers interest in transitions for different widgets by creating and registering <sup>a</sup> call-back routine.

```
int closedown( /* info about event */ ) {
    // close down because close button press// return status of callback action}
// inform when close button pressed for "widget"registerCB( widget, closeButton, closedown );
```
- widget maintains list of registered callbacks.
- <sup>A</sup> widget calls specific call-back routine(s) when the widget changes state, passing new state of the widget to each call-back routine.

# **2.15 Object**

- *Object*-oriented programming was developed in the mid-1960s by Dahl and Nygaard and first implemented in SIMULA67.
- Object programming is based on structures, used for organizing logically related data:

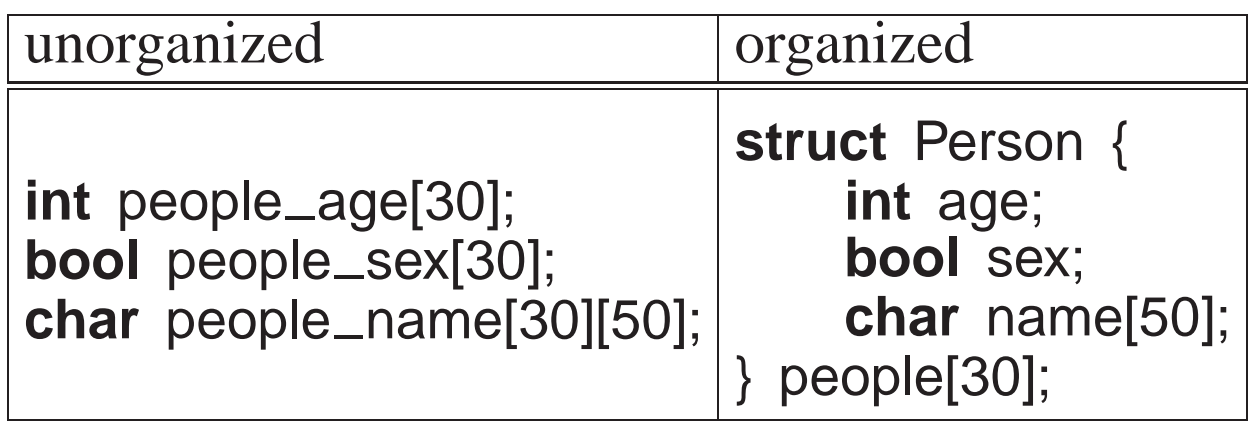

- Both approaches create an identical amount of information.
- Difference is solely in the information organization (and memory layout).

- Computer does not care as the information and its manipulation is largely the same.
- Structuring is an administrative tool for programmer understanding and convenience.
- Objects extend organizational capabilities of the structure by allowing routine members.
- C++ does not subscribe to the Java notion that everything is either a basic type or an object, i.e., routines can exist without being embedded in <sup>a</sup>**struct**/**class**.

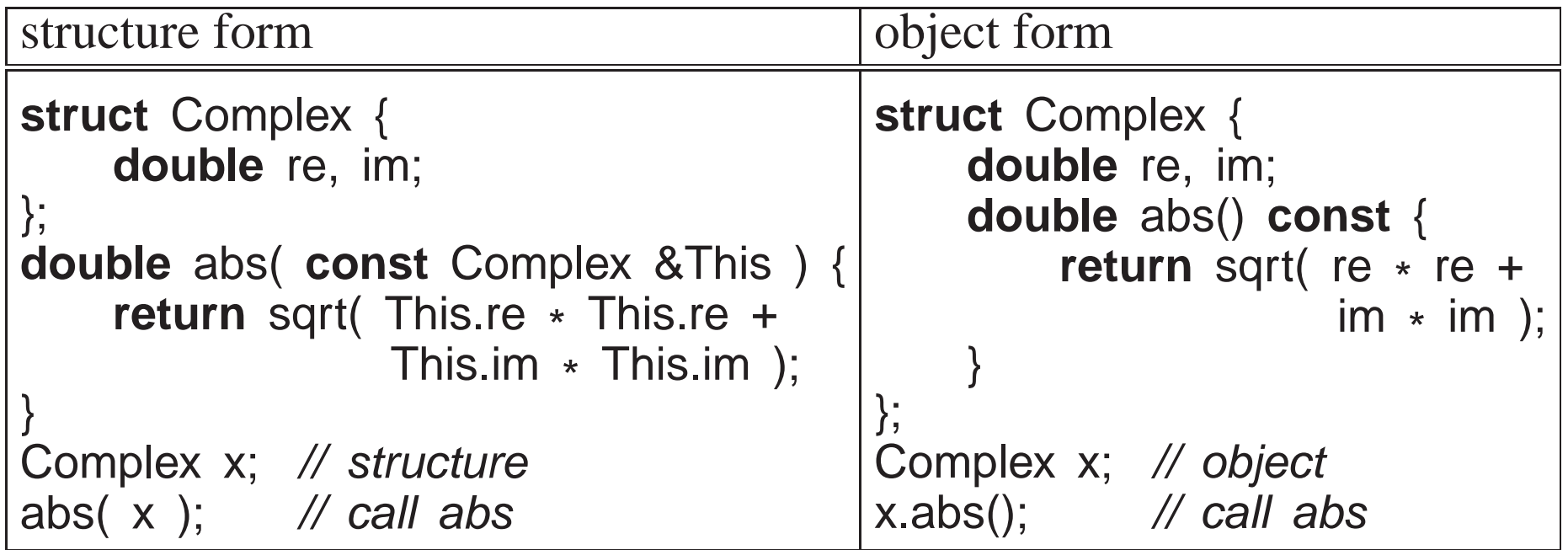

#### • *Each object provides both data and the operations necessary to manipulate that data in one self-contained package.*

- Both approaches use routines as an abstraction mechanism to create an interface to the information in the structure.
- Interface separates usage from implementation at the interface boundary, allowing an object's implementation to change without affecting usage.
- E.g., if programmers do not access Complex's implementation, it can change from Cartesian to polar coordinates and maintain same interface.
- *Developing good interfaces for objects is important.*

### **2.15.1 Object Member**

- <sup>A</sup> routine member in <sup>a</sup> class is constant, and cannot be assigned (e.g., **const** member).
- What is the scope of a routine member?
- Structure creates a scope, and therefore, a routine member can access the structure members, e.g., abs member can refer to members re and im.
- Structure scope is implemented via <sup>a</sup> <sup>T</sup> \* **const** this parameter, implicitly passed to each routine member (like left example).

**double** abs() **const** { **return** sqrt( **this**->re \* **this**->re <sup>+</sup> **this**->im \* **this**->im Since implicit parameter "this" is a **const** pointer, it should be a *reference.*

- Except for the syntactic differences, the two forms are identical.
- $\bullet$  The use of implicit parameter this, e.g., this->f, is seldom necessary.
- Member routine declared **const** is read-only, i.e., cannot change member variables.
- Member routines are accessed like other members, using member selection, x.abs, and called with the same form, x.abs().
- No parameter needed because of implicit structure scoping via **this**parameter.
- *Nesting of object types only allows static not dynamic scoping* (Java allows dynamic scoping).

```
struct Foo {int g;
    int r() { . . . }
struct Bar { // nested object type
int s() { g = 3; r(); } // disallowed, dynamic reference}; // to specific object
} x, y, z;
```
References in s to members g and r in Foo disallowed because must know the **this** for specific Foo object, i.e., which <sup>x</sup>, <sup>y</sup> or <sup>z</sup>.

• Extend type Complex by inserting an arithmetic addition operation:

```
struct Complex {
```
};

```
. . .
Complex add( Complex c ) {
return (Complex){ re + c.re, im + c.im };
}
```
- To sum x and y, write x.add(y), which looks different from normal addition,  $x + y$ .
- Because addition is <sup>a</sup> binary operation, add needs <sup>a</sup> parameter as well as the implicit context in which it executes.

• Like outside a type, C++ allows overloading members in a type.

### **2.15.2 Operator Member**

• It is possible to use operator symbols for routine names:

```
struct Complex {. . .
    Complex operator+( Complex c ) { // replace add member
        return (Complex){ re + c.re, im + c.im };
    }};
```
- Addition routine is called <sup>+</sup>, and <sup>x</sup> and <sup>y</sup> can be added by x.**operator**+(y) or y.**operator**+(x), which looks slightly better.
- Fortunately, C++ implicitly rewrites <sup>x</sup> <sup>+</sup> <sup>y</sup> as x.**operator**+(y).

```
Complex x = \{ 3.0, 5.2 \}, y = \{ -9.1, 7.4 \};
cout << "x:" << x.re << "+" << x.im << "i" << endl;
cout << "y:" << y.re << "+" << y.im << "i" << endl;
Complex sum = x + y;
cout << "\textsf{sum}:" << \textsf{sum}.re << "+" << \textsf{sum}.im << "\textsf{i}" << \textsf{end}l;
```
#### **2.15.3 Constructor**

• A **constructor** is a special member used to *implicitly* perform initialization of the object of location to ensume the object is valid before use. after object allocation to ensure the object is valid before use.

```
struct Complex {
double re, im;
    Complex() { re = 0.; im = 0.; } // default constructor
    . . . // other members};
```
- Constructor name is overloaded with the type name of the structure (normally disallowed).
- Constructor without parameters is the **default constructor**, for initializing<sup>a</sup> new object to <sup>a</sup> default value.

Complex x; Complex \*y = **new** Complex; rewritten as implicitlyComplex x; x.Complex(); Complex \*y <sup>=</sup> **new** Complex; y->Complex();

- Unlike Java, C++ does not initialize all object members to default values.
- Constructor is responsible for initializing members *not initialized via other constructors*, i.e., some members are objects with their own constructors.

- Because <sup>a</sup> constructor is <sup>a</sup> routine, arbitrary execution can be performed (e.g., loops, routine calls, etc.) to perform initialization.
- <sup>A</sup> constructor may have parameters but no return type (not even **void**).
- *Never put parentheses to invoke default constructor for local declarations.*

Complex x(); // routine with no parameters and returning <sup>a</sup> complex

• *Once <sup>a</sup> constructor is specified, structure initialization is disallowed:*

**Complex <sup>x</sup> <sup>=</sup> { 3.2 };** // disallowed**Complex y <sup>=</sup> { 3.2, 4.5 };** // disallowed

• Replaced using constructor(s) with parameters:

```
struct Complex {
double re, im;
    Complex( double r = 0.0, double i = 0.0 ) { re = r; im = i; }
    . . .
};
```
- Note, use of default values for parameters.
- Unlike Java, constructor argument(s) can be specified *after* <sup>a</sup> variable for local declarations:

Complex x,  $y(1.0)$ ,  $z(6.1, 7.2)$ ; implicitly rewritten as Complex x; x.Complex(0.0, 0.0);<br>Complex y; y.Complex(1.0, 0.0);<br>Complex z; z.Complex(6.1, 7.2);

• Dynamic allocation is same as Java:

```
Complex *x = new Complex(); // parentheses optional
Complex *y = new Complex(1.0);
Complex *z = new Complex(6.1, 7.2);
```
• *If only non-default constructors are specified, i.e., ones with parameters, an object cannot be declared without an initialization value:*

```
struct Foo {
// no default constructorFoo( int i ) { . . . }};
Foo x; // disallowed!!!
Foo x(1); // allowed
```
• Unlike Java, constructor cannot be called explicitly in another constructor, so constructor reuse is done through <sup>a</sup> separate member:

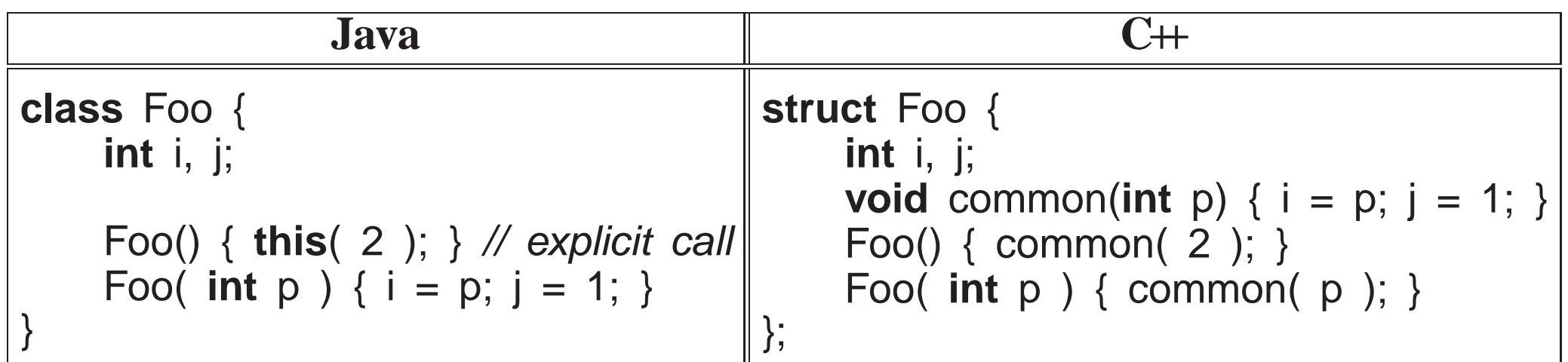

#### **2.15.3.1 Constant**

• Constructors can be used to create object constants (like  $g$ ++ type-constructor constants):

Complex x, y, z;  $x =$  Complex( 3.2 );  $\frac{1}{2}$  // complex constant value 3.2+0.0i  $y = x + Complex(1.3, 7.2);$  // complex constant 1.3+7.2i  $\bar{z}$  = Complex( 2 ); // 2 widened to 2.0, complex constant value 2.0+0.0i

• Previous operator <sup>+</sup> for Complex is changed because type-constructor constants are disallowed for <sup>a</sup> type with constructors:

```
Complex operator+( Complex c ) {
    return Complex( re + c.re, im + c.im ); // create new complex value
}
```
#### **2.15.3.2 Conversion**

• Constructors are implicitly used for conversions:

#### **int** i; **double** d; Complex x, y;  $x = 3.2$ ; y = x + 1.3; implicitly y = x.**operator**+( Complex(1.3) ); y = x + i; rewritten as y = x.**operator**+( Complex( (**double**)i );  $y = x + d$ ;  $x =$  Complex( 3.2 ); y <sup>=</sup> x.**operator**+( Complex( d ) );

- Allows built-in constants and types to interact with user-defined types.
- Note, two implicit conversions are performed on variable <sup>i</sup> in <sup>x</sup> <sup>+</sup> <sup>i</sup>: **int** to **double** and then **double** to Complex.
- Can require only explicit conversions with qualifier **explicit** on constructor:

```
struct Complex {
// turn off implicit conversionexplicit Complex( double r = 0.0, double i = 0.0 ) { re = r; im = i;
    . . .
};
```
- Problem: implicit conversion disallowed for commutative binary operators.
- 1.3 <sup>+</sup> <sup>x</sup>, disallowed because it is rewritten as (1.3).**operator**+(x), but member **double operator**+(Complex) does not exist in built-in type**double**.
- Solution, move operator + out of the object type and made into <sup>a</sup> routine, which can also be called in infixed form:

```
struct Complex { . . . }; // same as before, except operator + removedComplex operator+( Complex a, Complex b ) { // 2 parameters
    return Complex( a.re + b.re, a.im + b.im );
}x + y;
1.3 + x;
x + 1.3;
             implicitly
rewritten asoperator+(x, y)
operator+(Complex(1.3), x)
operator+(x, Complex(1.3))
```
• Compiler first checks for an appropriate operator in object type, and if

found, applies conversions only on the second operand.

- If no appropriate operator in object type, the compiler checks for an appropriate routine (it is ambiguous to have both), and if found, appliesapplicable conversions to *both* operands.
- In general, commutative binary operators should be written as routines to allow implicit conversion on both operands.
- I/O operators << and >> often overloaded for user types:

```
ostream &operator<<( ostream &os, Complex c ) {return os << c.re << "+" << c.im << "i";
}cout << "x:" << x; // rewritten as: << ( cout.operator<< ("x:"), x )
```
- Standard C++ convention for I/O operators to take and return a stream reference to allow cascading stream operations.
- << operator in object cout is used to first print string value, then overloaded routine << to print the complex variable <sup>x</sup>.
- Why write as <sup>a</sup> routine versus <sup>a</sup> member?

#### **2.15.4 Destructor**

• A **destructor** (finalize in Java) is a special member used to perform<br>writialization at object deallecation: uninitialization at object deallocation:

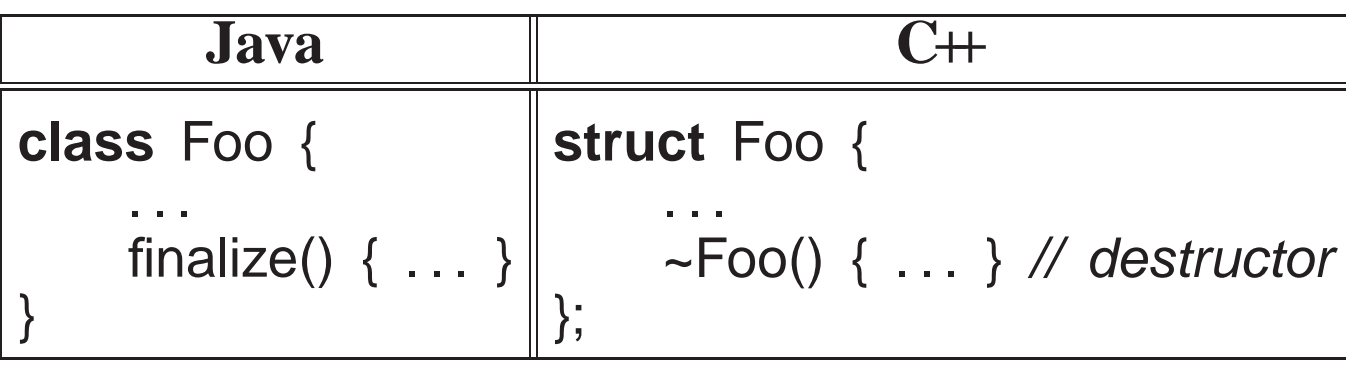

- An object type has one destructor; its name is the character "~" followed by the type name (like <sup>a</sup> constructor).
- <sup>A</sup> destructor has no parameters nor return type (not even **void**):
- *<sup>A</sup> destructor is only necessary if an object depends upon/changes its environment*, e.g., opening/closing files, allocating/freeing dynamicallyallocated storage, etc.
- An **independent object**, like <sup>a</sup> Complex object, requires no destructor.
- <sup>A</sup> destructor is invoked *before* an object is deallocated, either implicitly at the end of <sup>a</sup> block or explicitly by <sup>a</sup> **delete**:

```
{
    Foo x, y(x);
     Foo *z = new Foo;
     . . .
     delete z;
    . . .
}implicitly
rewritten as{ // allocate local storage
Foo x, y; x.Foo(); y.Foo( x );
                                                Foo *z = new Foo; z->Foo();
                                                . . .
                                                z->~Foo(); delete z;
                                                . . .
                                               y.~\simFoo(); x.~\simFoo();
                                           } // deallocate local storage
```
- For local variables in a block, destructors **must be** called in reverse order to constructors because of dependencies, e.g., y depends on <sup>x</sup>.
- A destructor is more common in  $C+$  than a finalize in Java due to the lack of garbage collection in  $C_{++}$ .
- *If an object type performs dynamic storage allocation, it is dependent and needs <sup>a</sup> destructor to free the storage:*

```
struct Foo {
int *i; // think int i[ ]
     Foo( int size ) { i = new int[size]; } // dynamic allocation
     ~Foo() { delete [ ] i; } // must deallocate storage
    . . .
};
```
unless the dynamic object is transfered to another object for deallocation.

- C++ destructor is invoked at a deterministic time (block termination or **delete**), ensuring promp<sup>t</sup> cleanup of the execution environment.
- Java finalize is invoked at <sup>a</sup> non-deterministic time during garbage collection or *not at all*, so cleanup of the execution environment isunknown.

#### **2.15.5 Copy Constructor / Assignment**

- There are multiple contexts where an object is copied.
	- 1. declaration initialization (ObjType obj2 =  $obj1)$
	- 2. pass by value (argument to parameter)
	- 3. return by value (routine to temporary at call site)
	- 4. assignment ( $obj2 = obj1$ )

- Cases <sup>1</sup> to <sup>3</sup> involve <sup>a</sup> newly allocated object with undefined values.
- Case 4 involves an existing object that may contain previously computed values.
- C++ differentiates between these situations: initialization and assignment.
- Constructor with <sup>a</sup> **const** reference parameter of class type is used for initialization (declarations/parameters/return), called the **copy constructor**:

```
Complex( const Complex &c ) { . . . }
```
• Declaration initialization:

Complex  $y = x$ ; implicitly rewritten as Complex y; y.Complex( $x$ );

◦ "=" is misleading as copy constructor is called not assignment operator. ◦ value on the right-hand side of "=" is argumen<sup>t</sup> to copy constructor.

• Parameter/return initialization:

Complex rtn( Complex a, Complex b ) { . . . **return** a; } Complex x, y;  $x = rtn(x, y)$ ; // creates temporary before assignment

◦ call results in the following implicit action in rtn:

Complex rtn( Complex a, Complex b ) {a.Complex( x ); b.Complex( y ); // initialize parameters with argume ◦ return results in <sup>a</sup> temporary created at the call site to hold the result:

 $x = rtn(...);$  implicitly rewritten as Complex temp;<br>temp.Complex( rtn(...) );  $x = temp;$ 

• Assignment routine is used for assignment:

Complex &**operator**=( **const** Complex &rhs ) { . . . }

◦ value on the right-hand side of "=" is argumen<sup>t</sup> to assignment operator.

<sup>x</sup> <sup>=</sup> y; implicitly rewritten as x.**operator**=( <sup>y</sup> ); ◦ usually most efficient to use reference for parameter and return type.

• If <sup>a</sup> copy constructor or assignment operator is not defined, an implicit one is generated that does <sup>a</sup> **shallow** (**bitwise**) copy for basic types and **deep** (**memberwise**) copy for object types.

```
struct B {
B() {}
B( const B &c ) { cout << "B(&) "; }
    B &operator=( const B &rhs ) { cout << "B= "; }
};
struct D { // implicit copy and assignment
    int i; // basic type, bitwiseB b1, b2;   // object types, memberwise
};
int main() {D d = d; // bitwise/memberwise copy

d = d; // bitwise/memberwise assignment
}
```
outputs the following:

 $B(8)$  B( $8$ ) B= B=

- Often only <sup>a</sup> bitwise copy occurs because no declared objects have <sup>a</sup> copy constructor or assignment operator.
- When an object type has pointers, it is often necessary to do a deep copy, i.e, copy the contents of the pointed-to storage rather than the pointers.

```
struct Shallow {int*i;

Shallow( int v ) { i = new int; *i = v; }
    ~Shallow() { delete i; }
};struct Deep {int*i;Deep( int \vee ) { i = new int; *i = v; }
    ~Deep() { delete i; }
    Deep( Deep &d ) { i = new int; *i =
*d.i; } // copy valueDeep &operator=( const Deep &rhs ) {*i =*rhs.i; return*this; // copy value}};
```
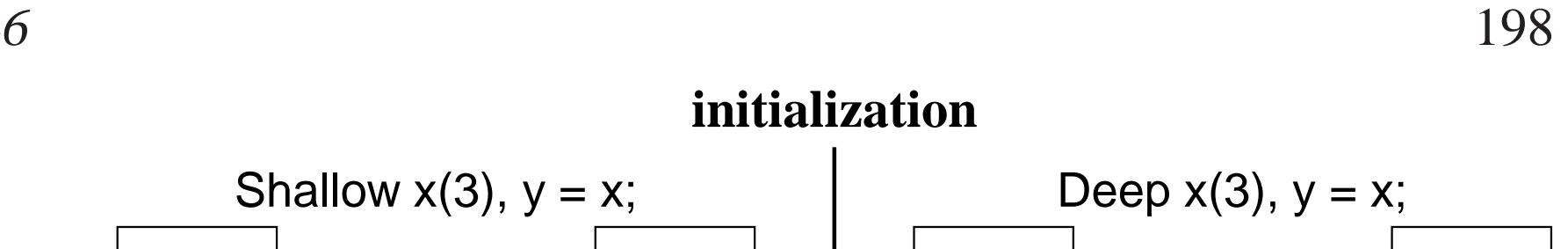

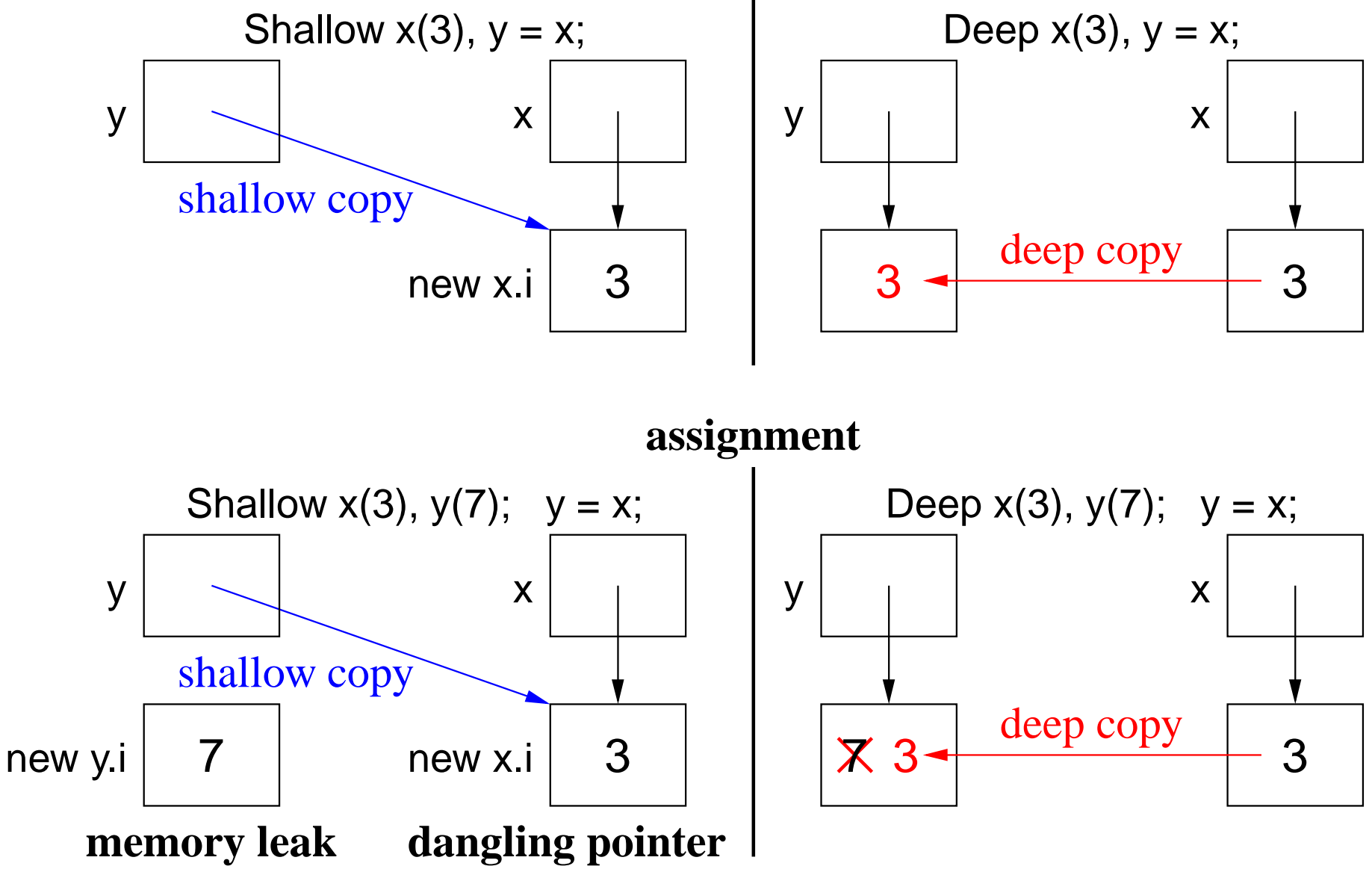

**initialization**

• For shallow copy:

- memory leak occurs on the assignment
- dangling pointer occurs after <sup>x</sup> or <sup>y</sup> is deallocated; when the other object is deallocated, it reuses this pointer to delete the same storage.
- Deep copy does not change the pointers only the values associated within the pointers.
- Beware **self-assignment** for variable-sized types:

CS 246 $6^{200}$ 

```
struct Varray { // variable-sized arrayunsigned int size;
    int *a;
    Varray( unsigned int size ) : size( size ), a( new int[size] ) {}... // other members

Varray &operator=( const Varray &rhs ) { // deep copydelete [] a; <br> // delete old storage
        size = rhs.size; // set new size
a = new int[size]; // create storage for new array
        for ( unsigned int i = 0; i < size; i += 1 ) a[i] = rhs.a[i]; // copyreturn *this;
    }};
Varray x( 5 ), y( 10 );
x = y; // works
y = y; // fails
```
• How can this problem be fixed?

- Which pointer problem is this, and why can it go undetected?
- For deep copy, it is often necessary to define a equality operator (**operator**==) performing <sup>a</sup> deep compare, i.e., compare values not pointers.

# **2.15.6 Initialize const / Object Member**

• C/C++ **const** members and local objects of a structure must be initialized at declaration:

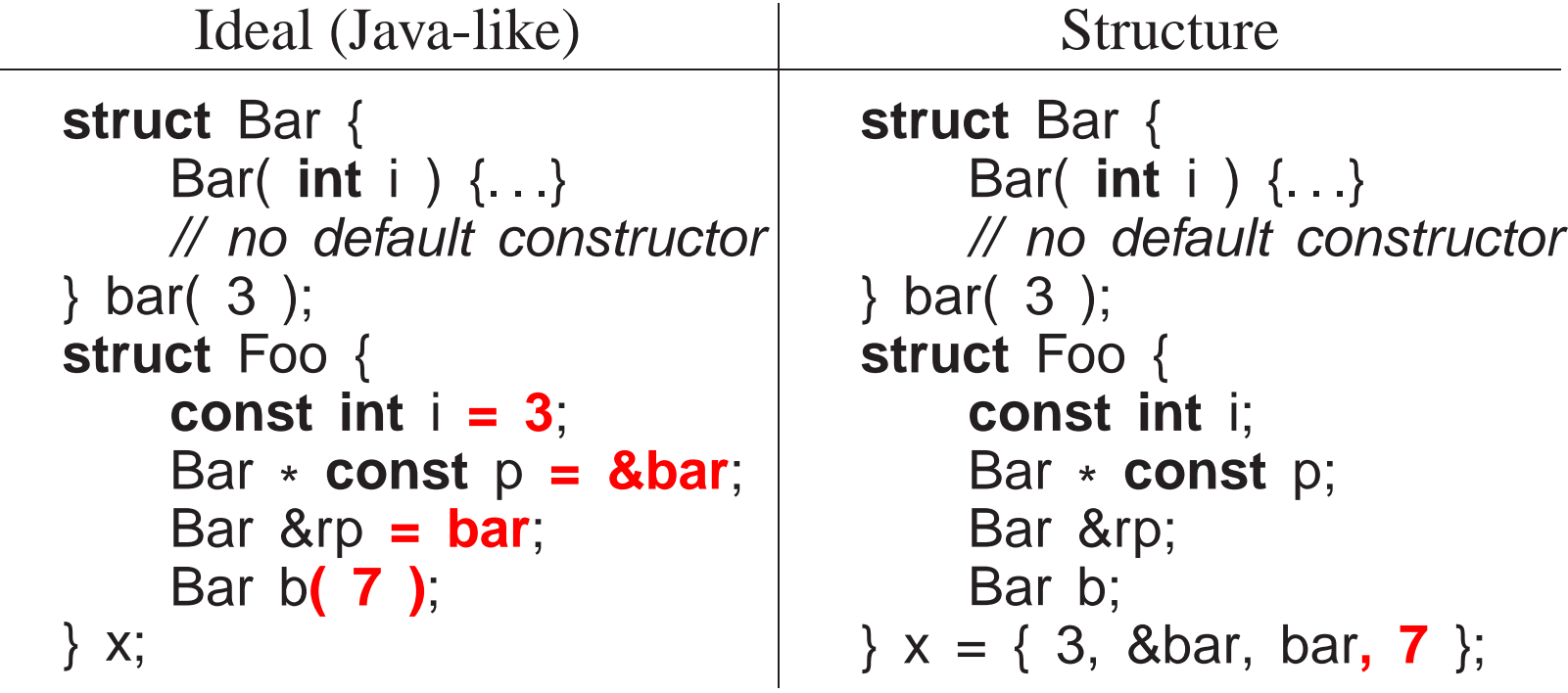

- Left: disallowed because fields cannot be directly initialized.
- Right: disallowed because Bar has <sup>a</sup> constructor so <sup>b</sup> must use constructor syntax.
- Try using <sup>a</sup> constructor:

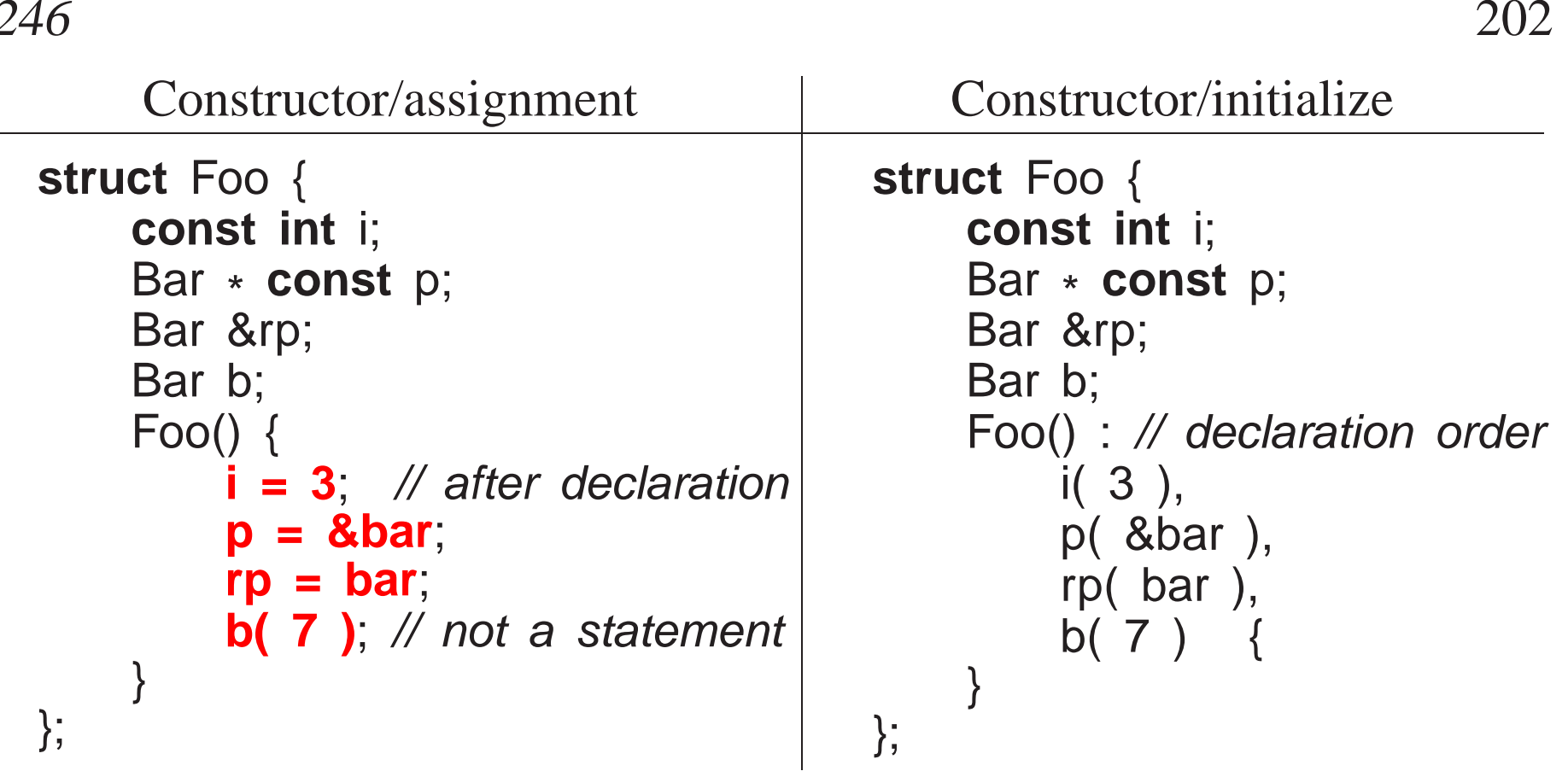

- Left: disallowed because **const** has to be initialized at point of declaration.
- Right: special syntax to indicate initialized at point of declaration.
- Ensures **const**/object members are initialized before used in constructor body.
- *Must be initialized in declaration order to prevent use before initialization.*
- Syntax may also be used to initialize any local members:

```
struct Foo {
Complex c;
      int k;
      Foo() : c( 1, 2 ), k( 14 ) { // initialize c, k
c = Complex( 1, 2 ); // or assign c, kk = 14;
      }};
```
Initialization may be more efficient versus default constructor andassignment.

#### **2.15.7 Static Member**

• Members qualified with **static** are declared in the static block not within an object.

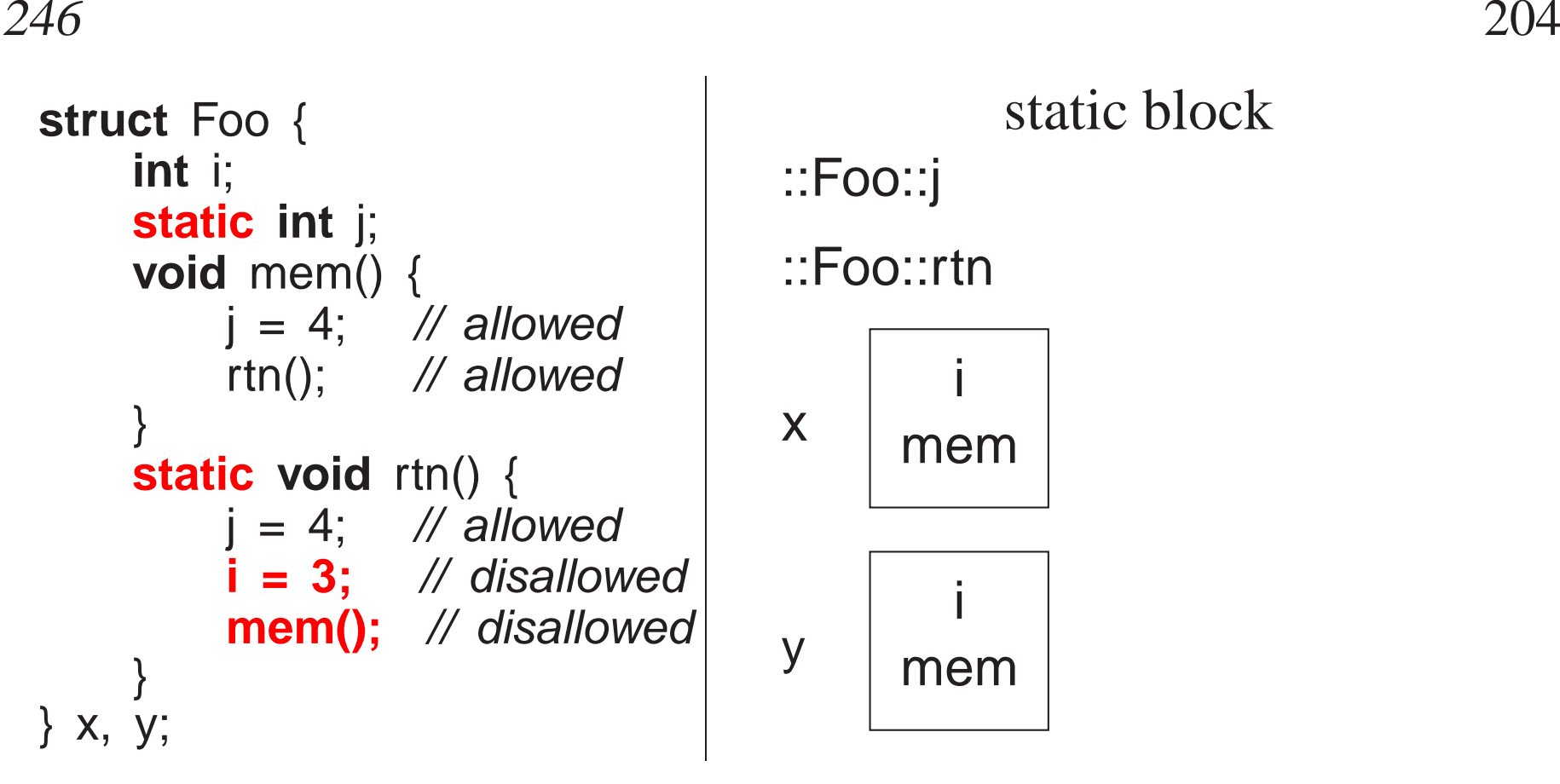

- Object members mem can reference j and rtn in static block.
- Static member rtn not logically nested in type foo, so it cannot reference members <sup>i</sup> and mem.

# **2.16 Random Numbers**

• **Random numbers** are values generated independently, i.e., new values do not depend on previous values (independent trials).

- E.g., lottery numbers, suit/value of shuffled cards, value of rolled dice, coin flipping.
- While programmers spend most of their time ensuring computed values are not random, random values are useful:

◦ gambling, simulation, cryptography, games, etc.

- A **random-number generator** is an algorithm that computes independent values.
- If the algorithm uses deterministic computation, it generates **pseudo random-numbers** versus "true" random numbers, as sequence ispredictable.
- All **pseudo random-number generator**<sup>s</sup> (PRNG) involve some technique that scrambles the bits of <sup>a</sup> value, e.g., multiplicative recurrence:

seed\_ = 36969 \* (seed\_ & 65535) + (seed\_ >> 16); // scramble bits

• Multiplication of large values adds new least-significant bits and drops most-significant bits.

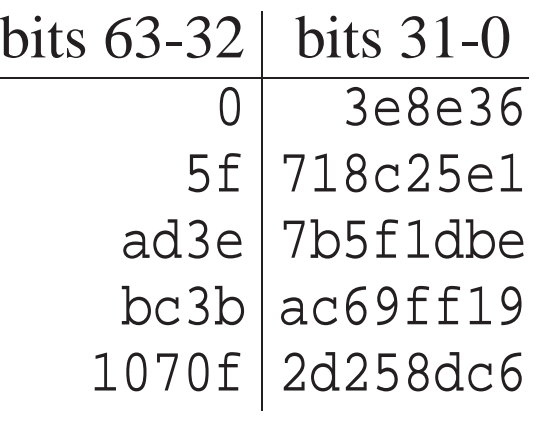

- By dropping bits 63-32, bits 31-0 become scrambled after each multiply.
- E.g., class PRNG generates a *fixed* sequence of LARGE random values that repeats after  $2^{32}$  values (but might repeat earlier):

```
class PRNG {
    uint32 t seed ; // same results on 32/64-bit architectures
  public:
PRNG( uint32 t s = 362436069 ) {
        seed = s;
                                                \mathcal N set seed
    }void seed( uint32_t s ) { // reset seed
        seed = s;
                                               \mathcal N set seed
    }uint32_t operator()() {

seed = 36969
* (seed & 65535) + (seed >> 16); // scramble
                          \left\{\begin{array}{cc} & // \ [0, \text{UINT\_MAX}] \end{array}\right.return seed_;
    }
uint32t operator()( uint32 t u ) { // [0,u]
         return operator()() % (u + 1); // call operator()()}uint32_t operator()( uint32_t l, uint32_t u ) { // [l,u]

return operator()( u-- l ) + l; // call operator()( uint32_t
    }};
```
• Creating <sup>a</sup> member with the function-call operator name, (), (**functor** )allows these objects to behave like <sup>a</sup> routine.
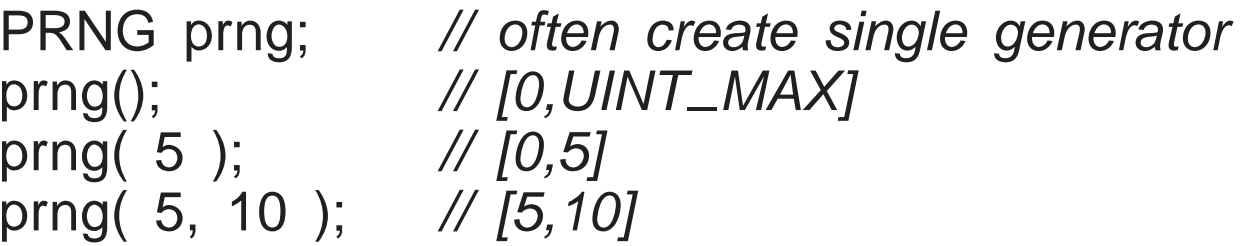

• Large values are scaled using modulus; e.g., generate <sup>10</sup> random number between 5-21:

```
PRNG prng;
for ( int i = 0; i < 10; i += 1 ) {
    cout << prng() % 17 + 5 << endl; // values 0-16 + 5 = 5-21cout << prng(16) + 5 << endl;
    cout << prng(5, 21) << endl;
}
```
• By initializing PRNG with a different "seed" each time the program is run, the generated sequence is different:

```
PRNG prng( getpid() ); // process id of program
prng.seed( time() ); // current time
```
# **2.17 Declaration Before Use**

- C/C++ have **Declaration Before Use** (DBU), e.g., <sup>a</sup> variable declaration must appear before its usage in <sup>a</sup> block:
- In theory, <sup>a</sup> compiler could handle some DBU situations:

```
{
    cout << i << endl; // prints 4 ?
    int i = 4; \blacksquare // declaration after usage
}
```
but ambiguous cases make this impractical:

```
int i = 3;
{
    cout << i << endl; // which i?
    int i = 4;
    cout << i << endl;
}
```
- <sup>C</sup> always requires DBU.
- C++ requires DBU in a block and among types but not within a type.
- Java only requires DBU in <sup>a</sup> block, but not for declarations in or among

classes.

• DBU has <sup>a</sup> fundamental problem specifying **mutually recursive** references:

```
void f() { // f calls g
    g(); // g is not defined and being used}void g() { // g calls f
    f(); // f is defined and can be used}
```
### **Caution: these calls cause infinite recursion as there is no base case.**

- Cannot type-check the call to g in f to ensure matching number and type of arguments and the return value is used correctly.
- Interchanging the two routines does not solve the problem.
- <sup>A</sup> **forward declaration** introduces <sup>a</sup> routine's type before its actual declaration:

```
int f( int i, double ); // routine prototype: parameter names optional
                      // and no routine body

int f( int i, double d ) { // type repeated and checked with prototype
    . . .
}
```
- Prototype parameter names are optional (good documentation).
- Actual routine declaration repeats routine type, which must match prototype.
- Routine prototypes also useful for organizing routines in <sup>a</sup> source file.

```
int main();
                       // forward declarations, any order
void g( int i );
void f( int i );
int main() { // actual declarations, any order
    f(5);
    g(4);
}
void g( int i ) { . . . }
void f( int i ) { . . . }
```
- E.g., allowing main routine to appear first, and for separate compilation.
- Like Java, C++ does not always require DBU within a type:

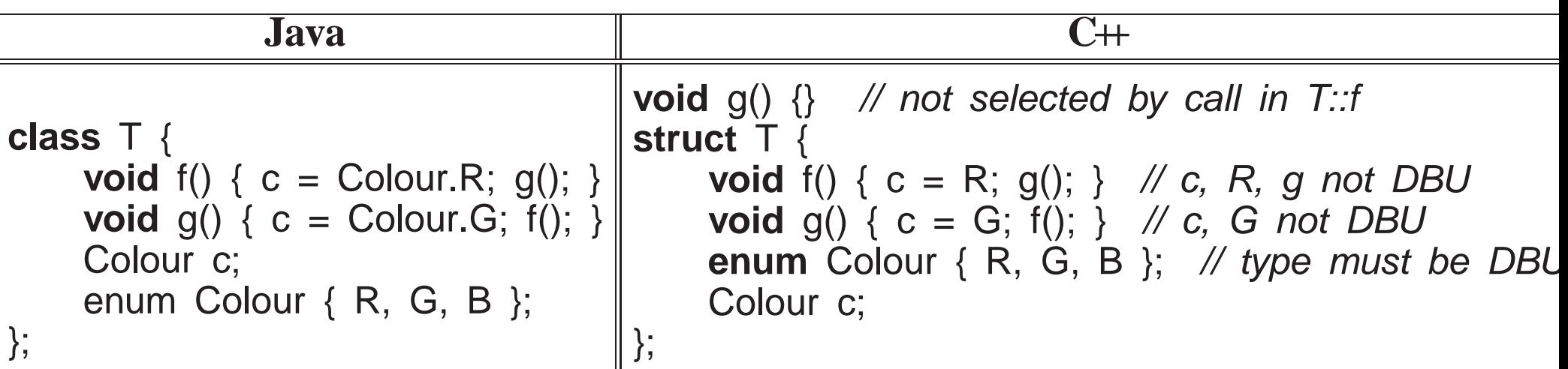

• Unlike Java, C++ requires a forward declaration for mutually-recursive declarations *among* types:

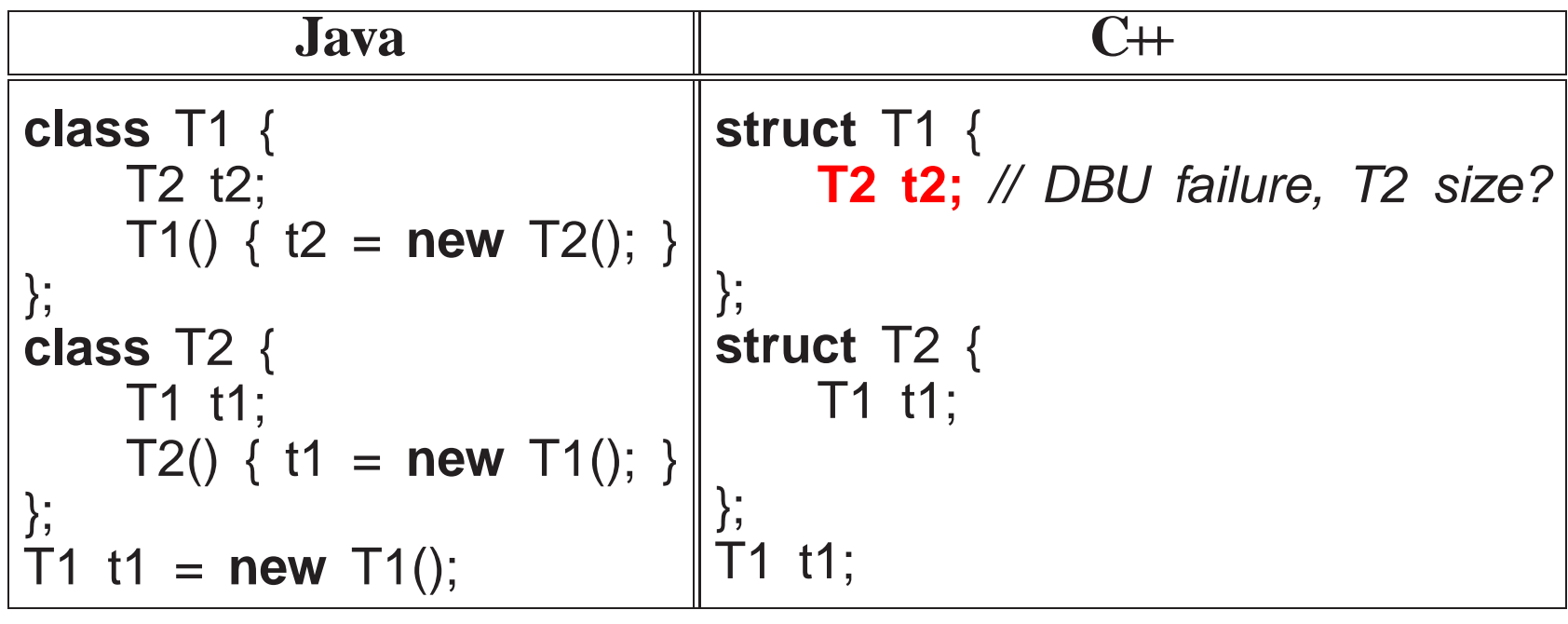

Caution: these types cause infinite expansion as there is no base case.

- Java version compiles because t1/t2 are references not objects, and Java can look ahead at T2; C++ version disallowed because DBU on T2 means it does not know the size of T2.
- An object declaration and usage requires the object's size and members so storage can be allocated, initialized, and usages type-checked.
- Solve using Java approach: break definition cycle using <sup>a</sup> forward declaration and pointer.

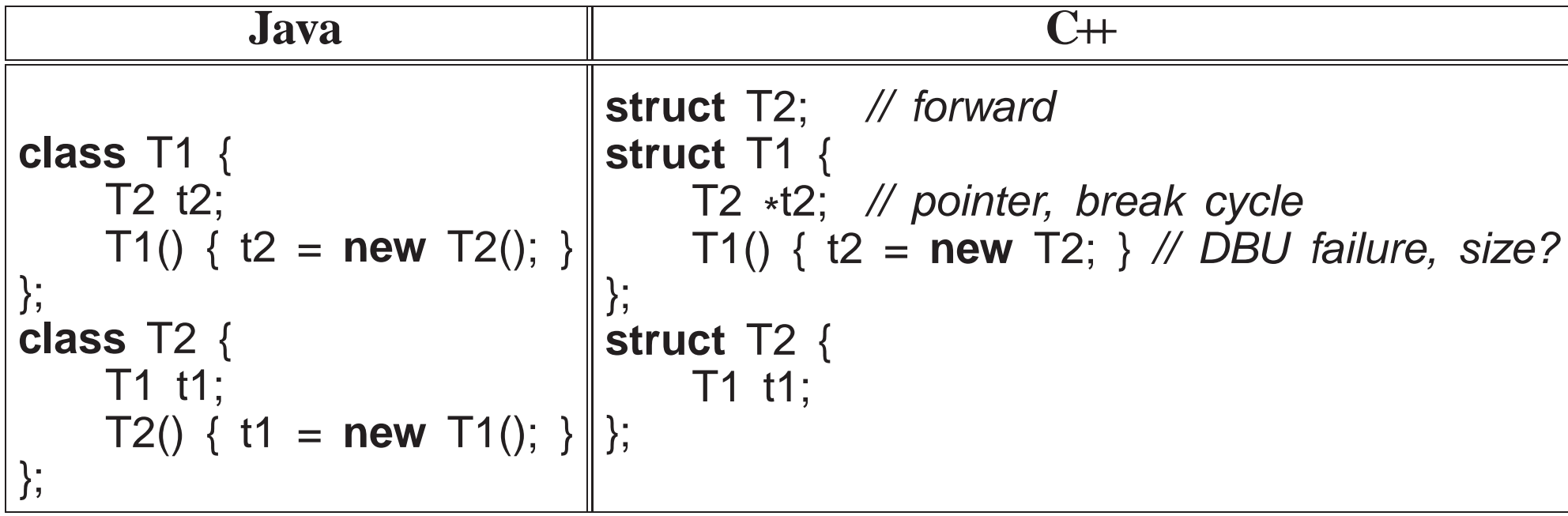

- Forward declaration of T2 allows the declaration of variable T1::t2.
- Note, <sup>a</sup> forward declaration only introduces the name of <sup>a</sup> type.

- Given just a type name, only pointer/reference declarations to the type are possible, which allocate storage for an address versus an object.
- $C++$ 's solution still does not work as the constructor cannot use type  $T2$ .
- Use forward declaration and syntactic trick to move member definition *after both types are defined*:

```
struct T2; // forwardstruct T1 {
T2 *t2; // pointer, break cycle
    T1(); // forward declaration};
struct T2 {
T1 t1;
};
T1::T1() { t2 = new T2; } // can now see type T2
```
• Use of qualified name T1::T1 allows a member to be logically declared in T1 but <sup>p</sup>hysically located later.

# **2.18 Encapsulation**

• **Encapsulation** hides implementation to force abstraction (**access control**).

- Access control applies to types NOT objects, i.e., all objects of the same type have identical levels of encapsulation.
- *Abstraction and encapsulation are neither essential nor required todevelop software.*
- E.g., programmers could follow <sup>a</sup> convention of not directly accessing the implementation.
- However, relying on programmers to follow conventions is dangerous.
- **Abstract data-type** (ADT) is <sup>a</sup> user-defined type that practices abstraction and encapsulation.
- Encapsulation is provided by a combination of  $C$  and  $C$ ++ features.
- C features work largely among source files, and are indirectly tied into separate compilation.
- C++ features work both within and among source files.
- Like Java, C++ provides 3 levels of visibility control for object types:

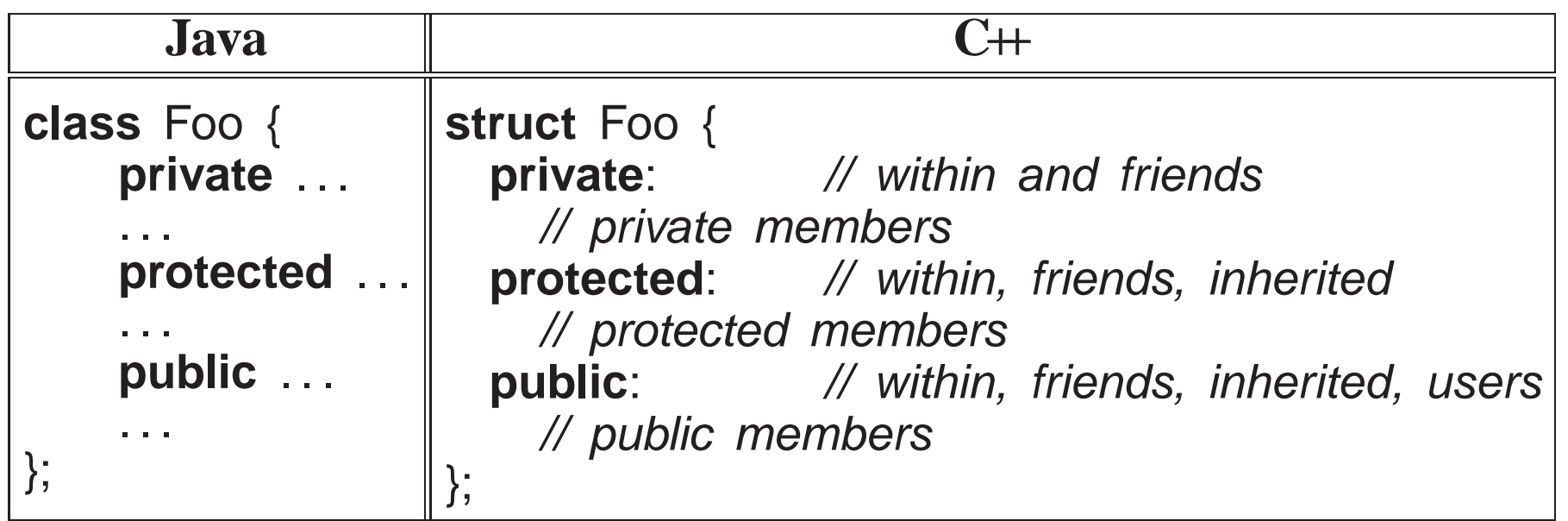

- Java requires encapsulation specification for each member.
- C++ groups members with the same encapsulation, i.e., all members after a label, **private**, **protected** or **public**, have that visibility.
- Visibility labels can occur in any order and multiple times in an object type.
- To enforce abstraction, all implementation members are private, and all interface members are public.
- *Nevertheless, private and protected members are still visible but cannot be accessed.*

```
struct Complex {private:
double re, im; // cannot access but still visible
  public:
// interface routines};
```
- **struct** has an implicit **public** inserted at the beginning, i.e., by default all members are public.
- **class** has an implicit **private** inserted at the beginning, i.e., by default all members are private.

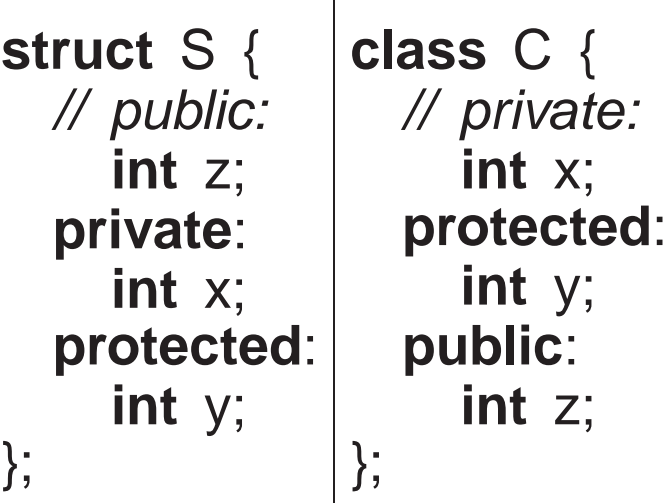

• Use encapsulation to preclude object copying by hiding copy constructor and assignment operator:

```
class Foo {
     Foo( const Foo & ); // definitions not requiredFoo &operator=( Foo & );
  public:
Foo() {. . .}\alpha . \alpha};
void rtn( Foo f ) {. . .}
Foo x, y;
rtn( x ); // disallowed, no copy constructor for pass by value
x = y; // disallowed, no assignment operator for assignment
```
- Prevent object forgery (lock, boarding-pass, receipt) or copying that does not make sense (file, database).
- Encapsulation introduces problems when factoring for modularization, e.g., previously accessible data becomes inaccessible.

```
class Complex {
    double re, im;
  public:
Complex operator+(Complex c);
    \alpha . \alpha};
ostream &operator<<(ostream &os,
                       Complex c);
                                       class Cartesian { // implementation type
                                           double re, im;
                                      };class Complex {
                                           Cartesian impl;
                                        public:. . .
                                      };
Complex operator+(Complex a, Complex b);
                                      ostream &operator<<(ostream &os,
                                                              Complex c);
```
- Implementation is factored into a new type Cartesian, "+" operator is factored into a routine outside and output "<<" operator must be outside.
- Both Complex and "+" operator need to access Cartesian implementation, i.e., re and im.
- Creating get and set interface members for Cartesian provides no advantage over full access.
- C++ provides a mechanism to state that an outside type/routine is allowed access to its implementation, called **friendship** (similar to package visibility in Java).

```
class Complex; // forward
class Cartesian { // implementation type
    friend Complex operator+( Complex a, Complex b );
    friend ostream &operator<<( ostream &os, Complex c );
    friend class Complex;
    double re, im;
};class Complex {
    friend Complex operator+( Complex a, Complex b );
    friend ostream &operator<<( ostream &os, Complex c );
    Cartesian impl;
  public:. . .
};
Complex operator+(Complex a, Complex b) {
    return Complex( a.impl.re + b.impl.re, a.impl.im + b.impl.im );
}
ostream &operator<<( ostream &os, Complex c ) {return os << c.impl.re << "+" << c.impl.im << "i";
}
```
• Cartesian makes re/im accessible to friends, and Complex makes imples accessible to friends.

• Alternative design is to nest the implementation type in Complex and remove encapsulation (use **struct**).

```
class Complex {
    friend Complex operator+( Complex a, Complex b );
    friend ostream &operator<<( ostream &os, Complex c );
    struct Cartesian { // implementation type
friend Complex operator+( Complex a, Complex b );
        friend ostream &operator<<( ostream &os, Complex c );
        double re, im;
    } impl;
  public:
Complex(double r = 0.0, double i = 0.0) {
        impl.re = r; impl.in = i;}};. . .
```
Complex makes Cartesian, re, im and impl accessible to friends.

# **2.19 System Modelling**

- **System modelling** involves modelling <sup>a</sup> complex system in an abstract way to provide <sup>a</sup> specific description of how the system works.
- Design grows from nothing to become <sup>a</sup> model of sufficient detail to be transformed into <sup>a</sup> functioning system.
- Design provides high-level documentation of the system, for understanding (education) and for making changes in <sup>a</sup> systematic manner.
- Top-down successive refinement is a foundational mechanism used in all system dosian system design.
- System modelling has multiple viewpoints:
	- **class model** : describes static kinds and structure of system
	- **object model** : describes dynamic (temporal) behaviour of systemobjects
	- **interaction model** : describes the kinds of interactions among objects
- Multiple design tools (past and present) for supporting system design, most are graphical and all are programming language independent:
	- flowcharts (1920-1970)
	- pseudo-code
	- Warnier-Orr Diagrams

◦ Hierarchy Input Process Output (HIPO)

◦ UML

- Design tools can be used in various ways:
	- **sketch** out high-level design or complex parts of <sup>a</sup> system,
	- **blueprint** the entire system abstractly with high accuracy,
	- **generate** interfaces/code directly.
- Key advantage is design tool provides a generic, abstract model of a system, which is transformable into any format.
- Key disadvantage is design tool seldom linked to implementation mechanism so two often differ. **(CODE <sup>=</sup> TRUTH)**
- As with design strategies, design tools have much in common and so only one is studied.

## **2.19.1 UML**

- **Unified Modelling Language** (UML) is <sup>a</sup> graphical notation for describing and designing software systems, with emphasis on the object-oriented style.
- UML can handle class, object and interaction modelling (focus on class modelling).

• Note/comment

comment text  $\vert$  ----- target

- **Class diagram** collection of class templates and associated relationships.
- Class specifies <sup>a</sup> template for objects : name, attributes, operations.

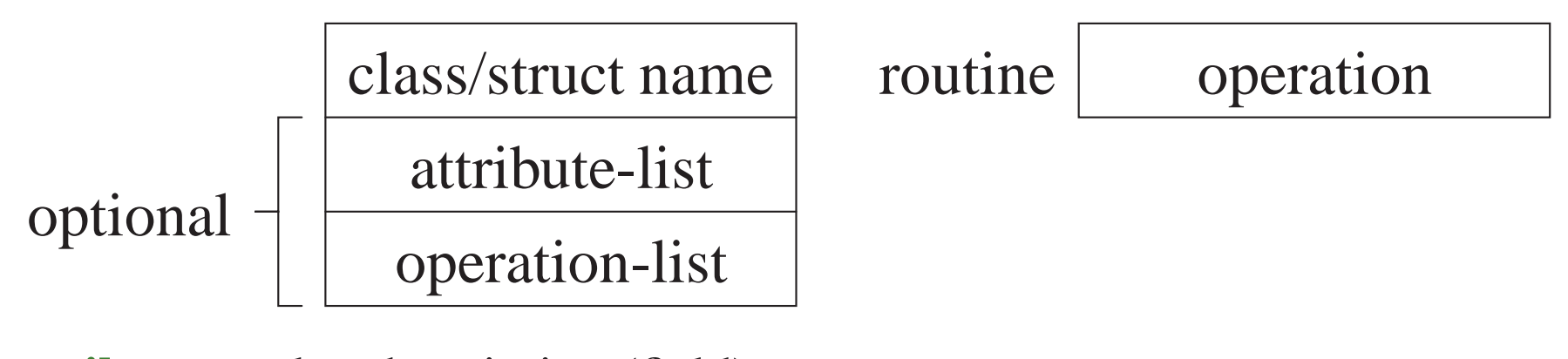

• **attribute** : value description (field) [ visibility ] name [ ":" [ type ] [ "[" multiplicity "]" ]  $[$  "=" default ]  $[$  "{" property-list "}" ] ] ◦ visibility : access of attribute information by other classes  $+$  ⇒ public,  $-$  ⇒ private,  $\#$  ⇒ protected,  $\sim$  ⇒ package<br>name : required identifier for attribute (like field name in ◦ name : required identifier for attribute (like field name in structure)

- type : restriction on kind of objects associated with attribute Boolean, Integer, Float, String, class-name
- multiplicity : restriction on number of objects associated with attribute 0..( $N$ |∗), from 0 to *N* or unlimited, *N* short for *N*..*N*,  $*$  short for 0.. $*$ **Defaults to 1, but good practice to always specify.**
- default : value of newly created object
- property : additional aspects of attribute, e.g., { readonly }
- **operation** : action changing or returning object state (method) [ visibility ] name  $[$  "(" [ parameter-list ] ")" ]  $[$  ":" return-type ]  $[$  "[" multiplicity "]" ]  $[$  "{" property-list "}" ]
	- visibility : access of attribute information by other classes
		- $+ \Rightarrow$  public,  $\Rightarrow$  private,  $\# \Rightarrow$  protected,  $\sim \Rightarrow$  package<br>name: required identifier for operation (like method name
	- name : required identifier for operation (like method name in structure) ◦ parameter-list : input/output values for operation
		- [ direction ] parameter-name ":" type [ "[" multiplicity "]" ]
			- $\left[$  "=" default  $\left[$  "{" property-list "}"  $\right]$ ]
	- direction : direction of parameter data flow

"in" (default)  $|$  "out"  $|$  "inout"

◦ return-type : output from operation

◦ property-list : additional aspects of operation, e.g., { readonly }

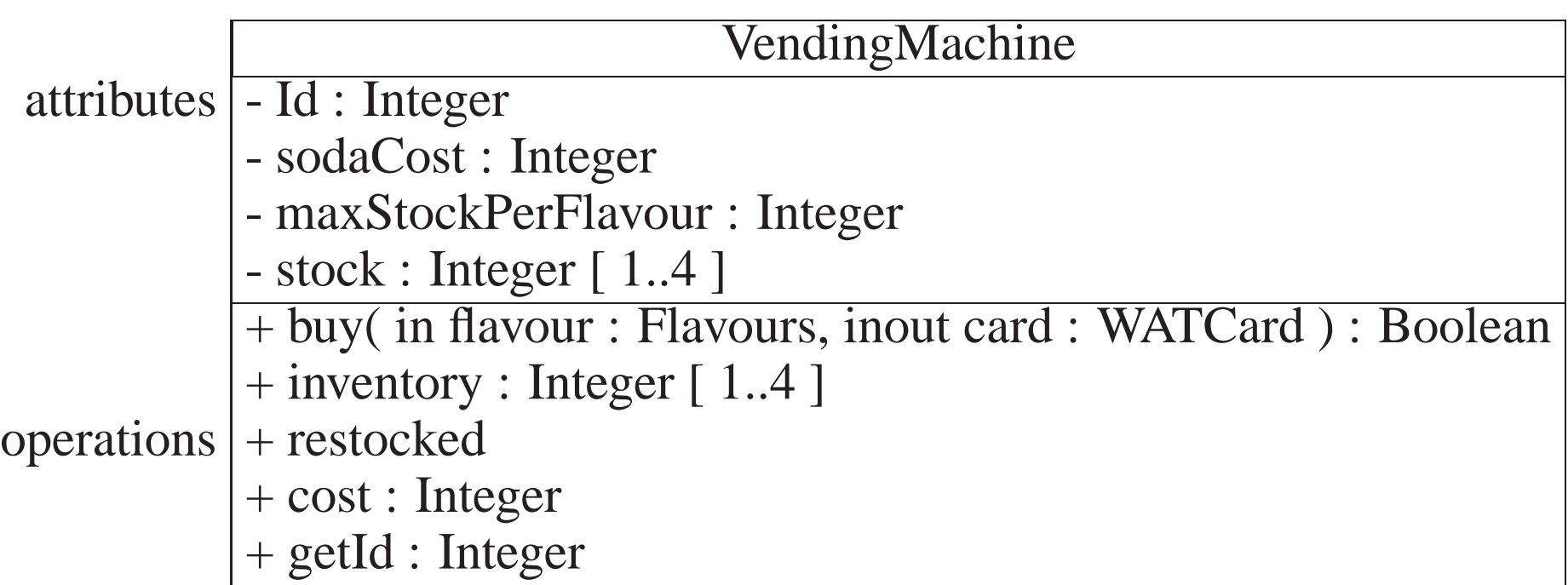

- Include attributes defining model structure (no counters, temporaries, etc.)
- Often leave out constructor operations as they do not contribute to the model.
- **Object diagram** : instance of <sup>a</sup> class (name: Type, underlined).

$$
optional \left[ \frac{object name: class name}{attributes: values} \right]
$$

• **Association** : establishes <sup>a</sup> "**has-a**" relationship between types and objects.

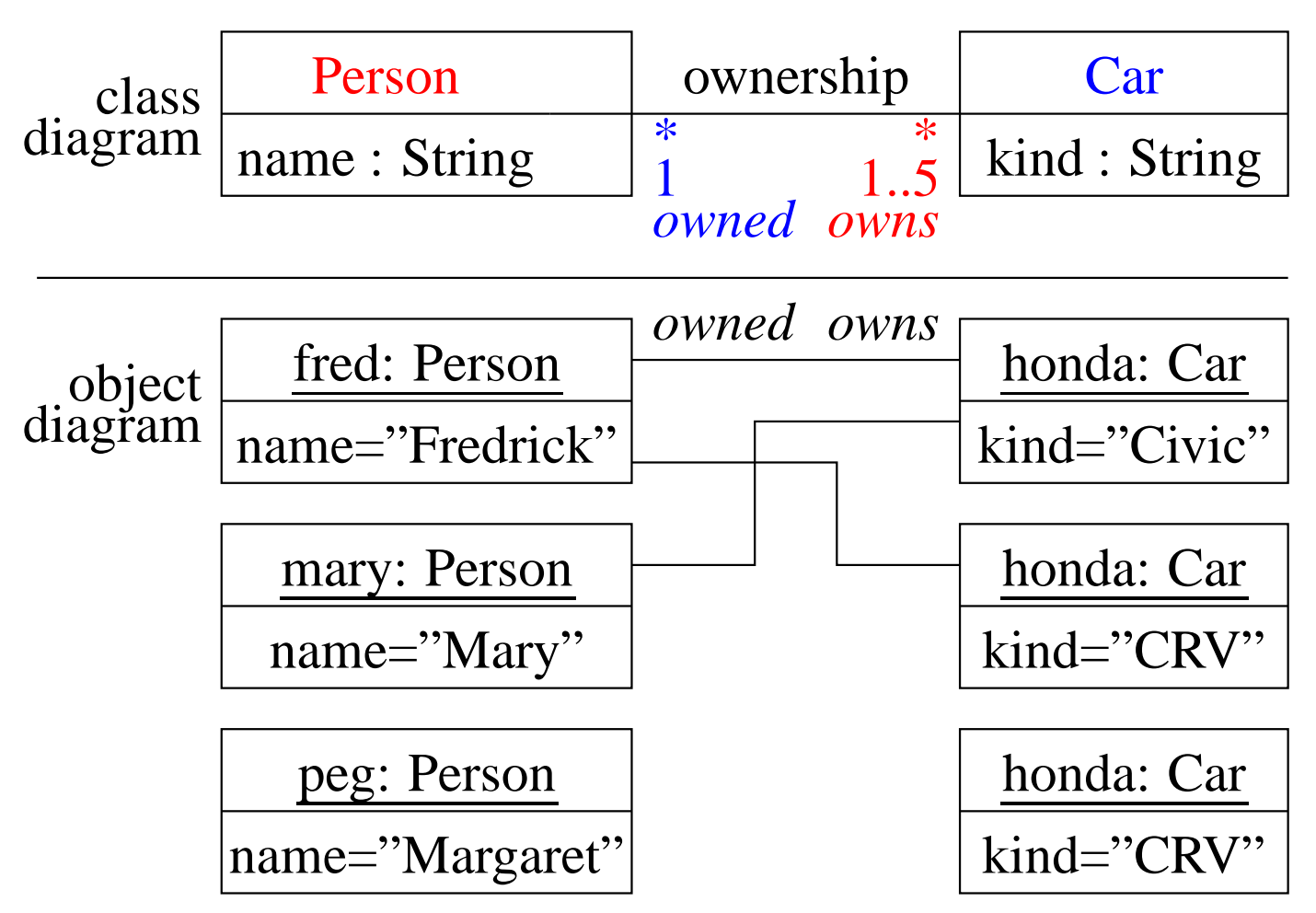

- Class association is "ownership".
	- person *owns* <sup>0</sup> or more cars (\*) person *owns* <sup>1</sup> to <sup>5</sup> cars
	- car is *owned* by <sup>0</sup> or more people (\*)

## car is *owned* by <sup>1</sup> person

- Objects associated with "ownership" are linked.
- Association is unidirectional (single arrowhead) or bidirectional (double or no arrowheads), called **navigation**:

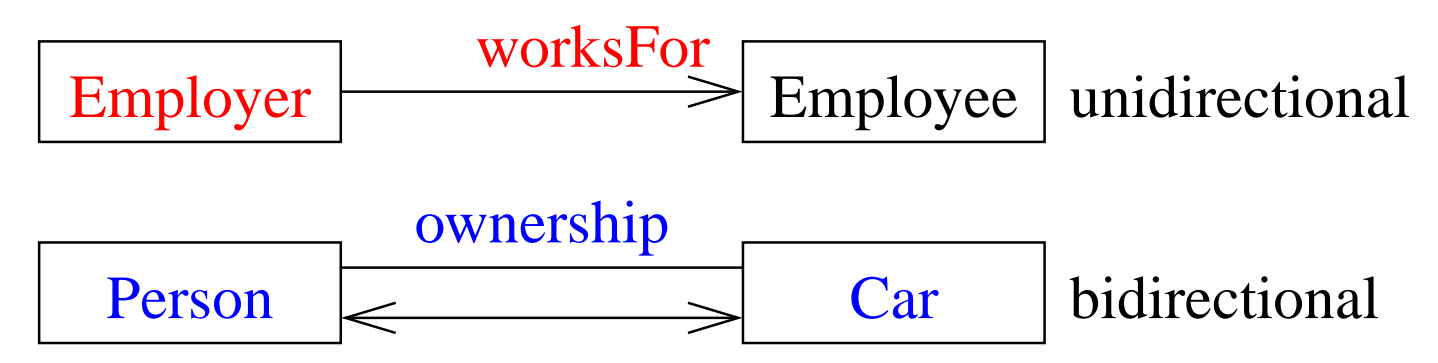

### *Always specify arrowheads unless navigation is unimportant.*

• Association can be represented as an attribute or <sup>a</sup> line.

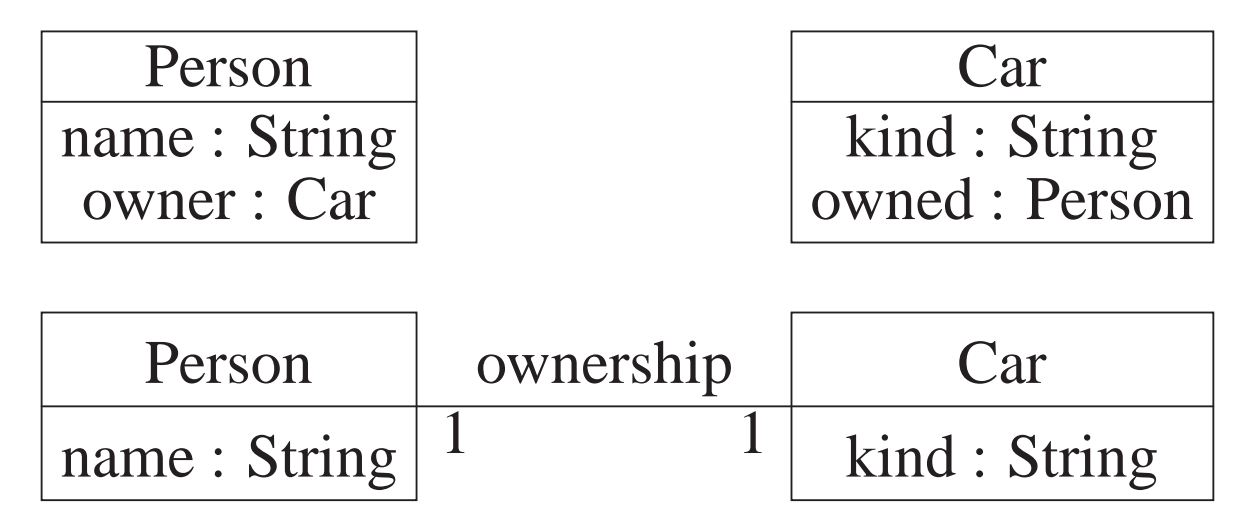

Use attribute if many lines to <sup>a</sup> single class.

- Association may be implemented in <sup>a</sup> number of ways: ◦ pointer/reference from one object to another ◦ related elements in arrays
- **Association Class** : association that is also <sup>a</sup> class

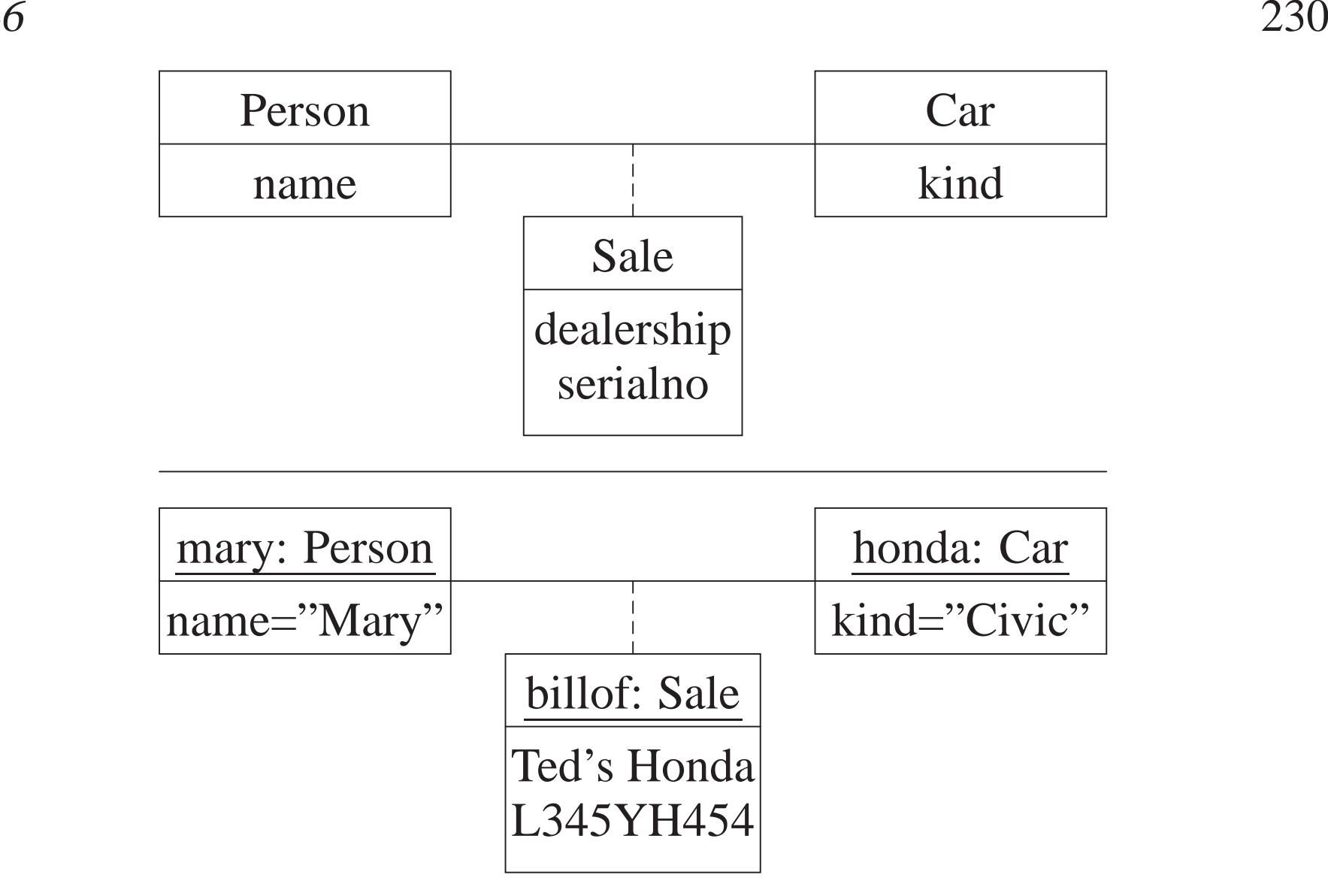

◦ people without cars do not need "Sale" fields cars without owners do not need "Sale" fields◦ class cannot logically exist without association (dashed line)

• **Aggregation** is an association between an aggregate attribute and its members.

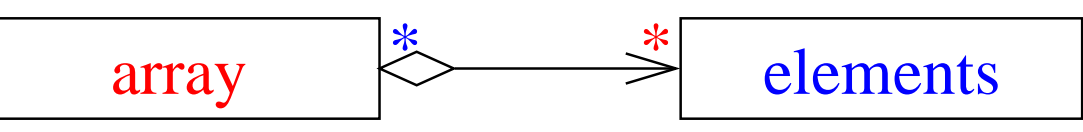

◦ aggregate members are independent (exist outside of aggregate) and sharable

Obj \*op // allocate/deallocate elements independently Obj \*vop[10];

◦ aggregate may not manage its members

• **Composition** is stronger aggregation where components exist inside of composite.

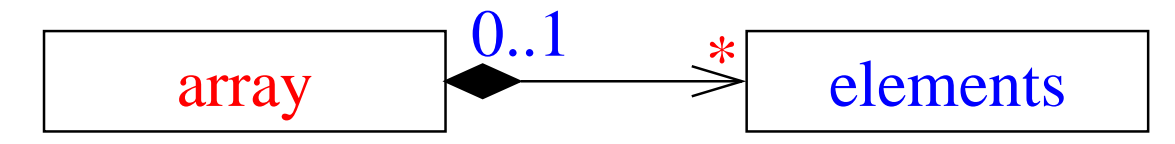

◦ composition members are dependent (only exist inside of composition) and unsharable

Obj o; // allocate/deallocate elements dependent Obj vo[10];

◦ composition manages its members

- Multiplicity is implemented with single declaration (1), or dynamic data-structurefor many (0. .\*).
- UML is significantly more general, supporting very complex descriptions of relationships among entities.
- VERY large visual mechanisms, with several confusing graphical representations.
- Generally, a diagram is too complex if it contains more than 25 boxes.

### **Class Diagram**

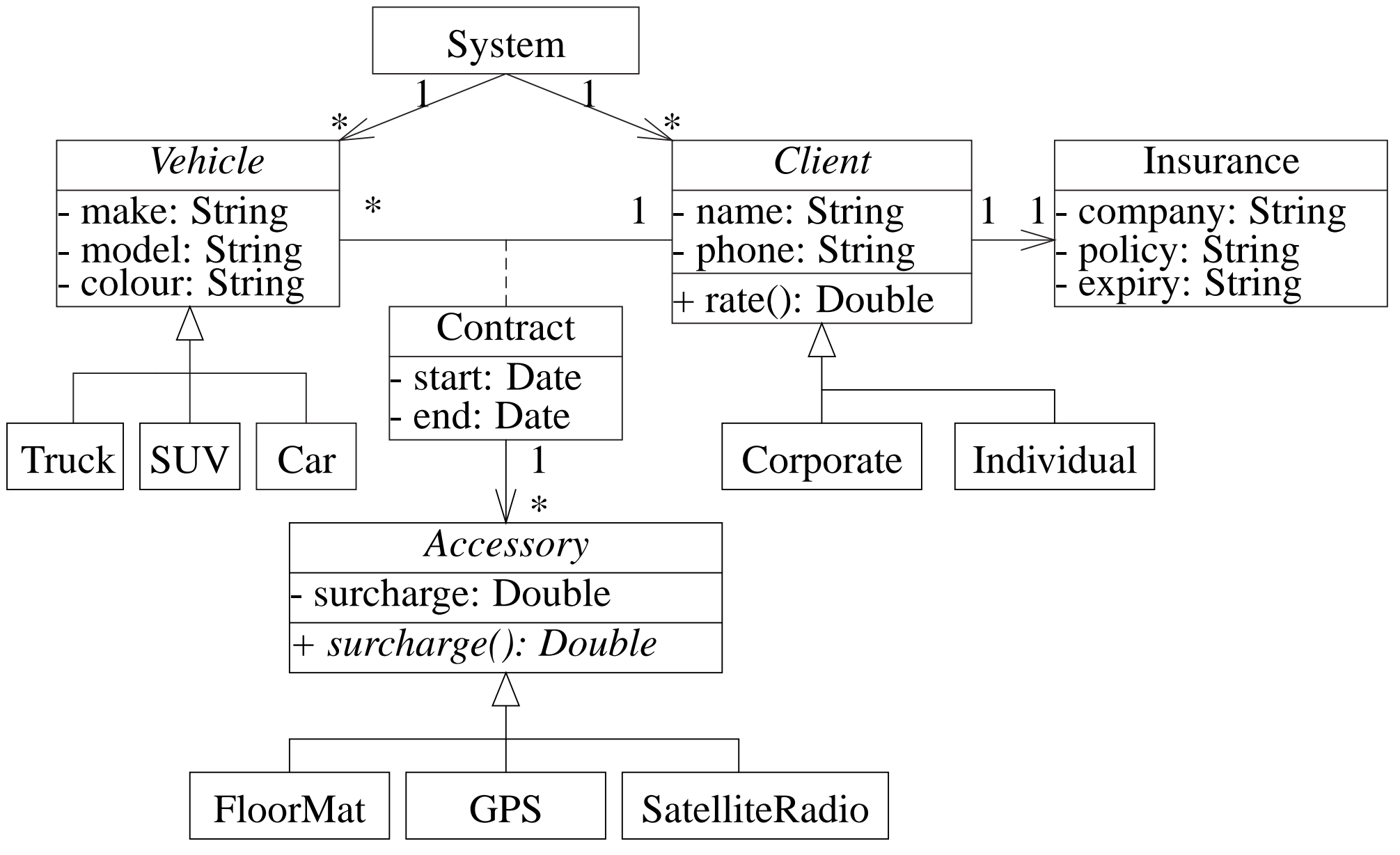

#### **Object Diagram**

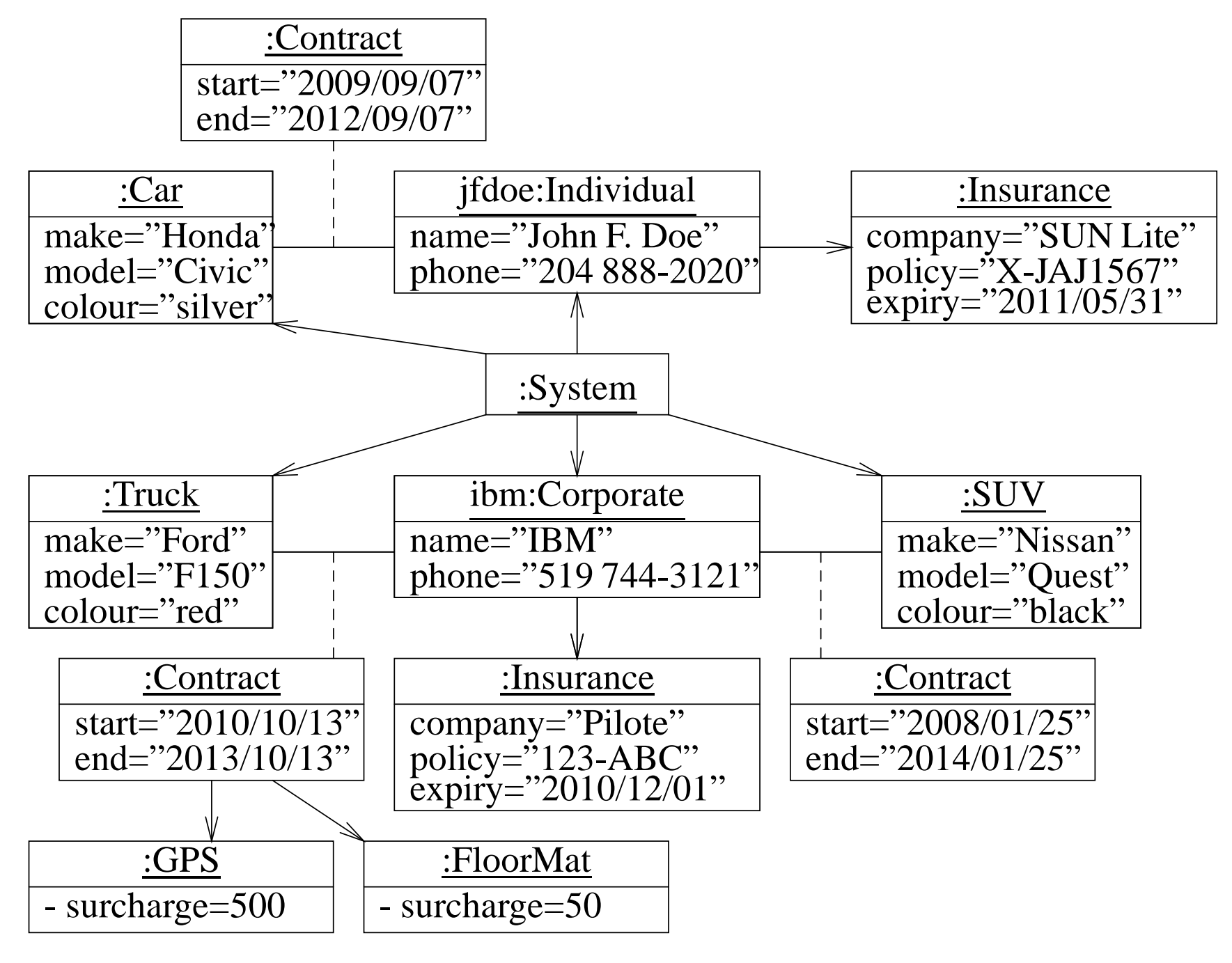

#### **Invalid Object Diagram**

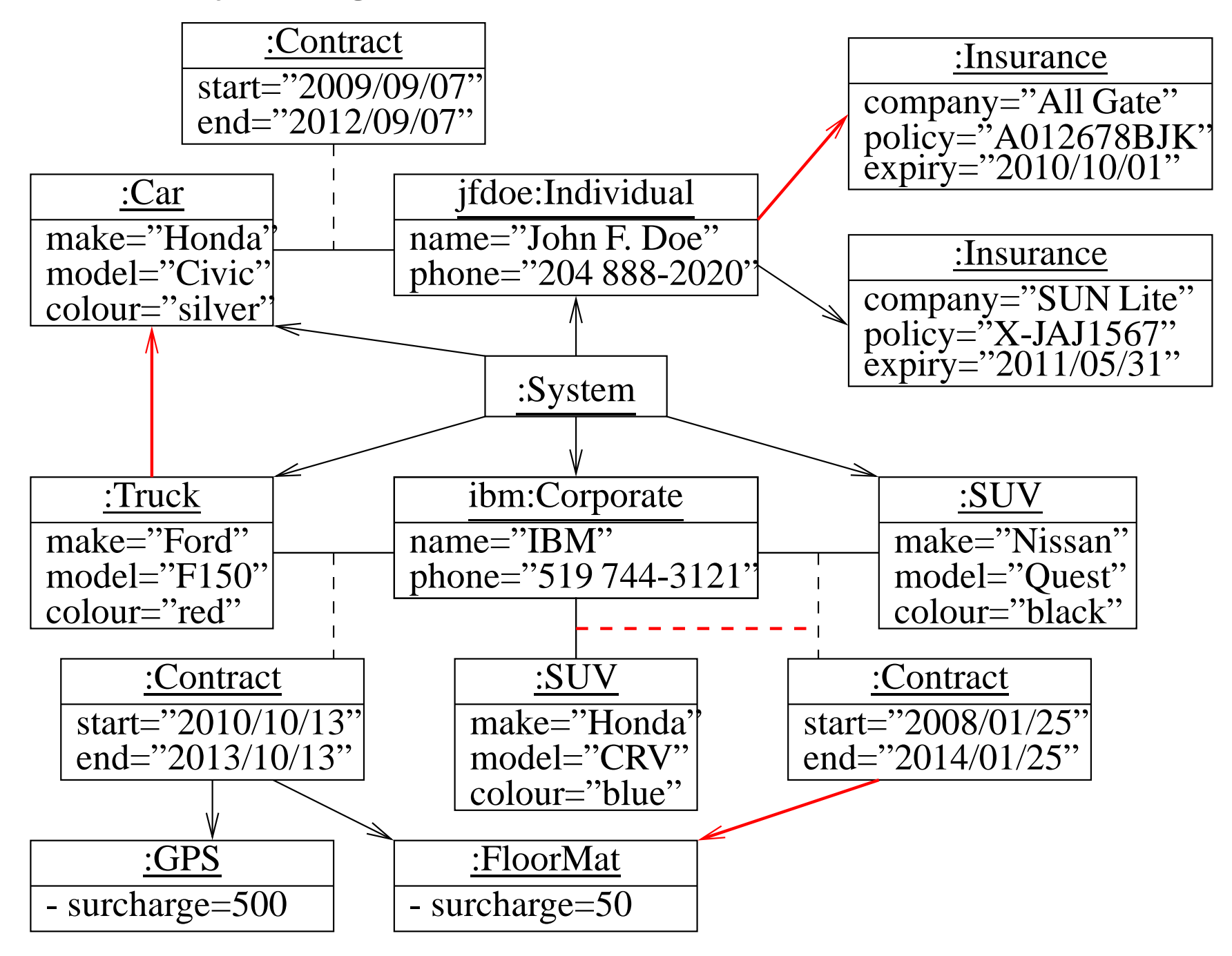

## **2.20 Separate Compilation**

• Java/C/C++ use **source file**s to provide another mechanism for encapsulation.

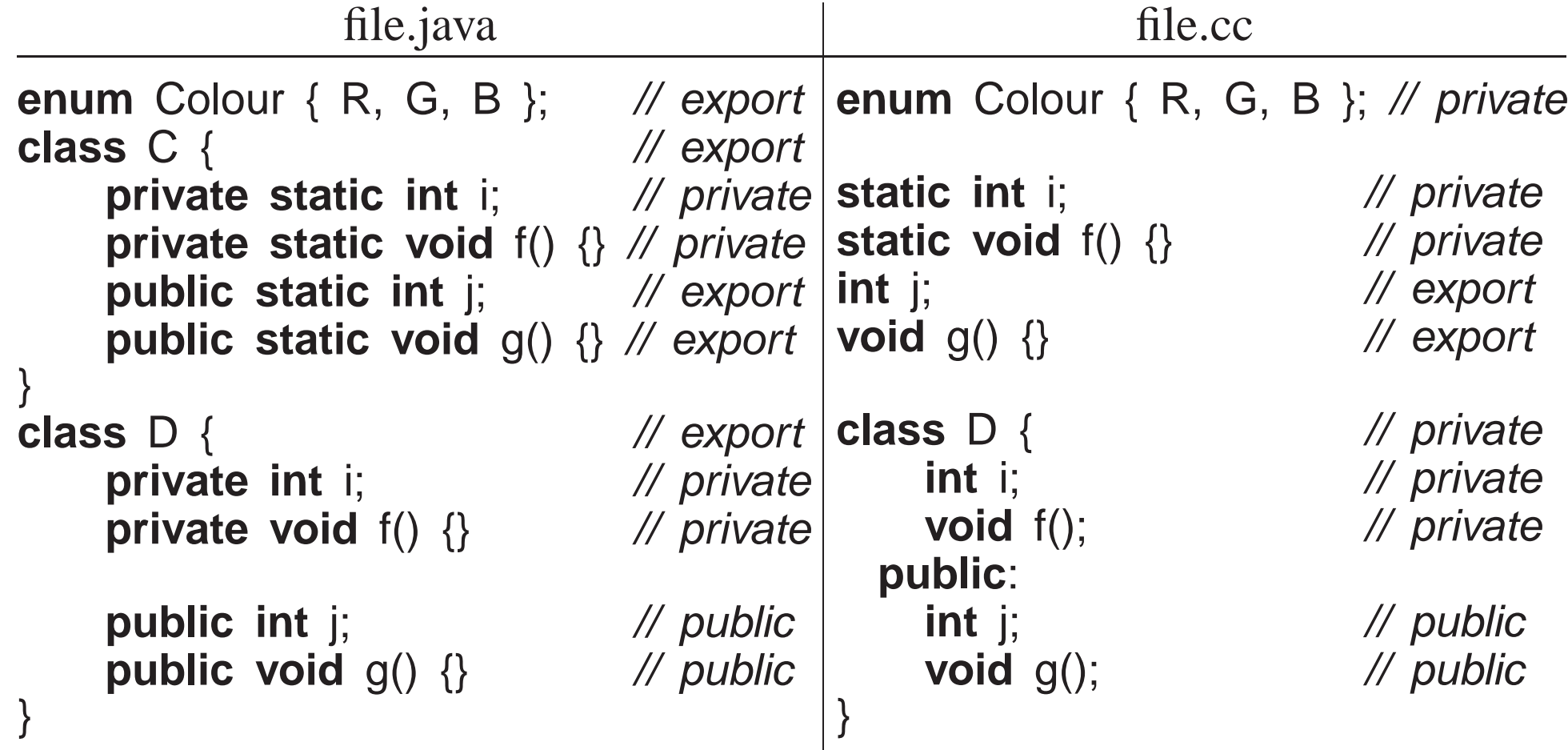

• *External variables and routines are implicitly exported from <sup>a</sup> source file.*

- To encapsulate external variables and routines in a source file, qualify a variable/routine with **static**.
- Unlike Java, C/C++ do NOT implicitly export types from a source file.
	- Java implicitly looks in \*.**class** files for exported content.
	- C/C++ require the use of the preprocessor and forward declarations to access exported content.
- C/C++ programs must be explicitly divided into interface and implementation in two (or more) files.
- Interface is composed of the prototype declaration(s) (but possibly some implementation).
- Implementation is compose<sup>d</sup> of actual declarations and code.
- Interface is entered into one or more include files (.h files), and the implementation is entered into one or more source files (.cc files).

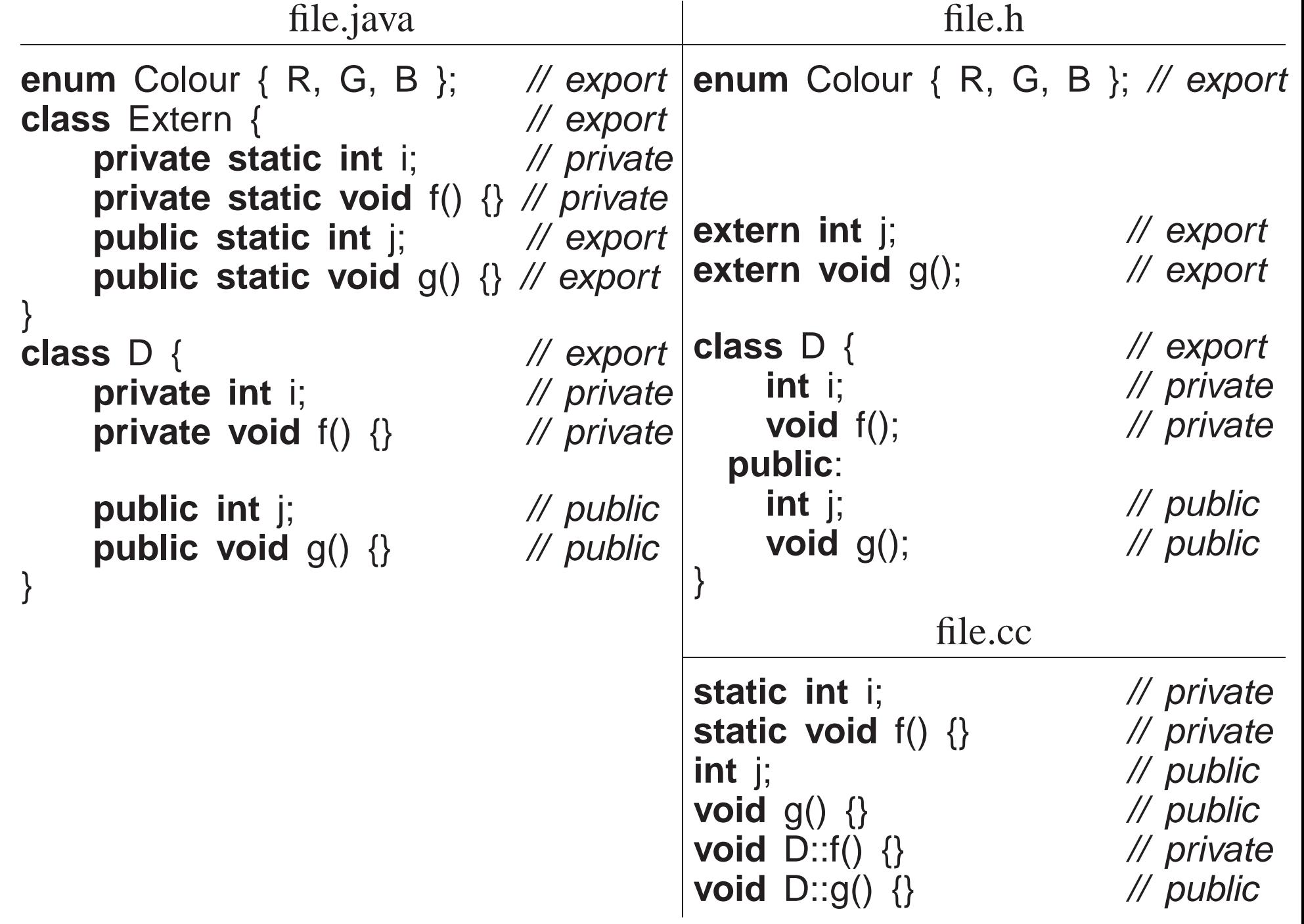

- **extern** qualifier means the actual variable or routine definition is located elsewhere.
- Static class-variables must be declared once (versus defined) in a .cc file.

**.h .cc class** <sup>C</sup> { **static char** c; // defn. . . **char** C::c <sup>=</sup>′ <sup>a</sup>′ ; // decl

- Encapsulation is provided by giving a user access to the include file(s) (.h) and the compiled source file(s) (.cc), but not the implementation in thesource file(s).
- E.g., Complex prototype information is <sup>p</sup>laced into file complex.h, which programmers include in their programs.

```
#ifndef __COMPLEX_H<br>#define  COMPLEX_L
#define __COMPLEX_H__    // protect against multiple inclusion<br>#include ciectreams
#include <iostream> // access: ostream// NO "using namespace std", use qualification to prevent polluting scopeextern void complexStats(); // interfaces
class Complex {
    friend Complex operator+( Complex a, Complex b );
    friend std::ostream &operator<<( std::ostream &os, Complex c );
    double re, im;
                    ill exposed implementation
  public:
Complex( double r = 0.0, double i = 0.0 );
    double abs();
};
extern Complex operator+( Complex a, Complex b );
extern std::ostream &operator<< ( std::ostream &os, Complex c );
#endif // __COMPLEX_H
```
• Complex implementation information is <sup>p</sup>laced in file complex.cc.

CS 246 $6 \t 241$ 

```
#include "complex.h" // do not copy interface
#include <cmath> // access: sqrt
using namespace std;
                                    \frac{1}{2} ok within file scope
// external, private declarationsstatic int cplxObjCnt = 0;
                                    \mathcal N private, defaults to 0
// interface declarations
void complexStats() { cout << cplxObjCnt << endl; }
Complex::Complex(double r, double i) {re = r; im = i; cplxObjCnt += 1;}
double Complex::abs() { return sqrt( re * re + im * im ); }<br>Complex operator+( Complex a Complex b ) {
Complex operator+( Complex a, Complex b) {
      return Complex( a.re + b.re, a.im + b.im );
}
ostream &operator<<( ostream &os, Complex c ) {return os << c.re << "+" << c.im << "i";
}
```
### • .cc file includes the .h file so that there is only one copy of the constants, *declarations, and prototype information.*

- cplxObjCnt is qualified with **static** to make it <sup>a</sup> private variable to this source file.
- No user can access it, but each constructor implementation can increment it when <sup>a</sup> Complex object is created.

- Users call complexStats to print the number of Complex objects created so far in <sup>a</sup> program.
- All Complex member routines are separated into <sup>a</sup> forward declaration and an implementation after the object type, allowing the implementation to beplaced in the .cc file.
- Note, while the .h file encapsulates the implementation, the implementation is still visible.
- To completely hide the implementation requires a (more expensive) reference:

CS 246 $\frac{243}{ }$ 

```
#<mark>ifndef</mark> __COMPLEX_H
#define __COMPLEX_H__    // protect against multiple inclusion<br>#include ciectrosms

#include <iostream> // access: ostream// NO "using namespace std", use qualification to prevent polluting scopeextern void complexStats(); // interfaces
class Complex {
    friend Complex operator+( Complex a, Complex b );
    friend std::ostream &operator<<( std::ostream &os, Complex c );
    struct ComplexImpl; // hidden implementation, nested classComplexImpl &impl; // indirection to implementationpublic:
Complex( double r = 0.0, double i = 0.0 );
    Complex( const Complex &c ); // copy constructor
    ~Complex();
Complex &operator=( const Complex &c ); // assignment operatordouble abs();
};
extern Complex operator+( Complex a, Complex b );
extern std::ostream &operator<<( std::ostream &os, Complex c );
#endif // __COMPLEX_H
```
```
#include "complex.h" // do not copy interface
#include <cmath> // access: sqrt
using namespace std;
                                 \frac{1}{2} ok within file scope
// external, private declarationsstatic int cplxObjCnt = 0; // private, defaults to 0

struct Complex::ComplexImpl { // actual implementation, nested classdouble re, im;
};// interface declarations
void complexStats() { cout << cplxObjCnt << endl; }
Complex::Complex( double r, double i ) : impl(
*new ComplexImpl) {
    impl.re = r; impl.im = i; cplxObjCnt += 1;
}
Complex::Complex(const Complex &c) : impl(
*new ComplexImpl) {
    impl.re = c.impl.re; impl.im = c.impl.im; cplxObjCnt += 1;
}
Complex::~Complex() { delete &impl; }
```

```
Complex &Complex::operator=(const Complex &c) {
impl.re = c.impl.re; impl.im = c.impl.im; return *this;
}
double Complex::abs() {
    return sqrt( impl.re * impl.re + impl.im * impl.im );
}
Complex operator+( Complex a, Complex b ) {
    return Complex( a.impl.re + b.impl.re, a.impl.im + b.impl.im );
}
ostream &operator<<( ostream &os, Complex c ) {return os << c.impl.re << "+" << c.impl.im << "i";
}
```
- <sup>A</sup> copy constructor and assignment operator are used because complex objects now contain <sup>a</sup> reference pointer to the implementation.
- An encapsulated object is compiled using the -c compilation flag and subsequently linked with other compiled source files to form <sup>a</sup> program:

g++ -<sup>c</sup> complex.cc

- Creates file complex.o containing <sup>a</sup> compiled version of the source code.
- To use an encapsulated object, a program specifies the necessary include file(s) to access the object's interface:

```
#include "complex.h"#include <iostream>
using namespace std;
int main() {
Complex x, y, z;
    x = Complex(3.2);
    y = x + Complex( 1.3, 7.2 );
    z = Complex( 2);
    cout << "x:" << x < x < "y:" << y < x < "z:" << z < x < ...endl;
}
```
• Then links with any necessary executables:

g++ usecomplex.cc complex.o # other .o files if necessary

- *All* **.o** *files MUST be compiled for the same hardware architecture, e.g., all x86 or SPARC.*
- Notice, iostream is included twice, once in this program and once in complex by which is why each include file needs to provent multiple. complex.h, which is why each include file needs to preven<sup>t</sup> multipleinclusions.

# **2.21 Inheritance**

• Object-*oriented* languages provide **inheritance** for writing reusable program-components.

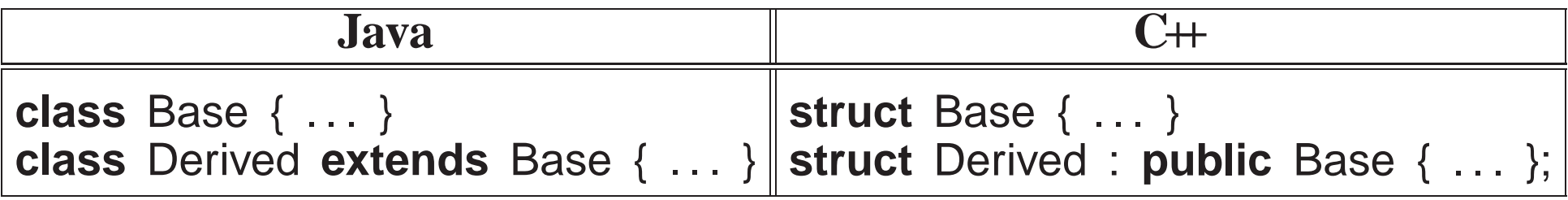

- Inheritance has two orthogonal sharing concepts: implementation and type.
- Implementation inheritance provides reuse of code *inside* an object type; type inheritance provides reuse *outside* the object type by allowing existingcode to access the base type.

### **2.21.1 Implementation Inheritance**

- Implementation inheritance reuses program components by composing <sup>a</sup> new object's implementation from an existing object, taking advantage ofpreviously written and tested code.
- Substantially reduces the time to generate and debug <sup>a</sup> new object type.

• One way to understand implementation inheritance is to model it via composition:

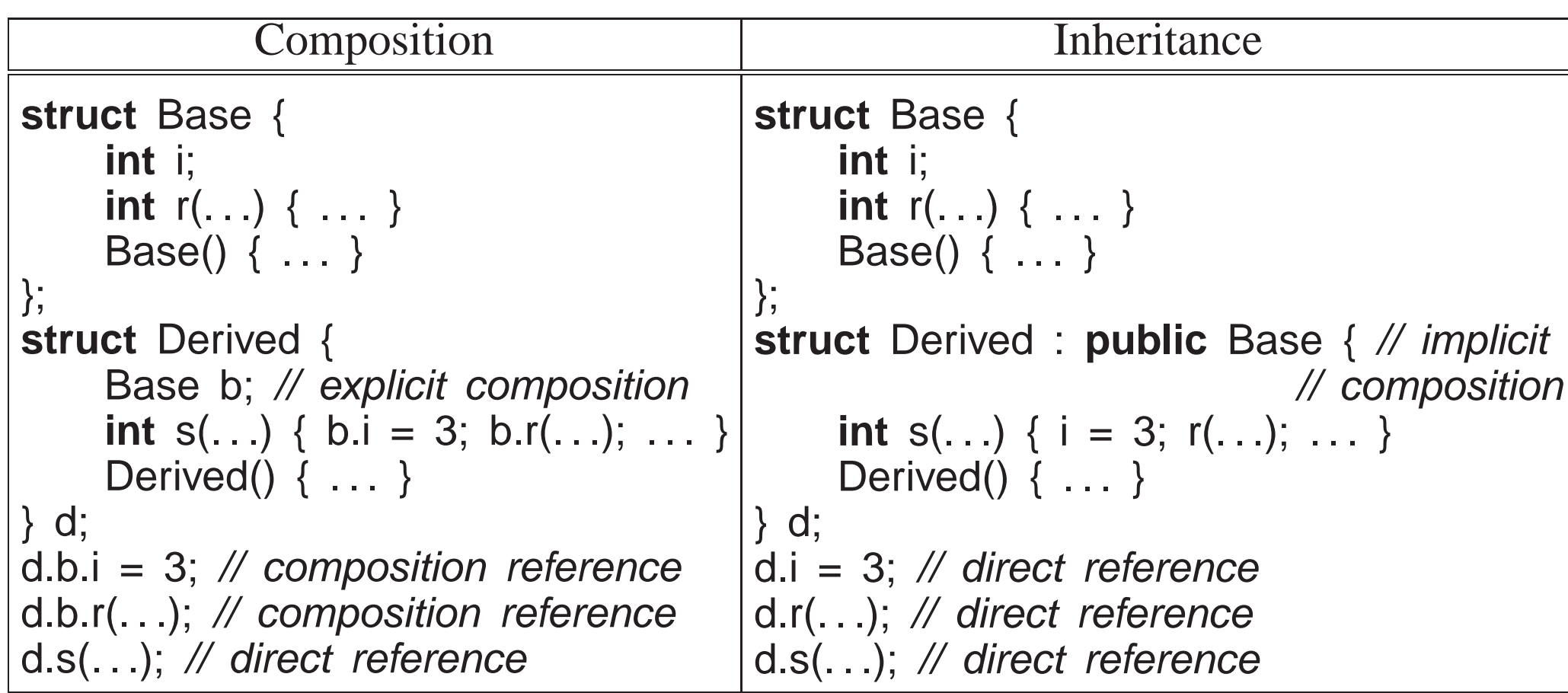

- Composition implies explicitly create an object member, b, to aid in the implementation, i.e., Derived has-a Base.
- Inheritance, "**public** Base" clause, implies implicitly:

- create an anonymous base-class object-member,
- *open* the scope of anonymous member so its members are accessible without qualification, both inside and outside the inheriting object type.
- Constructors and destructors must be invoked for all implicitly declared objects in the inheritance hierarchy as done for an explicit member in thecomposition.

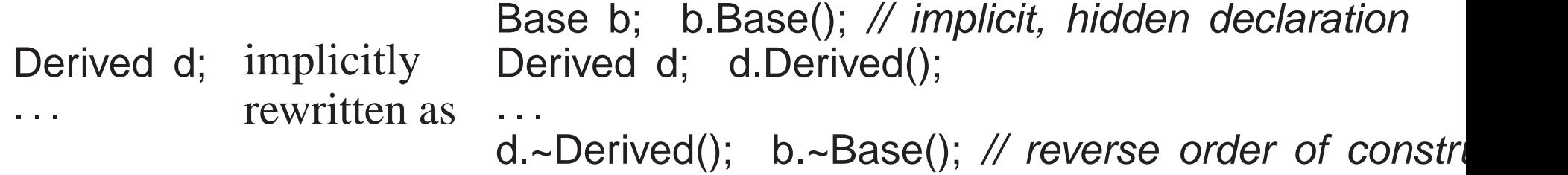

- If base type has members with the same name as derived type, it works like nested blocks: inner-scope name overrides outer-scope name.
- Still possible to access outer-scope names using "::" qualification to specify the particular nesting level.

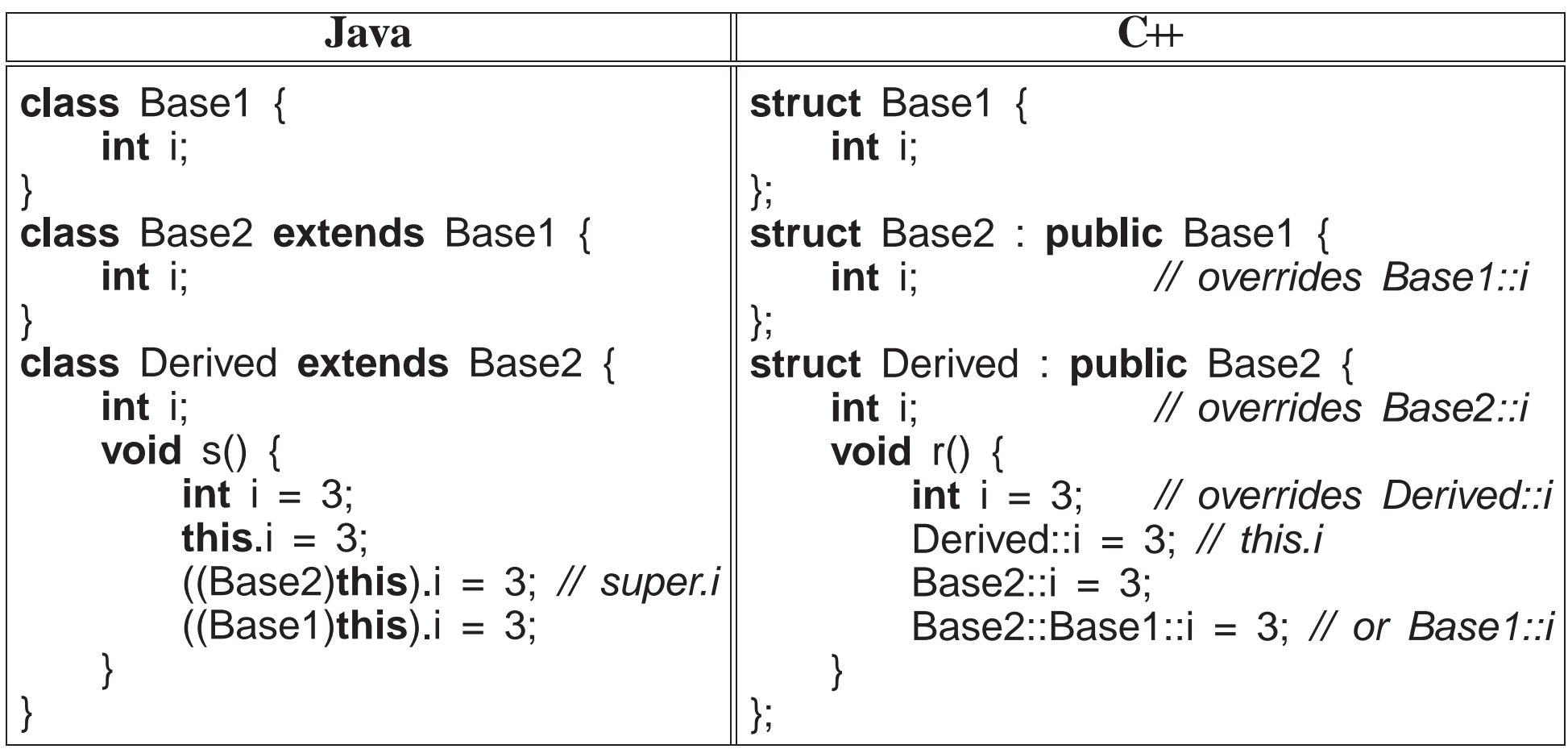

- E.g., Derived declaration first creates an invisible Base object in the Derived object, like composition, for the implicit references to Base::i and Base::r in Derived::s.
- *Friendship is not inherited.*

```
class C {
    friend class Base;
    . . .
};class Base {
    \mathcal U access C's private members
     . . .
};class Derived : public Base {
    // not friend of C};
```
- Unfortunately, having to inherit all of the members is not always desirable; some members may be inappropriate for the new type (e.g, large array).
- As a result, both the inherited and inheriting object must be very similar to have so much common code.

#### **2.21.2 Type Inheritance**

• Type inheritance extends name equivalence to allow routines to handle multiple types, called **polymorphism**, e.g.:

```
struct Foo { struct Bar {
   int i;
                              int i;
   doubledouble d;
                               . . .
} f; } b;
void r( Foo f ) { ... }
r( f ); \t// allowed
r( b ); // disallowed, name equivalence
```
- Since types Foo and Bar are structurally equivalent, instances of either type should work as arguments to routine <sup>r</sup>.
- Even if type Bar has more members at the end, routine r only accesses the common ones at the beginning as its parameter is type Foo.
- However, name equivalence precludes the call  $r($  b  $)$ .
- *Type inheritance relaxes name equivalence by aliasing the derived name with its base-type names.*

```
\frac{6}{253}struct Foo { struct Bar : public Foo { // inheritance
  int i;
                    // remove Foo members
  double d;
                     . . .
```

```
} f; } b;
void r( Foo f ) { ... }
r( f ); // valid call, derived name matches

r( b ); // valid call because of inheritance, base name matches
```
- E.g., create a new type Mycomplex that counts the number of times abs is called for each Mycomplex object.
- Use both implementation and type inheritance to simplify building type Mycomplex:

```
struct Mycomplex : public Complex {
    int cntCalls; // add
 // addMycomplex() : cntCalls(0) {}
   double abs() { // override, reuse complex's abs routine
       cntCalls += 1;
       return Complex::abs();
   }
int calls() { return cntCalls; } // add
};
```
- Derived type Mycomplex uses the implementation of the base type Complex, adds new members, and overrides abs to count each call.
- Why is the qualification Complex:: necessary in Mycomplex::abs?
- Allows reuse of Complex's addition and output operation for Mycomplex values, because of the relaxed name equivalence provided by type inheritance between argumen<sup>t</sup> and parameter.
- Redeclare Complex variables to Mycomplex to get new abs, and member calls returns the current number of calls to abs for any Mycomplex object.
- Two significant problems with type inheritance.
	- 1. Complex routine **operator**<sup>+</sup> is used to add the Mycomplex values because of the relaxed name equivalence provided by type inheritance:

```
int main() {
Mycomplex x;
    X = X + X;
}
```
- However, result type from **operator**<sup>+</sup> is Complex, not Mycomplex.
- Assignment of <sup>a</sup> complex (base type) to Mycomplex (derived type) disallowed because the Complex value is missing the cntCalls member!

- Hence, <sup>a</sup> Mycomplex can mimic <sup>a</sup> Complex but not vice versa.
- This fundamental problem of type inheritance is called **contra-variance**.
- C++ provides various solutions, all of which have problems and are beyond this course.

```
2. void r( Complex &c ) {
        c.abs();}
int main() {
Mycomplex x;
         x.abs(); // direct call of abs
r( x ); // indirect call of abscout << "x:" << x.calls() << endl;
    }
```
◦ While there are two calls to abs on object <sup>x</sup>, only one is counted!

- **public** inheritance means both implementation and type inheritance.
- **private** inheritance means only implementation inheritance.

```
class bus : private car { . . .
```
Use implementation from car, but bus is not <sup>a</sup> car.

• No direct mechanism in C++ for type inheritance without implementation inheritance.

## **2.21.3 Constructor/Destructor**

- Constructors are *implicitly* executed top-down, from base to most derived type.
- Mandated by scope rules, which allow a derived-type constructor to use a base type's variables so the base type must be initialized first.
- Destructors are *implicitly* executed bottom-up, from most derived to base type.
- Mandated by the scope rules, which allow a derived-type destructor to use a base type's variables so the base type must be uninitialized last.
- Java finalize must be *explicitly* called from derived to base type.
- Unlike Java, C++ disallows calls to other constructors at the start of a constructor.
- To pass arguments to other constructors, use same syntax as for initializing **const** members.

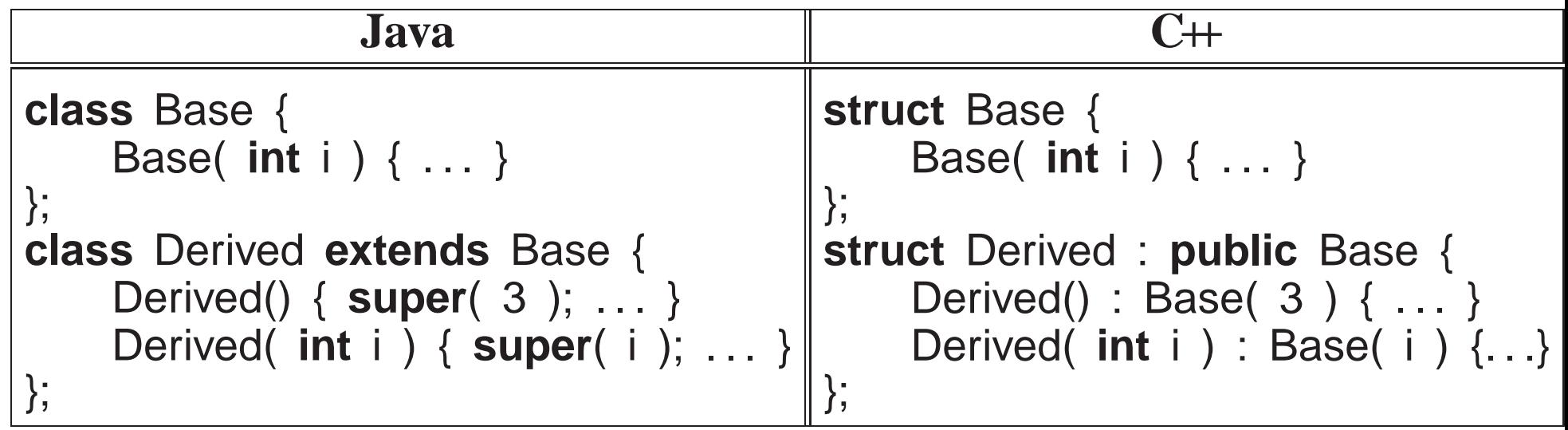

#### **2.21.4 Copy Constructor / Assignment**

• Since copy constructor and assignment operator are always generated implicitly, copy and assignment are not inherited.

```
struct B {
B() {}
B( const B &c ) { cout << "B(&) "; }
      B &operator=( const B &rhs ) { cout << "B= "; }
  };
struct D : public B { // implicit copy and assignment
      int j; // basic type, bitwise};
int main() {D d = d; // bitwise/memberwise copy

d = d; // bitwise/memberwise assignment
  }outputs the following:B(8) B=
```
### **2.21.5 Overloading**

• Overloading <sup>a</sup> member routine in <sup>a</sup> derived class overrides all overloaded routines in the base class with the same name.

```
class Base {
  public:
void mem( int i ) {}
    void mem( char c ) {}
};class Derived : public Base {
  public:void mem() {} // overrides both versions of mem in base class
};
```
• Hidden base-class members can still be accessed:

◦ Provide explicit wrapper members for each hidden one.

```
class Derived : public Base {
 public:void mem() {}
    void mem( int i ) { Base::mem( i ); }
    void mem( char c ) { Base::mem( c ); }
};
```
◦ Collectively provide implicit members for all of them.

```
class Derived : public Base {
  public:
void mem() {}
    using Base::mem; // all base mem routines visible
};
```
◦ Use explicit qualification to call members (violates abstraction).

```
Derived d;
d.Base::mem( 3 );
d.Base::mem( \text{'}\mathsf{a'} );
d.mem();
```
## **2.21.6 Virtual Routine**

• When a member is called, it is usually obvious which one is invoked even with overriding:

```
struct Base {
void r() { . . . }
};
struct Derived : public Base {
    void r() { . . . } // override Base::r
};
Base b;
b.r(); // call Base::rDerived d:
d.r();       // call Derived::r
```
• However, it is not obvious for arguments/parameters and pointers/references:

```
void s( Base &b ) { b.r(); }
s(d); // inheritance allows call: Base::r or Derived::r ?
Base &bp = d; // assignment allowed because of inheritance
bp.r(); // Base::r or Derived::r ?
```
- Inheritance masks the actual object type, but both calls should invoke Derived::r because argumen<sup>t</sup> <sup>b</sup> and reference bp point at an object of type Derived.
- If variable <sup>d</sup> is replaced with <sup>b</sup>, the calls should invoke Base::r.

- To invoke routine defined in referenced object, qualify member routine with **virtual**.
- To invoke routine defined by type of pointer/reference, do not qualify member routine with **virtual**.
- C+ uses non-virtual as the default because it is more efficient.
- Java *always* uses virtual for all calls to objects.
- Once <sup>a</sup> base type qualifies <sup>a</sup> member as virtual, *it is virtual in all derived types regardless of the derived type's qualification for that member*.
- Programmer may want to access members in Base even if the actual object is of type Derived, which is possible because Derived *contains* <sup>a</sup> Base.
- C++ provides mechanism to override the default at the call site.

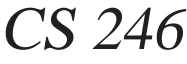

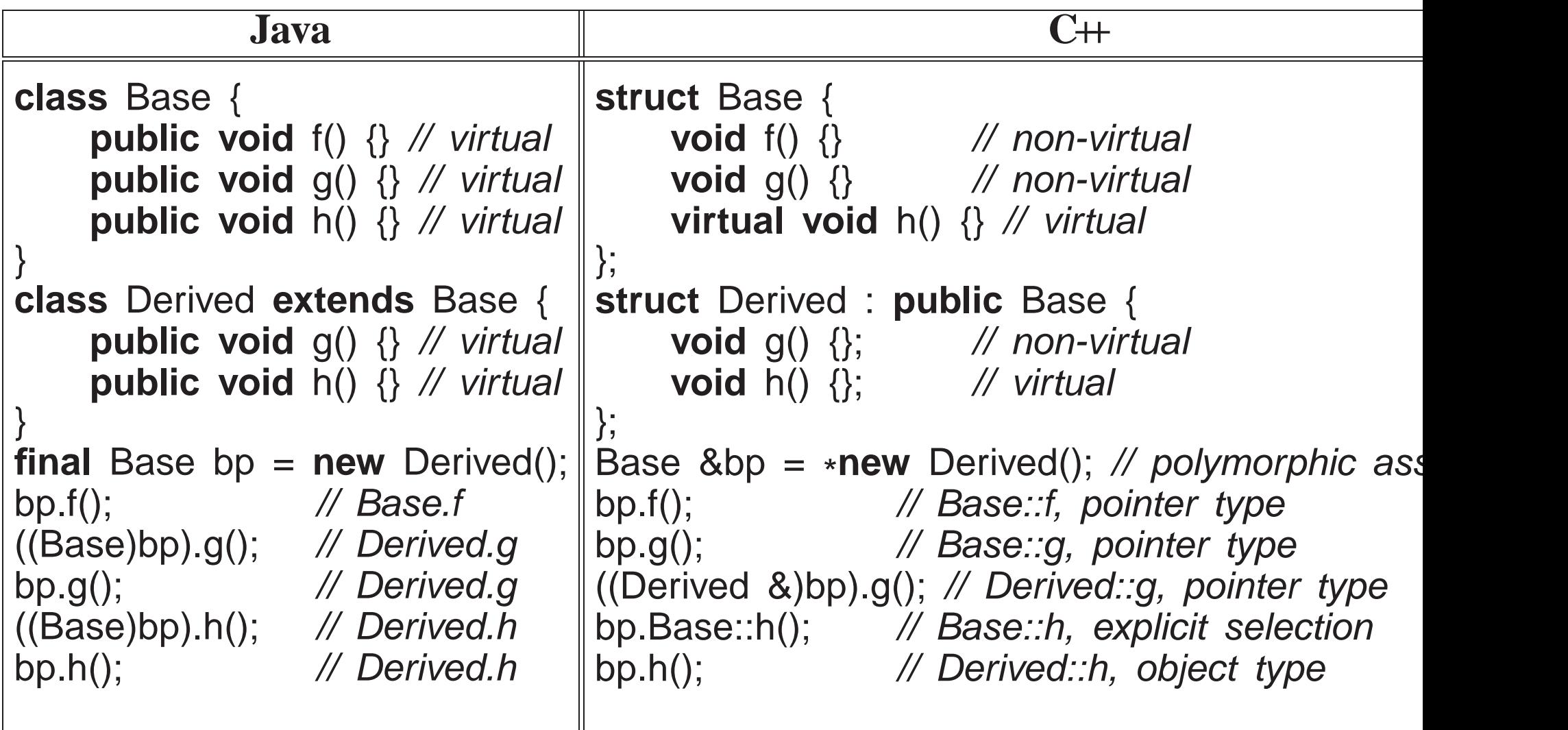

• Java casting does not provide access to base-type's member routines.

• *Virtual members are only necessary to access derived members through <sup>a</sup> base-type reference or pointer.*

• If <sup>a</sup> type is not involved in inheritance (final class in Java), virtual members

are unnecessary so use more efficient call to its members.

- C++ virtual members are qualified in the base type as opposed to the derived type.
- Hence, C++ requires the base-type definer to presuppose how derived definers might want the call default to work.
- $\bullet$  Good practice for inheritable object types is to make all routine members *virtual.*
- Any type with virtual members and <sup>a</sup> destructor needs to make the destructor virtual so the most derived destructor is called through <sup>a</sup> base-type pointer/reference.
- Virtual routines are normally implemented by routine pointers.

```
class Base {
    int x, y;
    virtual void m1(...);
    virtual void m2(. . .);
};
```
// data members  $d$  m1(...); // routine members

• May be implemented in <sup>a</sup> number of ways:

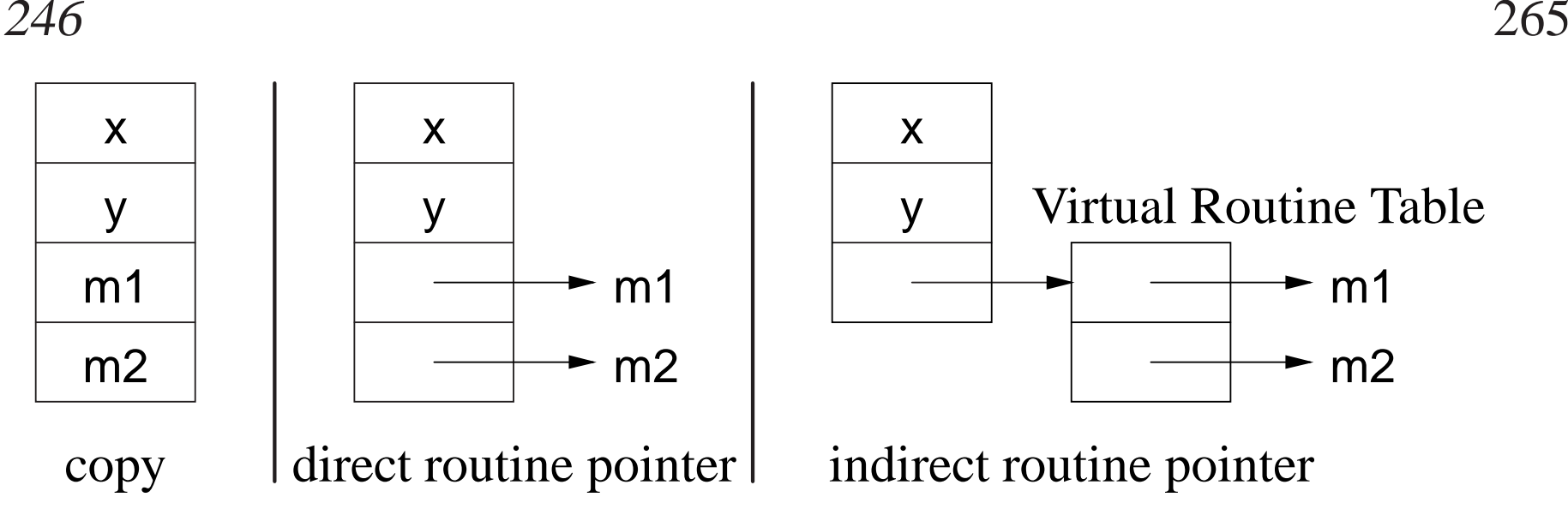

#### **2.21.7 Downcast**

- Type inheritance can mask the actual type of an object through a pointer/reference.
- A **downcast** dynamically determines the actual type of an object pointed to hyperply and the pointed to by <sup>a</sup> polymorphic pointer/reference.
- The Java operator instance of and the C++ **dynamic\_cast** operator perform a dynamic check of the object addressed by <sup>a</sup> pointer/reference (notcoercion):

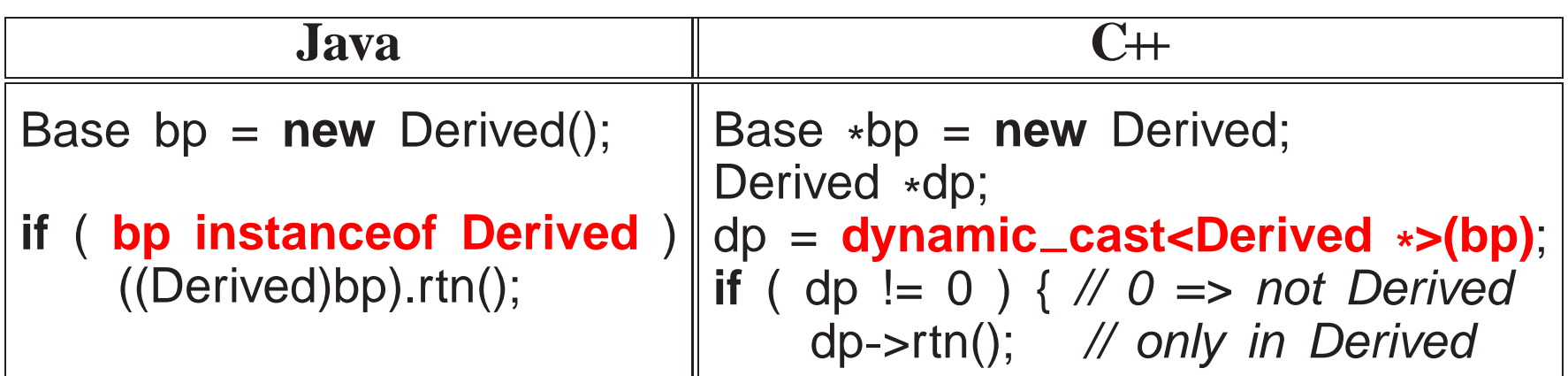

• To use dynamic\_cast on a type, the type must have at least one virtual *member.*

### **2.21.8 Slicing**

• Polymorphic copy or assignment can result in object truncation, called **slicing**.

```
struct B {int i;
};
struct D : public B {
    int j;
};
void f( B b ) {. . .}
int main() {B b;
    D d;
    f(d); // truncate D to B
    b = d; // truncate D to B
}
```
• *Avoid polymorphic value copy/assignment; use polymorphic pointers.*

#### **2.21.9 Protected Members**

• Inherited object types can access and modify public and protected members allowing access to some of an object's implementation.

```
class Base {
  private:int x;
  protected:int y;
  public:int z;
};
class Derived : public Base {
  public:
Derived() { x; y; z; }; // x disallowed; y, z allowed};int main() {
Derived d;
    d.x; d.y; d.z; \frac{1}{2} // x, y disallowed; z allowed
}
```
#### **2.21.10 Abstract Class**

- **Abstract class** combines type and implementation inheritance for structuring new types.
- Contains at least one abstract (**virtual**) member that *must* be implemented

#### by derived class.

```
class Shape {
    int colour;
  public:
virtual void move( int x, int y ) = 0; // abstract member
};
```
- Strange initialization to <sup>0</sup> means abstract member.
- Define type hierarchy (taxonomy) of abstract classes moving common data and operations are high as possible in the hierarchy.

}

}

}

**class**

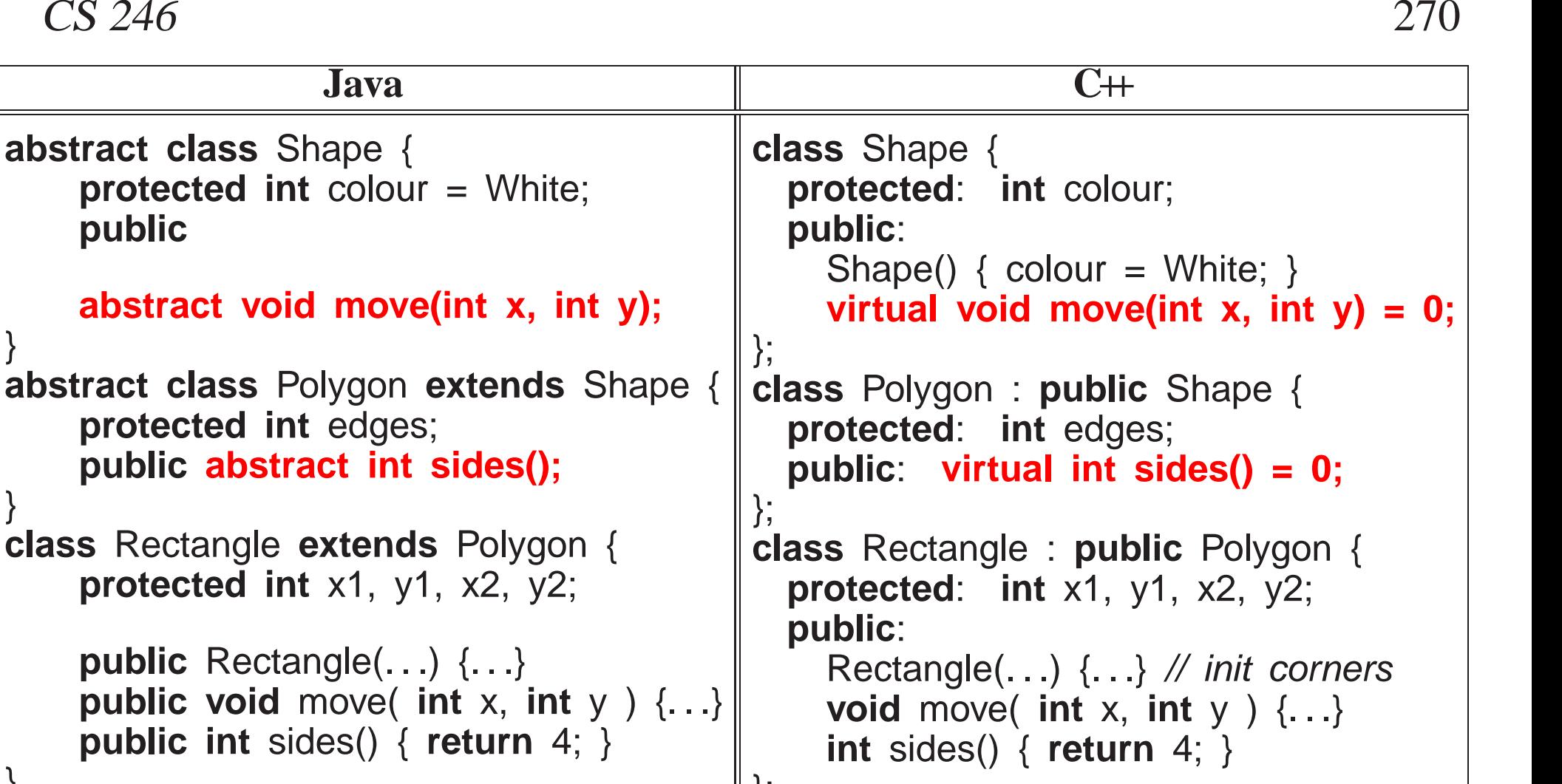

} **class** Square **extends** Rectangle { // check squareSquare(. . .) { **super**(. . .); . . .}

 **struct** Square : **public** Rectangle { // check square Square(. . .) : Rectangle(. . .) {. . .}};

• Use **public**/**protected** to define interface and implementation access for

};

derived classes.

- Provide **virtual**/abstract member to allow overriding and force implementation by derived class.
- Provide default variable initialization and implementation for **virtual** routine (non-abstract) to simplify derived class.
- Provide non-virtual routine to *force* specific implementation; *derived class should not override these routines*.
- **Concrete class** inherits from one or more abstract classes defining all abstract members, i.e., can be instantiated.
- *Cannot instantiate an abstract class, but can declare pointer/reference toit.*
- Pointer/reference used to write polymorphic data structures and routines:

```
void move3D( Shape &s ) { ... s.move(...); ... }
Polygon *polys[10] = { new Rectangle(), new Square(), . . . };
for ( unsigned int i = 0; i < 10; i += 1 ) {
    cout << polys[i]->sides() << endl; // polymorphismmove3D( *polys[i] ); // polymorphism}
```
• To maximize polymorphism, *write code to the highest level of abstraction*, i.e. use Shape over Polygon, use Polygon over Rectangle, etc.

## **2.21.11 Multiple Inheritance**

• **Multiple inheritance** allows <sup>a</sup> new type to apply type and implementation inheritance multiple times.

```
class X : public Y, public Z, private P, private Q { . . . }
```
- X type is aliased to types Y and Z with implementation, and also uses implementation from <sup>P</sup> and <sup>Q</sup>.
- **Interface class** (**pure abstract-class**) provides only types and constants, providing type inheritance.
- Java only allows multiple inheritance for interface class.

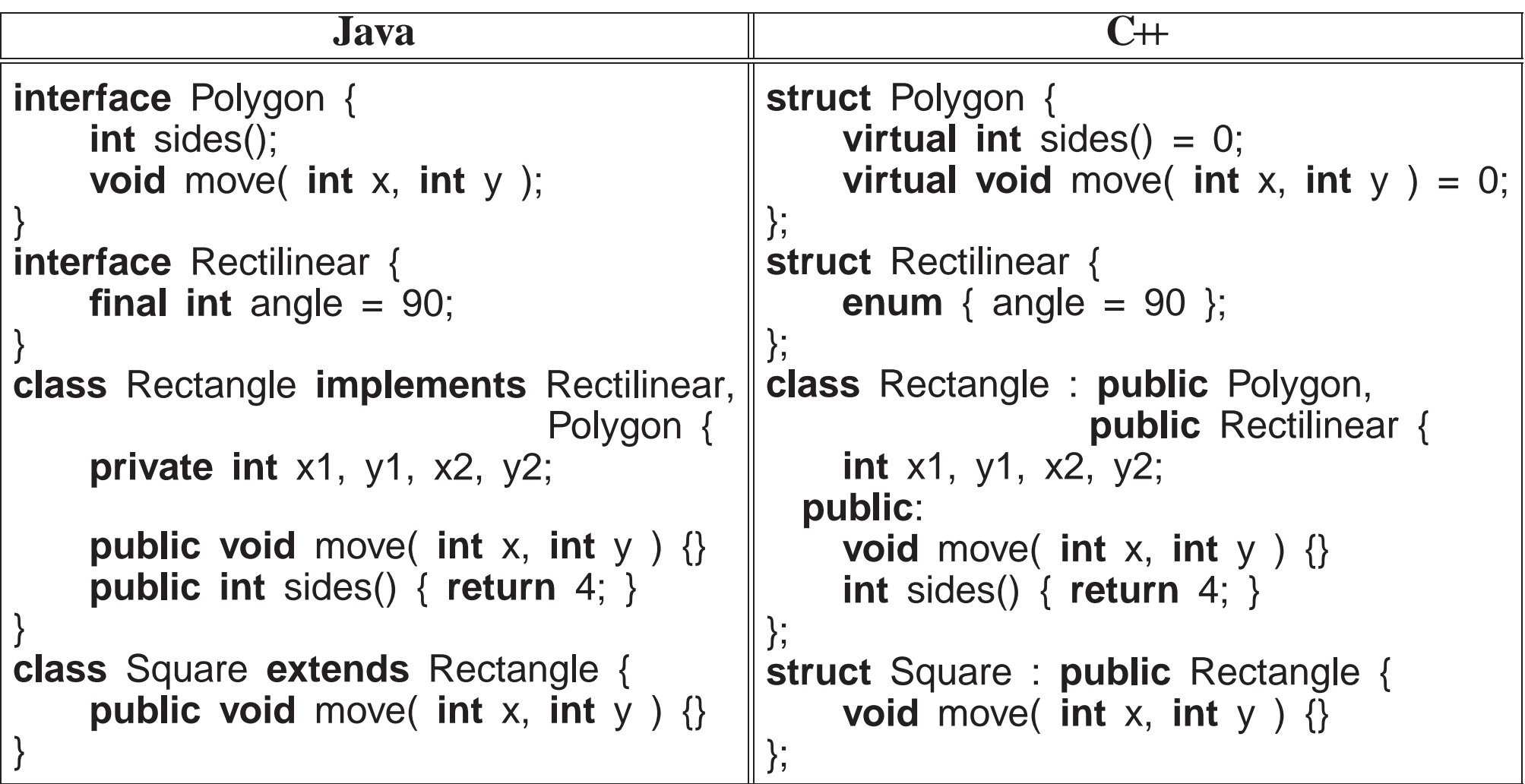

- Multiple inheritance has *many* problems (beyond this course).
- $\bullet$  Safe if restrict multiple inheritance to one public type and one or two **private** *types.*

CS 246 $\frac{6}{274}$ **2.21.12 UML**

• **Generalization** : reuse through forms of inheritance.

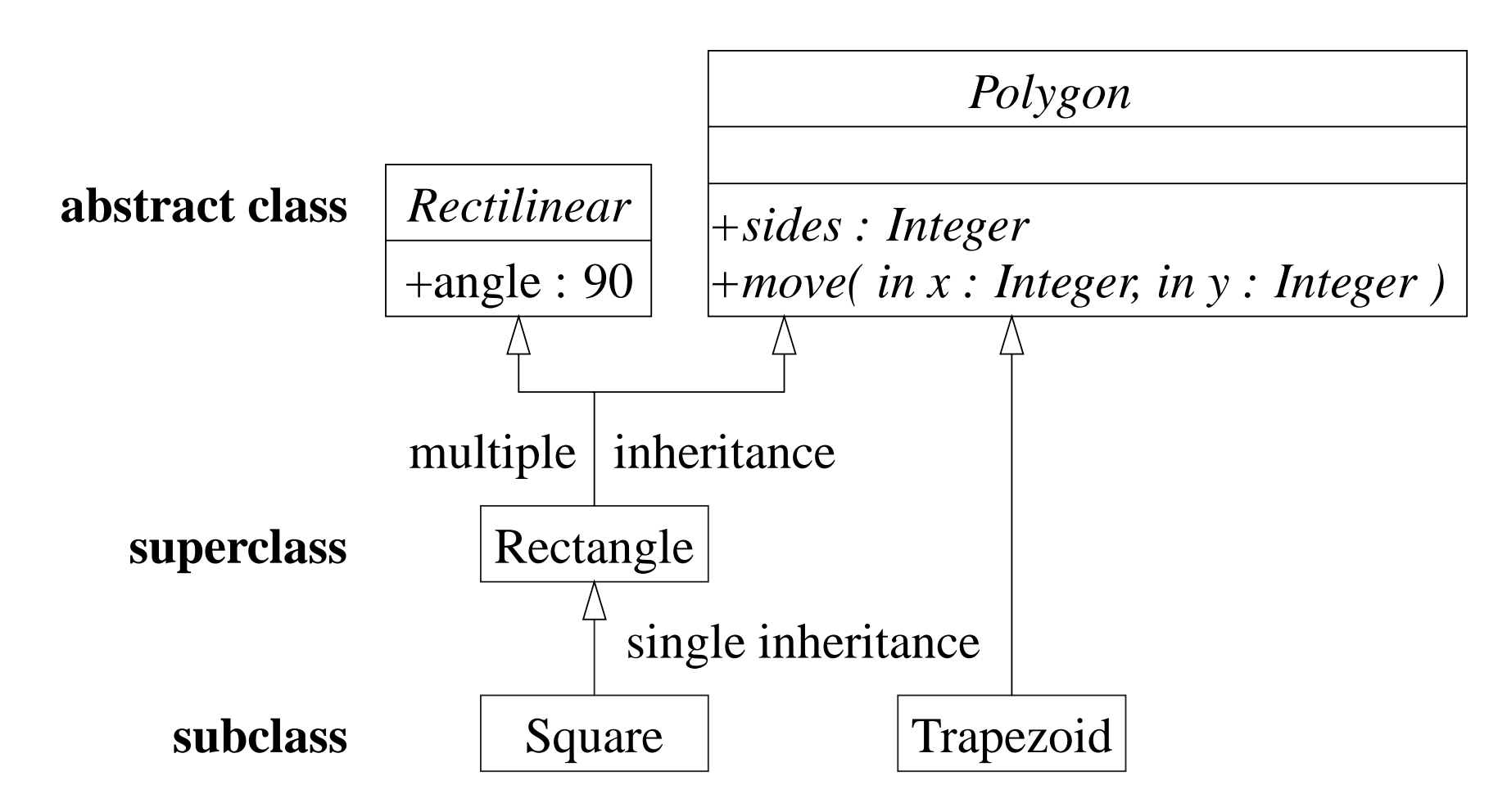

◦ Inheritance establishes "**is-a**" relationship on type, and reuse of attributes and operations.

◦ Association class can be implemented with forms of multiple inheritance

(mixin).

• For abstract class, name and abstract operations are *italicized*.

# **2.22 Inheritance / Composition Design**

- Duality between "has-a" (composition) and "is-a" (inheritance) relationship.
- Types created from multiple composite classes; types created from multiple superclasses.

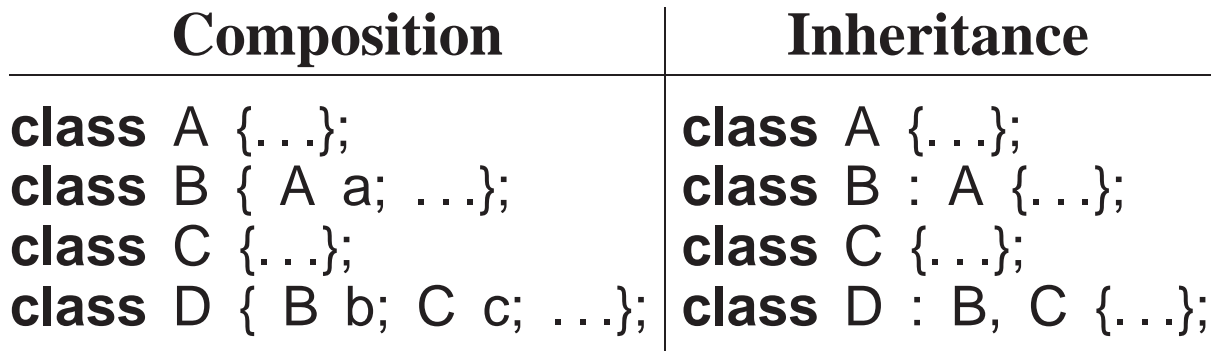

- Both approaches:
	- remove duplicated code (variable/code sharing)
	- have separation of concern into components/superclasses.
- Choose inheritance when evolving hierarchical types (taxonomy) needing polymorphism.

Vehicle Construction Heavy Machinery Crane, Grader, Back-hoeHaulage Semi-trailer, FlatbedPassenger CommercialBus, Fire-truck, Limousine, Police-motorcyclePersonalCar, SUV, Motorcycle

- For maximum reuse and to eliminate duplicate code, <sup>p</sup>lace variables/operations as high in the hierarchy as possible.
- *Polymorphism requires derived class maintain base class's interface (substitutability).*

◦ derived class should also have **behavioural** compatibility with base class.

- However, all taxonomies are an organizational compromise: when is <sup>a</sup> car <sup>a</sup> limousine and vice versa.
- Not all objects fit into taxonomy: flying-car, boat-car.
- Inheritance is rigid hierarchy.

• Choose composition when implementation can be **delegated**.

```
class Car {
    SteeringWheel s; // fixed
    Donut spare;
     Wheel <sub>*</sub>wheels[4];  // dynamic
     Engine<sub>.*</sub>eng;<br><del>-</del>
     Transmission *trany;
  public:Car( Engine *e = fourcyl, Transmission *t = manual ) :
          eng( e ), trany( t ) { wheels[i] = ...}
     rotate() \{ \ldots \} // rotate tires
     wheels( Wheels *w[4] ) {...} // change wheels
     engine( Engine *e ) {. . .} // change engine
};
```
- Composition may be fixed or dynamic (pointer/reference).
- Composition still uses hierarchical types to generalize components.
	- Engine is abstract class that is specialized to different kinds of engines, e.g., 3,4,6,8 cylinder, gas/diesel/hybrid, etc.

# **2.23 Template**

- Inheritance provides reuse for types organized into <sup>a</sup> hierarchy that extends name equivalence.
- Alternate kind of reuse with no type hierarchy and types are not equivalent.
- E.g., overloading, where there is identical code but different types:

**int** max( **int** a, **int** <sup>b</sup> ) { **return** <sup>a</sup> <sup>&</sup>gt; <sup>b</sup> ? <sup>a</sup> : <sup>b</sup> } **double** max( **int** a, **int** <sup>b</sup> ) { **return** <sup>a</sup> <sup>&</sup>gt; <sup>b</sup> ? <sup>a</sup> : <sup>b</sup> }

• Template routine eliminates duplicate code by using types as compile-time parameters:

**template**<**typename** T> <sup>T</sup> max( <sup>T</sup> a, <sup>T</sup> <sup>b</sup> ) { **return** <sup>a</sup> <sup>&</sup>gt; <sup>b</sup> ? <sup>a</sup> : <sup>b</sup> }

- **template** introduces type parameter <sup>T</sup> used to declare return and parameter types.
- At a call, compiler infers type  $\top$  from argument(s), and constructs a specialized routine with inferred type(s):

cout << max( 1, 3 ) << " " << max( -1, -4 ) << endl; // T -> int cout << max( 1.1, 3.5 ) << " " << max( -1.1, -4.5 ) << endl;  $\text{/\!\!/ T}$  -> dou

• Inferred type must supply all operations used within the template routine.

- Template type prevents duplicating code that manipulates different types.
- E.g., collection data-structures (e.g., stack), have common code to manipulate data structure, but type stored in collection varies:

```
template<typename T = int, int N = 10> struct Stack { // default values
    T elems[N]; // maximum N elementsunsigned int size;
    Stack() { size = 0; }
    void push( T e ) { elems[size] = e; size += 1; }
    T pop() { size -= 1; return elems[size]; }
};
template <typename T, int N>
ostream& operator<<( ostream &os, const Stack<T> &stack ) {
    for ( unsigned int i = 0; i < N; i += 1 ) os << stack.elems[i];
    return os;
}
```
- Type parameter, <sup>T</sup>, declares the element type of array elems, and return and parameter types of the member routines.
- Integer parameter, <sup>N</sup>, denotes the maximum stack size.
- Unlike template routines, the compiler cannot infer the type parameter for template types, so it must be explicitly specified:
```
Stack <> si; \frac{1}{10} stack of int, 10
Stack<double> sd; \qquad // stack of double, 10

Stack< Stack<int>, 20 > ssi; // stack of (stack of int, 10), 20si.push(3);
sd.push(3.0);
ssi.push( si );
int i = si.pop();
double d = sd.pop();
si = ssi.pop();
```
- Specified type must supply all operations used within the template type.
- There must be a space between the two ending chevrons or  $\gg$  is parsed as **operator>>***.*
- *Compiler requires <sup>a</sup> template definition for each usage so both the interface and implementation of <sup>a</sup> template must be in <sup>a</sup>* **.h** *file, precluding some forms of encapsulation.*

#### **2.23.1 Standard Library**

• C++ Standard Library provides different kinds of containers: vector, map, list, stack, queue, deque.

- In general, nodes are either copied into the container or pointed to from the container.
- Copying implies node type must have default and/or copy constructor so instances can be created without having to know constructor arguments.
- Standard library containers use copying and requires node type to have a *default constructor.*
- Most containers use an **iterator** to traverse its nodes so knowledge about container implemented is hidden.
- Iterator capabilities depend on container, e.g., <sup>a</sup> singly-linked list has unidirectional traversal, doubly-linked list has bidirectional traversal, etc.
- Containers provide iterators as <sup>a</sup> nested object type, e.g., list<Node> has list<Node>::iterator.
- Iterator operator "++" moves forward to the next node, until *past* the end of the container.
- For bidirectional iterators, operator "--" moves in the reverse direction to  $``++"$ .

#### **2.23.1.1 Vector**

• Like Java array, vector has random access, length, subscript checking (at), and assignment; vector also has dynamic sizing.

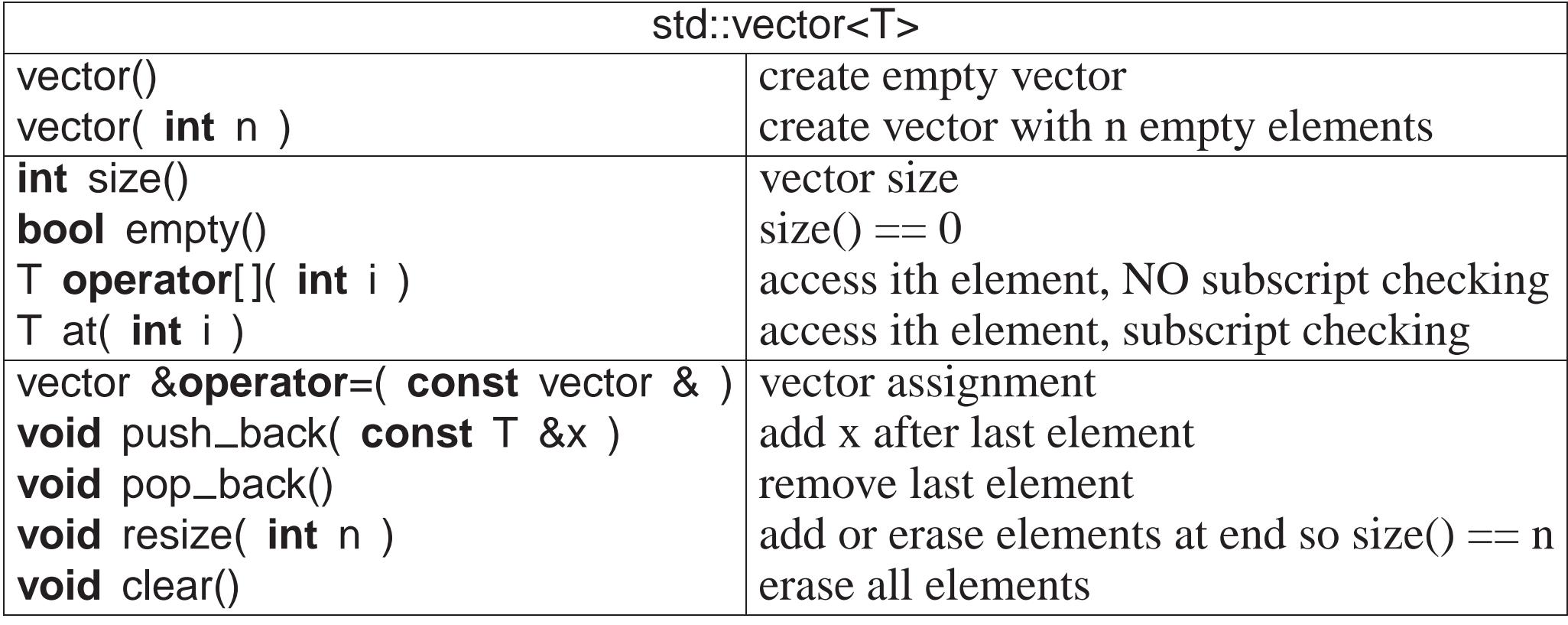

• vector is alternative to  $C/C+$  arrays.

```
#include <vector>int i, elem;
vector<int> v; // think: int v[0]
for ( ;; ) {
    cin >> elem;
  if ( cin.fail() ) break;
    v.push back( elem ); // add elem to vector
}vector<int> c; // think: int c[0]
c = v; \frac{d}{dx} array assignment
for ( i = c.size() - 1; 0 \le i; i == 1 ) {
    cout << c.at(i) << " "; // subscript checking
}cout << endl;
v.clear(); // remove ALL elements
```
- Dynamic sizing implies vector's elements are allocated on the heap.
- Vector declaration *may* specify an initial size, e.g., vector<**int**<sup>&</sup>gt; v(size), like <sup>a</sup> dimension.
- To reduce dynamic allocation, it is more efficient to dimension, when the size is known.

```
int size;
cin >> size; \frac{1}{2} // read dimension
vector<int> v(size);
```
// think int v[size]

• Matrix declaration is <sup>a</sup> vector of vectors:

```
vector< vector<int> > m;
```
• Again, it is more efficient to dimension, when size is known.

```
#include <vector>
vector< vector<int> > m( 5 ); // 5 rows
for ( int r = 0; r < m.size(); r += 1 ) {
    m[r].resize( 4 ); \frac{1}{4} columns per row

for ( int c = 0; c < m[r].size(); c += 1 ) {
        m[r][c] = r+c; // or m.at(r).at(c)}}
for ( int r = 0; r < m.size(); r += 1 ) {
    for ( int c = 0; c < m[r].size(); c += 1 ) {
         cout << m[r][c] << ", ";
    }cout << endl;
}
```
- Cannot specify number of columns at declaration, so each row is zero sized.
- Before values are assigned into a row, a row is dimensioned to a specific size, m[r].resize( <sup>4</sup> ).
- All loop bounds are controlled using dynamic size of the row or column.
- Iterator is <sup>a</sup> pointer to <sup>a</sup> vector element (subscript).

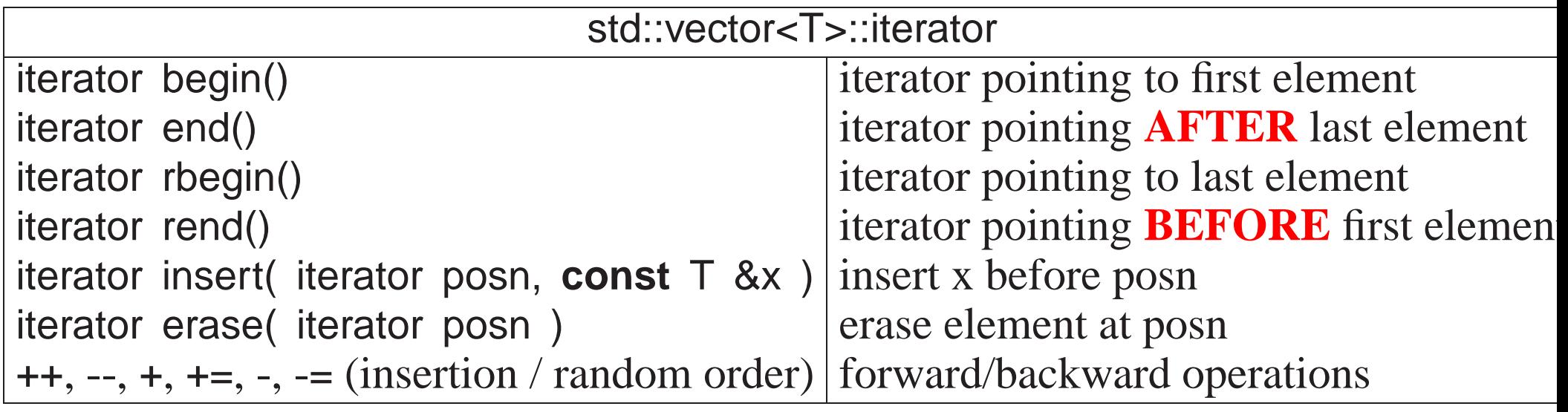

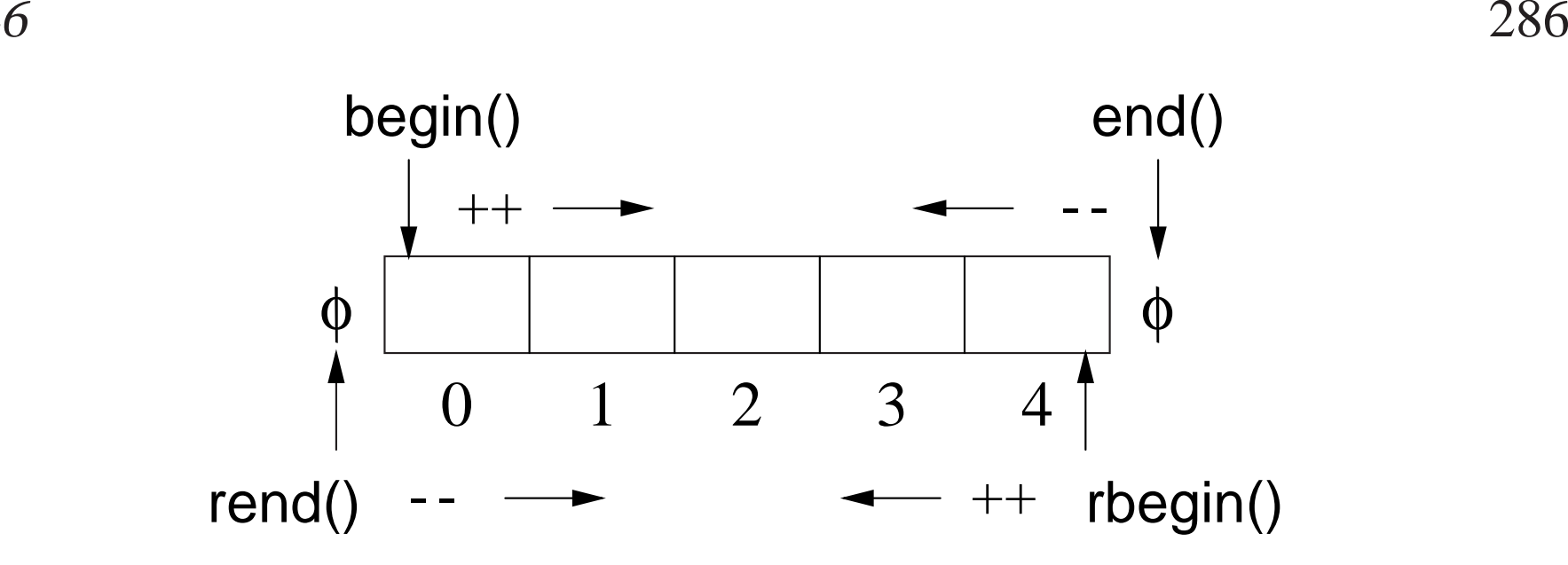

• *If* **erase** *and* **insert** *took subscript argument, no iterator necessary!*

• Use iterator like subscript by adding/subtracting from begin/end.

v.erase( v.begin() ); // erase v[0], first v.erase( v.end() - <sup>1</sup> ); // erase v[N - 1], last (why "- 1"?) v.erase( v.begin +  $3$ ); // erase  $\sqrt{3}$ ]

• *Insert or erase during iteration using an iterator causes failure.*

vector<**int**<sup>&</sup>gt; v; **for** ( **int** <sup>i</sup> <sup>=</sup> <sup>0</sup> ; <sup>i</sup> <sup>&</sup>lt; 5; <sup>i</sup> += <sup>1</sup> ) // create v.push back( <sup>2</sup> \* <sup>i</sup> ); // values: 0, 2, 4, 6, <sup>8</sup> v.erase( v.begin() + 3 );  $\frac{1}{2}$  // remove  $\sqrt{3}$  : 6 **int** i; // find position of value <sup>4</sup> using iterator **for** (  $i = 0$ ;  $i < 5$  &&  $v[i]$  != 4;  $i \rightarrow 1$  ); v.insert( v.begin() + i, 33 );  $\frac{1}{10}$  insert 33 before value 4 // print reverse order using iterator (versus subscript)vector<**int**>::reverse\_iterator r; **for** ( <sup>r</sup> <sup>=</sup> v.rbegin(); <sup>r</sup> != v.rend(); <sup>r</sup> ++ ) // ++ move towards rendcout << \*r << endl;

#### **2.23.1.2 Map**

• map (dictionary) has random access, sorted, unique-key container of pairs (Key, Val).

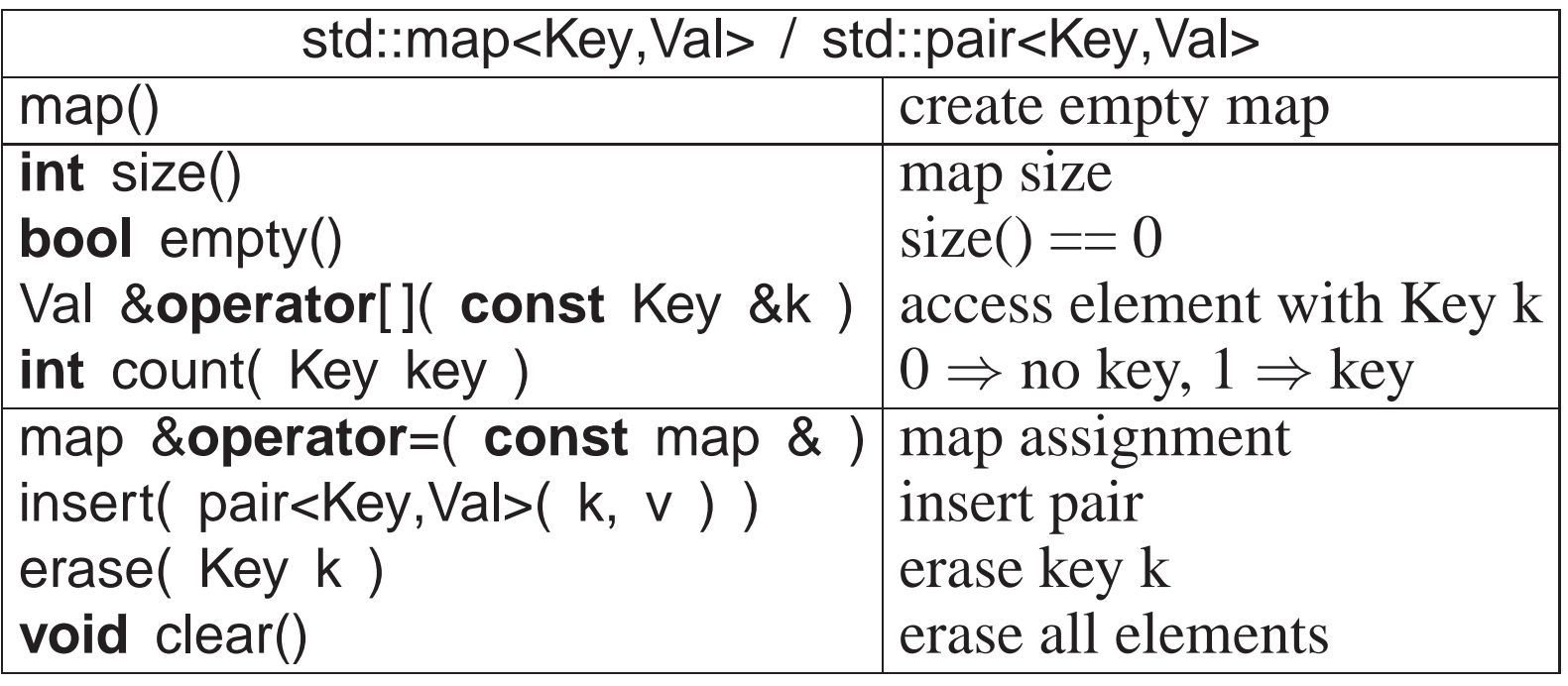

• First subscript for key creates an entry and initializes it to default or specified value.

```
#include <map>
map<string, int> m, c; // Key => string, Val => int
m["red"]; // create, set to 0 for int
m["green"] = 1; \begin{array}{ll}\n m \text{``green''} \\
 m \text{``green''}\n \end{array} = 1; \begin{array}{ll}\n \text{``create, set to 1}\n \text{``blue''}\n \end{array}m['blue"] = 2; // create, set to 2
m["green"] = 5; \qquad // overwrite 1 with 5
cout << m["green"] << endl;
c = m; \frac{1}{2} map assignment
m.insert( pair<string,int>( "yellow", 3 ) ); // m["yellow"] = 3if ( m.count( "black" ) ) // check for key "black"<br>measoed "black" ) ) // check for key "black"
m.erase( "blue" ); // erase pair( "blue", 2 )
```
• Iterator to search and return values in key order.

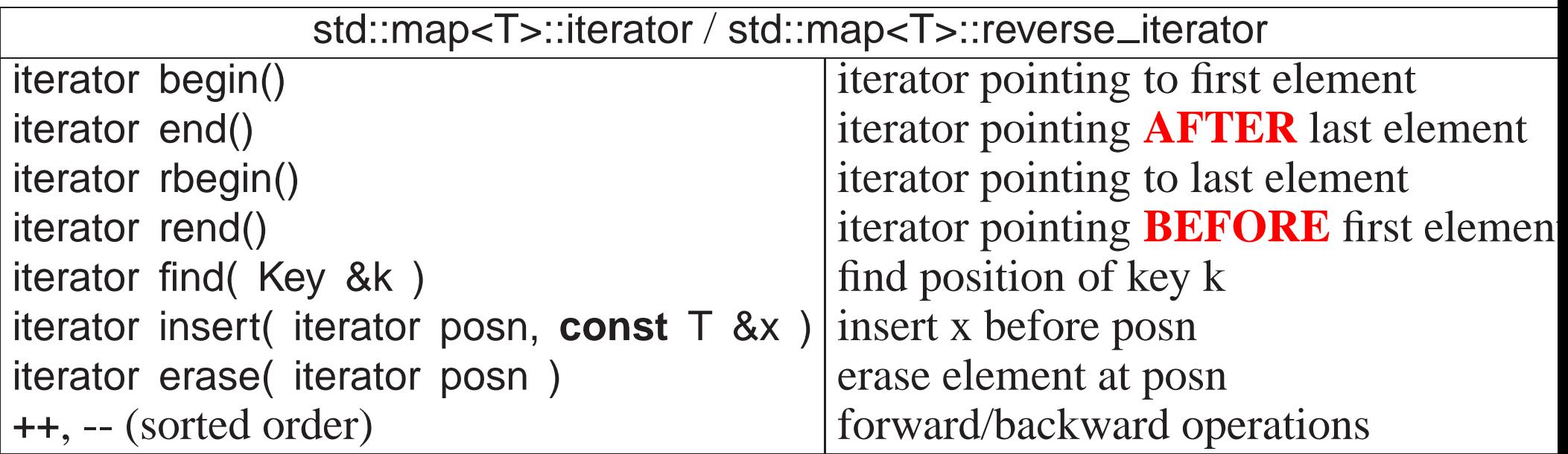

• Iterator returns a pointer to an element pair, with fields first (key) and second (value).

```
#include <map>
map<string,int>::iterator f = m.find( "green" ); // find key position
if ( f != m.end() ) // found ?
     cout << "<code>found "</code> << <code>f->first</code> << \frac{7}{5} << f->second << endl;
for ( f = m.begin(); f != m.end(); f ++ ) // increasing order
     cout << f->first << \prime \prime << f->second << endl;
map<string,int>::reverse_iterator_r;
for ( r = m.rbegin(); r != m.rend(); r ++ ) // decreasing order
     cout << r->first << ′ ′ << r->second << endl;
m.clear(); // remove ALL elements
```
#### **2.23.1.3 Single/Double Linked**

- If random access is not required, use more efficient single (stack/queue/deque) or double (list) linked-list container.
- Examine list; stack, queue, deque are simpler.

CS 246

| std::list <t></t>                     |                                     |
|---------------------------------------|-------------------------------------|
| list()                                | create empty list                   |
| list(int n)                           | create list with n default elements |
| int size()                            | list size                           |
| <b>bool</b> empty()                   | $size() == 0$                       |
| list & operator= $($ const list & $)$ | list assignment                     |
| $T$ front()                           | first element                       |
| $T$ back()                            | last element                        |
| <b>void</b> push_front( const T &x )  | add x before first element          |
| <b>void</b> push_back( const T &x )   | add x after last element            |
| void pop_front()                      | remove first element                |
| void pop_back()                       | remove last element                 |
| void clear()                          | erase all elements                  |

• Iterator returns <sup>a</sup> pointer to <sup>a</sup> node.

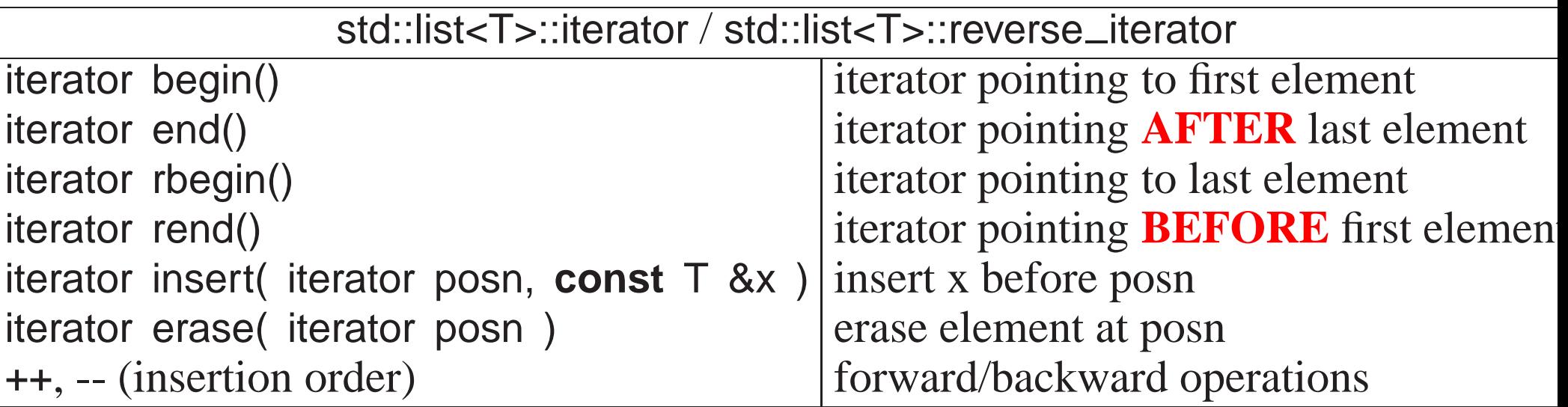

CS 246 $\frac{6}{294}$ 

```
#include <list>
struct Node {
char c; int i; double d;
    Node( char c, int i, double d ) : c(c), i(i), d(d) {}
};list<Node> dl; \frac{1}{2} // doubly linked list
for ( int i = 0; i < 10; i += 1 ) { // create list nodes( a'+i, i, i+0.5 ); \blacksquare // node to be added
    Node n('a' + i, i, i+0.5);

 back( n ); // copy node at end of list
    dl.push_back(n);
}
list<Node>::iterator f;
for ( f = dl.begin(); f != dl.end(); f ++ ) { // forward order
    cout << "c:" << (*f).c << " \pm :" << f->>i << " d:" << f->d << endl;
}
while ( 0 < dl.size() ) { // destroy list nodes
    dl.erase( dl.begin() ); \frac{1}{2} // remove first node
} // same as dl.clear()
```
## **2.23.1.4 for each**

- Template routine for each provides an alternate mechanism to iterate through <sup>a</sup> container.
- An action routine is called for each node in the container passing the node

to the routine for processing (Lisp apply).

```
#include <iostream>#include <list>
#include <vector>
using namespace std;
void print( int i ) { cout << i << " "; } // print node
int main() {
list< int > int list;
    vector< int > int vec;
    for ( int i = 0; i < 10; i += 1 ) { // create listsint_list.push_back( i );<br>. . .
         int_vec.push_back( i );
    }for_each( int_list.begin(), int_list.end(), print ); // print each node
    for_each( int_vec.begin(), int_vec.end(), print );
}
```
- Type of the action routine is **void** rtn( T), where T is the type of the container node.
- E.g., print has an **int** parameter matching the container node-type.
- More complex actions are possible using <sup>a</sup> functor.

• E.g., an action to print on <sup>a</sup> specified stream must store the stream and have an **operator**() allowing the object to behave like <sup>a</sup> function:

```
struct Print {ostream &stream; // stream used for output
    Print( ostream &stream ) : stream( stream ) {}

void operator()( int i ) { stream << i << " "; }
};
int main() {
list< int > int list;
    vector< int > int_vec;
    . . .
    for_each( int_list.begin(), int_list.end(), Print(cout) );
    for_each( int_vec.begin(), int_vec.end(), Print(cerr) );
}
```
• Expression Print(cout) creates a constant Print object, and for each calls **operator**()(Node) in the object.

## **2.24 Namespace**

• C++ **namespace** is used to organize programs and libraries composed of multiple types and declarations *to deal with naming conflicts*.

- E.g., namespace std contains all the I/O declarations and container types.
- Names in <sup>a</sup> namespace form <sup>a</sup> declaration region, like the scope of block.
- Analogy in Java is <sup>a</sup> package, but **namespace** does NOT provide abstraction/encapsulation (use .h/.cc files).
- Unlike Java packages, C++ allows multiple namespaces to be defined in a file, as well as among files.
- Types and declarations do not have to be added consecutively.

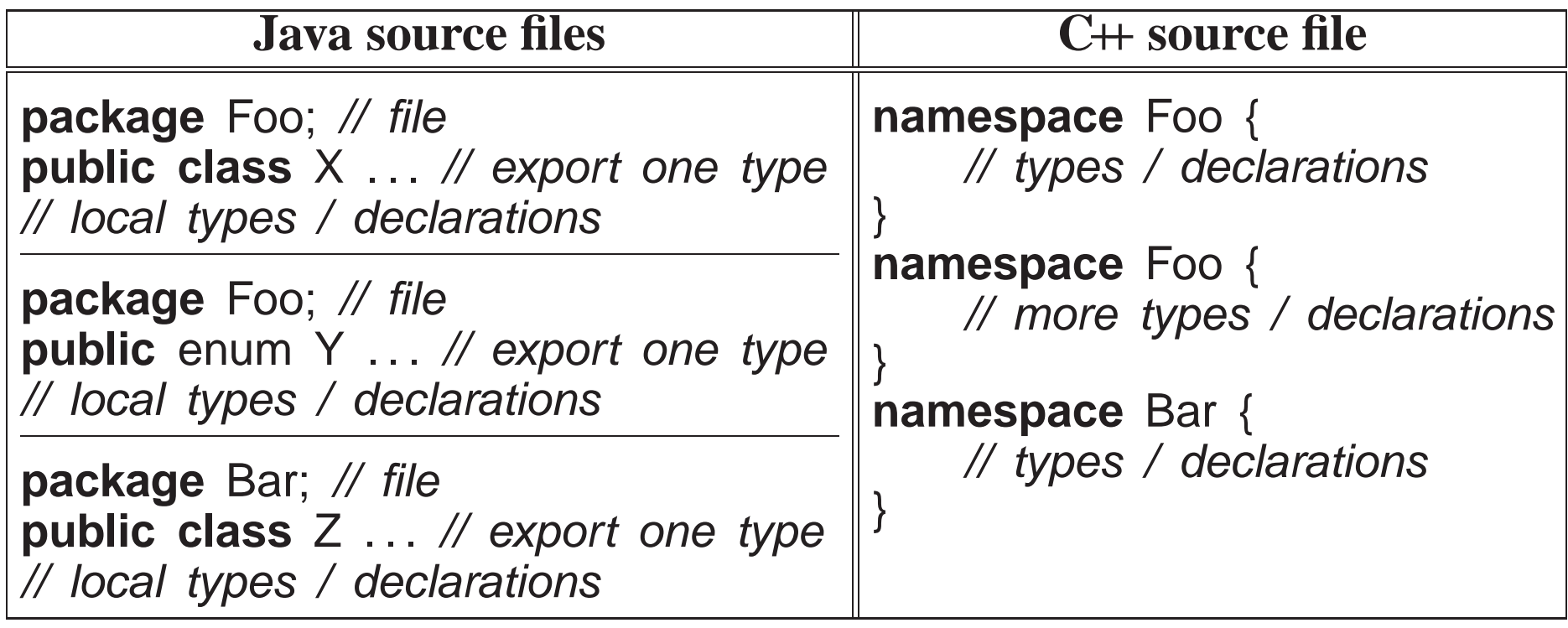

• Contents of <sup>a</sup> namespace are accessed using full-qualified names:

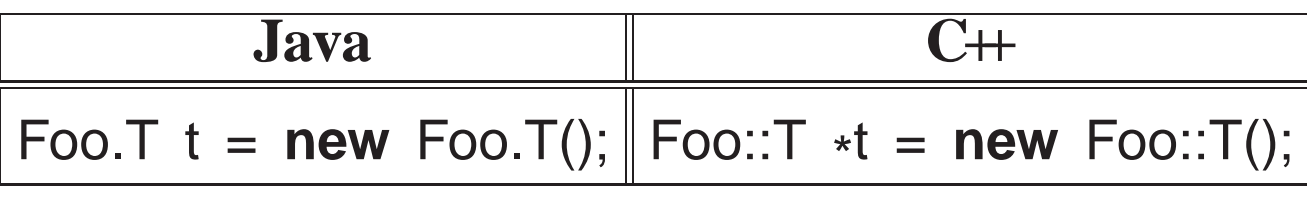

• Or by importing individual items or conditionally importing all of the namespace content.

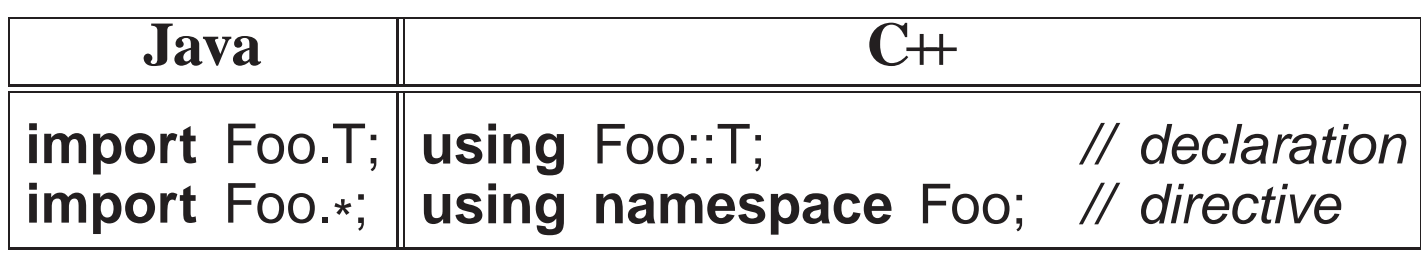

• **using** declaration *unconditionally* introduces an alias (like **typedef**) to the current scope for specified entity in namespace.

◦ If name already exists in current scope, **using** fails.

```
namespace Foo { int i = 0; }
    int i = 1;
    using Foo::i; // i exists in scope, conflict failure
◦ May appear in any scope.
```
• **using** directive *conditionally* introduces aliases to current scope for all entities in namespace.

◦ If name already exists in current scope, alias is ignored; if name already exists from **using** directive in current scope, **using** fails.

```
namespace Foo { int i = 0; }
    namespace Bar { int i = 1; }
    {
        int i = 2;
        using namespace Foo; // i exists in scope, alias ignored
    }{
        using namespace Foo;
        using namespace Bar; // i exists from using directive, conflict failu
    }◦ May appear in namespace and block scope, but not class scope.
```
−

```
namespace Foo { // start namespace
     enum Colour { R, G, B };<br>int i – 3<sup>.</sup>
     int i = 3;
}namespace Foo { // add more
     class C { int i; };
     int j = 4;
     namespace Bar { \# // start nested namespace
          typedef short int shrint;
          char j =′
a′

int C();
                         ;<br>;
     }}
int\mathcal N external
int main() {int j = 3; \frac{1}{2} \frac{1}{2} \frac{1}{2} \frac{1}{2} \frac{1}{2} \frac{1}{2} \frac{1}{2} \frac{1}{2} \frac{1}{2} \frac{1}{2} \frac{1}{2} \frac{1}{2} \frac{1}{2} \frac{1}{2} \frac{1}{2} \frac{1}{2} \frac{1}{2} \frac{1}{2} \frac{1}{2} \frac{1}{2} \frac{1}{2using namespace Foo; // conditional import: Colour, i, C, Bar (not j)
     Colour c; // Foo::Colour
     cout << i << endl; // Foo::i
     C x; // Foo::C
cout << ::j << endl; // external
     cout << j << endl; // local
     cout << Foo::j << " " << Bar::j << endl; // qualification
     using namespace Bar; // conditional import: shrint, C() (not j)
     shrint s = 4; // Bar::shrint
     using Foo::j; // disallowed : unconditional import
     C(); // disallowed : ambiguous "class C" or "int C()"
```
• Never pu<sup>t</sup> <sup>a</sup> **namespace** in <sup>a</sup> header file (.h) (pollute local namespace) or before **#include** (can affect names in header file).

# **3 Tools**

# **3.1 C/C++ Composition**

- C++ is composed of 4 languages:
	- 1. The preprocessor language (cpp) modifies (text-edits) the program *before* compilation .
	- 2. The template (generic) language adds new types and routines *during*compilation .
	- 3. The C programming language specifying basic declarations and controlflow to be executed *after* compilation.
	- 4. The C++ programming language specifying advanced declarations and control flow to be executed *after* compilation.
- <sup>A</sup> programmer uses the four programming languages as follows:

```
user edits → preprocessor edits → templates expand → compilation
                     (\rightarrow linking/loading \rightarrow execution)
```
- <sup>C</sup> is compose<sup>d</sup> of languages <sup>1</sup> & 3.
- The compiler interface controls all of these steps.

C Peter A. Buhr

## **3.2 Compilation**

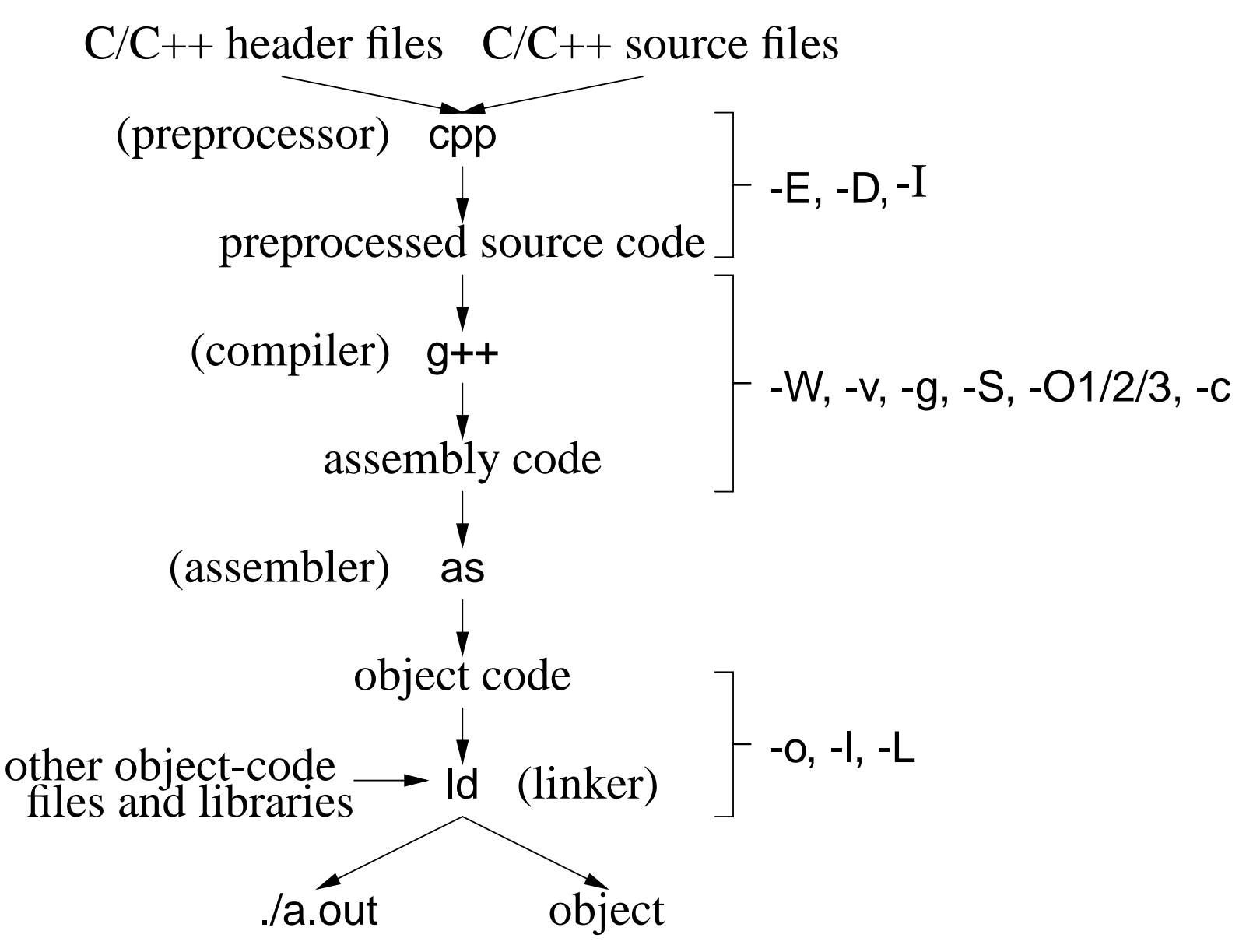

- **Compilation** is the process of translating <sup>a</sup> program from human to machine readable form.
- The translation is performed by <sup>a</sup> tool called <sup>a</sup> **compiler**.
- Compilation is subdivided into multiple steps, using <sup>a</sup> number of tools.
- Often <sup>a</sup> number of options to control the behaviour of each step.
- Option are presented for g++, but other compilers have similar options.
- General format:

g++ option-list \*.cc \*.o . . .

#### **3.2.1 Preprocessor**

- Preprocessor (cpp) takes a C++ source file, removes comments, and expands **#include**, **#define**, and **#if** directives.
- Options:
	- -<sup>E</sup> run only the preprocessor step and writes the preprocessor output to standard out.

 $$9++ -E*.CC...$ 

... much output from the preprocessor

◦ -<sup>D</sup> define and optionally initialize preprocessor variables from the compilation command:

\$ g++ -DDEBUG=2 -DASSN . . . \*.cc \*.o . . .

same as putting the following **#define**<sup>s</sup> in <sup>a</sup> program without changing the program:

**#define** DEBUG <sup>2</sup> **#define** ASSN

• -I*directory* search directory for include files;

◦ files within the directory can now be referenced by relative name using **#include** <file-name>.

## **3.2.2 Compiler**

• Compiler takes a preprocessed file and converts the C++ language into assembly language for the target machine.

• Options:

◦ -W*kind* generate warning message for this "*kind*" of situation.

∗ -Wall print ALL warning messages.

∗ -Werror make warnings into errors so program does not compile.

◦ -<sup>v</sup> show each compilation step and its details:

 $$9++ -V*.CC*.O...$ 

... much output from each compilation step

E.g., system include-directories where cpp looks for system includes.

#include <. . .> search starts here: /usr/include/c++/3.3 /usr/include/c++/3.3/i486-linux /usr/include/c++/3.3/backward/usr/local/include /usr/lib/gcc-lib/i486-linux/3.3.5/include/usr/include

- -<sup>g</sup> add symbol-table information to object file for debugger
- -<sup>S</sup> compile source file, writing assemble code to file source-file.s
- -O1/2/3 optimize translation to different levels, where each level takes more compilation time and possibly more space in executable
- -<sup>c</sup> compile/assemble source file but do not link, writing object code to file source-file.o

#### **3.2.3 Assembler**

• Assembler (as) takes an assembly language file and converts it to object code (machine language).

#### **3.2.4 Linker**

- Linker (ld) takes the implicit .o file from translated source and explicit .o files from the command line, and combines them into <sup>a</sup> new object orexecutable file.
- Linking options:
	- -L*directory* is <sup>a</sup> directory containing library files of precompiled code.
	- -l*library* search in library directories for <sup>g</sup>iven *library*.
	- -<sup>o</sup> <sup>g</sup>ives the file name where the combined object/ executable is <sup>p</sup>laced. ∗ If no name is specified, default name a.out is used.
- Look in library directory "/lib" for math library "m" containing precompiled "sin" routine used in "myprog.cc" naming executable program "calc".
	- \$ gcc myprog.cc -L/lib -lm -<sup>o</sup> calc

# **3.3 Compiling Complex Programs**

- As program size increases, so does the cost of compilation.
- **Separate compilation** divides <sup>a</sup> program into units, where each unit can be independently compiled.
- Advantage: saves significant amounts of computer and people time by recompiling only the portions of <sup>a</sup> program that change.
	- In theory, if an expression is changed, only that expression needs to be recompiled.
	- In practice, the unit of compilation is much coarser: **translation unit**  $(TU)$ , which is a file in  $C/C++$ .
	- In theory, each line of code (expression) could be pu<sup>t</sup> in <sup>a</sup> separate file, but impractical.
	- So <sup>a</sup> TU should not be too big and not be too small.
- Disadvantage: TUs depend on each other because a program shares many forms of information, especially types.
	- Not <sup>a</sup> problem when all the code is in <sup>a</sup> single TU (all type/variables are visible).

- As the number of TUs grow, so does the references to type/variables (dependencies) among TUs.
- When one TU is changed, it may require other TUs to change that depend on shared information.
- $\circ$  For a large numbers of TUs, the dependencies turn into a nightmare *with respect to recompilation.*

### **3.3.1 Dependences**

• Dependences in  $C/C$ + normally occur as follows:

◦ executable depends on .o files (linking)

- .o files depend on .C files (compiling)
- .C files depend on .h files (including)

source tree dependencies

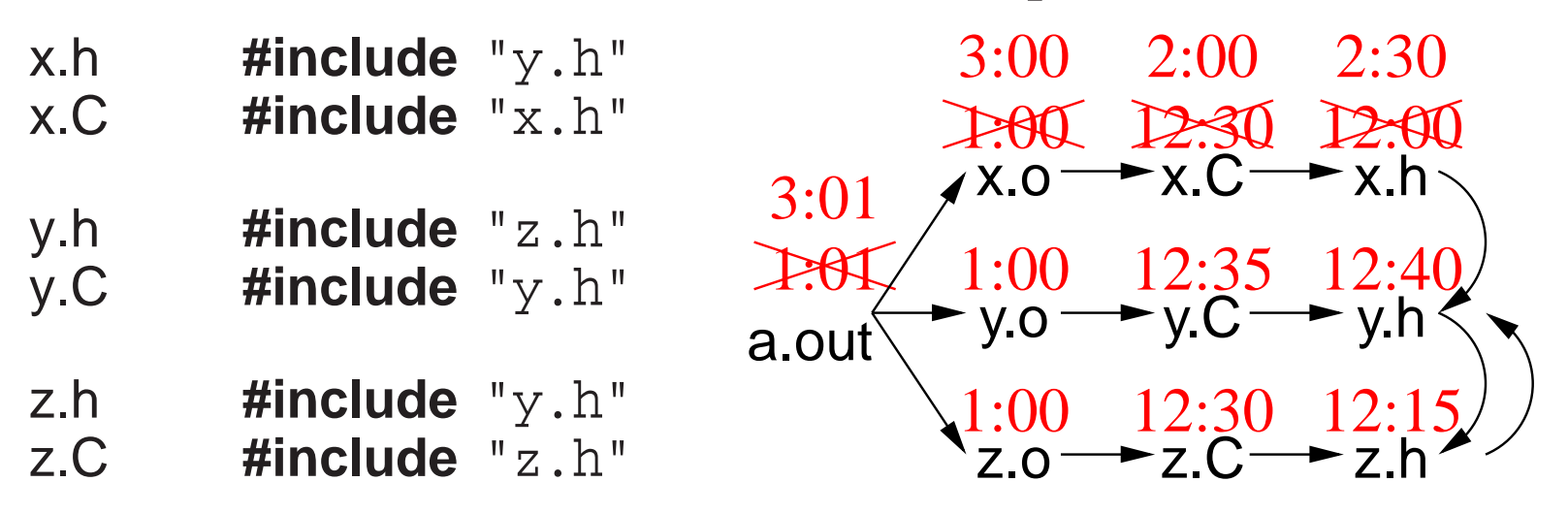

• Hierarchical **source tree** is compiled as follows:

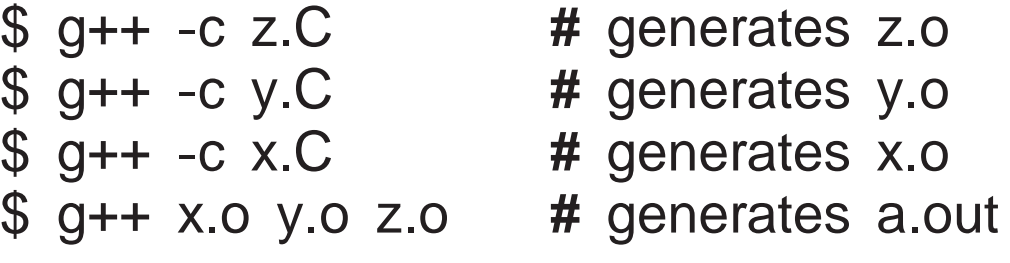

- If <sup>a</sup> change is made to y.h, which files need to be recompiled? (all!)
- Does *any* change to y.h require these recompilations?
- There is no mechanism to know the kind of change made within a file, e.g., changing <sup>a</sup> comment, type, variable.
- So dependence is coarse grain, based on *any* change to <sup>a</sup> file.

- One way to denote file changes is with **time stamp**s.
- UNIX stores in the directory the time a file is last changed, with second precision.
	- Files x.o, y.o and z.o created at 1:00 from compilation of files created before 1:00.
	- File a.out created at 1:01 from link of x.o, y.o and z.o.
	- Changes are subsequently made to x.C and x.h at 2:00 and 2:30.
	- Only files x.o and a.out are recreated at 3:00 and 3:01.
- Establishing **dependencies** means establishing <sup>a</sup> temporal ordering in the dependence graph so the root has the newest (or equal) time and the leafsthe oldest (or equal) time.

#### **3.3.2 Make**

- **make** is <sup>a</sup> system command that takes <sup>a</sup> dependence grap<sup>h</sup> and uses file change-times to trigger rules that bring the dependence graph up to date.
- A make dependence-graph expresses a relationship between a product and a set of sources.
- **make does not understand relationships among sources, one that exists at the source-code level and is crucial.**

- E.g., source x.C depends on source x.h but x.C is not a product of x.h like x.o is <sup>a</sup> product of x.C and x.h.
- Two most common UNIX makes are: make and gmake (on Linux, make is gmake).
- Like shells, there is minimal syntax and semantics for make, which is mostly portable across systems.
- Most common non-portable features are specifying dependencies and implicit rules.
- <sup>A</sup> basic makefile consists of string variables with initialization, and <sup>a</sup> list of targets and rules.
- This file can have any name, but make implicitly looks for a file called makefile or Makefile if no file name is specified.
- Each target has a list of dependencies, and possibly a set of commands specifying how to re-establish the target.

```
variable = value # variable
target : dependency1 dependency2 . . . # target / dependencies
  command1 # rules
  command2
```
. . .

- 
- 
- 

# • *Commands must be indented by one tab character.*

- make is invoked with a target, which is the root or subnode of a dependence graph.
- make builds the dependency graph and decorates the edges with time stamps for the specified files.
- If any of the dependency files (leafs) is newer than the target file, or if the target file does not exist, the commands are executed by the shell to updatethe target (generating <sup>a</sup> new product).
- Makefile for previous dependencies:

```
a.out : x.o y.o z.o
g++ x.o y.o z.o -o a.out
x.o : x.C x.h y.h z.h
g++ -g -Wall -c x.Cy.o : y.C y.h z.h
g++ -g -Wall -c y.Cz.o : z.C z.h y.h
g++ -g -Wall -c z.C
```
• Check dependency relationship (assume source files just created):

\$ make -<sup>n</sup> -<sup>f</sup> Makefile a.out g++ -<sup>g</sup> -Wall -<sup>c</sup> x.C g++ -<sup>g</sup> -Wall -<sup>c</sup> y.C g++ -<sup>g</sup> -Wall -<sup>c</sup> z.Cg++ x.o y.o z.o -<sup>o</sup> a.out

All necessary commands are triggered to bring target a.out up to date.

- -<sup>n</sup> builds and checks the dependencies, showing rules to be triggered (leave off to execute rules)
- -<sup>f</sup> Makefile is the dependency file (leave off if named [Mm]akefile)
- a.out target name to be updated (leave off if first target)
- Eliminate duplication using variables:

- $CXX = g++$  $CXXFLAGS = -g - Wall -c$ OBJECTS  $= x.o y.o z.o$  $EXEC = a.out$   $\#$  executable name
	-
	- # compiler<br># compiler # compiler flags
	- # object files forming executable

# targets / dependencies / commands

- 
- \${EXEC} : \${OBJECTS} # link step\${CXX} \${CXXFLAGS} \${OBJECTS} -<sup>o</sup> \${EXEC}
- x.o : x.C x.h y.h z.h\${CXX} \${CXXFLAGS} x.C

y.o : y.C y.h z.h\${CXX} \${CXXFLAGS} y.C

- z.o : z.C z.h y.h\${CXX} \${CXXFLAGS} z.C
- Eliminate common rules:
	- make can deduct simple rules when dependency files have specific suffixes.
	- E.g., <sup>g</sup>iven target with dependencies:

x.o : x.C x.h y.h z.h

make deducts the following rule:

\${CXX} \${CXXFLAGS} x.C # special variable names
◦ This rules use variables \${CXX} and \${CXXFLAGS} for generalization.

◦ Therefore, all rules for x.o, y.o and z.o can be removed.

```
CXX = g++CXXFLAGS = -g -WallOBJECTS = x.o y.o z.o
```
 # compiler # compiler flags, remove -c # object files forming executable # executable name

```
${EXEC} : ${OBJECTS} # link step
${CXX} ${CXXFLAGS} ${OBJECTS} -o ${EXEC}
x.o : x.C x.h y.h z.h # targets / dependencies
y.o : y.C y.h z.h
z.o : z.C z.h y.h
```
• Because dependencies are extremely complex in large programs, programmers seldom construct them correctly or maintain them.

# • **Without complete and update dependencies, make is useless.**

• Automate targets and dependencies:

- $CXX = g++$  # compiler  $\textsf{CXXFLAGS} = -\textsf{g}$  -Wall -MMD  $\;\;\;\;\;\;\;\# \;\textit{complier flags}$ OBJECTS <sup>=</sup> x.o y.o z.o # object files forming executable DEPENDS <sup>=</sup> \${OBJECTS:.o=.d} # substitute ".o" with ".d"  $EXEC = a.out$   $\#$  executable name
	-
	-
	-
	-

\${EXEC} : \${OBJECTS} # link step\${CXX} \${CXXFLAGS} \${OBJECTS} -<sup>o</sup> \${EXEC}

-**include** $#$  copies files x.d, y.d, z.d (if exists) .PHONY : clean # not <sup>a</sup> file name clean : # remove files that can be regeneratedrm -rf \${DEPENDS} \${OBJECTS} \${EXEC} # alternative \*.d \*.o

- Preprocessor traverses all include files, so it knows all source-file dependencies.
- g++ flag -MMD writes out <sup>a</sup> dependency grap<sup>h</sup> for user source-files to file source-file.d

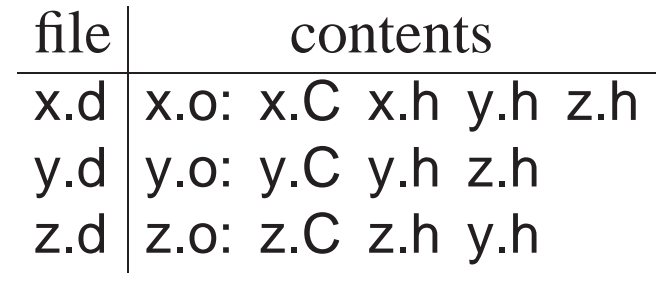

- g++ flag -MD generates <sup>a</sup> dependency grap<sup>h</sup> for user/system source-files.
- -**include** reads the .d files containing dependencies.
- .PHONY indicates <sup>a</sup> target that is not <sup>a</sup> file name and never created; it is <sup>a</sup> recipe to be executed every time the target is specified.
	- ∗ <sup>A</sup> <sup>p</sup>hony target avoids <sup>a</sup> conflict with <sup>a</sup> file of the same name.
- Phony target clean removes product files that can be rebuilt (save space).
	- \$ make clean# remove all products (don′ <sup>t</sup> create "clean")
- Hence, it is possible to have <sup>a</sup> universal Makefile for <sup>a</sup> single or multiple programs.

# **3.4 Source-Code Management**

- As <sup>a</sup> program develops/matures, it changes in many ways.
	- UNIX files do not suppor<sup>t</sup> the temporal development of <sup>a</sup> program(**version control**), i.e., history of program over time.

- Access to older versions of <sup>a</sup> program is useful, e.g., backing out of changes because of design problems.
- Program development is often performed by multiple developers each making independent changes.
	- Sharing using files can damage file content for simultaneous writes. ◦ Merging changes from different developers is tricky and time consuming.
- To solve these problems, a **source-code management-system** is used to **provide versioning and control** cooperative work provide versioning and control cooperative work.

# **3.4.1 SVN**

- **Subversion** (SVN 1.6) is <sup>a</sup> source-code management-system using the **copy-modify-merge model**.
	- master copy of all **project** files kept in <sup>a</sup> **repository**,
	- multiple versions of the project files manage<sup>d</sup> in the repository,
	- developers **checkout** <sup>a</sup> **working copy** of the project for modification,
	- developers **checkin** changes from working copy with helpful integration using **text merging**.
	- *SVN works on file content not file time-stamps.*

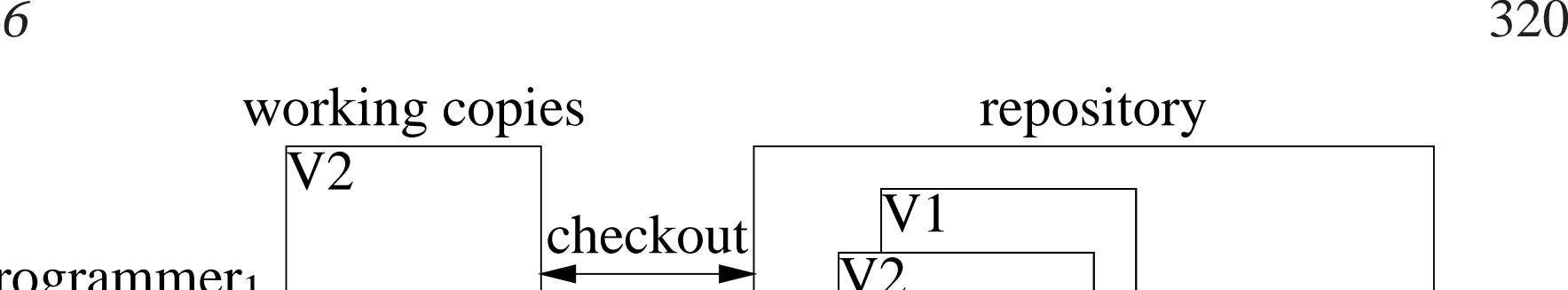

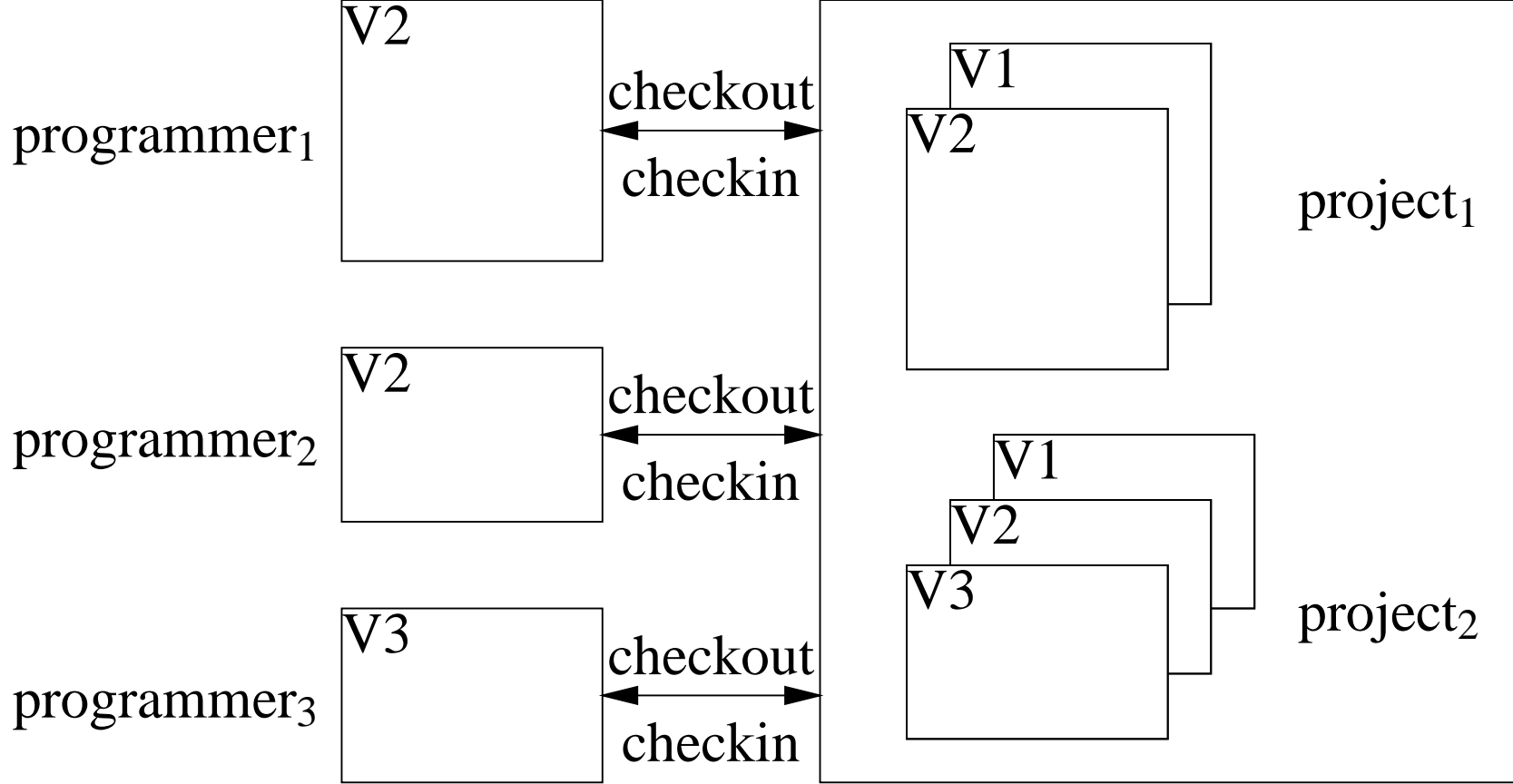

## **3.4.2 Repository**

• The repository is <sup>a</sup> directory containing multiple projects.

working copies

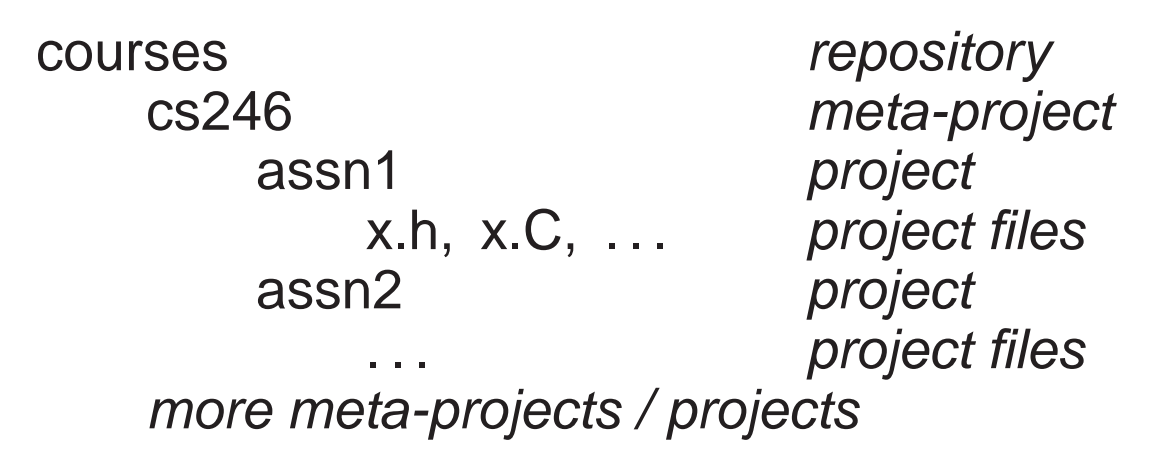

• svnadmin create command creates and initializes <sup>a</sup> repository.

#### **\$ svnadmin create courses**

• svn mkdir command creates subdirectories for meta-projects and projects.

**\$ svn mkdir file:///u/jfdoe/courses/cs246 -<sup>m</sup> "create directory cs246"** Committed revision 1.

**\$ svn mkdir file:///u/jfdoe/courses/cs246/assn1 -<sup>m</sup> "create subdirector** Committed revision 2.

- files in repository are designated using URL, so must use absolute pathname
- -<sup>m</sup> (message) flag documents repository change.
- if no -<sup>m</sup> (message) flag specified, prompts for documentation (using an editor if shell environment variable EDITOR set).

• svn ls command lists directories.

```
$ svn ls file:///u/jfdoe/courses/cs246assn1/
$ svn ls file:///u/jfdoe/courses/cs246/assn1
```
- If project directory assn1 already exists, it can be added directly to the repository.
- svn import command copies an unversioned directory of files into a repository.

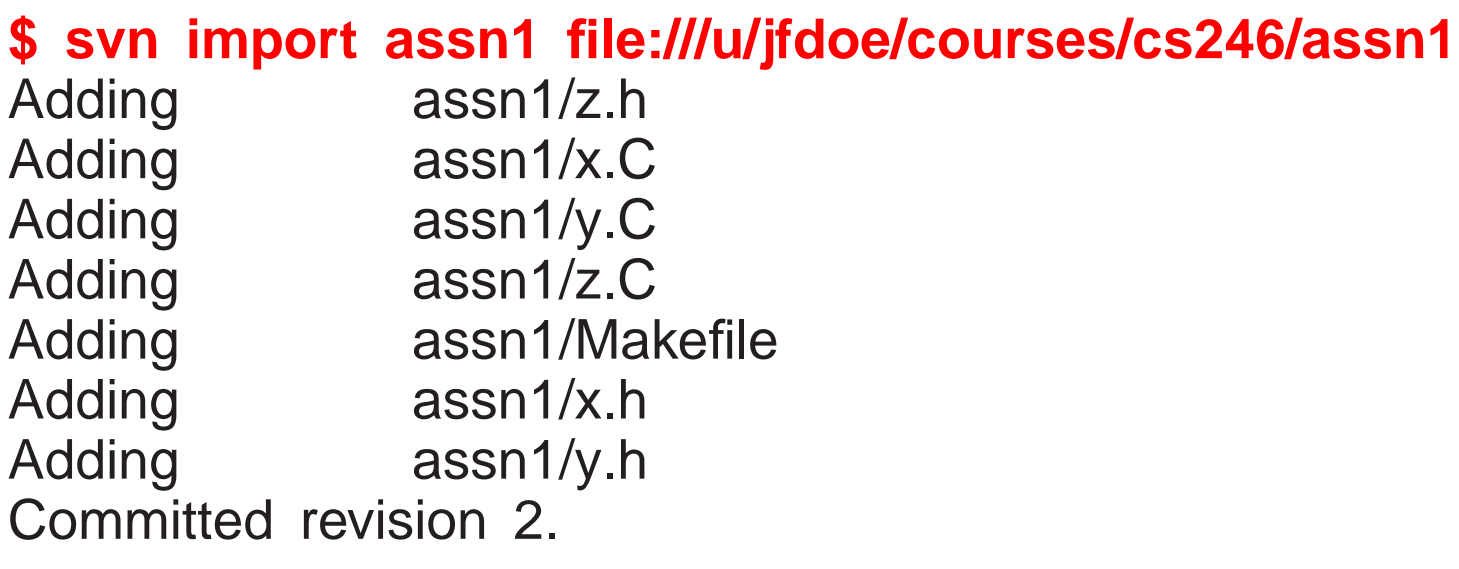

#### 6 323 **\$ svn ls file:///u/jfdoe/courses/cs246/assn1**Makefilex.C x.h y.C y.h z.Cz.h

• For students working together, the shared repository must be made accessible in the file system.

**\$ chgrp -<sup>R</sup> cs246 <sup>75</sup> courses** # set group on directory and subfiles **\$ chmod -<sup>R</sup> g+rwx courses** # allow group members access to ALL files *and for the path to the repository.*

• Group name cs246\_75 is acquired on a per course basis for each team of students.

### **3.4.3 Checking Out**

• svn checkout command extracts a working copy of a project from the repository.

#### **\$ svn checkout file:///u/jfdoe/courses/cs246/assn1**Checked out revision 2. **\$ ls -AF assn1 .svn/**

- For first checkout, directory assn1 is created in the current directory (unless it already exists).
- Subdirectory .svn contains administrative information for SVN and *must not be modified*.
- Working copy is then modified before being merge<sup>d</sup> back into the repository.
- Other developers do not see each others working copy, and will only see modifications when committed.
- To create <sup>a</sup> working-copy off-campus, use ssh URL:

### **\$ svn checkout svn+ssh://jfdoe@student.cs.uwaterloo.ca/u/jfdoe/course**

(Replace file URL in subsequent commands with ssh URL.)

### **3.4.4 Adding**

• Introduce files into project directory assn1.

#### **\$ cd assn1 \$ . . .** # create files: Makefile x.C x.h y.C y.h z.h z.C**\$ ls -AF**.svn/ Makefile x.C x.h y.C y.h z.C z.h

• svn add command *schedules* addition of files (in current directory) into the repository.

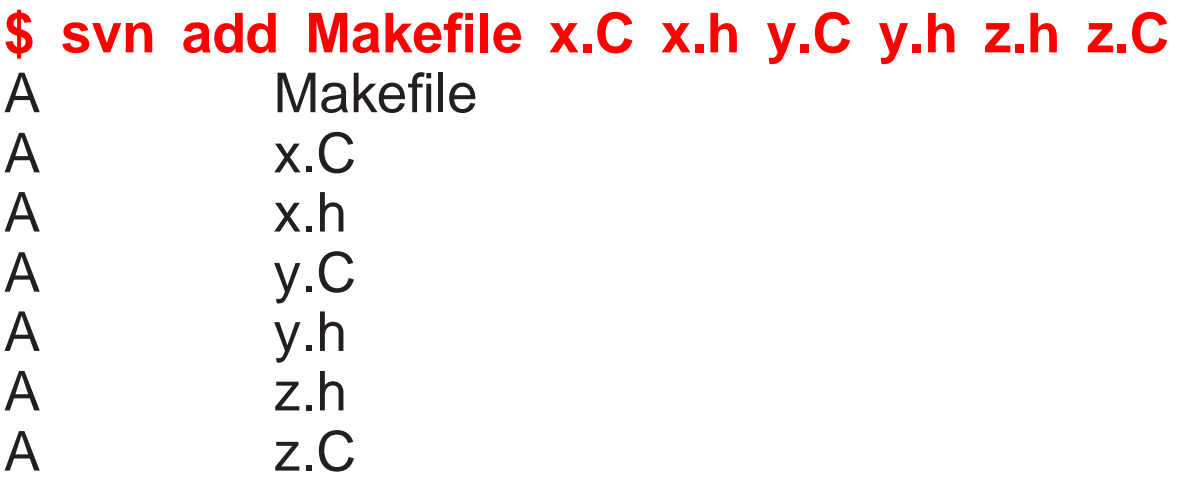

### *Addition only occurs on next commit.*

- Forgetting svn add is <sup>a</sup> common mistake.
- *Put only project source-files into repository.*
- Product files, e.g., \*.o, \*.d, a.out, do not need to be versioned.

# **3.4.5 Checking In**

• svn commit command updates the repository with the changes in working copy.

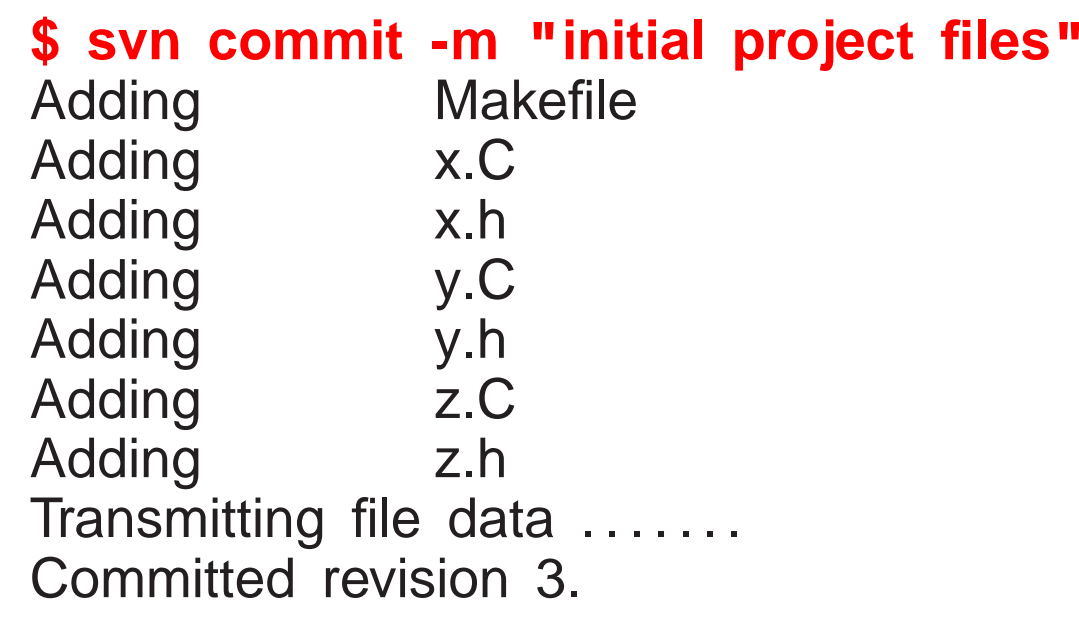

• if no -<sup>m</sup> (message) flag specified, prompts for commit documentation.

#### 6 327 **\$ svn ls file:///u/jfdoe/courses/cs246/assn1**Makefilex.C x.h y.C y.h z.Cz.h

• *Always make sure your code compiles and runs before committing;* it is unfair to pollute <sup>a</sup> project with bugs.

## **3.4.6 Modifying**

• Editted files in working copy are implicitly *scheduled* for update on next commit.

# **\$ vi y.h y.C**

• svn rm command removes files from working copy and *schedules* removal of files from the removitory of files from the repository.

#### **\$ ls -AF** .svn/ Makefile x.C x.h y.C y.h z.C z.h**\$ svn rm z.h z.C** $D \t z h$  D z.C**\$ ls -AF**.svn/ Makefile x.C x.h y.C y.h

• svn status command displays changes between working copy and repository.

#### **\$ svn status** $D \t z.h$  M y.C D z.CM y.h

Files y.h / y.C have local modifications "M", and z.h / z.C are deleted "D".

- Possible to undo scheduled changes by reverting to files from repository.
- svn revert command copies unchanged files from repository to working copy.

```
$ svn revert y.C z.hReverted 'y.C'
Reverted <sup>'</sup>z.h<sup>'</sup>
$ ls -AF
.svn/ Makefile x.C x.h y.C y.h z.h
```
• Commit edits and removals.

**\$ svn commit -<sup>m</sup> "changes to y.h and remove z.C"** Sending y.h  $Z.C$ Deleting Transmitting file data . Committed revision 4. **\$ svn ls file:///u/jfdoe/courses/cs246/assn1**Makefilex.C x.h y.C y.hz.h

- Files in the repository can be renamed and copied.
- svn mv command renames file in working copy and *schedules* renaming in

the repository.

```
$ svn mv x.h w.hA w.h
D x.h$ ls -AF
.svn/ Makefile w.h x.C y.C y.h
```
• svn cp command copies file in working copy and *schedules* copying in the repository:

```
$ svn cp w.h k.hA k.h$ ls -AF
.svn/ Makefile k.h w.h x.C y.C y.h
```
• Commit renaming and copying.

#### **\$ svn commit -<sup>m</sup> "renaming and copying"** Adding k.h w.h Adding  $x.h$ Deleting Committed revision 5. **\$ svn ls file:///u/jfdoe/courses/cs246/assn1**Makefilek.h w.h x.C y.Cy.h

### **3.4.7 Revision Number**

- Each commit receives <sup>a</sup> revision number (currently 5).
- Information in older versions is accessible using suffix **@N** on URL.
- E.g., print file z.C, which last existed in revision 3.
- svn cat command prints specified file from the repository.

### \$ **svn cat file:///u/jfdoe/courses/cs246/assn1/z.C@3** #include "z.h"

• Copy deleted file z.C from repository into working copy and modify.

```
$ svn copy file:///u/jfdoe/courses/cs246/assn1/z.C@3 z.CA \qquad \qquad Z.C.$ ls -AF
.svn/ Makefile k.h w.h x.C y.C y.h z.C z.h
$ . . . # change z.C
$ svn commit -m "bring back z.C and modify"
Adding z.C
Transmitting file data .
Committed revision 6.
$ svn cat file:///u/jfdoe/courses/cs246/assn1/z.C@6#include "z.h"new text
```
## **3.4.8 Updating**

• Synchronize working copy with commits in the repository from other developers.

jfdoe kdsmithmodify x.C  $\vert$  modify x.C & y.C remove k.hadd t.C

- Assume kdsmith has committed their changes.
- jfdoe attempts to committed their changes.

```
$ svn commit -m "modify x.C"
Sending x.C

svn: Commit failed (details follow):
svn: File ^{\prime}/cs246/assn1/x.\text{C}^{\prime} is out of date
```
- jfdoe must resolve differences between their working copy and the current revision in the repository.
- svn update command attempts to update working copy from most recent revision.

#### **\$ svn update**

D k.h **file k.h deleted**

- U y.C **file y.C updated without conflicts**
- A t.C **file t.C added**

# **Conflict discovered in** ′ **x.C**′ **.**

Select: (p) postpone, (df) diff-full, (e) edit, (mc) mine-conflict, (tc) theirs-conflict, (mf) mine-full, (tf) theirs-full, (s) show all options: **df**--- .svn/text-base/x.C.svn-base Sun May <sup>2</sup> 09:54:08 <sup>2010</sup>+++ .svn/tmp/x.C.tmp Sun May <sup>2</sup> 11:28:42 2010@@ -<sup>1</sup> +1,6 @@ #include "x.h" +<<<<<<< **.mine** <sup>+</sup>**jfdoe new text** $+$  = = = = = =  $-$  <sup>+</sup>**kdsmith new text**+>>>>>>> **.r7** Select: (p) postpone, (df) diff-full, (e) edit, (r) resolved, (mc) mine-conflict, (tc) theirs-conflict, (mf) mine-full, (tf) theirs-full, (s) show all options: **tc file x.C merGed with kdsmith version** G x.CUpdated to revision 7.

- (p) postpone : mark conflict to be resolved later
- (df) diff-full : show changes to merge file
- (e) edit : change merge<sup>d</sup> file in an editor
- (r) resolved : after editing version
- (mc) mine-conflict : accep<sup>t</sup> my version for conflicts
- (tc) theirs-conflict : accep<sup>t</sup> their version for conflicts
- (mf) mine-full : accep<sup>t</sup> my file (no conflicts resolved)
- (tf) theirs-full : accep<sup>t</sup> their file (no conflicts resolved)
- Merge algorithm is generally very goo<sup>d</sup> if changes do not overlap.
- Overlapping changes result in <sup>a</sup> conflict, which must be resolved.
- If unsure about how to deal with <sup>a</sup> conflict, it can be postponed for each file.

#### **\$ svn update**

- **h file k.h deleted** D<br>U
- U y.C **file y.C updated without conflicts**
- A t.C **file t.C added**

# **Conflict discovered in** ′ **x.C**′ **.**

- Select: (p) postpone, (df) diff-full, (e) edit, (mc) mine-conflict, (tc) theirs-conflict, (mf) mine-full, (tf) theirs-full, (s) show all options: **p file x.C conflict** C x.CUpdated to revision 7. Summary of conflicts: Text conflicts: <sup>1</sup>
- Working copy now contains the following files:

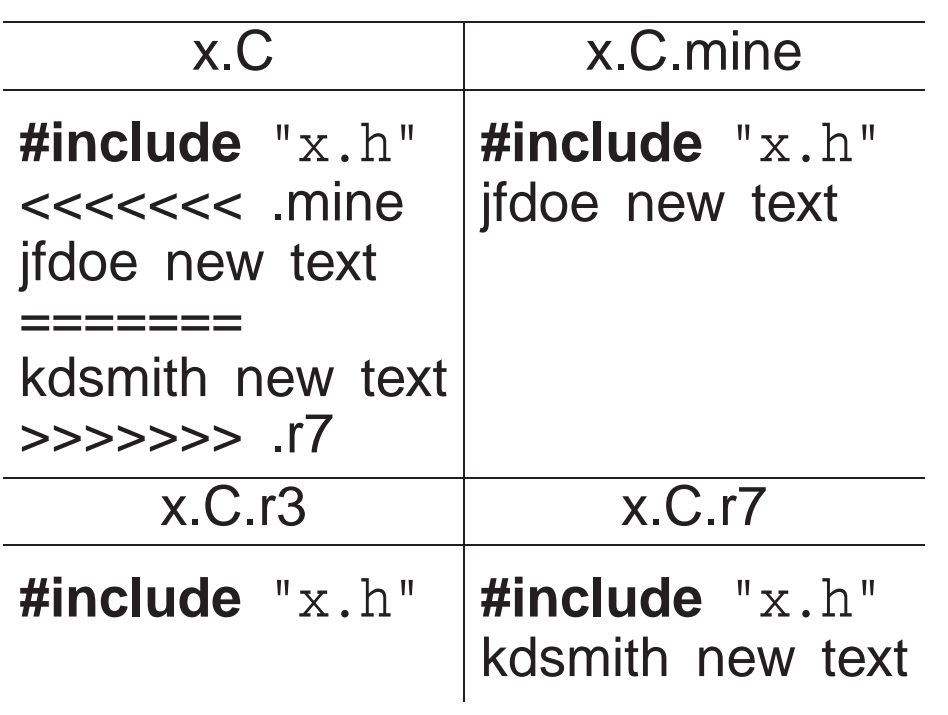

- $\circ$  x.C : with conflicts
- x.C.mine : jfdoe version of x.C
- x.C.r3 : previous jfdoe version of x.C
- x.C.r7 : kdsmith version of x.C in repository
- No further commits allowed until conflict is resolved.
- svn resolve --accept ARG command resolves conflict with version specified by ARG, for ARG options:
	- base : x.C.r3 previous version in repository
	- working : x.C current version in my working copy (*needs modification*)

◦ mine-conflict : x.C.mine accep<sup>t</sup> my version for conflicts

◦ theirs-conflict : x.C.r7 accep<sup>t</sup> their version for conflicts

◦ mine-full : x.C.mine accep<sup>t</sup> my file (no conflicts resolved)

◦ theirs-full : x.C.r7 accep<sup>t</sup> their file (no conflicts resolved)

```
$ svn resolve --accept theirs-conflict x.CResolved conflicted state of x. C'
```
• Removes 3 conflict files, x.C.mine, x.C.r3, x.C.r7, and sets x.C to the ARG version.

**\$ svn commit -<sup>m</sup> "modified x.C"** Sending x.C Transmitting file data . Committed revision 8.

# **3.5 Debugger**

- An interactive, symbolic **debugger** effectively allows debug print statements to be added and removed to/from <sup>a</sup> program dynamically.
- You should not rely solely on <sup>a</sup> debugger to debug <sup>a</sup> program.

- You may work on <sup>a</sup> system without <sup>a</sup> debugger or the debugger may not work for certain kinds of problems.
- <sup>A</sup> goo<sup>d</sup> programmer uses <sup>a</sup> combination of debug print statements and <sup>a</sup> debugger when debugging <sup>a</sup> complex program.
- A debugger does not debug your program for you, it merely helps in the debugging process.
- Therefore, you must have some idea about what is wrong with a program before starting to look or you will simply waste your time.

# **3.5.1 GDB**

- The two most common UNIX debuggers are: dbx and <sup>g</sup>db.
- File test.cc contains:

```
1int r( int a[] ) {
2int i = 100000000;
3a[i] += 1; // really bad subscript error
4 return a[i];
5 }
6 int main() {
7int a[10] = \{ 0, 1 \};8 r(a);9 }
```
• Compile program using the -<sup>g</sup> flag to include names of variables and routines for symbolic debugging:

\$ g++ -<sup>g</sup> test.cc

• Start <sup>g</sup>db:

\$ gdb ./a.out . . . gdb disclaimer $(\textsf{gdb}) \leftarrow \textsf{gdb}$  prompt

- Like <sup>a</sup> shell, <sup>g</sup>db uses <sup>a</sup> command line to accep<sup>t</sup> debugging commands.
- <Enter> without a command repeats the last command.
- **<sup>r</sup>**un command begins execution of the program:

# **(gdb) run**

 Starting program: /u/userid/cs246/a.out Program received signal SIGSEGV, Segmentation fault. 0x000106f8 in <sup>r</sup> (a=0xffbefa20) at test.cc:33 a[i] += 1; // really bad subscript error

- If there are no errors in <sup>a</sup> program, running in GDB is the same as running in <sup>a</sup> shell.
- If there is an error, control returns to <sup>g</sup>db to allow examination.
- If program is not compiled with -<sup>g</sup> flag, only routine names <sup>g</sup>iven.
- **ba**cktrace command prints <sup>a</sup> stack trace of called routines.

### **(gdb) backtrace**

- #0 0x000106f8 in <sup>r</sup> (a=0xffbefa08) at test.cc:3
- #1 0x00010764 in main () at test.cc:8

◦ stack has <sup>2</sup> frames main (#1) and <sup>r</sup> (#0) because error occurred in call to <sup>r</sup>.

• **<sup>p</sup>**rint command prints variables accessible in the current routine, object, or external area.

**(gdb) print i**  $$1 = 100000000$ 

• Can print any C++ expression:

```
(gdb) print a
$2 = (int *) 0xffbefa20(gdb) p *a
$3 = 0
(gdb) p a[1]\$4 = 1
(gdb) p a[1]+1$5 = 2
```
• **<sup>f</sup>**rame *[n]* command moves the **current stack frame** to the <sup>n</sup>th routine call on the stack.

```
(gdb) f 0
#0 0x000106f8 in r (a=0xffbefa08) at test.cc:3
3 a[i] += 1; // really bad subscript error(gdb) f 1
#1 0x00010764 in main () at test.cc:88 r( a );
```
- If <sup>n</sup> is not present, prints the current frame
- Once moved to <sup>a</sup> new frame, it becomes the current frame.
- All subsequent commands apply to the current frame.

- To trace program execution, **breakpoint**<sup>s</sup> are used.
- **<sup>b</sup>**reak command establishes <sup>a</sup> point in the program where executionsuspends and control returns to the debugger.

```
(gdb) break main
Breakpoint 1 at 0x10710: file test.cc, line 7.
(gdb) break test.cc:3
Breakpoint 2 at 0x106d8: file test.cc, line 3.
```
◦ Set breakpoint using routine name or source-file:line-number.

◦ **<sup>i</sup>**nfo breakpoints command prints all breakpoints currently set.

### **(gdb) info break**

Num Type **Disp Enb Address** What breakpoint keep y 0x00010710 in main at test.cc:7<br>breakpoint keep y 0x000106d8 in r(int\*) at test.cc:3 <sup>2</sup> breakpoint keep y 0x000106d8 in r(int\*) at test.cc:3

• Run program again to ge<sup>t</sup> to the breakpoint:

# **(gdb) run**

 The program being debugged has been started already. Start it from the beginning? (y or n) y Starting program: /u/userid/cs246/a.out Breakpoint 1, main () at test.cc:77 int  $a[10] = \{ 0, 1 \};$ **(gdb) p a[7]** $$8 = 0$ 

- Once <sup>a</sup> breakpoint is reached, execution of the program can be continued in several ways.
- **step** *[n]* command executes the next n lines of the program and stops, so control enters routine calls.

```
(gdb) step
8 r( a );
(gdb) s
r (a=0xffbefa20) at test.cc:2
2 int i = 100000000;
(gdb) s
Breakpoint 2, r (a=0xffbefa20) at test.cc:3
3 a[i] += 1; // really bad subscript error(gdb) <Enter>
Program received signal SIGSEGV, Segmentation fault.
0x000106f8 in r (a=0xffbefa20) at test.cc:3
3 a[i] += 1; // really bad subscript error(gdb) s
Program terminated with signal SIGSEGV, Segmentation fault.
The program no longer exists.
```
- If <sup>n</sup> is not present, <sup>1</sup> is assumed.
- If the next line is <sup>a</sup> routine call, control enters the routine and stops at the first line.
- **next** *[n]* command executes the next n lines of the current routine and stops, so routine calls are not entered (treated as <sup>a</sup> single statement).

### **(gdb) run**

```
. . .
Breakpoint 1, main () at test.cc:77 int a[10] = \{ 0, 1 \};
(gdb) next
8 r( a );
(gdb) n
Breakpoint 2, r (a=0xffbefa20) at test.cc:3
3 a[i] += 1; // really bad subscript error(gdb) n
Program received signal SIGSEGV, Segmentation fault.
0x000106f8 in r (a=0xffbefa20) at test.cc:3
3 a[i] += 1; // really bad subscript error
```
• **<sup>c</sup>**ontinue *[n]* command continues execution until the next breakpoint is reached.

```
(gdb) run
```

```
. . .
Breakpoint 1, main () at test.cc:77 int a[10] = \{ 0, 1 \};
(gdb) s
8 r( a );
(gdb) s
r (a=0xffbefa20) at test.cc:2
2 int i = 100000000;
(gdb) s
Breakpoint 2, r (a=0xffbefa20) at test.cc:3
3 a[i] += 1; // really bad subscript error(gdb) p i
$9 = 100000000
```
• **<sup>l</sup>**ist command lists source code.

```
(gdb) list
1 int r( int a[ ] ) {2 int i = 100000000;
3 a[i] += 1; // really bad subscript errorreturn a[i];
4<br>5<br>6<br>7

6 int main() {7 int a[10] = \{ 0, 1 \};r(a);
9 }
```
◦ with no argument, list code around current execution location ◦ with argumen<sup>t</sup> line number, list code around line number

• **<sup>q</sup>**uit command terminate <sup>g</sup>db.

### **(gdb) run**

```
. . .
Breakpoint 1, main () at test.cc:77 int a[10] = \{ 0, 1 \};
1: a[0] = 67568(gdb) quit
The program is running. Exit anyway? (y or n) y
```
# **4 Software Engineering**

- **Software Engineering** (SE) is the social process of designing, writing, and maintaining computer programs.
- SE attempts to find good ways to help people understand and develop software.
- However, what is goo<sup>d</sup> for people is not necessarily goo<sup>d</sup> for the computer.
- Many SE approaches are counter productive in the development of high-performance software.
	- 1. The computer does not execute the documentation!
		- Documentation is unnecessary to the computer, and significant amounts of time are spen<sup>t</sup> building it so it can be ignored (program comments).
		- Remember, the *truth* is always in the code.
		- However, without documentation, developers have difficulty designing and understanding software.
	- 2. Designing by anthropomorphizing the computer is seldom <sup>a</sup> goo<sup>d</sup>approach (desktops/graphical interfaces).
	- 3. Software tools spend significant amounts of time undoing SE design andcoding approaches to generate efficient programs.

C Peter A. Buhr

• It is important to know these differences to achieve <sup>a</sup> balance between programs that are good for people and good for the computer.

# **4.1 Software Crisis**

- Large software systems  $(> 100,000$  lines of code) require many people and months to develop months to develop.
- These projects normally emerge late, over budget, and do not work well.
- Today, hardware costs are nil, and people costs are great.
- While commodity software is available, someone still has to write it.
- Since people produce software  $\Rightarrow$  software cost is great.
- Coupled with a shortage of software personnel  $\Rightarrow$  problems.
- Unfortunately, software is complex and precise, which requires time and patience.
- Errors occur and cost money if not lives, e.g., Ariane 5, Therac–25, Intel Pentium division error, Mars Climate Orbiter, UK Child Support Agency, etc.

# **4.2 Software Development**

- Techniques for program development for small, medium, and large systems.
- Objectives:
	- <sup>p</sup>lan and schedule software projects
	- produce reliable, flexible, efficient programs
	- produce programs that are easily maintained
	- reduce the cost of software
	- reduce program failure
- E.g., <sup>a</sup> typical software project: ◦ estimate <sup>12</sup> months of work ◦ hire <sup>3</sup> people for <sup>4</sup> months ◦ make up milestones for the end of each month
- However, first milestone is reached after <sup>2</sup> months instead of 1.
- To finish on time, hire <sup>2</sup> more people, but:
	- new people require training
	- work must be redivided
	- This takes at least 1 month.
- Now 2 months behind with 9 months of work to be done in 1 month by 5 people.
- To ge<sup>t</sup> the project done:
	- must reschedule
	- trim project goals
- Often, adding manpower to <sup>a</sup> late software project makes it later.
- Illustrates the need for <sup>a</sup> methodology to aid in the development of software projects.

## **4.3 Development Processes**

- There are different conceptual approaches for developing software, e.g.:
	- **waterfall** : break down project based on activity and divide activities across <sup>a</sup> timeline
		- activities : (cycle of) requirements, analysis, design, coding, testing, debugging
		- timeline : assign time to accomplish each activity up to project completion time

- **iterative/spiral** : break down project based on functionality and dividefunctions across <sup>a</sup> timeline
	- functions : (cycle of) acquire/verify data, process data, generate data reports
	- timeline : assign time to perform software cycle on each function up to project completion time
- **staged delivery** : combination of waterfall and iterative
	- start with waterfall for analysis/design, and finish with iterative for coding/testing

 **agile/extreme** : short, intense iterations focused largely on code (versus documentation)

◦ often analysis and design are done dynamically

◦ often coding/testing done in pairs

- Pure waterfall is problematic because all coding/testing comes at end <sup>⇒</sup>major problems can appear near project deadline.
- Pure agile can leave a project with "just" working code, and little or no testing / documentation.
- Selecting <sup>a</sup> process depends on:
	- kind/size of system

- quality of system (mission critical?)
- hardware/software technology used
- kind/size of programming team
- working style of teams
- nature of completion risk
- consequences of failure
- culture of company
- Meta-processes specifying the effectiveness of processes:
	- Capability Maturity Model Integration (CMMI)
	- International Organization for Standardization (ISO) <sup>9000</sup>

## • Meta-requirements

- procedures cover key aspects of processes
- monitoring mechanisms
- adequate records
- checking for defects, with appropriate and corrective action
- regularly reviewing processes and its quality
- facilitating continual improvement

## **4.4 Software Methodology**

- System Analysis (next year)
	- Study the problem, the existing systems, the requirements, the feasibility.
	- Analysis is <sup>a</sup> set of requirements describing the system inputs, outputs, processing, and constraints.
- System Design
	- Breakdown of requirements into modules, with their relationships and data flows.
	- Results in <sup>a</sup> description of the various modules required, and the data interrelating these.

## • Implementation

◦ writing the program

- Testing & Debugging
	- ge<sup>t</sup> it working
- Operation & Review

◦ was it what the customer wanted and worth the effort?

• Feedback

◦ If possible, go back to the above steps and augmen<sup>t</sup> the project as needed.

### **4.4.1 System Design**

- Two basic strategies exist to systematically modularize <sup>a</sup> system:
	- top-down or functional decomposition
	- bottom-up
- Both techniques have much in common and so examine only one.

### **4.4.2 Top-Down**

- Start at highest level of abstraction and break down problem into cohesive units i.e. divide  $\ell$  conquer units, i.e., divide & conquer.
- Then refine each unit further generating more detail at each division.
- Each subunit is divided until <sup>a</sup> level is reached where the parts are comprehensible, and can be coded directly.
- This recursive process is called **successive refinement** or **factoring**.
- Unit are independent of <sup>a</sup> programming language, but ultimately must be mapped into constructs like:
	- generics (templates)

- modules
- classes
- routines
- Details look at data and control flow within and among units.
- Implementation programming language is often chosen only after the system design.
- Factoring goals:
	- $\circ$  reduce module size : ≈ 30-60 lines of code, i.e., 1-2 screens with documentation documentation
	- make system easier to understand
	- eliminate duplicate code
	- localize modifications
- Stop factoring when:
	- cannot find <sup>a</sup> well defined function to factor out ◦ interface becomes too complex
- Avoid having the same function performed in more than one module (create useful general purpose modules)

- Separate work from management:
	- Higher-level modules only make decisions (management) and call other routines to do the work.
	- Lower-level modules become increasingly detailed and specific, performing finer grain operations.
- In general:
	- do not worry about little inefficiencies unless the code is executed <sup>a</sup> LARGE number of times
	- pu<sup>t</sup> thought into readability of program

## **4.5 Design Quality**

- System design is <sup>a</sup> genera<sup>l</sup> <sup>p</sup>lan for attacking <sup>a</sup> problem, but leads to multiple solutions.
- Need the ability to compare designs.
- 2 measures: coupling and cohesion
- Low (loose) coupling is a sign of good structured and design; high cohesion supports readability and maintainability.

### **4.5.1 Coupling**

- **Coupling** measures the degree of interdependence among programming "modules".
- Aim is to achieve lowest coupling or highest independence (i.e., each module can stand alone or close to it).
- A module can be read and understood as a unit, so that changes have minimal effect on other modules and possible to isolate it for testingpurposes (like stereo components).
- <sup>5</sup> types of coupling in order of loose to tight (low to high):
	- 1. **Data** : modules communicate using arguments/parameters containing minimal data.
		- $\circ$  E.g., sin( x ), avg( marks )
	- 2. **Stamp** : modules communicate using only arguments/parameters containing extra data.
		- E.g., pass aggregate data (array/structure) with some elements/fields unused
		- problem: accidentally change other data
		- modules may be less genera<sup>l</sup> (e.g., average routine passe<sup>d</sup> an array of records)

- stamp coupling is common because data grouping is more important than coupling
- 3. **Control** : pass data using arguments/parameters to effect control flow. ◦ E.g., module calculate <sup>2</sup> different things depending on <sup>a</sup> flag ◦ bad when flag is passe<sup>d</sup> down, worse when flag is passe<sup>d</sup> up
- 4. **Common** : modules share <sup>g</sup>lobal data.
	- cannot control access since scope rule allows many modules to access the global variables
	- difficult to find all references reading/writing <sup>g</sup>lobal variables
- 5. **Content** : modules share information about type, size and structure of data, or methods of calculation
	- changes effect many different modules (good/bad)
	- avoid **friend** routine/class unless friend module is logically nested but extracted for technical reasons.

### **4.5.2 Cohesion**

- **Cohesion** measures degree of association among elements within <sup>a</sup> module (how focused).
- Elements can be <sup>a</sup> statement, group of statements, or calls to other modules.

- Alternate names for cohesion: binding, functionality, modular strength.
- Highly cohesive module has strongly and genuinely related elements.
- If modules have low cohesion (module elements are related)  $\Rightarrow$  tight counling. coupling.
- If modules have high cohesion (module elements are NOT related)  $\Rightarrow$  loose counling. coupling.
- <sup>7</sup> types of cohesion (high to low):
	- 1. **Functional** : modules elements all contribute to computation of one andonly one problem related task (Single Responsibility Principle).  $\circ$  E.g., sin( x ), avg( marks ), Car {...}, Driver {...} ◦ coupling is excellent
	- 2. **Sequential** : module elements interact as producer/consumer, i.e., output data from one activity is input data to next.

print( process( getword( word ) ) ); // read -> process -> print (shell pi ◦ similar to functional, excep<sup>t</sup> possibly mandates sequences of use ◦ coupling is goo<sup>d</sup>

3. **Communicational** : module elements contribute to activities that use thesame data.

- find( book, title ); find( book, price ); find( book, ISBN ); find( book, author );
- all have same input data
- like sequential but order is not important
- coupling is acceptable
- usually improve maintainability by splitting common module into separate, functional ones
- 4. **Procedural** : module elements involved in different and possiblyunrelated activities, but which flow from one activity to the next.

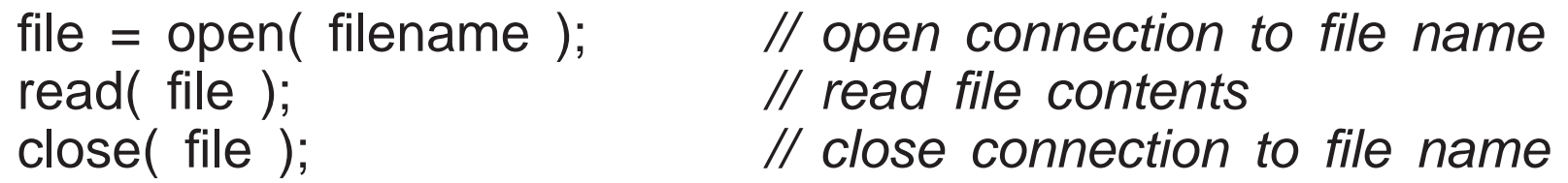

- related by order of execution rather than by any single problem-related function
- typically data sent to procedure modules is unrelated to data sent back
- procedural modules pass around partial results
- 5. **Temporal** : module elements involved in activities related in time.

initialization

- tiirn tr - turn things on
- turn things a - turn things off
- set things to 0
- SAI ININNS IO - set things to 1
- set things to . - set things to  $'$   $'$
- unrelated excep<sup>t</sup> carried out at particular time
- each initialization is more closely related to the modules that make use of it ⇒ tight coupling<br>want to re-initialize o
- want to re-initialize only some of the entities in initialization routine
- like procedural, excep<sup>t</sup> order of execution is more important in procedural
- 6. **Logical** : module elements contribute to same general category, whereactivity is selected from outside the module.

```
#include <algorithms>
```

```
find . . .
```
swap . . .

```
search ...
```

```
sort ...
```

```
inner_product ...
```
◦ modules contain number of activities of some genera<sup>l</sup> kind

- to use, <sup>p</sup>ick out just one of the <sup>p</sup>ieces needed
- interface weak, and contains code sharing common lines of code and/or data areas
- 7. **Coincidental** : module elements grouped arbitrarily.
	- activities are related neither by flow of data nor control
	- like logical, internal activity must be externally selected, but worse since categories in the module are very weakly related

# **4.6 Design Principles**

- low coupling, high cohesion (logical modularization)
- goo<sup>d</sup> interfaces (abstraction and encapsulation)
- type reuse (type inheritance)
- code reuse (implementation inheritance, <sup>p</sup>hysical modularization)
- indirection (data/routine pointers) to generalize objects

## **4.7 Design Patterns**

• **Design patterns** have existed since people/trades developed formal approaches.

- E.g., chef's cooking meals, musician's writing/playing music, mason's building pyramid/cathedral.
- **Pattern** is <sup>a</sup> common/repeated issue; it can be <sup>a</sup> problem or <sup>a</sup> solution.
- Name and codify common patterns for educational and communication purposes.
- Software pattern are solutions to problems:
	- name : descriptive name
	- problem : kind of issues pattern can solve
	- solution : genera<sup>l</sup> elements composing the design, with relationships, responsibilities, and collaborations
	- consequences : results/trade-offs of pattern (alternative/implementation issues)
- Patterns help:
	- extend developers' vocabulary

**Squadron Leader** : Top hole. Bally Jerry prange<sup>d</sup> his kite right in the how's your father. Hairy blighter, dicky-birdied, feathered back on his Sammy, took <sup>a</sup> waspy, flipped over on his Betty Harper's andcaught his can in the Bertie.

RAF Banter, Monty Python

◦ offer higher-level abstractions than routines or classes

#### **4.7.1 Pattern Catalog**

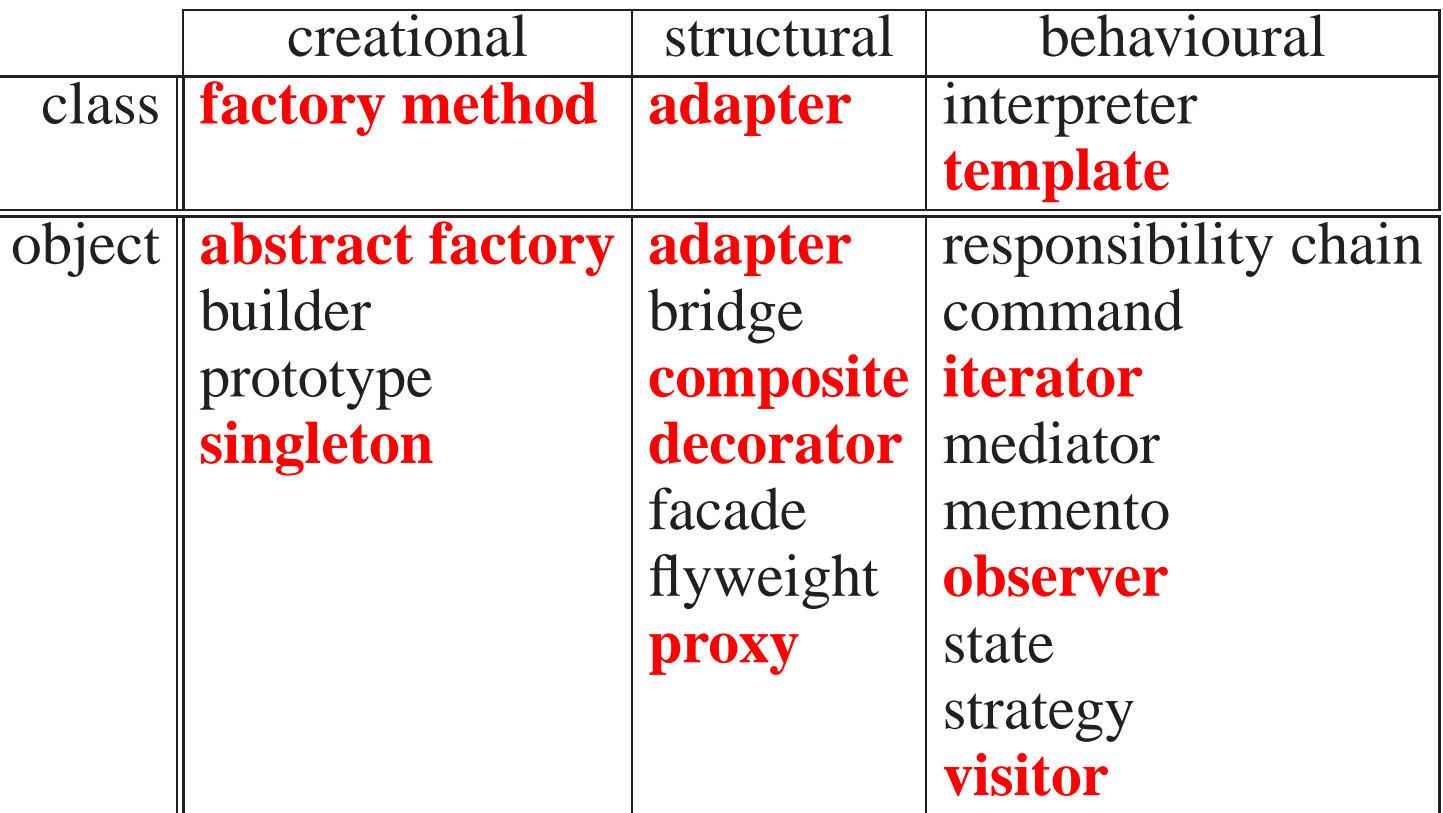

- Scope : applies to classes or objects
- Purpose : class/object creation issues, structural form, and behavioural interaction

#### **4.7.1.1 Class Patterns**

**factory method** : generalize creation of product with multiple variants

```
struct Pizza {. . .}; // abstract
struct Pizzeria { // factoryvirtual Pizza create() = 0;
};
struct Italian : public Pizzeria { // factory method
    Pizza create(); // create Italian style
};
struct Chicago : public Pizzeria { // factory method
    Pizza create(); // create Chicago style
};
Pizza takeout( Pizzeria &p ) {. . . return p.create(); }
Italian italian; Chicago chicago;
Pizza p = takeout( italian );
p = takeout( chicago );
```
• each pizza factory creates different kinds of pizza

**adapter/wrapper** : convert interface into another

```
struct Stack { struct Vector {
     virtual void push(...);
                                                  virtual push_back(...);
     virtual void pop(...);virtual pop_back(...);<br>};
}; \}; \}; \}; \}; \}; \}; \}; \}; \{; \}; \{; \}; \{; \}; \{; \}; \{; \}; \{; \}; \{; \}; \{; \}; \{; \}; \{; \}; \{; \}; \{; \}; \{; \}; \{; \}; \struct VStack : public Stack, private Vector { // adapter/wrapper
      void push(...) { ... push_back(...); ... }
      void pop(. . .) { pop back(. . .); }
};void p( Stack &s ) { . . . }
VStack vs; // use VStack code with Stack routinep( vs );
```
• VStack is polymorphic with Stack but implements push/pop with Vector::push back/ Vector::pop back.

**template method** : provide algorithm but defer some details to subclass

```
class PriceTag {
                     \mathcal{V}/\mathcal{V} template method
    virtual string label() = 0; // details for subclassvirtual string price() = 0;
    virtual string currency() = 0;
  public:void string currency() { return "currency " + currency(); }
    void string tag() { return label() + price() + currency(); }
};
class FurnitureTag : public PriceTag { // actual method
    string label() { return "furniture "; }
    string price() { return "$1000 "; }
    string currency() { return "Cdn"; }
};FurnitureTag ft;
cout << ft.tag() << endl;
```
• template-method routines are non-virtual, i.e., not overridden

### **4.7.1.2 Object Patterns**

**abstract factory** : generalize creation of family of products with multiple variants

```
struct Restaurant { // abstract factoryvirtual void food() = 0;
    virtual void staff() = 0;
};
struct Pizzeria : public Restaurant { // concrete factory
    virtual void food() = 0;
    virtual void staff() = 0;
    virtual void takeout() = 0;
};
struct Burgers : public Restaurant { // concrete factory
    virtual void food() = 0;
    virtual void staff() = 0;
};
```
## **singleton** : single instance of class

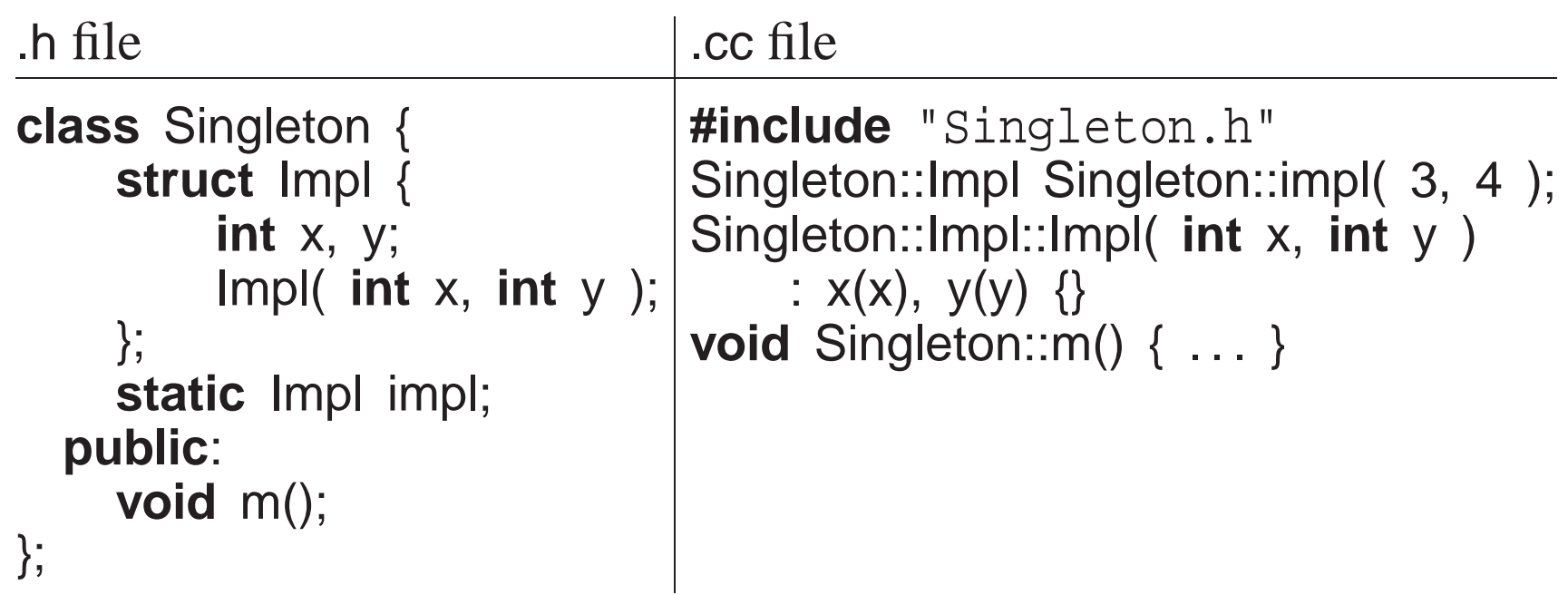

Singleton x, y, z;  $\frac{1}{2}$  all access same value

• Allow different users to have they own declaration but still access same value.

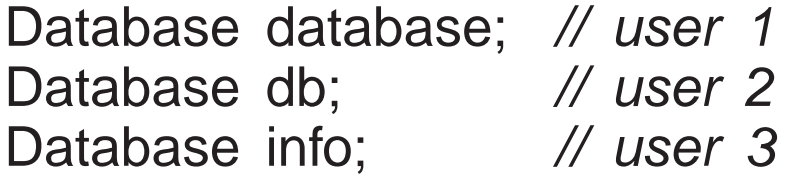

• Alternative is <sup>g</sup>lobal variable, which forces name and may violate abstraction.

**composite** : interface for complex composite object

```
struct Assembly { // composite typestring partNo();
    string name();
    double price();
    void insert( Assembly assm );
    void remove( string partNo);
    struct Iterator {. . .};
};
class Engine : public Assembly {. . .};
class Transmission : public Assembly{. . .};
class Wheel : public Assembly {. . .};
class Car : public Assembly {. . .};
class Stove : public Assembly {. . .};
// create parts for carCar c; // composite object
c.insert( engine );
c.insert( transmission );
c.insert( wheel );
c.insert( wheel );
```
• recursive assembly type creates arbitrary complex assembly object.

- vertices are subassemblies; leafs are parts
- since composite type defines both vertices and leaf, all members may not apply to both

**iterator** : abstract mechanism to traverse composite object

```
double price = 0.0;
Assembly::Iterator c( car );
for ( part = c.begin( engine ); part != c.end(); ++part ) { // engine cost
    price += part->price();
}
```
- iteration control: multiple starting/ending locations; depth-first/breath-first, forward/backward, etc.; level of traversal
- iterator may exist independently of <sup>a</sup> composite design-pattern

**adapter** : convert interface into another

```
struct Stack { struct Vector {
    virtual void push(...);virtual push_back(...);
    virtual void pop(...);virtual pop_back(...);<br>};
}; \};
struct VecToStack : public Stack { // adapter/wrapper
    Vector &vec;
    VectortoStack( Vector &vec ) : vec( vec ) {}
    void push(...) { ... vec.push_back(...); ... }
    void pop(. . .) { vec.pop back(. . .); }
};void p( Stack &s ) { ... }
Vector vec;
VecToStack vtos( vec ); // any Vector
p( vtos );
```
• specific conversion from Vector to Stack

**proxy** : frontend for another object to control access

```
struct DVD {
void play(. . .);
    void pause(. . .);
};
struct SPVR : public\sqrt{2} // static
    void play(...) { ... DVD::play(...); ... }
    void pause(...) { ... DVD::pause(...); ... }
};
struct DPVR : publicM dynamic
     DVD *dvd;<br>ppvp/\ (
    DPVR() \{ dvd = NULL; \}
~DPVR() { if ( dvd != NULL ) delete dvd; }
    void play(. . .) { if ( dvd == NULL ) dvd = new T; dvd->play(. . .); . . . }
    void pause(...) { ... don't need dvd, no pause ... }
};
```
- proxy extends object's type
- reverse structure of template method
- dynamic approac<sup>h</sup> lazily creates control object

### **decorator** : attach additional responsibilities to an object dynamically

```
struct Window {
virtual void move(. . .) {. . .}
    virtual void lower(. . .) {. . .}
    . . .
}; \};
struct Scrollbar : public Window { // specialize
    enum Kind { Hor, Ver };
    Window &window;
    Scrollbar( Window &window, Kind k ) : window( &window ), . . . {}void scroll( int amt ) {. . .}
};struct Title : public Window { // specialize
    . . .
    Title( Window &window, . . . ) : window( window ), . . . {}setTitle( string t ) {. . .}};Window w;
Title( Scrollbar( Scrollbar( w, Ver ), Hor ), "title" ) decorate;
```
- decorator only mimics object's type through base class
- allows decorator to be dynamically associated with different object's, or

same object to be associated with multiple decorators

**observer** : <sup>1</sup> to many dependency <sup>⇒</sup> change updates dependencies

```
struct Fan { // abstract
    Band &band;
    Fan( Band &band ) : band( band ) \{\}virtual void update( CD cd ) = 0;
};
struct Band {
list<Fan\frac{1}{2} fans; \frac{1}{2} fans; \frac{1}{2} fans; \frac{1}{2} fans; \frac{1}{2}static void perform( Fan *fan ) { fan->update(); }
     void attach( Fan &fan ) { fans.push back( &fan ); }
     void deattach( Fan &fan ) { fans.remove( &fan ); }
     void notify() {        for_each( fans.begin(), fans.end(), perform );        }
};struct Groupie : public Fan { // specialize
     Groupie( Band &band ) : Fan( band ) { band.attach( *this ); }
     ~Groupie() { band.deattach( *this ); }
     void update( CD cd ) { buy/listen new cd }
};Band dust;
Groupie g1( dust ), g2( dust ); // register

 // inform fans about new CDdust.notify();
```
• manage list of interested objects, and pus<sup>h</sup> new events to each

- alternative design has interested objects pull the events from the observer
	- $\circ \Rightarrow$  observer must store events until requested

**visitor** : perform operation on elements of heterogeneous container

```
struct PrintVisitor {
void visit( Wheel &w ) { print wheel }
     void visit( Engine &e ) { print engine }
     void visit( Transmission &t ) {            print transmission        }
     . . .
};struct Part {
virtual void action( Visitor &v ) = 0;
};
struct Wheel : public Part {
     void action( Visitor &v ) { v.visit( *this ); } // overload
};
struct Engine : public Part {
     void action( Visitor &v ) { v.visit( *this ); } // overload
};. . .
```

```
PrintVisitor pv;
list<Part *> ps;
for ( int i = 0; i < 10; i += 1 ) {
     ps.push_back( add different car parts );
}for ( list<Part *>::iterator pi = ps.begin();  pi != ps.end();  ++pi ) {
    (*pi)->action( pv);
}
```
- each par<sup>t</sup> has <sup>a</sup> genera<sup>l</sup> action that is specialized by visitor
- different visitors perform different actions or dynamically vary the action
- compiler statically selects appropriate overloaded version of visit in action

# **4.8 Testing**

- A major phase in program development is testing (> 50%).
- This phase often requires more time and effort than design and coding phases combined.
- Testing is not debugging.
- **Testing** is the process of "executing" <sup>a</sup> program with the intent of determining differences between the specification and actual results.

- Good test is one with <sup>a</sup> high probability of finding <sup>a</sup> difference.
- Successful test is one that finds <sup>a</sup> difference.
- Debugging is the process of determining why <sup>a</sup> program does not have an intended testing behaviour and correcting it.

### **4.8.1 Human Testing**

- **Human Testing** : systematic examination of program to discover problems.
- Studies show 30–70% of logic design and coding errors can be detected in this manner.
- **Code inspection** team of 3-6 people led by moderator (team leader) looking for problems, often "grilling" the developer(s):
	- data errors: wrong types, mixed mode, overflow, zero divide, bad subscript, initialization problems, poor data-structure
	- logic errors: comparison problems (== / !=, <sup>&</sup>lt; / <=), loop initialization / termination, off-by-one errors, boundary values, incorrect formula, endof file, incorrect output
	- interface errors: missing members or member parameters, encapsulation / abstraction issues

- **Walkthrough** : less formal examination of program, possibly only 2-3 developers.
- **Desk checking** : single person "plays computer", executing program by hand.

### **4.8.2 Machine Testing**

- **Machine Testing** : systematic running of program using test data designed to discover problems.
	- spee<sup>d</sup> up testing, occur more frequently, improve testing coverage, greater consistency and reliability, use less people-time testing
- Commercial products are available.
- Should be done after human testing.
- Exhaustive testing is usually impractical (too many cases).
- **Test-case design** involves determining subset of all possible test cases with the highest probability of detecting the greatest number of errors.
- Two major approaches:
	- **Black-Box Testing** : program's design / implementation is unknown when test cases are drawn up.

- **White-Box Testing** : program's design / implementation is used to develop the test cases.
- **Gray-Box Testing** : only partial knowledge of program's design / implementation know when test cases are drawn up.
- Start with the black-box approac<sup>h</sup> and supplement with white-box tests.
- Black-Box Testing
	- **equivalence partitioning** : completeness without redundancy
		- ∗ partition all possible input cases into equivalence classes
		- ∗ select only one representative from each class for testing
		- ∗ E.g., payroll program with input HOURS

HOURS  $\leq$  40 40 <sup>&</sup>lt; HOURS <= 45 (time and <sup>a</sup> half)45 <sup>&</sup>lt; HOURS (double time)

- ∗ <sup>3</sup> equivalence classes, <sup>p</sup>lus invalid hours
- ∗ Since there are many types of invalid data, invalid hours can also be partitioned into equivalence classes

## ◦ **boundary value testing**

∗ test cases which are below, on, and above boundary cases

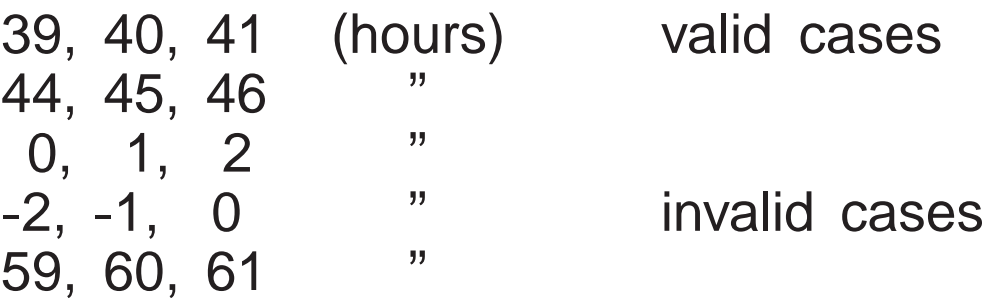

◦ **error guessing**

 ∗ surmise, through intuition and experience, what the likely errors are and then test for them

- White-Box (logic coverage) Testing
	- develop test cases to cover (exercise) important logic paths through program
	- try to test every decision alternative at least once
	- test all combinations of decisions (often impossible due to size) ◦ test every routine and member for each type
- cannot test all permutations and combinations of execution • **Test Harness** : <sup>a</sup> collection of software and test data configured to run <sup>a</sup>
- program (unit) under varying conditions and monitor its outputs.

#### **4.8.3 Testing Strategies**

- **Unit Testing** : test each routine/class/module separately before integrated into, and tested with, entire program.
	- requires construction of drivers to call the unit and pass it test values
	- requires construction of stub units to simulate the units called during testing
	- allows <sup>a</sup> greater number of tests to be carried out in parallel
- **Integration Testing** : test if units work together as intended.
	- after each unit is tested, integrate it with tested system.
	- done top-down or bottom-up : higher-level code is drivers, lower-level code is stubs
	- In practice, <sup>a</sup> combination of top-down and bottom-up testing is usually used.
	- detects interfacing problems earlier
- Once system is integrated:
	- **Functional Testing** : test if performs function correctly.
	- **Regression Testing** : test if new changes produce different effects fromprevious version of the system (diff results of old / new versions).
	- **System Testing** : test if program complies with its specifications.

- **Performance Testing** : test if program achieves spee<sup>d</sup> and throughput requirements.
- **Volume Testing** : test if program handles difference volumes of test data (small  $\Leftrightarrow$  large), possibly over long period of time.<br>Stress Testing : test if program handles extreme w
- **Stress Testing** : test if program handles extreme volumes of data over <sup>a</sup> short period of time with fixed resources, e.g., can air-trafficcontrol-system handle 250 planes at same time?
- **Usability Testing** : test whether users have the skill necessary to operate the system.
- **Security Testing** : test whether programs and data are secure, i.e., can unauthorized people gain access to programs, files, etc.
- **Acceptance Testing** : checking if the system satisfies what the client ordered.
- If a problem is discovered, make up additional test cases to zero in on the issue and ultimately add these tests to the test suite for regression testing.

#### **4.8.4 Tester**

• <sup>A</sup> program should not be tested by its writer, but in practice this often occurs.
CS 246

- Remember, the tester only tests what *they* thinks it should do.
- Any misunderstandings the writer had while coding the program are carried over into testing.
- Ultimately, any system must be tested by the client to determine if it is acceptable.
- Points to the need for a written specification to protect both the client and developer.